# IAR Embedded Workbench<sup>®</sup>

## IAR C/C++ Compiler User Guide

for the Texas Instruments MSP430 Microcontroller Family

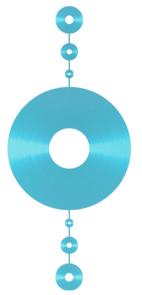

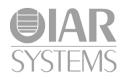

#### **COPYRIGHT NOTICE**

© 1996–2015 IAR Systems AB.

No part of this document may be reproduced without the prior written consent of IAR Systems AB. The software described in this document is furnished under a license and may only be used or copied in accordance with the terms of such a license.

#### DISCLAIMER

The information in this document is subject to change without notice and does not represent a commitment on any part of IAR Systems. While the information contained herein is assumed to be accurate, IAR Systems assumes no responsibility for any errors or omissions.

In no event shall IAR Systems, its employees, its contractors, or the authors of this document be liable for special, direct, indirect, or consequential damage, losses, costs, charges, claims, demands, claim for lost profits, fees, or expenses of any nature or kind.

#### TRADEMARKS

IAR Systems, IAR Embedded Workbench, C-SPY, C-RUN, C-STAT, visualSTATE, Focus on Your Code, IAR KickStart Kit, IAR Experiment!, I-jet, I-jet Trace, I-scope, IAR Academy, IAR, and the logotype of IAR Systems are trademarks or registered trademarks owned by IAR Systems AB.

Microsoft and Windows are registered trademarks of Microsoft Corporation.

Texas Instruments is a registered trademark of Texas Instruments Corporation. MSP430 is a trademark of Texas Instruments Corporation.

Adobe and Acrobat Reader are registered trademarks of Adobe Systems Incorporated.

All other product names are trademarks or registered trademarks of their respective owners.

#### **EDITION NOTICE**

Eleventh edition: February 2015

Part number: C430-11

This guide applies to version 6.x of IAR Embedded Workbench® for the Texas Instruments MSP430 microcontroller family.

Internal reference: M18, Hom7.1, docsrc-6.10, V\_140324, IMAE.

2

## **Brief contents**

| Tables                                     | 27  |
|--------------------------------------------|-----|
| Preface                                    | 29  |
| Part I. Using the compiler                 | 37  |
| Introduction to the IAR build tools        | 39  |
| Developing embedded applications           | 45  |
| Data storage                               | 59  |
| Functions                                  | 71  |
| Linking overview                           | 85  |
| Linking your application                   | 99  |
| The DLIB runtime environment1              | 11  |
| The CLIB runtime environment               | 55  |
| Assembler language interface               | 63  |
| Using C                                    | 85  |
| Using C++                                  | 93  |
| Application-related considerations         | 09  |
| Efficient coding for embedded applications | 15  |
| Part 2. Reference information2             | 35  |
| External interface details                 | 37  |
| Compiler options                           | 43  |
| Data representation                        | 79  |
| Extended keywords                          | .93 |
|                                            |     |

| Pragma directives                              | 307 |
|------------------------------------------------|-----|
| Intrinsic functions                            | 331 |
| The preprocessor                               | 343 |
| Library functions                              | 351 |
| Segment reference                              | 361 |
| The stack usage control file                   | 377 |
| Implementation-defined behavior for Standard C | 385 |
| Implementation-defined behavior for C89        | 401 |
| Index                                          | 415 |

## Contents

| Tables                        | 27 |
|-------------------------------|----|
| Preface                       | 29 |
| Who should read this guide    |    |
| Required knowledge            |    |
| How to use this guide         |    |
| What this guide contains      |    |
| Part 1. Using the compiler    |    |
| Part 2. Reference information |    |
| Other documentation           |    |
| User and reference guides     |    |
| The online help system        |    |
| Further reading               |    |
| Web sites                     |    |
| Document conventions          |    |
| Typographic conventions       |    |
| Naming conventions            |    |
|                               |    |

## 

| ntroduction to the IAR build tools 3 | 9 |
|--------------------------------------|---|
| The IAR build tools—an overview      | 9 |
| IAR C/C++ Compiler                   | 9 |
| IAR Assembler                        | 9 |
| The IAR XLINK Linker4                | 0 |
| External tools4                      | 0 |
| IAR language overview4               | 0 |
| Device support4                      | 1 |
| Supported MSP430 devices4            | 1 |
| Preconfigured support files4         | 1 |
| Examples for getting started4        | 2 |

| Special su    | upport for embedded systems                | 42 |
|---------------|--------------------------------------------|----|
| Exte          | ended keywords                             | 42 |
| Prag          | gma directives                             | 43 |
| Prec          | lefined symbols                            | 43 |
| Acc           | essing low-level features                  | 43 |
| Developing em | bedded applications                        | 45 |
| Developi      | ng embedded software using IAR build tools | 45 |
| CPU           | J features and constraints                 | 45 |
| Map           | pping of memory                            | 45 |
| Con           | umunication with peripheral units          | 46 |
| Eve           | nt handling                                | 46 |
| Syst          | em startup                                 | 46 |
| Rea           | I-time operating systems                   | 47 |
| The build     | process—an overview                        | 47 |
| The           | translation process                        | 47 |
| The           | linking process                            | 48 |
| Afte          | r linking                                  | 49 |
| Applicati     | on execution—an overview                   | 50 |
| The           | initialization phase                       | 50 |
| The           | execution phase                            | 53 |
| The           | termination phase                          | 53 |
| Building a    | applications—an overview                   | 54 |
| Basic pro     | ject configuration                         | 54 |
| Proc          | cessor configuration                       | 55 |
| Data          | a model (MSP430X only)                     | 56 |
| Cod           | e model (MSP430X only)                     | 56 |
| Size          | of double floating-point type              | 57 |
| Opti          | mization for speed and size                | 57 |
| Run           | time environment                           | 57 |
| Nor           | mal or position-independent code           | 58 |
| Data storage  |                                            | 59 |
| Introduct     | ion                                        | 59 |
| Diff          | erent ways to store data                   | 60 |
|               |                                            |    |

| Me       | emory types (MSP430X only)                     | 60     |
|----------|------------------------------------------------|--------|
|          | Introduction to memory types                   | 60     |
|          | Using data memory attributes                   | 61     |
|          | Pointers and memory types                      |        |
|          | Structures and memory types                    |        |
|          | More examples                                  | 64     |
|          | C++ and memory types                           |        |
| Da       | ata models                                     |        |
|          | Specifying a data model                        |        |
| St       | orage of auto variables and parameters         | 67     |
|          | The stack                                      |        |
| D        | namic memory on the heap                       | 69     |
|          | Potential problems                             |        |
| Functior | าร                                             | 71     |
| Fu       | nction-related extensions                      | 71     |
| Co       | ode models (MSP430X only)                      | 71     |
|          | The Small code model                           | 72     |
|          | The Large code model                           | 72     |
|          | Comparing the code models                      | 72     |
| Pr       | imitives for interrupts, concurrency, and OS-r | elated |
| pr       | ogramming                                      |        |
|          | Interrupt functions                            | 73     |
|          | Monitor functions                              | 76     |
| Ex       | ecution in RAM                                 |        |
| Po       | osition-independent code and read-only data    |        |
|          | Drawbacks and limitations                      |        |
|          | Initialization of pointers                     |        |
|          | Non-ROPI code in ROPI systems                  |        |
| In       | lining functions                               |        |
|          | C versus C++ semantics                         |        |
|          | Features controlling function inlining         |        |
| Linking  | overview                                       | 85     |
| Liı      | nking—an overview                              |        |
|          |                                                |        |

| Segments and memory                                    |     |
|--------------------------------------------------------|-----|
| What is a segment?                                     | 86  |
| The linking process in detail                          |     |
| Placing code and data—the linker configuration file    |     |
| The contents of the linker configuration file          | 89  |
| Initialization at system startup                       | 89  |
| Static data memory segments                            | 90  |
| The initialization process                             | 91  |
| Stack usage analysis                                   | 92  |
| Limitations                                            | 92  |
| Stack usage control files                              | 93  |
| Source annotation                                      | 93  |
| Situations where warnings are issued                   | 94  |
| Map file contents                                      | 94  |
| Checking that the stack is large enough                | 96  |
| Call graph log                                         | 96  |
| Linking your application                               | 99  |
| Linking considerations                                 | 99  |
| Placing segments                                       | 100 |
| Placing data                                           | 102 |
| Setting up stack memory                                | 103 |
| Setting up heap memory                                 | 104 |
| Placing code                                           | 105 |
| Keeping modules                                        | 106 |
| Keeping symbols and segments                           | 107 |
| Application startup                                    | 107 |
| Interaction between XLINK and your application         | 107 |
| Producing other output formats than UBROF              | 108 |
| Verifying the linked result of code and data placement | 108 |
| Segment too long errors and range errors               | 108 |
| Linker map file                                        | 108 |

| DLIB ı | runtime environment                               | 111 |
|--------|---------------------------------------------------|-----|
| Intro  | duction to the runtime environment                | 111 |
|        | Runtime environment functionality                 | 111 |
|        | Setting up the runtime environment                | 112 |
| Using  | g prebuilt libraries                              | 113 |
|        | Choosing a library                                | 114 |
|        | Library filename syntax                           | 115 |
|        | Customizing a prebuilt library without rebuilding | 115 |
|        | Using the Texas Instruments MathLib library       | 116 |
| Choo   | osing formatters for printf and scanf             | 116 |
|        | Choosing a printf formatter                       | 117 |
|        | Choosing a scanf formatter                        | 118 |
| Appli  | ication debug support                             | 119 |
|        | Including C-SPY debugging support                 | 119 |
|        | The debug library functionality                   | 120 |
|        | The C-SPY Terminal I/O window                     | 120 |
|        | Low-level functions in the debug library          | 121 |
| Adap   | ting the library for target hardware              | 121 |
|        | Library low-level interface                       | 122 |
| Over   | riding library modules                            | 122 |
| Build  | ling and using a customized library               | 123 |
|        | Setting up a library project                      | 123 |
|        | Modifying the library functionality               | 124 |
|        | Using a customized library                        | 124 |
| Syste  | em startup and termination                        | 125 |
|        | System startup                                    | 125 |
|        | System termination                                | 127 |
| Custo  | omizing system initialization                     | 128 |
|        | low_level_init                                    | 128 |
|        | Modifying the file cstartup.s43                   | 128 |
| Libra  | ry configurations                                 | 129 |
|        | Choosing a runtime configuration                  | 129 |
|        |                                                   |     |

| The  | CLIB runtime environment              | 155 |
|------|---------------------------------------|-----|
|      | Using a prebuilt library              |     |
|      | Choosing a library                    |     |
|      | Library filename syntax               |     |
|      | Input and output                      |     |
|      | Character-based I/O                   |     |
|      | Formatters used by printf and sprintf |     |
|      | Formatters used by scanf and sscanf   |     |
|      | System startup and termination        |     |
|      | System startup                        |     |
|      | System termination                    |     |
|      | Overriding default library modules    |     |
|      | Customizing system initialization     |     |
|      | C-SPY runtime interface               |     |
|      | The debugger Terminal I/O window      |     |
|      | Termination                           |     |
|      | Hardware multiplier support           |     |
|      | MPU/IPE support                       |     |
|      | Checking module consistency           |     |
| Asse | mbler language interface              | 163 |
|      | Mixing C and assembler                |     |
|      | Intrinsic functions                   |     |
|      | Mixing C and assembler modules        |     |
|      | Inline assembler                      |     |
|      | Calling assembler routines from C     |     |
|      | Creating skeleton code                |     |
|      | Compiling the skeleton code           |     |
|      | Calling assembler routines from C++   |     |
|      | Calling convention                    |     |
|      | Choosing a calling convention         |     |
|      | Function declarations                 |     |
|      | Using C linkage in C++ source code    |     |
|      | Preserved versus scratch registers    |     |
|      |                                       |     |

|         | Function entrance                               | 173 |
|---------|-------------------------------------------------|-----|
|         | Function exit                                   | 174 |
|         | Restrictions for special function types         | 175 |
|         | Examples                                        | 175 |
|         | Function directives                             | 177 |
| As      | sembler instructions used for calling functions | 177 |
|         | Normal (non-ROPI) code                          | 177 |
|         | Position-independent code and read-only data    | 177 |
|         | Interrupt functions                             | 178 |
|         | Module consistency                              | 178 |
| Me      | emory access methods                            | 179 |
|         | The data16 memory access method                 | 179 |
|         | The data20 memory access method                 |     |
| Ca      | Ill frame information                           |     |
|         | CFI directives                                  |     |
|         | Creating assembler source with CFI support      | 181 |
| Using C |                                                 | 185 |
| С       | language overview                               |     |
| Ex      | tensions overview                               |     |
|         | Enabling language extensions                    | 187 |
| IA      | R C language extensions                         |     |
|         | Extensions for embedded systems programming     |     |
|         | Relaxations to Standard C                       | 190 |
| Using C | ++                                              | 193 |
| 0       | verview—EC++ and EEC++                          | 193 |
|         | Embedded C++                                    |     |
|         | Extended Embedded C++                           |     |
| En      | abling support for C++                          |     |
|         | C++ feature descriptions                        |     |
|         | Using IAR attributes with Classes               |     |
|         | Function types                                  |     |
|         | New and Delete operators                        |     |
|         | Using static class objects in interrupts        |     |
|         |                                                 |     |

| Using New handlers20                                 | 1 |
|------------------------------------------------------|---|
| Templates                                            | 1 |
| Debug support in C-SPY20                             | 1 |
| EEC++ feature description20                          | 1 |
| Templates                                            | 2 |
| Variants of cast operators20                         | 5 |
| Mutable                                              | 6 |
| Namespace                                            | 6 |
| The STD namespace                                    | 6 |
| C++ language extensions                              | 5 |
| Application-related considerations                   | 9 |
| Stack considerations                                 | 9 |
| Stack size considerations                            | 9 |
| Heap considerations                                  | 9 |
| Heap segments in DLIB210                             | 0 |
| Heap segments in CLIB210                             | 0 |
| Heap size and standard I/O210                        | 0 |
| Interaction between the tools and your application21 | 1 |
| Checksum calculation                                 | 2 |
| Calculating a checksum212                            | 2 |
| Adding a checksum function to your source code       | 2 |
| Things to remember                                   | 4 |
| Efficient coding for embedded applications           | 5 |
| Selecting data types21                               | 5 |
| Using efficient data types21:                        | 5 |
| Floating-point types21                               | 5 |
| Alignment of elements in a structure                 | 6 |
| Anonymous structs and unions21                       | 7 |
| Controlling data and function placement in memory    | 8 |
| Data placement at an absolute location21             | 9 |
| Data and function placement in segments              | 1 |
| Controlling compiler optimizations                   | 2 |
| Scope for performed optimizations                    | 2 |

| Multi-f      | file compilation units                |  |
|--------------|---------------------------------------|--|
| Optimi       | zation levels                         |  |
| Speed        | versus size                           |  |
| Fine-tu      | ning enabled transformations          |  |
| Facilitating | good code generation                  |  |
|              | g optimization-friendly source code   |  |
| Saving       | stack space and RAM memory            |  |
| Functio      | on prototypes                         |  |
|              | types and bit negation                |  |
| Protect      | ing simultaneously accessed variables |  |
| Access       | ing special function registers        |  |
|              | itialized variables                   |  |
| Efficie      | nt switch statements                  |  |
|              |                                       |  |

## Part 2. Reference information \_\_\_\_\_235

| External interface details      | 237 |
|---------------------------------|-----|
| Invocation syntax               | 237 |
| Compiler invocation syntax      | 237 |
| Passing options                 | 238 |
| Environment variables           | 238 |
| Include file search procedure   | 238 |
| Compiler output                 | 239 |
| Error return codes              | 240 |
| Diagnostics                     | 241 |
| Message format                  | 241 |
| Severity levels                 | 241 |
| Setting the severity level      | 242 |
| Internal error                  | 242 |
| Compiler options                | 243 |
| Options syntax                  | 243 |
| Types of options                | 243 |
| Rules for specifying parameters | 243 |

| 249 |
|-----|
| 249 |
| 249 |
| 250 |
| 250 |
| 250 |
| 251 |
| 251 |
| 252 |
| 252 |
| 252 |
| 253 |
| 254 |
| 254 |
| 254 |
| 255 |
| 255 |
| 256 |
| 256 |
| 257 |
| 257 |
| 258 |
| 258 |
| 258 |
| 259 |
| 259 |
| 259 |
| 260 |
| 260 |
| 260 |
| 261 |
| 262 |
| 262 |
|     |

| macro_positions_in_diagnostics    |
|-----------------------------------|
| mfc                               |
| migration_preprocessor_extensions |
| module_name                       |
| multiplier                        |
| multiplier_location               |
| no_code_motion                    |
| no_cse                            |
| no_inline                         |
| no_path_in_file_macros            |
| no_rw_dynamic_init                |
| no_size_constraints               |
| no_static_destruction             |
| no_system_include                 |
| no_tbaa                           |
| no_typedefs_in_diagnostics        |
| no_ubrof_messages                 |
| no_unroll                         |
| no_warnings                       |
| no_wrap_diagnostics               |
| -0                                |
| omit_types                        |
| only_stdout                       |
| output, -o                        |
| predef_macros                     |
| preinclude                        |
| preprocess                        |
| public_equ                        |
| reduce_stack_usage                |
| regvar_r4                         |
| regvar_r5                         |
| relaxed_fp                        |
| remarks                           |
| require_prototypes                |

|            | ropi                                             | '4  |
|------------|--------------------------------------------------|-----|
|            | save_reg20                                       | '5  |
|            | segment                                          | '5  |
|            | silent                                           | 6   |
|            | strict                                           | 6   |
|            | system_include_dir27                             | 6   |
|            | use_c++_inline27                                 | 7   |
|            | vla                                              | 7   |
|            | warnings_affect_exit_code27                      | 8   |
|            | warnings_are_errors                              | 8   |
| Data repre | sentation                                        | '9  |
| Align      | ment                                             | 9   |
|            | Alignment on the MSP430 microcontroller          | 0   |
| Basic      | data types—integer types                         | 0   |
|            | Integer types—an overview                        | 0   |
|            | Bool                                             | 31  |
|            | The long long type                               | 31  |
|            | The enum type                                    | 31  |
|            | The char type                                    | 31  |
|            | The wchar_t type28                               | 31  |
|            | Bitfields                                        | 32  |
| Basic      | data types—floating-point types                  | 3   |
|            | Floating-point environment                       | 3   |
|            | 32-bit floating-point format                     | 4   |
|            | 64-bit floating-point format                     | 4   |
|            | Representation of special floating-point numbers | 34  |
| Point      | zer types                                        | 5   |
|            | Function pointers                                | 5   |
|            | Data pointers                                    | 5   |
|            | Casting                                          | \$5 |
| Struc      | ture types                                       | 37  |
|            | Alignment of structure types                     | 37  |
|            | General layout                                   | 37  |
|            |                                                  |     |

| Packed structure types                     |     |
|--------------------------------------------|-----|
| Type qualifiers                            |     |
| Declaring objects volatile                 |     |
| Declaring objects volatile and const       |     |
| Declaring objects const                    |     |
| Data types in C++                          | 291 |
| Extended keywords                          | 293 |
| General syntax rules for extended keywords |     |
| Type attributes                            |     |
| Object attributes                          |     |
| Summary of extended keywords               |     |
| Descriptions of extended keywords          |     |
| cc_version1                                |     |
| cc_version2                                |     |
| data16                                     |     |
| data20                                     |     |
| interrupt                                  |     |
| intrinsic                                  |     |
| monitor                                    |     |
| no_alloc,no_alloc16                        |     |
| no_alloc_str,no_alloc_str16                |     |
| no_init                                    |     |
| no_pic                                     |     |
| noreturn                                   |     |
| persistent                                 |     |
| ramfunc                                    |     |
| raw                                        |     |
| regvar                                     |     |
| root                                       |     |
| ro_placement                               |     |
| save_reg20                                 |     |
| task                                       |     |

| Pragma directives                 | 307 |
|-----------------------------------|-----|
| Summary of pragma directives      | 307 |
| Descriptions of pragma directives |     |
| basic_template_matching           |     |
| bis_nmi_ie1                       |     |
| bitfields                         | 310 |
| calls                             | 311 |
| call_graph_root                   | 311 |
| constseg                          | 312 |
| data_alignment                    | 312 |
| dataseg                           |     |
| default_function_attributes       | 313 |
| default_variable_attributes       | 314 |
| diag_default                      | 315 |
| diag_error                        | 315 |
| diag_remark                       | 316 |
| diag_suppress                     | 316 |
| diag_warning                      | 316 |
| error                             | 317 |
| include_alias                     | 317 |
| inline                            | 318 |
| language                          | 318 |
| location                          | 319 |
| message                           | 320 |
| no_epilogue                       | 320 |
| object_attribute                  | 321 |
| optimize                          | 321 |
| pack                              | 322 |
| public_equ                        | 323 |
| printf_args                       | 323 |
| required                          | 324 |
| rtmodel                           | 324 |
| scanf_args                        | 325 |

|               | segment                         | 626 |
|---------------|---------------------------------|-----|
|               | STDC CX_LIMITED_RANGE           | 27  |
|               | STDC FENV_ACCESS                | 27  |
|               | STDC FP_CONTRACT                | 28  |
|               | type_attribute                  | 28  |
|               | vector                          | 29  |
| Intrinsic fur | actions                         | 31  |
| Sumn          | nary of intrinsic functions3    | 31  |
| Descr         | riptions of intrinsic functions | 32  |
|               | bcd_add_ <i>type</i>            | 32  |
|               | bic_SR_register                 | 33  |
|               | bic_SR_register_on_exit         | 33  |
|               | bis_GIE_interrupt_state         | 33  |
|               | bis_SR_register                 | 34  |
|               | bis_SR_register_on_exit         | 34  |
|               | code_distance                   | 34  |
|               | data16_read_addr3               | 34  |
|               | data16_write_addr3              | 35  |
|               | data20_read_ <i>type</i> 3      | 35  |
|               | data20_write_ <i>type</i>       | 36  |
|               | delay_cycles                    | 36  |
|               | disable_interrupt3              | 37  |
|               | enable_interrupt                | 37  |
|               | even_in_range                   | 37  |
|               | get_interrupt_state             | 38  |
|               | get_R4_register                 | 38  |
|               | get_R5_register                 | 38  |
|               | get_SP_register                 | 39  |
|               | get_SR_register                 | 39  |
|               | get_SR_register_on_exit         | 39  |
|               | low_power_mode_n                | 39  |
|               | low_power_mode_off_on_exit      | 39  |
|               | no_operation                    | 39  |

|            | op_code                                   |     |
|------------|-------------------------------------------|-----|
|            | set_interrupt_state                       |     |
|            | set_R4_register                           |     |
|            | set_R5_register                           |     |
|            | set_SP_register                           |     |
|            | swap_bytes                                |     |
| The prepro | cessor                                    | 343 |
| Overv      | view of the preprocessor                  |     |
| Descr      | iption of predefined preprocessor symbols |     |
|            | BASE_FILE                                 |     |
|            | BUILD_NUMBER                              |     |
|            | CODE_MODEL                                |     |
|            | CORE                                      |     |
|            | COUNTER                                   |     |
|            | cplusplus                                 |     |
|            | DATA_MODEL                                |     |
|            | DATE                                      |     |
|            | embedded_cplusplus                        |     |
|            | FILE                                      |     |
|            | func                                      |     |
|            | FUNCTION                                  |     |
|            | IAR_SYSTEMS_ICC                           |     |
|            | ICC430                                    |     |
|            | LINE                                      |     |
|            | POSITION_INDEPENDENT_CODE                 |     |
|            | PRETTY_FUNCTION                           |     |
|            | REGISTER_MODEL                            |     |
|            | ROPI                                      |     |
|            | STDC                                      |     |
|            | STDC_VERSION                              |     |
|            | SUBVERSION                                |     |
|            | TIME                                      |     |
|            | TIMESTAMP                                 |     |
|            |                                           |     |

| VER                                                   | 348   |
|-------------------------------------------------------|-------|
| Descriptions of miscellaneous preprocessor extensions | 348   |
| NDEBUG                                                | 348   |
| #warning message                                      | 349   |
| Library functions                                     | . 351 |
| Library overview                                      | 351   |
| Header files                                          | 351   |
| Library object files                                  | 352   |
| Alternative more accurate library functions           | 352   |
| Reentrancy                                            | 352   |
| The longjmp function                                  | 353   |
| IAR DLIB Library                                      | 353   |
| C header files                                        | 353   |
| C++ header files                                      | 354   |
| Library functions as intrinsic functions              | 357   |
| Added C functionality                                 | 357   |
| Symbols used internally by the library                | 358   |
| IAR CLIB Library                                      | 359   |
| Library definitions summary                           | 360   |
| Segment reference                                     | . 361 |
| Summary of segments                                   | 361   |
| Descriptions of segments                              | 363   |
| CHECKSUM                                              | 363   |
| CODE                                                  | 363   |
| CODE_I                                                | 364   |
| CODE_ID                                               | 364   |
| CODE_PAD                                              | 364   |
| CODE16                                                | 364   |
| CSTACK                                                | 365   |
| CSTART                                                | 365   |
| DATA16_AC                                             | 365   |
| DATA16_AN                                             | 366   |
| DATA16_C                                              | 366   |

| DATA16_HEAP |
|-------------|
| DATA16_I    |
| DATA16_ID   |
| DATA16_N    |
| DATA16_P    |
| DATA16_Z    |
| DATA20_AC   |
| DATA20_AN   |
| DATA20_C    |
| DATA20_HEAP |
| DATA20_I    |
| DATA20_ID   |
| DATA20_N    |
| DATA20_P    |
| DATA20_Z    |
| DIFUNCT     |
| INFO        |
| INFOA       |
| INFOB       |
| INFOC       |
| INFOD       |
| INTVEC      |
| IPE_B1      |
| IPE_B2      |
| IPECODE16   |
| IPEDATA16_C |
| ISR_CODE    |
| MPU_B1      |
| MPU_B2      |
| REGVAR_AN   |
| RESET       |
|             |
| SIGNATURE   |
| SIGNATURE   |

| The stack usage control file                          | 377 |
|-------------------------------------------------------|-----|
| Overview                                              |     |
| C++ names                                             |     |
| Stack usage control directives                        | 377 |
| call graph root directive                             |     |
| check that directive                                  |     |
| exclude directive                                     |     |
| function directive                                    | 379 |
| max recursion depth directive                         | 379 |
| no calls from directive                               |     |
| possible calls directive                              |     |
| Syntactic components                                  |     |
| category                                              |     |
| function-spec                                         |     |
| module-spec                                           | 381 |
| name                                                  |     |
| call-info                                             | 382 |
| stack-size                                            |     |
| size                                                  |     |
| Implementation-defined behavior for Standard C        | 385 |
| Descriptions of implementation-defined behavior       |     |
| J.3.1 Translation                                     |     |
| J.3.2 Environment                                     |     |
| J.3.3 Identifiers                                     |     |
| J.3.4 Characters                                      | 387 |
| J.3.5 Integers                                        |     |
| J.3.6 Floating point                                  | 389 |
| J.3.7 Arrays and pointers                             | 390 |
| J.3.8 Hints                                           | 391 |
| J.3.9 Structures, unions, enumerations, and bitfields | 391 |
| J.3.10 Qualifiers                                     | 392 |
| J.3.11 Preprocessing directives                       |     |
| J.3.12 Library functions                              | 394 |

|                                             | J.3.13 Architecture                             | 398 |  |  |
|---------------------------------------------|-------------------------------------------------|-----|--|--|
|                                             | J.4 Locale                                      | 399 |  |  |
| Implementation-defined behavior for C89 401 |                                                 |     |  |  |
| Des                                         | criptions of implementation-defined behavior    | 401 |  |  |
|                                             | Translation                                     | 401 |  |  |
|                                             | Environment                                     | 401 |  |  |
|                                             | Identifiers                                     | 402 |  |  |
|                                             | Characters                                      | 402 |  |  |
|                                             | Integers                                        | 403 |  |  |
|                                             | Floating point                                  | 404 |  |  |
|                                             | Arrays and pointers                             | 405 |  |  |
|                                             | Registers                                       | 405 |  |  |
|                                             | Structures, unions, enumerations, and bitfields | 405 |  |  |
|                                             | Qualifiers                                      | 406 |  |  |
|                                             | Declarators                                     | 406 |  |  |
|                                             | Statements                                      | 406 |  |  |
|                                             | Preprocessing directives                        | 406 |  |  |
|                                             | IAR DLIB Library functions                      | 408 |  |  |
|                                             | IAR CLIB Library functions                      | 411 |  |  |
| Index                                       |                                                 | 415 |  |  |

## **Tables**

| 1: Typographic conventions used in this guide                         | 34  |
|-----------------------------------------------------------------------|-----|
| 2: Naming conventions used in this guide                              | 35  |
| 3: Memory types and their corresponding memory attributes             | 61  |
| 4: Data model characteristics                                         | 66  |
| 5: Code models                                                        | 72  |
| 6: segments holding initialized data                                  | 90  |
| 7: Customizable items                                                 | 115 |
| 8: Formatters for printf                                              | 117 |
| 9: Formatters for scanf                                               | 118 |
| 10: Levels of debugging support in runtime libraries                  | 119 |
| 11: Functions with special meanings when linked with debug library    | 121 |
| 12: Library configurations                                            | 129 |
| 13: Descriptions of printf configuration symbols                      | 133 |
| 14: Descriptions of scanf configuration symbols                       |     |
| 15: Low-level I/O files                                               | 134 |
| 16: Extended command line files for the small math functions          | 140 |
| 17: Heaps and memory types                                            | 142 |
| 18: Additional linker configuration files for the hardware multiplier | 143 |
| 19: Library objects using TLS                                         | 146 |
| 20: Macros for implementing TLS allocation                            | 148 |
| 21: Example of runtime model attributes                               | 151 |
| 22: Predefined runtime model attributes                               | 153 |
| 23: Registers used for passing parameters                             | 173 |
| 24: Registers used for returning values                               | 175 |
| 25: Call frame information resources defined in a names block         | 181 |
| 26: Language extensions                                               | 187 |
| 27: Compiler optimization levels                                      | 224 |
| 28: Compiler environment variables                                    | 238 |
| 29: Error return codes                                                | 240 |
| 30: Compiler options summary                                          | 245 |
| 31: Integer types                                                     | 280 |
|                                                                       |     |

| 32: | Floating-point types                                 | 283 |
|-----|------------------------------------------------------|-----|
| 33: | Function pointers                                    | 285 |
| 34: | Data pointers                                        | 285 |
| 35: | Extended keywords summary                            | 296 |
| 36: | Pragma directives summary                            | 307 |
| 37: | Intrinsic functions summary                          | 331 |
| 38: | Functions for binary coded decimal operations        | 333 |
| 39: | Functions for reading data that has a 20-bit address | 336 |
| 40: | Functions for writing data that has a 20-bit address | 336 |
| 41: | Traditional Standard C header files—DLIB             | 354 |
| 42: | C++ header files                                     | 355 |
| 43: | Standard template library header files               | 355 |
| 44: | New Standard C header files—DLIB                     | 356 |
| 45: | IAR CLIB Library header files                        | 360 |
| 46: | Segment summary                                      | 361 |
| 47: | Message returned by strerror()—IAR DLIB library      | 400 |
| 48: | Message returned by strerror()-IAR DLIB library      | 411 |
| 49: | Message returned by strerror()—IAR CLIB library      | 414 |

## Preface

Welcome to the IAR C/C++ Compiler User Guide for MSP430. The purpose of this guide is to provide you with detailed reference information that can help you to use the compiler to best suit your application requirements. This guide also gives you suggestions on coding techniques so that you can develop applications with maximum efficiency.

## Who should read this guide

Read this guide if you plan to develop an application using the C or C++ language for the MSP430 microcontroller and need detailed reference information on how to use the compiler. You should have working knowledge of:

### **REQUIRED KNOWLEDGE**

To use the tools in IAR Embedded Workbench, you should have working knowledge of:

- The architecture and instruction set of the MSP430 microcontroller (refer to the chip manufacturer's documentation)
- The C or C++ programming language
- Application development for embedded systems
- The operating system of your host computer.

For more information about the other development tools incorporated in the IDE, refer to their respective documentation, see *Other documentation*, page 31.

## How to use this guide

When you start using the IAR C/C++ Compiler for MSP430, you should read *Part 1*. *Using the compiler* in this guide.

When you are familiar with the compiler and have already configured your project, you can focus more on *Part 2. Reference information*.

If you are new to using this product, we suggest that you first read the guide *Getting Started with IAR Embedded Workbench*® for an overview of the tools and the features that the IDE offers. The tutorials, which you can find in IAR Information Center, will help you get started using IAR Embedded Workbench.

## What this guide contains

Below is a brief outline and summary of the chapters in this guide.

### PART I. USING THE COMPILER

- Introduction to the IAR build tools gives an introduction to the IAR build tools, which includes an overview of the tools, the programming languages, the available device support, and extensions provided for supporting specific features of the MSP430 microcontroller.
- *Developing embedded applications* gives the information you need to get started developing your embedded software using the IAR build tools.
- Data storage describes how to store data in memory.
- *Functions* gives a brief overview of function-related extensions—mechanisms for controlling functions—and describes some of these mechanisms in more detail.
- *Linking overview* describes the linking process using the IAR XLINK Linker and the related concepts.
- *Linking your application* lists aspects that you must consider when linking your application, including using XLINK options and tailoring the linker configuration file.
- *The DLIB runtime environment* describes the DLIB runtime environment in which an application executes. It covers how you can modify it by setting options, overriding default library modules, or building your own library. The chapter also describes system initialization introducing the file cstartup, how to use modules for locale, and file I/O.
- *The CLIB runtime environment* gives an overview of the CLIB runtime libraries and how to customize them. The chapter also describes system initialization and introduces the file cstartup.
- Assembler language interface contains information required when parts of an application are written in assembler language. This includes the calling convention.
- Using C gives an overview of the two supported variants of the C language and an overview of the compiler extensions, such as extensions to Standard C.
- Using C++ gives an overview of the two levels of C++ support: The industry-standard EC++ and IAR Extended EC++.
- *Application-related considerations* discusses a selected range of application issues related to using the compiler and linker.
- *Efficient coding for embedded applications* gives hints about how to write code that compiles to efficient code for an embedded application.

### **PART 2. REFERENCE INFORMATION**

- *External interface details* provides reference information about how the compiler interacts with its environment—the invocation syntax, methods for passing options to the compiler, environment variables, the include file search procedure, and the different types of compiler output. The chapter also describes how the compiler's diagnostic system works.
- *Compiler options* explains how to set options, gives a summary of the options, and contains detailed reference information for each compiler option.
- *Data representation* describes the available data types, pointers, and structure types. This chapter also gives information about type and object attributes.
- *Extended keywords* gives reference information about each of the MSP430-specific keywords that are extensions to the standard C/C++ language.
- Pragma directives gives reference information about the pragma directives.
- *Intrinsic functions* gives reference information about functions to use for accessing MSP430-specific low-level features.
- *The preprocessor* gives a brief overview of the preprocessor, including reference information about the different preprocessor directives, symbols, and other related information.
- *Library functions* gives an introduction to the C or C++ library functions, and summarizes the header files.
- Segment reference gives reference information about the compiler's use of segments.
- *The stack usage control file* describes the syntax and semantics of stack usage control files.
- *Implementation-defined behavior for Standard C* describes how the compiler handles the implementation-defined areas of Standard C.
- *Implementation-defined behavior for C89* describes how the compiler handles the implementation-defined areas of the C language standard C89.

## **Other documentation**

User documentation is available as hypertext PDFs and as a context-sensitive online help system in HTML format. You can access the documentation from the Information Center or from the **Help** menu in the IAR Embedded Workbench IDE. The online help system is also available via the F1 key.

#### **USER AND REFERENCE GUIDES**

The complete set of IAR Systems development tools is described in a series of guides. Information about:

- System requirements and information about how to install and register the IAR Systems products, is available in the booklet Quick Reference (available in the product box) and the *Installation and Licensing Guide*.
- Getting started using IAR Embedded Workbench and the tools it provides, is available in the guide *Getting Started with IAR Embedded Workbench*<sup>®</sup>.
- Using the IDE for project management and building, is available in the *IDE Project* Management and Building Guide.
- Using the IAR C-SPY® Debugger, is available in the C-SPY® Debugging Guide for MSP430.
- Programming for the IAR C/C++ Compiler for MSP430, is available in the *IAR* C/C++ Compiler User Guide for MSP430.
- Using the IAR XLINK Linker, the IAR XAR Library Builder, and the IAR XLIB Librarian, is available in the IAR Linker and Library Tools Reference Guide.
- Programming for the IAR Assembler for MSP430, is available in the *IAR Assembler* User Guide for MSP430.
- Using the IAR DLIB Library, is available in the *DLIB Library Reference information*, available in the online help system.
- Using the IAR CLIB Library, is available in the *IAR C Library Functions Reference Guide*, available in the online help system.
- Performing a static analysis using C-STAT and the required checks, is available in the *C-STAT*® *Static Analysis Guide*.
- Developing safety-critical applications using the MISRA C guidelines, is available in the *IAR Embedded Workbench*® *MISRA C:2004 Reference Guide* or the *IAR Embedded Workbench*® *MISRA C:1998 Reference Guide*.
- Porting application code and projects created with a previous version of the IAR Embedded Workbench for MSP430, is available in the *IAR Embedded Workbench*® *Migration Guide*.

**Note:** Additional documentation might be available depending on your product installation.

### THE ONLINE HELP SYSTEM

The context-sensitive online help contains:

- Information about project management, editing, and building in the IDE
- Information about debugging using the IAR C-SPY® Debugger

- Reference information about the menus, windows, and dialog boxes in the IDE
- Compiler reference information
- Keyword reference information for the DLIB library functions. To obtain reference information for a function, select the function name in the editor window and press F1. Note that if you select a function name in the editor window and press F1 while using the CLIB library, you will get reference information for the DLIB library.

### FURTHER READING

These books might be of interest to you when using the IAR Systems development tools:

- Barr, Michael, and Andy Oram, ed. *Programming Embedded Systems in C and C++*. O'Reilly & Associates.
- Harbison, Samuel P. and Guy L. Steele (contributor). *C: A Reference Manual.* Prentice Hall.
- Josuttis, Nicolai M. *The C++ Standard Library: A Tutorial and Reference*. Addison-Wesley.
- Kernighan, Brian W. and Dennis M. Ritchie. *The C Programming Language*. *Prentice Hall*.
- Labrosse, Jean J. Embedded Systems Building Blocks: Complete and Ready-To-Use Modules in C. R&D Books.
- Lippman, Stanley B. and Josée Lajoie. C++ Primer. Addison-Wesley.
- Mann, Bernhard. C für Mikrocontroller. Franzis-Verlag. [Written in German.]
- Meyers, Scott. *Effective* C++: 50 Specific Ways to Improve Your Programs and Designs. Addison-Wesley.
- Meyers, Scott. *More Effective C++*. Addison-Wesley.
- Meyers, Scott. Effective STL. Addison-Wesley.
- Stroustrup, Bjarne. The C++ Programming Language. Addison-Wesley.
- Stroustrup, Bjarne. *Programming Principles and Practice Using C++*. Addison-Wesley.
- Sutter, Herb. Exceptional C++: 47 Engineering Puzzles, Programming Problems, and Solutions. Addison-Wesley.

#### WEB SITES

Recommended web sites:

- The Texas Instruments web site, **www.ti.com**, that contains information and news about the MSP430 microcontrollers.
- The IAR Systems web site, **www.iar.com**, that holds application notes and other product information.

- The web site of the C standardization working group, www.open-std.org/jtc1/sc22/wg14.
- The web site of the C++ Standards Committee, www.open-std.org/jtc1/sc22/wg21.
- Finally, the Embedded C++ Technical Committee web site, www.caravan.net/ec2plus, that contains information about the Embedded C++ standard.

## **Document conventions**

When, in the IAR Systems documentation, we refer to the programming language C, the text also applies to C++, unless otherwise stated.

When referring to a directory in your product installation, for example 430\doc, the full path to the location is assumed, for example c:\Program Files\IAR Systems\Embedded Workbench 7.n\430\doc.

### **TYPOGRAPHIC CONVENTIONS**

The IAR Systems documentation set uses the following typographic conventions:

| tyle Used for |                                                                                                    |  |
|---------------|----------------------------------------------------------------------------------------------------|--|
| computer      | <ul> <li>Source code examples and file paths.</li> <li>Text on the command line.</li> <li>Binary, hexadecimal, and octal numbers.</li> </ul>               |  |
| parameter     | A placeholder for an actual value used as a parameter, for example <i>filename</i> .h where <i>filename</i> represents the name of the file.               |  |
| [option]      | An optional part of a directive, where <b>[</b> and <b>]</b> are not part of the actual directive, but any [, ], {, or } are part of the directive syntax. |  |
| {option}      | A mandatory part of a directive, where <b>{</b> and <b>}</b> are not part of the actual directive, but any [, ], {, or } are part of the directive syntax. |  |
| [option]      | An optional part of a command.                                                                                                    |  |
| [a b c]       | An optional part of a command with alternatives.                                                                                                    |  |
| {a b c}       | A mandatory part of a command with alternatives.                                                                                                    |  |
| bold          | Names of menus, menu commands, buttons, and dialog boxes that appear on the screen.                                                                        |  |
| italic        | <ul> <li>A cross-reference within this guide or to another guide.</li> <li>Emphasis.</li> </ul>                                                            |  |
|               | An ellipsis indicates that the previous item can be repeated an arbitrary number of times.                                                                 |  |

Table 1: Typographic conventions used in this guide

| Style    | Used for                                                                     |
|----------|------------------------------------------------------------------------------|
| XP       | Identifies instructions specific to the IAR Embedded Workbench ${}^{ m IDE}$ |
| I S      | interface.                                                                   |
|          | Identifies instructions specific to the command line interface.              |
| <b>S</b> | Identifies helpful tips and programming hints.                               |
| 1        | Identifies warnings.                                                         |

Table 1: Typographic conventions used in this guide (Continued)

## NAMING CONVENTIONS

The following naming conventions are used for the products and tools from IAR Systems®, when referred to in the documentation:

| Brand name                             | Generic term            |
|----------------------------------------|-------------------------|
| IAR Embedded Workbench® for MSP430     | IAR Embedded Workbench® |
| IAR Embedded Workbench® IDE for MSP430 | the IDE                 |
| IAR C-SPY® Debugger for MSP430         | C-SPY, the debugger     |
| IAR C-SPY® Simulator                   | the simulator           |
| IAR C/C++ Compiler™ for MSP430         | the compiler            |
| IAR Assembler™ for MSP430              | the assembler           |
| IAR XLINK Linker™                      | XLINK, the linker       |
| IAR XAR Library Builder™               | the library builder     |
| IAR XLIB Librarian™                    | the librarian           |
| IAR DLIB Library™                      | the DLIB library        |
| IAR CLIB Library™                      | the CLIB library        |

Table 2: Naming conventions used in this guide

Document conventions

# Part I. Using the compiler

This part of the IAR C/C++ Compiler User Guide for MSP430 includes these chapters:

- Introduction to the IAR build tools
- Developing embedded applications
- Data storage
- Functions
- Linking overview
- Linking your application
- The DLIB runtime environment
- The CLIB runtime environment
- Assembler language interface
- Using C
- Using C++
- Application-related considerations
- Efficient coding for embedded applications.

37

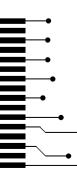

# Introduction to the IAR build tools

- The IAR build tools—an overview
- IAR language overview
- Device support
- Special support for embedded systems

# The IAR build tools—an overview

In the IAR product installation you can find a set of tools, code examples, and user documentation, all suitable for developing software for MSP430-based embedded applications. The tools allow you to develop your application in C, C++, or in assembler language.

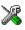

IAR Embedded Workbench® is a very powerful Integrated Development Environment (IDE) that allows you to develop and manage complete embedded application projects. It provides an easy-to-learn and highly efficient development environment with maximum code inheritance capabilities, comprehensive and specific target support. IAR Embedded Workbench promotes a useful working methodology, and thus a significant reduction of the development time.

For information about the IDE, see the IDE Project Management and Building Guide.

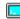

The compiler, assembler, and linker can also be run from a command line environment, if you want to use them as external tools in an already established project environment.

#### IAR C/C++ COMPILER

The IAR C/C++ Compiler for MSP430 is a state-of-the-art compiler that offers the standard features of the C and C++ languages, plus extensions designed to take advantage of the MSP430-specific facilities.

#### IAR ASSEMBLER

The IAR Assembler for MSP430 is a powerful relocating macro assembler with a versatile set of directives and expression operators. The assembler features a built-in C language preprocessor and supports conditional assembly.

The IAR Assembler for MSP430 uses the same mnemonics and operand syntax as the Texas Instruments MSP430 Assembler, which simplifies the migration of existing code. For more information, see the *IAR Assembler User Guide for MSP430*.

#### THE IAR XLINK LINKER

The IAR XLINK Linker is a powerful, flexible software tool for use in the development of embedded controller applications. It is equally well suited for linking small, single-file, absolute assembler programs as it is for linking large, relocatable input, multi-module, C/C++, or mixed C/C++ and assembler programs.

To handle libraries, the library tools XAR and XLIB are included.

#### **EXTERNAL TOOLS**

For information about how to extend the tool chain in the IDE, see the *IDE Project Management and Building Guide*.

# IAR language overview

The IAR C/C++ Compiler for MSP430 supports:

- C, the most widely used high-level programming language in the embedded systems industry. You can build freestanding applications that follow these standards:
  - Standard C—also known as C99. Hereafter, this standard is referred to as *Standard C* in this guide.
  - C89—also known as C94, C90, C89, and ANSI C. This standard is required when MISRA C is enabled.
- C++, a modern object-oriented programming language with a full-featured library well suited for modular programming. Any of these standards can be used:
  - Embedded C++ (EC++)—a subset of the C++ programming standard, which is intended for embedded systems programming. It is defined by an industry consortium, the Embedded C++ Technical committee. See the chapter *Using* C++.
  - IAR Extended Embedded C++ (EEC++)—EC++ with additional features such as full template support, multiple inheritance, namespace support, the new cast operators, as well as the Standard Template Library (STL).

Each of the supported languages can be used in *strict* or *relaxed* mode, or relaxed with IAR extensions enabled. The strict mode adheres to the standard, whereas the relaxed mode allows some common deviations from the standard.

For more information about C, see the chapter Using C.

For more information about Embedded C++ and Extended Embedded C++, see the chapter Using C++.

For information about how the compiler handles the implementation-defined areas of the languages, see the chapter *Implementation-defined behavior for Standard C*.

It is also possible to implement parts of the application, or the whole application, in assembler language. See the *IAR Assembler User Guide for MSP430*.

## **Device support**

To get a smooth start with your product development, the IAR product installation comes with a wide range of device-specific support.

#### SUPPORTED MSP430 DEVICES

The IAR C/C++ Compiler for MSP430 supports all devices based on the standard Texas Instruments MSP430 microcontroller, which includes both the MSP430 architecture and the MSP430X architecture. In addition, the application can use the hardware multiplier if available on the device.

**Note:** Unless otherwise stated, in this guide all references to the MSP430 microcontroller refer to both the MSP430 and the MSP430X microcontroller.

#### PRECONFIGURED SUPPORT FILES

The IAR product installation contains preconfigured files for supporting different devices. If you need additional files for device support, they can be created using one of the provided ones as a template.

#### Header files for I/O

Standard peripheral units are defined in device-specific I/O header files with the filename extension h. The product package supplies I/O files for all devices that are available at the time of the product release. You can find these files in the 430\inc directory. Make sure to include the appropriate include file in your application source files. If you need additional I/O header files, they can be created using one of the provided ones as a template.

There are two types of I/O header files:

• Files named iodevice.h (for example io430x44x.h and io430fr5969.h) use C unions and structures with bitfields to describe special function registers and the individual fields.

• Files named mspdevice.h (for example msp430f449.h and cc430f5123.h) use the Texas Instruments style definitions, where special function registers are defined using plain integer types and individual bits are defined using preprocessor macros.

The generic I/O header files io430.h and msp430.h can be used for including the correct I/O header file for the device that is used. A preprocessor symbol on the form \_\_DEVICE\_\_ (for example \_\_MSP430SL5438A\_\_) must be defined. When used in IAR Embedded Workbench, this preprocessor symbol is automatically defined.

For more information, see Accessing special function registers, page 230.

#### Linker configuration files

The 430\config directory contains ready-made linker configuration files for all supported devices. The files have the filename extension xcl and contain the information required by the linker. For more information about the linker configuration file, see *Placing code and data—the linker configuration file*, page 88 as well as the *IAR Linker and Library Tools Reference Guide*.

#### **Device description files**

The debugger handles several of the device-specific requirements, such as definitions of available memory areas, peripheral registers and groups of these, by using device description files. These files are located in the 430\config directory and they have the filename extension ddf. The peripheral registers and groups of these can be defined in separate files (filename extension sfr), which in that case are included in the ddf file. For more information about these files, see the *C-SPY® Debugging Guide for MSP430*.

#### **EXAMPLES FOR GETTING STARTED**

The 430\examples directory contains several examples of working applications to give you a smooth start with your development. Examples are provided for most of the supported device families.

# Special support for embedded systems

This section briefly describes the extensions provided by the compiler to support specific features of the MSP430 microcontroller.

#### **EXTENDED KEYWORDS**

The compiler provides a set of keywords that can be used for configuring how the code is generated. For example, there are keywords for controlling how to access and store data objects, as well as for controlling how a function should work internally and how it should be called/returned. By default, language extensions are enabled in the IDE.

The command line option -e makes the extended keywords available, and reserves them so that they cannot be used as variable names. See, -*e*, page 257 for additional information.

For more information about the extended keywords, see the chapter *Extended keywords*. See also, *Data storage*, page 59 and *Functions*, page 71.

#### **PRAGMA DIRECTIVES**

The pragma directives control the behavior of the compiler, for example how it allocates memory, whether it allows extended keywords, and whether it issues warning messages.

The pragma directives are always enabled in the compiler. They are consistent with standard C, and are very useful when you want to make sure that the source code is portable.

For more information about the pragma directives, see the chapter Pragma directives.

#### **PREDEFINED SYMBOLS**

With the predefined preprocessor symbols, you can inspect your compile-time environment, for example time of compilation or the build number of the compiler.

For more information about the predefined symbols, see the chapter The preprocessor.

#### **ACCESSING LOW-LEVEL FEATURES**

For hardware-related parts of your application, accessing low-level features is essential. The compiler supports several ways of doing this: intrinsic functions, mixing C and assembler modules, and inline assembler. For information about the different methods, see *Mixing C and assembler*, page 163.

Special support for embedded systems

# Developing embedded applications

- Developing embedded software using IAR build tools
- The build process—an overview
- Application execution—an overview
- Building applications—an overview
- Basic project configuration

# Developing embedded software using IAR build tools

Typically, embedded software written for a dedicated microcontroller is designed as an endless loop waiting for some external events to happen. The software is located in ROM and executes on reset. You must consider several hardware and software factors when you write this kind of software. To your help, you have compiler options, extended keywords, pragma directives, etc.

#### **CPU FEATURES AND CONSTRAINTS**

Some of the basic features of the MSP430 microcontroller is ultra low-power mode support and a wide range of devices targeted at specific kinds of embedded systems.

When developing software for the MSP430 microcontroller, you must consider some CPU constraints, such as the instruction set and features like hardware multiplier, memory protection unit, and memory configuration.

The compiler supports this by means of compiler options, extended keywords, pragma directives etc.

#### MAPPING OF MEMORY

Embedded systems typically contain various types of memory, such as RAM, FRAM, ROM, EEPROM, or flash memory.

As an embedded software developer, you must understand the features of the different types of memory. For example, on-chip RAM is often faster than other types of memories, and variables that are accessed often would in time-critical applications

benefit from being placed here. Conversely, some configuration data might be accessed seldom but must maintain their value after power off, so they should be saved in EEPROM or flash memory.

For efficient memory usage, the compiler provides several mechanisms for controlling placement of functions and data objects in memory. For more information, see *Controlling data and function placement in memory*, page 218. The linker places sections of code and data in memory according to the directives you specify in the linker configuration file, see *Placing code and data—the linker configuration file*, page 88.

#### COMMUNICATION WITH PERIPHERAL UNITS

If external devices are connected to the microcontroller, you might need to initialize and control the signalling interface, for example by using chip select pins, and detect and handle external interrupt signals. Typically, this must be initialized and controlled at runtime. The normal way to do this is to use special function registers (SFR). These are typically available at dedicated addresses, containing bits that control the chip configuration.

Standard peripheral units are defined in device-specific I/O header files with the filename extension h. See *Device support*, page 41. For an example, see *Accessing special function registers*, page 230.

#### **EVENT HANDLING**

In embedded systems, using *interrupts* is a method for handling external events immediately; for example, detecting that a button was pressed. In general, when an interrupt occurs in the code, the microcontroller immediately stops executing the code it runs, and starts executing an interrupt routine instead.

The compiler provides various primitives for managing hardware and software interrupts, which means that you can write your interrupt routines in C, see *Primitives for interrupts, concurrency, and OS-related programming*, page 73.

#### SYSTEM STARTUP

In all embedded systems, system startup code is executed to initialize the system—both the hardware and the software system—before the main function of the application is called.

As an embedded software developer, you must ensure that the startup code is located at the dedicated memory addresses, or can be accessed using a pointer from the vector table. This means that startup code and the initial vector table must be placed in non-volatile memory, such as ROM, EPROM, or flash.

A C/C++ application further needs to initialize all global variables. This initialization is handled by the linker and the system startup code in conjunction. For more information, see *Application execution—an overview*, page 50.

#### **REAL-TIME OPERATING SYSTEMS**

In many cases, the embedded application is the only software running in the system. However, using an RTOS has some advantages.

For example, the timing of high-priority tasks is not affected by other parts of the program which are executed in lower priority tasks. This typically makes a program more deterministic and can reduce power consumption by using the CPU efficiently and putting the CPU in a lower-power state when idle.

Using an RTOS can make your program easier to read and maintain, and in many cases smaller as well. Application code can be cleanly separated in tasks which are truly independent of each other. This makes teamwork easier, as the development work can be easily split into separate tasks which are handled by one developer or a group of developers.

Finally, using an RTOS reduces the hardware dependence and creates a clean interface to the application, making it easier to port the program to different target hardware.

# The build process—an overview

This section gives an overview of the build process; how the various build tools—compiler, assembler, and linker—fit together, going from source code to an executable image.

To get familiar with the process in practice, you should run one or more of the tutorials available from the IAR Information Center.

#### THE TRANSLATION PROCESS

There are two tools in the IDE that translate application source files to intermediary object files. The IAR C/C++ Compiler and the IAR Assembler. Both produce relocatable object files in the IAR UBROF format.

**Note:** The compiler can also be used for translating C/C++ source code into assembler source code. If required, you can modify the assembler source code which then can be assembled into object code. For more information about the IAR Assembler, see the *IAR Assembler User Guide for MSP430*.

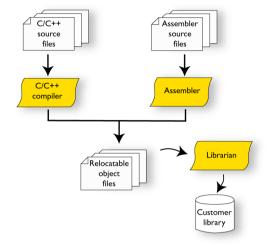

This illustration shows the translation process:

After the translation, you can choose to pack any number of modules into an archive, or in other words, a library. The important reason you should use libraries is that each module in a library is conditionally linked in the application, or in other words, is only included in the application if the module is used directly or indirectly by a module supplied as an object file. Optionally, you can create a library; then use the IAR XAR Library Builder or the IAR XLIB Librarian.

#### THE LINKING PROCESS

The relocatable modules, in object files and libraries, produced by the IAR compiler and assembler cannot be executed as is. To become an executable application, they must be *linked*.

The IAR XLINK Linker (xlink.exe) is used for building the final application. Normally, the linker requires the following information as input:

- Several object files and possibly certain libraries
- The standard library containing the runtime environment and the standard language functions
- A program start label (set by default)
- The linker configuration file that describes placement of code and data in the memory of the target system
- Information about the output format.

The IAR XLINK Linker produces output according to your specifications. Choose the output format that suits your purpose. You might want to load the output to a

debugger—which means that you need output with debug information. Alternatively, you might want to load output to a flash loader or a PROM programmer—in which case you need output without debug information, such as Intel hex or Motorola S–records. The option –F can be used for specifying the output format.

This illustration shows the linking process:

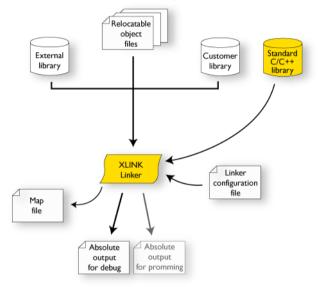

**Note:** The Standard C/C++ library contains support routines for the compiler, and the implementation of the C/C++ standard library functions.

During the linking, the linker might produce error messages and logging messages on stdout and stderr. The log messages are useful for understanding why an application was linked the way it was, for example, why a module was included or a section removed.

For more information about the procedure performed by the linker, see the *IAR Linker* and *Library Tools Reference Guide*.

#### AFTER LINKING

The IAR XLINK Linker produces an absolute object file in the output format you specify. After linking, the produced absolute executable image can be used for:

- Loading into the IAR C-SPY Debugger or any other compatible external debugger that reads UBROF.
- Programming to a flash/PROM using a flash/PROM programmer.

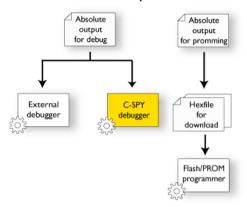

This illustration shows the possible uses of the absolute output files:

## Application execution—an overview

This section gives an overview of the execution of an embedded application divided into three phases, the

- Initialization phase
- Execution phase
- Termination phase.

#### THE INITIALIZATION PHASE

Initialization is executed when an application is started (the CPU is reset) but before the main function is entered. The initialization phase can for simplicity be divided into:

• Hardware initialization, which generally at least initializes the stack pointer.

The hardware initialization is typically performed in the system startup code cstartup.s43 and if required, by an extra low-level routine that you provide. It might include resetting/starting the rest of the hardware, setting up the CPU, etc, in preparation for the software C/C++ system initialization.

• Software C/C++ system initialization

Typically, this includes assuring that every global (statically linked) C/C++ symbol receives its proper initialization value before the main function is called.

• Application initialization

This depends entirely on your application. It can include setting up an RTOS kernel and starting initial tasks for an RTOS-driven application. For a bare-bone application,

it can include setting up various interrupts, initializing communication, initializing devices, etc.

For a ROM/flash-based system, constants and functions are already placed in ROM. All symbols placed in RAM must be initialized before the main function is called. The linker has already divided the available RAM into different areas for variables, stack, heap, etc.

The following sequence of illustrations gives a simplified overview of the different stages of the initialization.

I When an application is started, the system startup code first performs hardware initialization, such as initialization of the stack pointer to point at the end of the predefined stack area:

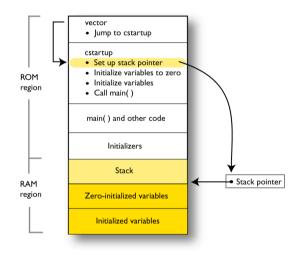

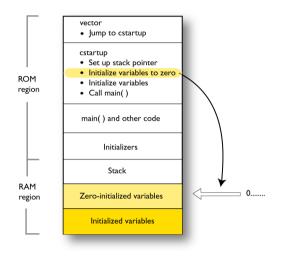

**2** Then, memories that should be zero-initialized are cleared, in other words, filled with zeros:

Typically, this is data referred to as *zero-initialized data*; variables declared as, for example, int i = 0;

**3** For *initialized data*, data declared, for example, like int i = 6; the initializers are copied from ROM to RAM:

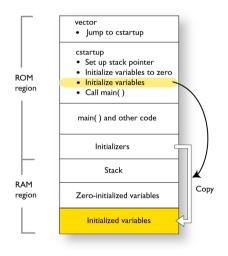

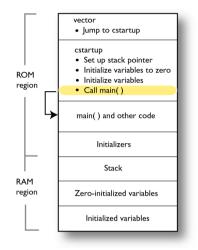

**4** Finally, the main function is called:

For more information about each stage, see *System startup and termination*, page 125. For more information about initialization of data, see *Initialization at system startup*, page 89.

#### THE EXECUTION PHASE

The software of an embedded application is typically implemented as a loop which is either interrupt-driven or uses polling for controlling external interaction or internal events. For an interrupt-driven system, the interrupts are typically initialized at the beginning of the main function.

In a system with real-time behavior and where responsiveness is critical, a multi-task system might be required. This means that your application software should be complemented with a real-time operating system. In this case, the RTOS and the different tasks must also be initialized at the beginning of the main function.

#### THE TERMINATION PHASE

Typically, the execution of an embedded application should never end. If it does, you must define a proper end behavior.

To terminate an application in a controlled way, either call one of the Standard C library functions exit, \_Exit, or abort, or return from main. If you return from main, the exit function is executed, which means that C++ destructors for static and global variables are called (C++ only) and all open files are closed.

Of course, in case of incorrect program logic, the application might terminate in an uncontrolled and abnormal way—a system crash.

For more information about this, see System termination, page 127.

# Building applications—an overview

In the command line interface, this line compiles the source file myfile.c into the object file myfile.r43 using the default settings:

icc430 myfile.c

You must also specify some critical options, see Basic project configuration, page 54.

On the command line, this line can be used for starting the linker:

xlink myfile.r43 myfile2.r43 -o a.d43 -f my\_configfile.xcl -r

In this example, myfile.r43 and myfile2.r43 are object files, and my\_configfile.xcl is the linker configuration file. The option -o specifies the name of the output file. The option -r is used for specifying the output format UBROF, which can be used for debugging in C-SPY®.

**Note:** By default, the label where the application starts is \_\_program\_start. You can use the -s command line option to change this.

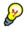

When building a project, the IAR Embedded Workbench IDE can produce extensive build information in the Build messages window. This information can be useful, for example, as a base for producing batch files for building on the command line. You can copy the information and paste it in a text file. To activate extensive build information, choose **Tools>Options> Messages** and select the option **Show build messages:** All.

# **Basic project configuration**

This section gives an overview of the basic settings for the project setup that are needed to make the compiler and linker generate the best code for the MSP430 device you are using. You can specify the options either from the command line interface or in the IDE.

You need to make settings for:

- Processor configuration
- Data model (only for MSP430X)
- Code model (only for MSP430X)
- Size of double floating-point type
- Optimization settings

- Runtime environment
- · Position-independent code and read-only data
- Customizing the XLINK configuration, see the chapter *Linking your application*.

In addition to these settings, many other options and settings can fine-tune the result even further. For information about how to set options and for a list of all available options, see the chapter *Compiler options* and the *IDE Project Management and Building Guide*, respectively.

#### **PROCESSOR CONFIGURATION**

To make the compiler generate optimum code, you should configure it for the MSP430 microcontroller you are using.

#### Core

The compiler supports both the MSP430 architecture that has 64 Kbytes of addressable memory and the MSP430X architecture that has the extended instruction set and 1 Mbyte of addressable memory.

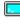

Use the  $--core=\{430 | 430X\}$  option to select the architecture for which the code will be generated.

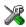

In the IDE, choose **Project>Options>General Options>Target** and choose an appropriate device from the **Device** drop-down list. The core option will then be automatically selected.

**Note:** Device-specific configuration files for the linker and the debugger will also be automatically selected.

#### Hardware multiplier

Some MSP430 devices contain a hardware multiplier. The IAR C/C++ Compiler for MSP430 can generate code that accesses this unit. In addition, the runtime library contains hardware multiplier-aware modules that can be used instead of the normal arithmetical routines.

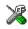

To direct the compiler to take advantage of the unit, choose **Project>Options>General Options>Target** and choose a device from the **Device** drop-down menu that contains a hardware multiplier unit.

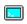

To use the hardware multiplier, enable it on the command line using the --multiplier (and in some cases also the--multiplier\_location) option. You must also, in

addition to the runtime library object file, extend the linker command line with one of these configuration files:

```
-f multiplier.xcl
```

- -f multiplier32.xcl
- -f multiplier32\_loc2.xcl

For more information, see Hardware multiplier support, page 142.

#### DATA MODEL (MSP430X ONLY)

One of the characteristics of the MSP430 microcontroller is a trade-off in how memory is accessed, ranging from cheap access to small memory areas, up to more expensive access methods that can access any location.

In the compiler, you can set a default memory access method by selecting a data model. These data models are supported:

- The *Small* data model specifies data16 as the only memory type, which means the first 64 Kbytes of memory can be accessed. Registers are treated as if they were 16 bits wide. The only way to access the full 1-Mbyte memory range is to use intrinsic functions.
- The *Medium* data model specifies data16 as the default memory type, which means data objects by default are placed in the first 64 Kbytes of memory. The entire 1 Mbyte of memory can be accessed.
- The *Large* data model specifies data20 as the default memory type, which means the entire memory of 1 Mbyte can be accessed.

The chapter *Data storage* covers data models in greater detail. The chapter also covers how to override the default access method for individual variables.

#### CODE MODEL (MSP430X ONLY)

The compiler supports code models to control the call and return sequences. These code models are available:

- The *Small* code model uses 16-bit instructions CALL and RET, and reaches 64 Kbytes of memory. Function pointers are 2 bytes.
- The *Large* code model uses 20-bit instructions CALLA and RETA, and reaches 1 MB of memory. Function pointers are 4 bytes. This is the default code model.

The main differences between the code models is that the Small code model is slightly faster and requires less runtime stack. However, code placement is restricted to the first 64 Kbytes.

Note: The call and return sequences are different if --ropi is used.

For more information about the code models, see the chapter Functions.

#### SIZE OF DOUBLE FLOATING-POINT TYPE

Floating-point values are represented by 32- and 64-bit numbers in standard IEEE 754 format. If you use the compiler option --double={32|64}, you can choose whether data declared as double should be represented with 32 bits or 64 bits. The data type float is always represented using 32 bits.

#### **OPTIMIZATION FOR SPEED AND SIZE**

The compiler's optimizer performs, among other things,

You can decide between several optimization levels and for the highest level you can choose between different optimization goals—*size, speed*, or *balanced*. Most optimizations will make the application both smaller and faster. However, when this is not the case, the compiler uses the selected optimization goal to decide how to perform the optimization.

The optimization level and goal can be specified for the entire application, for individual files, and for individual functions. In addition, some individual optimizations, such as function inlining, can be disabled.

For information about compiler optimizations and for more information about efficient coding techniques, see the chapter *Efficient coding for embedded applications*.

#### **RUNTIME ENVIRONMENT**

To create the required runtime environment you should choose a runtime library and set library options. You might also need to override certain library modules with your own customized versions. The runtime libraries provided are the IAR DLIB Library and the IAR CLIB Library.

To set up an efficient runtime environment you need a good understanding of the various features, see the chapters *The DLIB runtime environment* and *The CLIB runtime environment*, respectively.

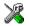

#### Setting up for the runtime environment in the IDE

The library is automatically chosen according to the settings you make in **Project>Options>General Options**, on the pages **Target**, **Library Configuration**, **Library Options**. A correct include path is automatically set up for the system header files and for the device-specific include files.

Note that for the DLIB library there are different configurations— Normal and Full—which include different levels of support for locale, file descriptors, multibyte characters, etc. See *Library configurations*, page 129, for more information.

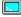

#### Setting up for the runtime environment from the command line

On the compiler command line, specify whether you want the system header files for DLIB or CLIB by using the --dlib option or the --clib option. If you use the DLIB library, you can use the --dlib\_config option instead if you also want to explicitly define which library configuration to be used.

On the linker command line, you must specify which runtime library object file to be used. The linker command line can looks like this:

dllibname.r43

In addition to these options you might want to specify any application-specific linker options or the include path to application-specific header files by using the -I option, for example:

-I MyApplication\inc

For information about the prebuilt library object files, see *Using prebuilt libraries*, page 113 (DLIB) and *Using a prebuilt library*, page 155. Make sure to use the object file that matches your other project options.

#### Setting library and runtime environment options

You can set certain options to reduce the library and runtime environment size:

- The formatters used by the functions printf, scanf, and their variants, see *Choosing formatters for printf and scanf*, page 116 (DLIB) and *Input and output*, page 156.
- The size of the stack and the heap, see *Setting up stack memory*, page 103, and *Setting up heap memory*, page 104, respectively.

#### NORMAL OR POSITION-INDEPENDENT CODE

Most applications are designed to be placed at a fixed position in memory. However, sometimes it is useful to instead not decide until at runtime where to place the application. By enabling the compiler option --ropi, you can make the compiler generate *position-independent code and read-only data* (ROPI). ROPI allows the application image to execute correctly even if it is placed at a different location than where it was linked. For more information, see *Position-independent code and read-only data*, page 80.

# Data storage

- Introduction
- Memory types (MSP430X only)
- Data models
- Storage of auto variables and parameters
- Dynamic memory on the heap

# Introduction

The compiler supports MSP430 devices with both the MSP430 instruction set and the MSP430X extended instruction set, which means that 64 Kbytes and 1 Mbyte of continuous memory can be used, respectively.

Different types of physical memory can be placed in the memory range. A typical application will have both read-only memory (ROM or flash) and read/write memory (RAM). In addition, some parts of the memory range contain processor control registers and peripheral units.

Some devices support FRAM, a memory type that can be written to like RAM, but retains its contents after a power-down like traditional read-only memories. FRAM can be partitioned to contain read-only segments and read/write segments.

The MSP430X architecture can access the lower 64 Kbyte using normal instructions and the entire memory range using more expensive extended instructions. The compiler supports this by means of *memory types*, where *data16* memory corresponds to the lower 64 Kbytes and the *data20* memory the entire 1 Mbyte memory range. For more information about this, see *Memory types (MSP430X only)*, page 60.

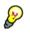

Placing read-only (constant) data in data20 memory is useful for most MSP430X devices. However, using data20 memory for read/write data only makes sense if the device has RAM or FRAM memory above the first 64 Kbytes.

#### DIFFERENT WAYS TO STORE DATA

In a typical application, data can be stored in memory in three different ways:

Auto variables

All variables that are local to a function, except those declared static, are stored either in registers or on the stack. These variables can be used as long as the function executes. When the function returns to its caller, the memory space is no longer valid. For more information, see *Storage of auto variables and parameters*, page 67.

• Global variables, module-static variables, and local variables declared static

In this case, the memory is allocated once and for all. The word static in this context means that the amount of memory allocated for this kind of variables does not change while the application is running. For more information, see *Memory types (MSP430X only)*, page 60.

• Dynamically allocated data.

An application can allocate data on the *heap*, where the data remains valid until it is explicitly released back to the system by the application. This type of memory is useful when the number of objects is not known until the application executes. Note that there are potential risks connected with using dynamically allocated data in systems with a limited amount of memory, or systems that are expected to run for a long time. For more information, see *Dynamic memory on the heap*, page 69.

# Memory types (MSP430X only)

This section describes the concept of *memory types* used for accessing data by the compiler. For each memory type, the capabilities and limitations are discussed.

#### INTRODUCTION TO MEMORY TYPES

The compiler uses different memory types to access data that is placed in different areas of the memory. There are different methods for reaching memory areas, and they have different costs when it comes to code space, execution speed, and register usage. The access methods range from generic but expensive methods that can access the full memory space, to cheap methods that can access limited memory areas. Each memory type corresponds to one memory access method. If you map different memories—or part of memories—to memory types, the compiler can generate code that can access data efficiently.

For example, the memory accessed using 16-bit addressing is called data16 memory.

To choose a default memory type that your application will use, select a *data model*. However, it is possible to specify—for individual variables or pointers—different memory types. This makes it possible to create an application that can contain a large amount of data, and at the same time make sure that variables that are used often are placed in memory that can be efficiently accessed.

Below is an overview of the memory types.

#### Data 16

The data16 memory consists of the low 64 Kbytes of data memory. In hexadecimal notation, this is the address range  $0 \times 0000 - 0 \times FFFF$ .

A pointer to data16 memory is 16 bits and occupies two bytes when stored in memory. Direct accesses to data16 memory are performed using normal (non-extended) instructions. This means a smaller footprint for the application, and faster execution at runtime.

#### Data20

Using the data20 memory type, you can place the data objects anywhere in the entire memory range 0x00000-0xFFFFF. This requires the extended instructions of the MSP430X architecture, which are more expensive. Note that a pointer to data20 memory will occupy four bytes of memory, which is twice the amount needed for data16 memory.

Note: Data20 is not available in the Small data model.

#### USING DATA MEMORY ATTRIBUTES

The compiler provides a set of *extended keywords*, which can be used as *data memory attributes*. These keywords let you override the default memory type for individual data objects and pointers, which means that you can place data objects in other memory areas than the default memory. This also means that you can fine-tune the access method for each individual data object, which results in smaller code size.

This table summarizes the available memory types and their corresponding keywords:

| Memory type Keyword |        | Address range | Pointer size | Default in<br>data model |
|---------------------|--------|---------------|--------------|--------------------------|
| Data I 6            | data16 | 0x0-0xFFFF    | 16 bits      | Small and<br>Medium      |
| Data20              | data20 | 0x0-0xFFFFF   | 32 bits      | Large                    |

Table 3: Memory types and their corresponding memory attributes

The keywords are only available if language extensions are enabled in the compiler.

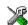

In the IDE, language extensions are enabled by default.

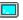

Use the -e compiler option to enable language extensions. See -e, page 257 for additional information.

For more information about each keyword, see *Descriptions of extended keywords*, page 297.

#### Syntax for type attributes used on data objects

Type attributes use almost the same syntax rules as the type qualifiers const and volatile. For example:

```
__data16 int i;
int __data16 j;
```

Both i and j are placed in data16 memory.

Unlike const and volatile, when a type attribute is used before the type specifier in a derived type, the type attribute applies to the object, or typedef itself.

| <pre>intdata16 * p;</pre>  | /* integer in data16 memory */  |
|----------------------------|---------------------------------|
| int *data16 p;             | /* pointer in data16 memory */  |
| <pre>data16 int * p;</pre> | /* variable in data16 memory */ |

The integer pointed to by p1 is in data16 memory. The variable p2 is placed in data16 memory, as is the variable p3. In the first two cases, the type attribute behaves in the same way as const and volatile would.

In all cases, if a memory attribute is not specified, an appropriate default memory type is used.

Using a type definition can sometimes make the code clearer:

```
typedef __data16 d16_int;
d16_int *q1;
```

d16\_int is a typedef for integers in data16 memory. The variable q1 can point to such integers.

You can also use the #pragma type\_attributes directive to specify type attributes for a declaration. The type attributes specified in the pragma directive are applied to teh data object or typedef being declared.

```
#pragma type_attribute=__data16
int * q2;
```

The variable q2 is placed in data16 memory.

For more examples of using memory attributes, see More examples, page 64.

#### **Type definitions**

Storage can also be specified using type definitions. These two declarations are equivalent:

/\* Defines via a typedef \*/
typedef char \_\_data20 D20Byte;
typedef D20Byte \*D20BytePtr;
D20Byte aByte;
D20BytePtr aBytePointer;
/\* Defines directly \*/
\_\_data20 char aByte;
char \_\_data20 \*aBytePointer;

#### POINTERS AND MEMORY TYPES

Pointers are used for referring to the location of data. In general, a pointer has a type. For example, a pointer that has the type int \* points to an integer.

In the compiler, a pointer also points to some type of memory. The memory type is specified using a keyword before the asterisk. For example, a pointer that points to an integer stored in data20 memory is declared by:

int \_\_data20 \* myPtr;

Note that the location of the pointer variable myPtr is not affected by the keyword. In the following example, however, the pointer variable myPtr2 is placed in data20 memory. Like myPtr, myPtr2 points to a character in data16 memory.

char \_\_data16 \* \_\_data20 myPtr2;

For example, the functions in the standard library are all declared without explicit memory types.

#### **Differences between pointer types**

A pointer must contain information needed to specify a memory location of a certain memory type. This means that the pointer sizes are different for different memory types. In the IAR C/C++ Compiler for MSP430, the size of the data16 and data20 pointers are 16 and 20 bits, respectively. However, when stored in memory they occupy two and four bytes, respectively.

In the compiler, it is illegal to convert a data20 pointer to a data16 pointer without an explicit cast.

For more information about pointers, see Pointer types, page 285.

#### STRUCTURES AND MEMORY TYPES

For structures, the entire object is placed in the same memory type. It is not possible to place individual structure members in different memory types.

In the example below, the variable gamma is a structure placed in data16 memory.

```
struct MyStruct
{
    int mAlpha;
    int mBeta;
};
___data16 struct MyStruct gamma;
This declaration is incorrect:
struct MyStruct
{
    int mAlpha;
    ___data16 int mBeta; /* Incorrect declaration */
```

#### };

#### **MORE EXAMPLES**

The following is a series of examples with descriptions. First, some integer variables are defined and then pointer variables are introduced. Finally, a function accepting a pointer to an integer in data16 memory is declared. The function returns a pointer to an integer

in data20 memory. It makes no difference whether the memory attribute is placed before or after the data type.

| int myA;                                             | A variable stored in default memory determined by the data model in use.                                                                                                    |
|------------------------------------------------------|----------------------------------------------------------------------------------------------------|
| <pre>intdata16 myB;</pre>                            | A variable stored in data16 memory.                                                                                                    |
| <pre>data20 int myC;</pre>                           | A variable stored in data20 memory.                                                                                                    |
| int * myD;                                           | A pointer stored in default memory. The pointer points to an integer in default memory.                                                                                                    |
| <pre>intdata16 * myE;</pre>                          | A pointer stored in default memory. The pointer points to an integer in data16 memory.                                                                                                    |
| <pre>intdata16 *data20 myF;</pre>                    | A pointer stored in data20 memory pointing to an integer stored in data16 memory.                                                                                                    |
| <pre>intdata20 * MyFunction(     intdata16 *);</pre> | A declaration of a function that takes a<br>parameter which is a pointer to an integer<br>stored in data16 memory. The function returns<br>a pointer to an integer stored in data20<br>memory. |

#### **C++ AND MEMORY TYPES**

Instances of C++ classes are placed into a memory (just like all other objects) either implicitly, or explicitly using memory type attributes or other IAR language extensions. Non-static member variables, like structure fields, are part of the larger object and cannot be placed individually into specified memories.

In non-static member functions, the non-static member variables of a C++ object can be referenced via the this pointer, explicitly or implicitly. The this pointer is of the default data pointer type unless class memory is used, see *Using IAR attributes with Classes*, page 195.

In the Medium data model, this means that unless class memory is used, objects of classes with a member function can only be placed in the default memory type (\_\_data16).

Static member variables can be placed individually into a data memory in the same way as free variables.

For more information about C++ classes, see *Using IAR attributes with Classes*, page 195.

# Data models

Data models are only available for the MSP430X architecture.

Use *data models* to specify in which part of memory the compiler should place static and global variables by default. This means that the data model controls:

- The default memory type
- The default placement of static and global variables, and constant literals
- The placement of dynamically allocated data, for example data allocated with malloc, or, in C++, the operator new
- The default pointer type

The data model specifies the default memory type. In the Small data model, only the data16 memory type is available. In the Medium and Large data models, you can explicitly override the default memory type for individual variables and pointers. For information about how to specify a memory type for individual objects, see *Using data memory attributes*, page 61.

Note: Your choice of data model does not affect the placement of code.

#### **SPECIFYING A DATA MODEL**

Three data models are implemented: Small, Medium, and Large. These models are controlled by the --data\_model option. Each model has a default memory type and a default pointer size. If you do not specify a data model option, the compiler will use the Small data model.

Your project can only use one data model at a time, and the same model must be used by all user modules and all library modules. However, you can override the default memory type for individual data objects and pointers by explicitly specifying a memory attribute, see *Using data memory attributes*, page 61.

This table summarizes the different data models:

| Data model name | Default memory attribute | Data20 available |
|-----------------|--------------------------|------------------|
| Small           | data16                   | No               |
| Medium          | data16                   | Yes              |
| Large           | data20                   | Yes              |

Table 4: Data model characteristics

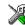

See the *IDE Project Management and Building Guide* for information about setting options in the IDE.

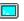

Use the --data\_model option to specify the data model for your project; see --data model, page 252.

#### The Small data model

The Small data model can only use data16 memory, which means that all data must be placed in the lower 64 Kbytes of memory. This data model treats processor registers as if they were 16 bits. The advantage is that the generated code can rely on the upper four bits of the processor registers never being used, which means that a saved register will occupy only two bytes, not four. Among else, this reduces the stack space needed to store preserved registers, see *Preserved registers*, page 172.

#### The Medium data model

The Medium data model uses data16 memory by default. Unlike the Small data model, the Medium data model can also use data20 memory. This data model is useful if most of the data can fit into the lower 64 Kbytes of memory, but a small number of large data structures do not.

#### The Large data model

In the Large data model, the data20 memory is default. This model is mainly useful for applications with large amounts of data. Note that if you need to use the data20 memory, it is for most applications better to use the Medium data model and place individual objects in data20 memory using the \_\_data20 memory attribute. To read more about the reasons for this, see *Data20*, page 61.

## Storage of auto variables and parameters

Variables that are defined inside a function—and not declared static—are named auto variables by the C standard. A few of these variables are placed in processor registers; the rest are placed on the stack. From a semantic point of view, this is equivalent. The main differences are that accessing registers is faster, and that less memory is required compared to when variables are located on the stack.

Auto variables can only live as long as the function executes; when the function returns, the memory allocated on the stack is released.

#### THE STACK

The stack can contain:

- · Local variables and parameters not stored in registers
- Temporary results of expressions

- The return value of a function (unless it is passed in registers)
- Processor state during interrupts
- Processor registers that should be restored before the function returns (callee-save registers).

The stack is a fixed block of memory, divided into two parts. The first part contains allocated memory used by the function that called the current function, and the function that called it, etc. The second part contains free memory that can be allocated. The borderline between the two areas is called the top of stack and is represented by the stack pointer, which is a dedicated processor register. Memory is allocated on the stack by moving the stack pointer.

A function should never refer to the memory in the area of the stack that contains free memory. The reason is that if an interrupt occurs, the called interrupt function can allocate, modify, and—of course—deallocate memory on the stack.

See also Stack considerations, page 209 and Setting up stack memory, page 103.

#### **Advantages**

The main advantage of the stack is that functions in different parts of the program can use the same memory space to store their data. Unlike a heap, a stack will never become fragmented or suffer from memory leaks.

It is possible for a function to call itself either directly or indirectly—a recursive function—and each invocation can store its own data on the stack.

#### **Potential problems**

The way the stack works makes it impossible to store data that is supposed to live after the function returns. The following function demonstrates a common programming mistake. It returns a pointer to the variable x, a variable that ceases to exist when the function returns.

```
int *MyFunction()
{
    int x;
    /* Do something here. */
    return &x; /* Incorrect */
}
```

Another problem is the risk of running out of stack. This will happen when one function calls another, which in turn calls a third, etc., and the sum of the stack usage of each function is larger than the size of the stack. The risk is higher if large data objects are stored on the stack, or when recursive functions are used.

### Dynamic memory on the heap

Memory for objects allocated on the heap will live until the objects are explicitly released. This type of memory storage is very useful for applications where the amount of data is not known until runtime.

In C, memory is allocated using the standard library function malloc, or one of the related functions calloc and realloc. The memory is released again using free.

In C++, a special keyword, new, allocates memory and runs constructors. Memory allocated with new must be released using the keyword delete.

The compiler supports heaps in more than one data memory. For more information about this, see *Setting up heap memory*, page 104.

See also Setting up heap memory, page 104.

#### POTENTIAL PROBLEMS

Applications that are using heap-allocated objects must be designed very carefully, because it is easy to end up in a situation where it is not possible to allocate objects on the heap.

The heap can become exhausted if your application uses too much memory. It can also become full if memory that no longer is in use was not released.

For each allocated memory block, a few bytes of data for administrative purposes is required. For applications that allocate a large number of small blocks, this administrative overhead can be substantial.

There is also the matter of fragmentation; this means a heap where small sections of free memory is separated by memory used by allocated objects. It is not possible to allocate a new object if no piece of free memory is large enough for the object, even though the sum of the sizes of the free memory exceeds the size of the object.

Unfortunately, fragmentation tends to increase as memory is allocated and released. For this reason, applications that are designed to run for a long time should try to avoid using memory allocated on the heap.

Dynamic memory on the heap

# **Functions**

- Function-related extensions
- Code models (MSP430X only)
- Primitives for interrupts, concurrency, and OS-related programming
- Execution in RAM
- Position-independent code and read-only data
- Inlining functions

# **Function-related extensions**

In addition to supporting Standard C, the compiler provides several extensions for writing functions in C. Using these, you can:

- Control call and return sequences
- Execute functions in RAM
- Use primitives for interrupts, concurrency, and OS-related programming
- Control function inlining
- Facilitate function optimization
- Access hardware features.

The compiler uses compiler options, extended keywords, pragma directives, and intrinsic functions to support this.

For more information about optimizations, see *Efficient coding for embedded applications*, page 215. For information about the available intrinsic functions for accessing hardware operations, see the chapter *Intrinsic functions*.

# Code models (MSP430X only)

Use *code models* to specify how functions are called. Technically, the code models control the following:

- The instruction sequences used for calling and returning from functions
- The memory range where functions can be stored

• The size of function pointers.

Your project can only use one code model at a time, and the same model must be used by all user modules and all library modules.

Note: Your choice of code model does not affect the placement of data.

These code models are available:

| Code model name | Instructions | Memory range | Function pointer size |  |
|-----------------|--------------|--------------|-----------------------|--|
| Small           | CALL, RET    | 64 Kbytes    | 2 bytes               |  |
| Large (default) | CALLA, RETA  | I Mbyte      | 4 bytes               |  |
|                 |              |              |                       |  |

Table 5: Code models

If you do not specify a code model, the compiler will use the Large code model as default.

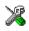

See the *IDE Project Management and Building Guide* for information about specifying a code model in the IDE.

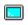

Use the --code\_model option to specify the code model for your project; see --code model, page 250.

#### THE SMALL CODE MODEL

The Small code model uses standard 16-bit instructions for call and return. Functions must be placed in the first 64 Kbytes of memory.

The function pointers are 2 bytes in memory.

#### THE LARGE CODE MODEL

The Large code model uses extended 20-bit instructions for call and return. Functions can be placed anywhere in the 1 Mbyte of memory.

In the Small data model, a function pointer is treated as a 32-bit value. It occupies 4 bytes of memory and a pair of registers is required to hold it.

In the Medium and Large data models, a function pointer is a 20-bit value. In memory, it occupies 4 bytes but it fits into one 20-bit register.

#### **COMPARING THE CODE MODELS**

The main difference between the code models is that the Small code model is slightly faster, it requires less runtime stack, and pointers are smaller and require less memory. However, in the Small code model code placement is restricted to the first 64 Kbytes.

# Primitives for interrupts, concurrency, and OS-related programming

The IAR C/C++ Compiler for MSP430 provides the following primitives related to writing interrupt functions, concurrent functions, and OS-related functions:

- The extended keywords: \_\_interrupt, \_\_task, \_\_monitor, \_\_raw, \_\_save\_reg20
- The pragma directives: #pragma vector, #pragma no\_epilogue
- The intrinsic functions: \_\_enable\_interrupt, \_\_disable\_interrupt.
- The compiler option --save\_reg20.

## **INTERRUPT FUNCTIONS**

In embedded systems, using interrupts is a method for handling external events immediately; for example, detecting that a button was pressed.

### Interrupt service routines

In general, when an interrupt occurs in the code, the microcontroller immediately stops executing the code it runs, and starts executing an interrupt routine instead. It is important that the environment of the interrupted function is restored after the interrupt is handled (this includes the values of processor registers and the processor status register). This makes it possible to continue the execution of the original code after the code that handled the interrupt was executed.

The MSP430 microcontroller supports many interrupt sources. For each interrupt source, an interrupt routine can be written. Each interrupt routine is associated with a vector number, which is specified in the MSP430 microcontroller documentation from the chip manufacturer. If you want to handle several different interrupts using the same interrupt routine, you can specify several interrupt vectors.

### Interrupt vectors and the interrupt vector table

The interrupt vector is the offset into the interrupt vector table.

For the MSP430 microcontroller, the interrupt vector table can for example contain 16 vectors and the table starts at the address 0xFFE0. However, some devices contain more than 16 vectors, in which case the vectors start at a lower address. For example, if the device has 32 vectors, the table starts at address 0xFFC0.

The interrupt vectors are placed in the segment INTVEC. The last entry in the table contains the reset vector, which is placed in a separate linker segment—RESET.

If a vector is specified in the definition of an interrupt function, the processor interrupt vector table is populated. It is also possible to define an interrupt function without a

vector. This is useful if an application is capable of populating or changing the interrupt vector table at runtime.

The header files iodevice.h and mspdevice.h, where device corresponds to the selected device, contain predefined names for the existing interrupt vectors.

### Defining an interrupt function—an example

To define an interrupt function, the \_\_interrupt keyword and the #pragma vector directive can be used. For example:

```
#pragma vector = TIMERA0_VECTOR /* Symbol defined in I/O header
file */
__interrupt void MyInterruptRoutine(void)
{
   /* Do something */
}
```

**Note:** An interrupt function must have the return type void, and it cannot specify any parameters.

### Interrupt and C++ member functions

Only static member functions can be interrupt functions. When a non-static member function is called, it must be applied to an object. When an interrupt occurs and the interrupt function is called, there is no object available to apply the member function to.

### Preventing registers from being saved at function entrance

As noted, the interrupt function preserves the content of all used processor register at the entrance and restores them at exit. However, for some very special applications, it can be desirable to prevent the registers from being saved at function entrance.

This can be accomplished by the use of the extended keyword \_\_raw, for example:

\_\_raw \_\_interrupt void my\_interrupt\_function()

This creates an interrupt service routine where you must make sure that the code within the routine does not affect any of the registers used by the interrupted environment. Typically, this is useful for applications that have an empty foreground loop and use interrupt routines to perform all work.

**Note:** The same effect can be achieved for normal functions by using the \_\_task keyword.

### **Interrupt Vector Generator interrupt functions**

The compiler provides a way to write very efficient interrupt service routines for the modules that has Interrupt Vector Generators, this includes Timer A (TAIV), Timer B (TBIV), the I2C module (I2CIV), and the ADC12 module.

The interrupt vector register contains information about the interrupt source, and the interrupt service routine normally uses a switch statement to find out which interrupt source issued the interrupt. To help the compiler generate optimal code for the switch statement, the intrinsic function \_\_even\_in\_range can be used. This example defines a Timer A interrupt routine:

```
#pragma vector=TIMERA1_VECTOR
__interrupt void Timer_A1_ISR(void)
{
   switch (__even_in_range(TAIV, 10))
   {
      case 2: P1POUT ^= 0x04;
        break;
      case 4: P1POUT ^= 0x02;
        break;
      case 10: P1POUT ^= 0x01;
        break;
   }
}
```

The intrinsic function \_\_even\_in\_range requires two parameters, the interrupt vector register and the last value in the allowed range, which in this example is 10. The effect of the intrinsic function is that the generated code can only handle even values within the given range, which is exactly what is required in this case as the interrupt vector register for Timer A can only be 0, 2, 4, 6, 8, or 10.

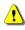

If the \_\_even\_in\_range intrinsic function is applied to any other value, the effect is undefined and the application will most likely fail.

For more information about the intrinsic keyword, see \_\_even\_in\_range, page 337.

## Interrupt functions for the MSP430X architecture

When compiling for the MSP430X architecture, all interrupt functions are automatically placed in the segment ISR\_CODE, which must be located in the lower 64 Kbytes of memory. If you are using one of the linker configuration files for an MSP430X device that are delivered with the product, the segment will be correctly located.

In the Small data model, interrupt routines preserve the low 16 bits of all registers. However, the upper 4 bits will be modified. Therefore, if you have assembler routines that use the upper 4 bits of the registers, you must use either the \_\_save\_reg20 keyword on all your interrupt functions, alternatively the --save\_reg20 compiler option. This will ensure that the interrupt functions will save and restore all 20 bits of any 20-bit registers that are used. The drawback is that the entry and leave sequences will become slower and consume more stack space.

**Note:** If a \_\_save\_reg20 function, compiled using either the --lock\_R4 or the --lock\_R5 option, calls another function that is not \_\_save\_reg20 declared and does not lock R4/R5, the upper four bits of R4/R5 might be destroyed. For this reason, it is not recommended to use different settings of the --lock\_R4/R5 option for different modules.

# **MONITOR FUNCTIONS**

A monitor function causes interrupts to be disabled during execution of the function. At function entry, the status register is saved and interrupts are disabled. At function exit, the original status register is restored, and thereby the interrupt status that existed before the function call is also restored.

To define a monitor function, you can use the \_\_monitor keyword. For more information, see *monitor*, page 299.

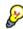

Avoid using the \_\_monitor keyword on large functions, since the interrupt will otherwise be turned off for a significant period of time.

# Example of implementing a semaphore in C

In the following example, a binary semaphore—that is, a mutex—is implemented using one static variable and two monitor functions. A monitor function works like a critical region, that is no interrupt can occur and the process itself cannot be swapped out. A semaphore can be locked by one process, and is used for preventing processes from simultaneously using resources that can only be used by one process at a time, for example a USART. The \_\_monitor keyword assures that the lock operation is atomic; in other words it cannot be interrupted.

```
/* This is the lock-variable. When non-zero, someone owns it. */
static volatile unsigned int sTheLock = 0;
/* Function to test whether the lock is open, and if so take it.
* Returns 1 on success and 0 on failure.
*/
__monitor int TryGetLock(void)
{
 if (sTheLock == 0)
 {
   /* Success, nobody has the lock. */
   sTheLock = 1;
   return 1;
 }
 else
 {
   /* Failure, someone else has the lock. */
   return 0;
 }
}
/* Function to unlock the lock.
* It is only callable by one that has the lock.
*/
___monitor void ReleaseLock(void)
{
 sTheLock = 0;
}
/* Function to take the lock. It will wait until it gets it. */
void GetLock(void)
{
 while (!TryGetLock())
 {
   /* Normally, a sleep instruction is used here. */
 }
}
```

```
/* An example of using the semaphore. */
void MyProgram(void)
{
   GetLock();
   /* Do something here. */
   ReleaseLock();
}
```

# Example of implementing a semaphore in C++

In C++, it is common to implement small methods with the intention that they should be inlined. However, the compiler does not support inlining of functions and methods that are declared using the \_\_monitor keyword.

In the following example in C++, an auto object is used for controlling the monitor block, which uses intrinsic functions instead of the \_\_monitor keyword.

```
#include <intrinsics.h>
/* Class for controlling critical blocks. */
class Mutex
{
public:
 Mutex()
  {
   // Get hold of current interrupt state.
   mState = __get_interrupt_state();
   // Disable all interrupts.
   __disable_interrupt();
  }
  ~Mutex()
  {
   // Restore the interrupt state.
   __set_interrupt_state(mState);
  }
private:
 __istate_t mState;
};
class Tick
{
public:
  // Function to read the tick count safely.
  static long GetTick()
 {
   long t;
   // Enter a critical block.
    {
     Mutex m;
     // Get the tick count safely,
     t = smTickCount;
   }
   // and return it.
   return t;
  }
private:
 static volatile long smTickCount;
};
```

```
volatile long Tick::smTickCount = 0;
extern void DoStuff();
void MyMain()
{
  static long nextStop = 100;
  if (Tick::GetTick() >= nextStop)
  {
    nextStop += 100;
    DoStuff();
  }
}
```

# **Execution in RAM**

The \_\_ramfunc keyword makes a function execute in RAM. The function is copied from ROM to RAM by cstartup, see *System startup and termination*, page 125.

The keyword is specified before the return type:

\_\_ramfunc void foo(void);

If the whole memory area used for code and constants is disabled—for example, when the whole flash memory is being erased—only functions and data stored in RAM can be used. Interrupts must be disabled unless the interrupt vector and the interrupt service routines are also stored in RAM.

# Position-independent code and read-only data

Most applications are designed to be placed at a fixed position in memory. The exact placement of each function and variable is decided at link time. However, sometimes it is useful to instead decide at runtime where to place the application, for example in certain systems where applications are loaded dynamically.

The compiler supports a feature known as *position-independent code and read-only data* (ROPI). When the --ropi option is specified, the compiler generates code that uses PC-relative references for addressing code and read-only data. This means that, even though the linker places the code and read-only data at fixed locations, the application can still be executed correctly when the linked image is placed at a different address than where it was linked.

**Note:** Only functions and read-only data are affected—variables in RAM are never position-independent. This usually means that only one ROPI application at a time can execute.

## **DRAWBACKS AND LIMITATIONS**

There are some drawbacks and limitations to bear in mind when using ROPI:

- The code generated for function calls and accesses to read-only data will be somewhat larger
- Data initialization at startup might be somewhat slower, and the initialization data might be somewhat larger
- Read-only global or static pointer variables that point to read-only data are not supported
- C++ is not supported
- Interrupt handlers that use the #pragma vector directive are not handled automatically
- The CLIB runtime library cannot be used
- The object attributes \_\_ramfunc and \_\_persistent are not supported.

**Note:** In some cases, there is an alternative to ROPI that avoids these limitations and drawbacks: If there is only a small number of possible placements for the application, you can compile the application without --ropi and link it multiple times, once for each possible placement. Then you can choose the correct image at load time. When applicable, this approach makes better use of the available hardware resources than using ROPI.

## INITIALIZATION OF POINTERS

In a ROPI application, the actual addresses of read-only data variables are only known at runtime. A pointer to data always holds the actual address, so that it can be used efficiently in indirect and indexed addressing modes. This means that pointers to read-only data cannot be initialized statically (by copying from ROM at startup). For non-constant global and static pointer variables, the compiler automatically rewrites static initializations to dynamic ones, where the actual address is computed at program startup. This rewriting can be disabled if you prefer the compiler to issue an error message at compile-time, see *--no rw dynamic init*, page 266.

Unlike data pointers, function pointers in a ROPI application hold the linked address of a function, and the actual address is only computed when the function is called. This means that function pointers work as usual without limitations.

# **NON-ROPI CODE IN ROPI SYSTEMS**

In a system with ROPI applications, there might be a small amount of non-ROPI code that handles startup, dynamic loading of applications, shared firmware functions, etc. Such code must be compiled and linked separately from the ROPI applications. You can use the function type attribute \_\_no\_pic to inform the compiler that a function pointer holds the actual address of a non-ROPI function. This allows a ROPI application to call non-ROPI functions via \_\_no\_pic function pointers. See \_\_*no\_pic*, page 301.

# **Inlining functions**

Function inlining means that a function, whose definition is known at compile time, is integrated into the body of its caller to eliminate the overhead of the function call. This optimization, which is performed at optimization level High, normally reduces execution time, but might increase the code size. The resulting code might become more difficult to debug. Whether the inlining actually occurs is subject to the compiler's heuristics.

The compiler heuristically decides which functions to inline. Different heuristics are used when optimizing for speed, size, or when balancing between size and speed. Normally, code size does not increase when optimizing for size.

# **C VERSUS C++ SEMANTICS**

In C++, all definitions of a specific inline function in separate translation units must be exactly the same. If the function is not inlined in one or more of the translation units, then one of the definitions from these translation units will be used as the function implementation.

In C, you must manually select one translation unit that includes the non-inlined version of an inline function. You do this by explicitly declaring the function as extern in that translation unit. If you declare the function as extern in more than one translation unit, the linker will issue a *multiple definition* error. In addition, in C, inline functions cannot refer to static variables or functions.

### For example:

```
// In a header file.
static int sX;
inline void F(void)
{
    //static int sY; // Cannot refer to statics.
    //sX; // Cannot refer to statics.
}
```

```
// In one source file.
// Declare this F as the non-inlined version to use.
extern inline void F();
```

### FEATURES CONTROLLING FUNCTION INLINING

There are several mechanisms for controlling function inlining:

• The inline keyword advises the compiler that the function defined immediately after the directive should be inlined.

If you compile your function in C or C++ mode, the keyword will be interpreted according to its definition in Standard C or Standard C++, respectively.

The main difference in semantics is that in Standard C you cannot (in general) simply supply an inline definition in a header file. You must supply an external definition in one of the compilation units, by designating the inline definition as being external in that compilation unit.

• #pragma inline is similar to the inline keyword, but with the difference that the compiler always uses C++ inline semantics.

By using the #pragma inline directive you can also disable the compiler's heuristics to either force inlining or completely disable inlining. For more information, see *inline*, page 318.

- --use\_c++\_inline forces the compiler to use C++ semantics when compiling a Standard C source code file.
- --no\_inline, #pragma optimize=no\_inline, and #pragma inline=never all disable function inlining. By default, function inlining is enabled at optimization level High.

The compiler can only inline a function if the definition is known. Normally, this is restricted to the current translation unit. However, when the --mfc compiler option for multi-file compilation is used, the compiler can inline definitions from all translation units in the multi-file compilation unit. For more information, see *Multi-file compilation units*, page 223.

For more information about the function inlining optimization, see *Function inlining*, page 226.

# Linking overview

- Linking—an overview
- Segments and memory
- The linking process in detail
- Placing code and data-the linker configuration file
- Initialization at system startup
- Stack usage analysis

# Linking—an overview

The IAR XLINK Linker is a powerful, flexible software tool for use in the development of embedded applications. It is equally well suited for linking small, single-file, absolute assembler programs as it is for linking large, relocatable, multi-module, C/C++, or mixed C/C++ and assembler programs.

The linker combines one or more relocatable object files—produced by the IAR Systems compiler or assembler—with required parts of object libraries to produce an executable image containing machine code for the microcontroller you are using. XLINK can generate more than 30 industry-standard loader formats, in addition to the proprietary format UBROF which is used by the C-SPY debugger.

The linker will automatically load only those library modules that are actually needed by the application you are linking. Further, the linker eliminates segment parts that are not required. During linking, the linker performs a full C-level type checking across all modules.

The linker uses a *configuration file* where you can specify separate locations for code and data areas of your target system memory map.

The final output produced by the linker is an absolute, target-executable object file that can be downloaded to the microcontroller, to C-SPY, or to a compatible hardware debugging probe. Optionally, the output file can contain debug information depending on the output format you choose.

To handle libraries, the library tools XAR and XLIB can be used.

# Segments and memory

In an embedded system, there might be many different types of physical memory. Also, it is often critical *where* parts of your code and data are located in the physical memory. For this reason it is important that the development tools meet these requirements.

# WHAT IS A SEGMENT?

A *segment* is a container for pieces of data or code that should be mapped to a location in physical memory. Each segment consists of one or more *segment parts*. Normally, each function or variable with static storage duration is placed in its own segment part. A segment part is the smallest linkable unit, which allows the linker to include only those segment parts that are referred to. A segment can be placed either in RAM or in ROM. Segments that are placed in RAM generally do not have any content, they only occupy space.

**Note:** Here, ROM memory means all types of read-only memory, including flash memory.

The compiler uses several predefined segments for different purposes. Each segment is identified by a name that typically describes the contents of the segment, and has a *segment memory type*. In addition to the predefined segments, you can also define your own segments.

At compile time, the compiler assigns code and data to the various segments. The IAR XLINK Linker is responsible for placing the segments in the physical memory range, in accordance with the rules specified in the linker configuration file. Ready-made linker configuration files are provided, but, if necessary, they can be modified according to the requirements of your target system and application. It is important to remember that, from the linker's point of view, all segments are equal; they are simply named parts of memory.

## Segment memory type

Each segment always has an associated segment memory type. In some cases, an individual segment has the same name as the segment memory type it belongs to, for example CODE. Make sure not to confuse the segment name with the segment memory type in those cases.

XLINK supports more segment memory types than the ones described above. However, they exist to support other types of microcontrollers.

For more information about individual segments, see the chapter Segment reference.

# The linking process in detail

The relocatable modules in object files and libraries, produced by the IAR compiler and assembler, cannot be executed as is. To make an application executable, the object files must be *linked*.

The IAR XLINK Linker is used for the link process. It normally performs the following procedure (note that some of the steps can be turned off by command line options or by directives in the linker configuration file):

- Determines which modules to include in the application. Program modules are always included. Library modules are only included if they provide a definition for a global symbol that is referenced from an included module. If the object files containing library modules contain multiple definitions of variables or functions, only the first definition will be included. This means that the linking order of the object files is important.
- Determines which segment parts from the included modules to include in the application. Only those segments that are actually needed by the application are included. There are several ways to determine of which segment parts that are needed, for example, the \_\_root object attribute, the #pragma required directive, and the -g linker option.
- Divides each segment that will be initialized by copying into two segments, one for the ROM part and one for the RAM part. The RAM part contains the label and the ROM part the actual bytes. The bytes are conceptually linked as residing in RAM.
- Determines where to place each segment according to the segment placement directives in the *linker configuration file*.
- Produces an absolute file that contains the executable image and any debug information. The contents of each needed segment in the relocatable input files is calculated using the relocation information supplied in its file and the addresses determined when placing segments. This process can result in one or more range errors if some of the requirements for a particular segment are not met, for instance if placement resulted in the destination address for a PC-relative jump instruction being out of range for that instruction.
- Optionally, produces a map file that lists the result of the segment placement, the address of each global symbol, and finally, a summary of memory usage for each module.

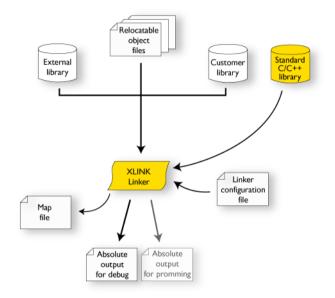

This illustration shows the linking process:

During the linking, XLINK might produce error messages and optionally a map file. In the map file you can see the result of the actual linking and is useful for understanding why an application was linked the way it was, for example, why a segment part was included. If a segment part is not included although you expect it to be, the reason is *always* that the segment part was not referenced to from an included part.

**Note:** To inspect the actual content of the object files, use XLIB. See the *IAR Linker and Library Tools Reference Guide*.

# Placing code and data-the linker configuration file

The placement of segments in memory is performed by the IAR XLINK Linker. It uses a linker configuration file that contains command line options which specify the locations where the segments can be placed, thereby assuring that your application fits on the target microcontroller. To use the same source code with different devices, just rebuild the code with the appropriate linker configuration file.

In particular, the linker configuration file specifies:

- The placement of segments in memory
- The maximum stack size

• The maximum heap size.

The file consists of a sequence of linker commands. This means that the linking process will be governed by all commands in sequence.

## THE CONTENTS OF THE LINKER CONFIGURATION FILE

Among other things, the linker configuration file contains three different types of XLINK command line options:

• The CPU used:

-cmsp430

This specifies your target microcontroller. (It is the same for both the MSP430 and the MSP430X architecture.)

- Definitions of constants used in the file. These are defined using the XLINK option

   D. Symbols defined using -D can also be accessed from your application.
- The placement directives (the largest part of the linker configuration file). Segments can be placed using the -Z and -P options. The former will place the segment parts in the order they are found, while the latter will try to rearrange them to make better use of the memory. The -P option is useful when the memory where the segment should be placed is not continuous.

In the linker configuration file, numbers are generally specified in hexadecimal format. However, neither the prefix 0x nor the suffix h is necessarily used.

Note: The supplied linker configuration file includes comments explaining the contents.

For more information about the linker configuration file and how to customize it, see *Linking considerations*, page 99.

See also the IAR Linker and Library Tools Reference Guide.

# Initialization at system startup

In Standard C, all static variables—variables that are allocated at a fixed memory address—must be initialized by the runtime system to a known value at application startup. Static variables can be divided into these categories:

- · Variables that are initialized to a non-zero value
- Variables that are initialized to zero
- Variables that are located by use of the @ operator or the #pragma location directive
- Variables that are declared as const and therefore can be stored in ROM

• Variables defined with the \_\_no\_init keyword, meaning that they should not be initialized at all.

## STATIC DATA MEMORY SEGMENTS

The compiler generates a specific type of segment for each type of variable initialization.

The names of the segments consist of two parts—the *segment group name* and a *suffix*—for instance, DATA16\_Z. There is a segment group for each memory type, where each segment in the group holds different categories of declared data. The names of the segment groups are derived from the memory type and the corresponding keyword, for example DATA16 and \_\_data16.

Some of the declared data is placed in non-volatile memory, for example ROM/flash, and some of the data is placed in RAM. For this reason, it is also important to know the XLINK segment memory type of each segment. For more information about segment memory types, see *Segment memory type*, page 86.

This table summarizes the different suffixes, which XLINK segment memory type they are, and which category of declared data they denote:

| Categories of declared data                   | Source                           | Segment type                  | Segment name*      | Segment<br>content                           |  |
|-----------------------------------------------|----------------------------------|-------------------------------|--------------------|----------------------------------------------|--|
| Zero-initialized<br>data                      | int i;                           | Read/write<br>data, zero-init | MEMATTR_Z          | None                                         |  |
| Zero-initialized<br>data                      | int i = 0;                       | Read/write<br>data, zero-init | MEMATTR_Z          | None                                         |  |
| Initialized data<br>(non-zero)                | int i = 6;                       | Read/write<br>data            | MEMATTR_I          | None                                         |  |
| Initialized data<br>(non-zero)                | int i = 6;                       | Read/write<br>data            | <i>MEMATTR</i> _ID | Initializer data<br>for<br><i>MEMATTR</i> _I |  |
| Non-initialized<br>data                       | no_init int i;                   | Read/write<br>data            | <i>MEMATTR_</i> N  | None                                         |  |
| Persistent data                               | <pre>persistent int i = 6;</pre> | Read-only<br>data†            | <i>MEMATTR</i> _P  | The constant                                 |  |
| Non-initialized<br>absolute<br>addressed data | no_init int<br>i @ 0x200;        | Read/write<br>data            | MEMATTR_AN         | None                                         |  |

Table 6: segments holding initialized data

| Categories of<br>declared data                         | Source                             | Segment type   | Segment name* | Segment<br>content |  |  |  |
|--------------------------------------------------------|------------------------------------|----------------|---------------|--------------------|--|--|--|
| Constant<br>absolute<br>addressed data                 | const int<br>i @ 0x200 =<br>10000; | Read-only data | MEMATTR_AC    | The constant       |  |  |  |
| Constants                                              | const int i = 6;                   | Read-only data | MEMATTR_C     | The constant       |  |  |  |
| Table 6: segments holding initialized data (Continued) |                                    |                |               |                    |  |  |  |

\* The actual segment group name—*MEMATTR*—depends on the memory where the variable is placed. See *Memory types (MSP430X only)*, page 60.

<sup>†</sup> Only read-only segments can contain data, even though the application can write to --persistent data.

For more information about each segment, see the chapter Segment reference.

## THE INITIALIZATION PROCESS

Initialization of data is handled by the system startup code. If you add more segments, you must update the system startup code accordingly.

To configure the initialization of variables, you must consider these issues:

- Segments that should be zero-initialized should only be placed in RAM.
- Segments that should be initialized, except for zero-initialized segments:

The system startup code initializes the non-zero variables by copying a block of ROM to the location of the variables in RAM. This means that the data in the ROM segment with the suffix ID is copied to the corresponding I segment.

This works when both segments are placed in continuous memory. However, if one of the segments is divided into smaller pieces, it is very important that:

- The other segment is divided in *exactly* the same way
- It is legal to read and write the memory that represents the gaps in the sequence.
- Segments that contain constants do not need to be initialized; they should only be placed in flash/ROM
- Segments holding \_\_no\_init declared variables should not be initialized.
- Finally, global C++ object constructors are called.

For more information about and examples of how to configure the initialization, see *Linking considerations*, page 99.

# Stack usage analysis

Under the right circumstances, the linker can accurately calculate the maximum stack usage for each call graph root (each function that is not called from another function).

If you enable stack usage analysis, a stack usage chapter will be added to the linker map file, listing for each call graph root the particular call chain which results in the maximum stack depth. See the *IAR Linker and Library Tools Reference Guide* for information about the linker option --enable\_stack\_usage.

This is only accurate if there is accurate stack usage information for each function in the application.

In general, the compiler will generate this information for each C function, but if there are indirect calls (calls using function pointers) in your application, you must supply a list of possible functions that can be called from each calling function. You can do this by using pragma directives in the source file, or by using a separate stack usage control file when linking.

If you use a stack usage control file, you can also supply stack usage information for functions in modules that do not have stack usage information. See the *LAR Linker and Library Tools Reference Guide* for information about the linker option --stack\_usage\_control.

You can use the check that directive in your linker configuration file to check that the stack usage calculated by the linker does not exceed the stack space you have allocated. See the stack usage control file for information about the check that directive.

# LIMITATIONS

Apart from missing or incorrect stack usage information, there are also other sources of inaccuracy in the analysis:

- The linker might not always be able to identify all functions in object modules that lack stack usage information. In particular this might be a problem with object modules written in assembler.
- If you use inline assembler to change the frame size or to perform function calls, this will not be reflected in the analysis.
- Extra space consumed by other sources (the processor, an operating system, etc) is not accounted for.
- C++ source code that uses virtual calls is not supported.
- If you use other forms of function calls, they will not be reflected in the call graph.
- Using multi-file compilation (--mfc) can interfere with using a stack usage control file to specify properties of module-local functions in the involved files.

Note that stack usage analysis produces a worst case result. The program might not actually ever end up in the maximum call chain, by design, or by coincidence.

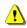

Stack usage analysis is only a complement to actual measurement. If the result is important, you need to perform independent validation of the results of the analysis.

# STACK USAGE CONTROL FILES

A stack usage control file contains stack usage control directives.

Using stack usage control files, you can:

- Specify complete stack usage information (call graph root category, stack usage, and possible calls) for a function, by using the stack usage control directive function.
- Exclude certain functions from stack usage analysis, by using the stack usage control directive exclude.
- Specify the possible destinations for indirect calls in a function, by using the stack usage control directive possible calls.
- Specify that functions are call graph roots, including an optional call graph root category, by using the stack usage control directive call graph root.
- Specify a maximum recursion depth for a recursion nest (a set of cycles in the call graph with at least one common node).
- Selectively suppress the warning about unmentioned functions referenced by a module for which you have supplied stack usage information in the stack usage control file.
- Specify a check that directive.

If your interrupt functions have not already been designated as call graph roots by the compiler, you must do so manually. You can do this either by using the #pragma call\_graph\_root directive in your source code or by using a simple stack usage control file, which might look something like this:

call graph root [interrupt]: Irq1Handler, Irq2Handler;

For more information, see *call\_graph\_root*, page 311 and the chapter *Stack usage control directives*, page 377.

### SOURCE ANNOTATION

As an alternative to specifying possible calls in a stack usage control file, you can instead annotate the source code.

In C files, at the point of an indirect call, you can use the #pragma calls directive to list the possible destinations for that call.

You can also, at the definition of a function, specify that it is a call graph root by using the #pragma call\_graph\_root directive.

## SITUATIONS WHERE WARNINGS ARE ISSUED

When stack usage analysis is enabled in the linker, warnings will be generated in the following circumstances:

- There is at least one function without stack usage information.
- There is at least one indirect call site in the application for which a list of possible called functions has not been supplied.
- There are no known indirect calls, but there is at least one uncalled function that is not known to be a call graph root.
- The application contains recursion (a cycle in the call graph) for which no maximum recursion depth has been supplied, or which is of a form for which the linker is unable to calculate a reliable estimate of stack usage.
- There are calls to a function declared as a call graph root.
- You have used the stack usage control file to supply stack usage information for functions in a module that does not have such information, and there are functions referenced by that module which have not been mentioned as being called in the stack usage control file.

# **MAP FILE CONTENTS**

When stack usage analysis is enabled, the linker map file contains a stack usage chapter with a summary of the stack usage for each call graph root category, and lists the call chain that results in the maximum stack depth for each call graph root. This is an example of what the stack usage chapter in the map file might look like:

| * * * * * * * * * * * * * * * * * * * * | * * * * * * * * * | * * * * * * * * * * * | ****    | * * * |  |  |  |  |  |
|-----------------------------------------|-------------------|-----------------------|---------|-------|--|--|--|--|--|
| * STACK USAGE                           |                   | *                     |         |       |  |  |  |  |  |
| * *                                     |                   |                       |         |       |  |  |  |  |  |
| * * * * * * * * * * * * * * * * * * * * |                   |                       |         |       |  |  |  |  |  |
| Call Graph Root Category                |                   |                       |         |       |  |  |  |  |  |
| interrupt                               | 4                 | 4                     |         |       |  |  |  |  |  |
| Program entry                           | 350               | 350                   |         |       |  |  |  |  |  |
| Program entry                           |                   |                       |         |       |  |  |  |  |  |
| "program_start": 0x0000                 | c0f8              |                       |         |       |  |  |  |  |  |
| Maximum call chain                      |                   |                       | 350     | bytes |  |  |  |  |  |
| "program_start"                         |                   |                       | 0       |       |  |  |  |  |  |
| "main"                                  |                   |                       | 4       |       |  |  |  |  |  |
| "WriteObject"                           |                   |                       | 24      |       |  |  |  |  |  |
| "DumpObject"                            |                   |                       | 0       |       |  |  |  |  |  |
| "PrintObject"                           |                   |                       | 8       |       |  |  |  |  |  |
| "fprintf"                               |                   |                       | 4       |       |  |  |  |  |  |
| "_PrintfLarge"                          |                   | 126                   |         |       |  |  |  |  |  |
| "_PutstrLarge"                          |                   |                       | 100     |       |  |  |  |  |  |
| "pad"                                   |                   |                       | 14      |       |  |  |  |  |  |
| "_PutcharsLarge"                        |                   |                       | 10<br>6 |       |  |  |  |  |  |
| —                                       | "_FProut"         |                       |         |       |  |  |  |  |  |
| "fputc"                                 |                   | 6                     |         |       |  |  |  |  |  |
| "_Fwprep"                               |                   |                       | 6       |       |  |  |  |  |  |
| "fseek"                                 |                   |                       | 4       |       |  |  |  |  |  |
| "_Fspos"                                |                   |                       | 14      |       |  |  |  |  |  |
| "fflush"                                |                   |                       | 6       |       |  |  |  |  |  |
| "fflushOne"                             |                   | 6                     |         |       |  |  |  |  |  |
| "write"                                 |                   |                       | 0       |       |  |  |  |  |  |
| "dwrite"                                |                   | 10                    |         |       |  |  |  |  |  |
| "DebugBreak"                            |                   |                       | 2       |       |  |  |  |  |  |
| interrupt                               |                   |                       |         |       |  |  |  |  |  |
| "DoStuff()": 0x0000e9ee                 |                   |                       |         |       |  |  |  |  |  |
| Maximum call chain                      |                   |                       | 4       | bytes |  |  |  |  |  |
| "DoStuff()"                             |                   |                       | 4       |       |  |  |  |  |  |

The summary contains the depth of the deepest call chain in each category as well as the sum of the depths of the deepest call chains in that category.

In this case, the maximum stack depth for the program entry (\_\_program\_start) is 350 bytes, and occurs inside the system library fprintf function. Public functions are listed by name, while module-local functions also include the name of the module.

# CHECKING THAT THE STACK IS LARGE ENOUGH

You can use the check that directive in your stack usage control file to check that the stack is large enough.

For example, assuming a stack segment named MY\_STACK:

When linking, the linker emits an error if the expression is false (zero). In this example there would be an error if the sum of 350 (the maximum stack usage of the program entry), 4 (the sum of the maximum stack usages in category "interrupt"), and 100 (a safety margin) is greater than the size of the MY\_STACK segment.

# **CALL GRAPH LOG**

To help you interpret the results of the stack usage analysis, there is a log output option that produces a simple text representation of the call graph (--log stack\_usage).

Example output:

```
Program entry:
0 __program_start [350]
  0 ___data16_memzero [2]
   2 - [0]
  0 ___data16_memcpy [2]
    0 memcpy [2]
     2 - [0]
    2 - [0]
  0 main [350]
    4 ParseObject [52]
     28 GetObject [28]
       34 getc [22]
         38 _Frprep [18]
           44 malloc [12]
             48 data16 findmem [8]
                 56 - [0]
                 52 data16GetMemChunk [2]
                   54 - [0]
             46 - [0]
           44 __read [12]
             54 __DebugBreak [2]
               56 - [0]
       36 - [0]
     34 CreateObject [18]
       40 malloc [12] ***
  4 ProcessObject [326]
    8 ProcessHigh [76]
     34 ProcesMedium [50]
       60 ProcessLow [24]
         84 - [0]
   8 DumpObject [322]
     8 PrintObject [322]
       16 fprintf [314]
         20 _PrintfLarge [310]
     10 - [0]
  4 WriteObject [346]
   28 DumpObject [322] ***
  4 DestroyObject [28]
    28 free [4]
     28 ___data16_free [4] ***
     30 - [0]
0 exit [38]
  0 _exit [38]
   4 _Close_all [34]
```

```
8 fclose [30]
14 _Fofree [4]
14 free [4] ***
16 - [0]
14 fflush [24] ***
14 free [4] ***
14 __close [8]
20 __DebugBreak [2] ***
14 remove [8]
20 __DebugBreak [2] ***
8 __write [12] ***
2 __exit [8]
8 __DebugBreak [2] ***
```

Each line consists of this information:

- The stack usage at the point of call of the function
- The name of the function, or a single '-' to indicate usage in a function at a point with no function call (typically in a leaf function)
- The stack usage along the deepest call chain from that point. If no such value could be calculated, "[---]" is output instead. "\*\*\*" marks functions that have already been shown.

# Linking your application

- Linking considerations
- Verifying the linked result of code and data placement

# Linking considerations

When you set up your project in the IAR Embedded Workbench IDE, a default linker
 configuration file is automatically used based on your project settings and you can simply link your application. For the majority of all projects it is sufficient to configure the vital parameters that you find in **Project>Options>Linker>Config**.

When you build from the command line, you can use a ready-made linker command file provided with your product package.

The config directory contains ready-made linker configuration files for all supported devices (filename extension xcl). The files contain the information required by XLINK, and are ready to be used as is. The only change, if any, you will normally have to make to the supplied configuration file is to customize it so it fits the target system memory map. If, for example, your application uses additional external RAM, you must also add details about the external RAM memory area.

To edit a linker configuration file, use the editor in the IDE, or any other suitable editor. Do not change the original template file. We recommend that you make a copy in the working directory, and modify the copy instead.

If you find that the default linker configuration file does not meet your requirements, you might want to consider:

- Placing segments
- Placing data
- Setting up stack memory
- Setting up heap memory
- Placing code
- Keeping modules
- Keeping symbols and segments
- Application startup
- Interaction between XLINK and your application
- Producing other output formats than UBROF

# **PLACING SEGMENTS**

The placement of segments in memory is performed by the IAR XLINK Linker.

This section describes the most common linker commands and how to customize the linker configuration file to suit the memory layout of your target system. In demonstrating the methods, fictitious examples are used.

In demonstrating the methods, fictitious examples are used based on this memory layout:

- There is 1 Mbyte addressable memory.
- There is ROM memory in the address ranges 0x0000-0x1FFF, 0x3000-0x4FFF, and 0x10000-0x1FFFF.
- There is RAM memory in the address ranges 0x8000-0xAFFF, 0xD000-0xFFFF, and 0x20000-0x27FFF.
- There are two addressing modes for data, one for data16 memory and one for data20 memory.
- There is one stack and one heap.
- There are two addressing modes for code, one for near\_func memory and one for far\_func memory.

**Note:** Even though you have a different memory map, for example if you have additional memory spaces (EEPROM) and additional segments, you can still use the methods described in the following examples.

The ROM can be used for storing CONST and CODE segment memory types. The RAM memory can contain segments of DATA type. The main purpose of customizing the linker configuration file is to verify that your application code and data do not cross the memory range boundaries, which would lead to application failure.

For the result of each placement directive after linking, inspect the segment map in the list file (created by using the command line option -x).

### General hints for placing segments

When you consider where in memory you should place your segments, it is typically a good idea to start placing large segments first, then placing small segments.

In addition, you should consider these aspects:

- Start placing the segments that must be placed on a specific address. This is, for example, often the case with the segment holding the reset vector.
- Then consider placing segments that hold content that requires continuous memory addresses, for example the segments for the stack and heap.

• When placing code and data segments for different addressing modes, make sure to place the segments in size order (the smallest memory type first).

**Note:** Before the linker places any segments in memory, the linker will first place the absolute segments.

### Using the -Z command for sequential placement

Use the -z command when you must keep a segment in one consecutive chunk, when you must preserve the order of segment parts in a segment, or, more unlikely, when you must put segments in a specific order.

The following illustrates how to use the -z command to place the segment MYSEGMENTA followed by the segment MYSEGMENTB in CONST memory (that is, ROM) in the memory range 0x0000-0x1FFF.

-Z(CONST) MYSEGMENTA, MYSEGMENTB=0000-1FFF

To place two segments of different types continuous in the same memory area, do not specify a range for the second segment. In the following example, the MYSEGMENTA segment is first located in memory. Then, the rest of the memory range could be used by MYCODE.

```
-Z(CONST)MYSEGMENTA=0000-1FFF
-Z(CODE)MYCODE
```

Two memory ranges can overlap. This allows segments with different placement requirements to share parts of the memory space; for example:

```
-Z(CONST)MYSMALLSEGMENT=0000-01FF
-Z(CONST)MYLARGESEGMENT=0000-1FFF
```

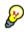

Even though it is not strictly required, make sure to always specify the end of each memory range. If you do this, the IAR XLINK Linker will alert you if your segments do not fit in the available memory.

## Using the -P command for packed placement

The -P command differs from -Z in that it does not necessarily place the segments (or segment parts) sequentially. With -P it is possible to put segment parts into holes left by earlier placements.

The following example illustrates how the XLINK -P option can be used for making efficient use of the memory area. This command will place the data segment MYDATA in DATA memory (that is, in RAM) in a fictitious memory range:

-P(DATA)MYDATA=8000-AFFF, D000-FFFF

If your application has an additional RAM area in the memory range 0x6000-0x67FF, you can simply add that to the original definition:

-P(DATA)MYDATA=8000-AFFF, D000-FFFF, 6000-67FF

The linker can then place some parts of the MYDATA segment in the first range, and some parts in the second range. If you had used the -z command instead, the linker would have to place all segment parts in the same range.

**Note:** Copy initialization segments—*BASENAME\_I* and *BASENAME\_ID*—and dynamic initialization segments must be placed using -Z. For code placed in RAM, see *Code in RAM*, page 106.

## **PLACING DATA**

Static memory is memory that contains variables that are global or declared static.

### Placing static memory data segments

Depending on their memory attribute, static data is placed in specific segments. For information about the segments used by the compiler, see *Static data memory segments*, page 90.

For example, these commands can be used to place the static data segments:

```
/* First, the segments to be placed in ROM are defined. */
-Z(CONST)DATA16_C=0000-1FFF,3000-4FFF
-Z(CONST)DATA16_C=0000-1FFF,3000-4FFF,10000-1FFFF
-Z(CONST)DATA16_ID,DATA20_ID=010000-1FFFF
/* Then, the RAM data segments are placed in memory. */
-Z(DATA)DATA16_I,DATA16_Z,DATA16_N=8000-AFFF
-Z(DATA)DATA20_I,DATA20_Z,DATA20_N=20000-27FFF
```

All the data segments are placed in the area used by on-chip RAM.

### **Placing located data**

A variable that is explicitly placed at an address, for example by using the #pragma location directive or the @ operator, is placed in for example either the DATA16\_AC or the DATA16\_AN segment. The former is used for constant-initialized data, and the latter for items declared as \_\_no\_init. The individual segment part of the segment knows its location in the memory space, and it does not have to be specified in the linker configuration file.

### **Placing user-defined segments**

If you create your own segments by using for example the #pragmalocation directive or the @ operator, these segments must also be defined in the linker configuration file using the -z or -P segment control directives.

# SETTING UP STACK MEMORY

In this example, the data segment for holding the stack is called CSTACK. The system startup code initializes the stack pointer to point to the end of the stack segment.

Allocating a memory area for the stack is performed differently when using the command line interface, as compared to when using the IDE.

For more information about stack memory, see Stack considerations, page 209.

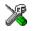

## Stack size allocation in the IDE

Choose Project>Options. In the General Options category, click the Stack/Heap tab.

Add the required stack size in the dedicated text box.

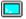

### Stack size allocation from the command line

The size of the CSTACK segment is defined in the linker configuration file.

The linker configuration file sets up a constant, representing the size of the stack, at the beginning of the file. Specify the appropriate size for your application, in this example 512 bytes:

-D\_CSTACK\_SIZE=200 /\* 512 bytes of stack size \*/

Note that the size is written hexadecimally, but not necessarily with the 0x notation.

In many linker configuration files provided with IAR Embedded Workbench, this line is prefixed with the comment character // because the IDE controls the stack size allocation. To make the directive take effect, remove the comment character.

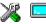

### **Placing the stack segment**

Further down in the linker configuration file, the actual stack segment is defined in the memory area available for the stack:

-Z(DATA)CSTACK+\_CSTACK\_SIZE#8000-AFFF

Note:

• This range does not specify the size of the stack; it specifies the range of the available memory.

• The # allocates the CSTACK segment at the end of the memory area. Typically, this means that the stack will get all remaining memory at the same time as it is guaranteed that it will be at least \_CSTACK\_SIZE bytes in size.

# SETTING UP HEAP MEMORY

The heap contains dynamic data allocated by the C function malloc (or a corresponding function) or the C++ operator new.

If your application uses dynamic memory allocation, you should be familiar with:

- The linker segments used for the heap, see *Heaps*, page 142
- The steps for allocating the heap size, which differs depending on which build interface you are using
- The steps involved for placing the heap segments in memory.

See also Heap considerations, page 209.

In this example, the data segment for holding the heap is called HEAP.

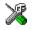

### Heap size allocation in the IDE

Choose Project>Options. In the General Options category, click the Stack/Heap tab.

Add the required heap size in the dedicated text box.

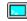

### Heap size allocation from the command line

The size of the HEAP segment is defined in the linker configuration file.

The linker configuration file sets up a constant, representing the size of the heap, at the beginning of the file. Specify the appropriate size for your application, in this example 1024 bytes:

-D\_HEAP\_SIZE=400 /\* 1024 bytes for heap memory \*/

Note that the size is written hexadecimally, but not necessarily with the 0x notation.

In many linker configuration files provided with IAR Embedded Workbench, these lines are prefixed with the comment character // because the IDE controls the heap size allocation. To make the directive take effect, remove the comment character.

If you use a heap, you should allocate at least 512 bytes for it, to make it work properly.

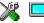

### Placing the heap segment

The actual HEAP segment is allocated in the memory area available for the heap:

-Z(DATA)HEAP+\_HEAP\_SIZE=8000-AFFF

**Note:** This range does not specify the size of the heap; it specifies the range of the available memory.

### PLACING CODE

This section contains descriptions of the segments used for storing code and the interrupt vector table. For information about all segments, see *Summary of segments*, page 361.

### Startup code

In this example, the segment CSTART contains code used during system startup and termination, see *System startup and termination*, page 125. The segment parts must also be placed into one continuous memory space, which means that the -P segment directive cannot be used.

This line will place the CSTART segment at the address 0x1100:

-Z(CODE)CSTART=1100

### Code for MSP430

Code for normal functions and interrupt functions is placed in the CODE segment. Again, this is a simple operation in the linker configuration file:

/\* MSP430 devices \*/
-Z(CODE)CODE=0000-1FDF,3000-4FFF

### Code for MSP430X

In the Small code model, normal code is placed in the CODE16 segment. In the Large code model, CODE is used. Interrupt functions are placed in ISR\_CODE. This too is a simple operation in the linker configuration file:

```
-Z(CODE)CODE16, ISR_CODE=0000-1FDF, 3000-4FFF
-Z(CODE)CODE=0000-1FDF, 3000-4FFF, 10000-FFFFF
```

### Interrupt vectors

The interrupt vector table contains pointers to interrupt routines, including the reset routine. In this example, the table is placed in the segment INTVEC. For the MSP430 microcontroller, it typically ends at address 0xFFFF. For a device with 16 interrupt vectors, this means that the segment should start at the address 0xFFE0, for example:

```
-Z(CONST)INTVEC=FFE0-FFFF
```

The system startup code places the reset vector in the RESET segment; the INTVEC segment cannot be used by the system startup code because the size of the interrupt

vector table varies between different devices. In the linker configuration file it can look like this:

-Z (CONST) RESET=FFFE-FFFF

An application that does not use the standard startup code can either use the RESET segment, or define an interrupt function on the reset vector, in which case the INTVEC segment is used.

For more information about the interrupt vectors, see *Interrupt vectors and the interrupt vector table*, page 73.

### Code in RAM

The segment CODE\_I holds code which executes in RAM and which was initialized by CODE\_ID.

The linker configuration file uses the XLINK option -Q to specify automatic setup for copy initialization of segments. This will cause the linker to generate a new initializer segment into which it will place all data content of the code segment. Everything else, such as symbols and debugging information, will still be associated with the code segment. Code in the application must at runtime copy the contents of the initializer segment in ROM to the code segment in RAM. This is very similar to how initialized variables are treated.

```
/* __ramfunc code copied to and executed from RAM */
-Z(DATA)CODE_I=RAMSTART-RAMEND
```

-QCODE\_I=CODE\_ID

### C++ dynamic initialization

In C++, all global objects are created before the main function is called. The creation of objects can involve the execution of a constructor.

The DIFUNCT segment contains a vector of addresses that point to initialization code. All entries in the vector are called when the system is initialized.

For example:

-Z(CONST)DIFUNCT=0000-1FFF,3000-4FFF

DIFUNCT must be placed using -z. For more information, see *DIFUNCT*, page 371.

### **KEEPING MODULES**

If a module is linked as a program module, it is always kept. That is, it will contribute to the linked application. However, if a module is linked as a library module, it is included only if it is symbolically referred to from other parts of the application that have been included. This is true, even if the library module contains a root symbol. To assure that such a library module is always included, use -A to make all modules in the file be treaded as if they were program modules:

-A file.r43

Use -C to makes all modules in the file be treated as if they were library modules:

-C file.r43

## **KEEPING SYMBOLS AND SEGMENTS**

By default, XLINK removes any segments, segment parts, and global symbols that are not needed by the application. To retain a symbol that does not appear to be needed—or actually, the segment part it is defined in—you can either use the  $\__root$  attribute on the symbol in your C/C++ source code or ROOT in your assembler source code, or use the XLINK option -g.

For information about included and excluded symbols and segment parts, inspect the map file (created by using the XLINK option -xm).

For more information about the linking procedure for keeping symbols and sections, see *The linking process in detail*, page 87.

### **APPLICATION STARTUP**

By default, the point where the application starts execution is defined by the \_\_program\_start label, which is defined to point at the start of code. The label is also communicated via the debugger information to any debugger.

To change the start point of the application to another label, use the XLINK option -s.

### INTERACTION BETWEEN XLINK AND YOUR APPLICATION

Use the XLINK option –D to define symbols that can be used for controlling your application. You can also use symbols to represent the start and end of a continuous memory area that is defined in the linker configuration file.

To change a reference to one symbol to another symbol, use the XLINK command line option -e. This is useful, for example, to redirect a reference from a non-implemented function to a stub function, or to choose one of several different implementations of a certain function.

For information about the addresses and sizes of all global (statically linked) symbols, inspect the entry list in the map file (the XLINK option -xm).

# PRODUCING OTHER OUTPUT FORMATS THAN UBROF

XLINK can generate more than 30 industry-standard loader formats, in addition to the proprietary format UBROF which is used by the C-SPY debugger. For a complete list, see the *IAR Linker and Library Tools Reference Guide*. To specify a different output format than the default, use the XLINK option -F. For example:

-F intel-standard

Note that it can be useful to use the XLINK -0 option to produce two output files, one for debugging and one for burning to ROM/flash.

Note also that if you choose to enable debug support using the -r option for certain low-level I/O functionality for mechanisms like file operations on the host computer etc, such debug support might have an impact on the performance and responsiveness of your application. In this case, the debug build will differ from your release build due to the debug modules included.

# Verifying the linked result of code and data placement

The linker has several features that help you to manage code and data placement, for example, messages at link time and the linker map file.

# SEGMENT TOO LONG ERRORS AND RANGE ERRORS

Code or data that is placed in a relocatable segment will have its absolute address resolved at link time. Note that it is not known until link time whether all segments will fit in the reserved memory ranges. If the contents of a segment do not fit in the address range defined in the linker configuration file, XLINK will issue a *segment too long* error.

Some instructions do not work unless a certain condition holds after linking, for example that a branch must be within a certain distance or that an address must be even. XLINK verifies that the conditions hold when the files are linked. If a condition is not satisfied, XLINK generates a *range error* or warning and prints a description of the error.

For more information about these types of errors, see the *IAR Linker and Library Tools Reference Guide*.

## LINKER MAP FILE

XLINK can produce an extensive cross-reference listing, which can optionally contain the following information:

• A segment map which lists all segments in address order

- A module map which lists all segments, local symbols, and entries (public symbols) for every module in the program. All symbols not included in the output can also be listed
- A module summary which lists the contribution (in bytes) from each module
- A symbol list which contains every entry (global symbol) in every module.

Use the option **Generate linker listing** in the IDE, or the option -x on the command line, and one of their suboptions to generate a linker listing.

Normally, XLINK will not generate an output file if any errors, such as range errors, occur during the linking process. Use the option **Always generate output** in the IDE, or the option –B on the command line, to generate an output file even if a non-fatal error was encountered.

For more information about the listing options and the linker listing, see the *LAR Linker* and *Library Tools Reference Guide*, and the *IDE Project Management and Building Guide*.

Verifying the linked result of code and data placement

# The DLIB runtime environment

The DLIB runtime environment describes the runtime environment in which an application executes. In particular, the chapter covers the DLIB runtime library and how you can optimize it for your application.

DLIB can be used with both the C and the C++ languages. CLIB, on the other hand, can only be used with the C language. For more information, see the chapter *The CLIB runtime environment*.

# Introduction to the runtime environment

The runtime environment is the environment in which your application executes. The runtime environment depends on the target hardware, the software environment, and the application code.

# **RUNTIME ENVIRONMENT FUNCTIONALITY**

The *runtime environment* supports Standard C and C++, including the standard template library. The runtime environment consists of the *runtime library*, which contains the functions defined by the C and the C++ standards, and include files that define the library interface (the system header files).

The runtime library is delivered both as prebuilt libraries and (depending on your product package) as source files, and you can find them in the product subdirectories 430\lib and 430\src\lib, respectively.

The runtime environment also consists of a part with specific support for the target system, which includes:

- Support for hardware features:
  - Direct access to low-level processor operations by means of *intrinsic* functions, such as functions for interrupt mask handling
  - Peripheral unit registers and interrupt definitions in include files
  - The MSP430 hardware multiplier peripheral unit
  - Memory protection unit (MPU) and intellectual property encapsulation (IPE).
- Runtime environment support, that is, startup and exit code and low-level interface to some library functions.

- A floating-point environment (fenv) that contains floating-point arithmetics support, see *fenv.h*, page 357.
- Special compiler support, for instance functions for switch handling or integer arithmetics.

For more information about the library, see the chapter Library functions.

# SETTING UP THE RUNTIME ENVIRONMENT

The IAR DLIB runtime environment can be used as is together with the debugger. However, to run the application on hardware, you must adapt the runtime environment. Also, to configure the most code-efficient runtime environment, you must determine your application and hardware requirements. The more functionality you need, the larger your code will become.

This is an overview of the steps involved in configuring the most efficient runtime environment for your target hardware:

• Choose which library to use-the DLIB or the CLIB library

Use the compiler option --clib or --dlib, respectively. For more information about the libraries, see *Library overview*, page 351.

· Choose which runtime library object file to use

The IDE will automatically choose a runtime library based on your project settings. If you build from the command line, you must specify the object file explicitly. See *Using prebuilt libraries*, page 113.

• Choose which predefined runtime library configuration to use-Normal or Full

You can configure the level of support for certain library functionality, for example, locale, file descriptors, and multibyte characters. If you do not specify anything, a default library configuration file that matches the library object file is automatically used. To specify a library configuration explicitly, use the --dlib\_config compiler option. See *Library configurations*, page 129.

• Optimize the size of the runtime library

You can specify the formatters used by the functions printf, scanf, and their variants, see *Choosing formatters for printf and scanf*, page 116.

You can also specify stack and heap size and placement, see *Setting up stack memory*, page 103, and *Setting up heap memory*, page 104, respectively.

• Include debug support for runtime and I/O debugging

The library offers support for mechanisms like redirecting standard input and output to the C-SPY Terminal I/O window and accessing files on the host computer, see *Application debug support*, page 119.

• Adapt the library for target hardware

The library uses a set of low-level functions for handling accesses to your target system. To make these accesses work, you must implement your own version of these functions. For example, to make printf write to an LCD display on your board, you must implement a target-adapted version of the low-level function \_\_write, so that it can write characters to the display. To customize such functions, you need a good understanding of the library low-level interface, see *Adapting the library for target hardware*, page 121.

• Override library modules

If you have customized the library functionality, you need to make sure your versions of the library modules are used instead of the default modules. This can be done without rebuilding the entire library, see *Overriding library modules*, page 122.

Customize system initialization

It is likely that you need to customize the source code for system initialization, for example, your application might need to initialize memory-mapped special function registers, or omit the default initialization of data segments. You do this by customizing the routine \_\_low\_level\_init, which is executed before the data segments are initialized. See *System startup and termination*, page 125 and *Customizing system initialization*, page 128.

Configure your own library configuration files

In addition to the prebuilt library configurations, you can make your own library configuration, but that requires that you *rebuild* the library. This gives you full control of the runtime environment. See *Building and using a customized library*, page 123.

Manage a multithreaded environment

In a multithreaded environment, you must adapt the runtime library to treat all library objects according to whether they are global or local to a thread. See *Managing a multithreaded environment*, page 145.

Check module consistency

You can use runtime model attributes to ensure that modules are built using compatible settings, see *Checking module consistency*, page 151.

# Using prebuilt libraries

The prebuilt runtime libraries are configured for different combinations of these features:

- Core
- Code model

- Data model
- Size of the double floating-point type
- Library configuration—Normal or Full
- Position-independent code and read-only data (ROPI)
- Support for multithreading.

### **CHOOSING A LIBRARY**

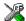

The IDE will include the correct library object file and library configuration file based on the options you select. See the *IDE Project Management and Building Guide* for more information.

If you build your application from the command line, make the following settings:

- Specify which library object file to use on the XLINK command line, like: dllibname.r43
- If you do not specify a library configuration, the default will be used. However, you can specify the library configuration explicitly for the compiler:

--dlib\_config C:\...\dl*libname*.h

**Note:** All modules in the library have a name that starts with the character ? (question mark).

You can find the library object files and the library configuration files in the subdirectory 430\lib\dlib.

# LIBRARY FILENAME SYNTAX

The names of the libraries are constructed from these elements:

| { <i>lib</i> }   | is dl for the IAR DLIB runtime environment                                                                                             |
|------------------|----------------------------------------------------------------------------------------------------|
| {core}           | is either 430 or 430x                                                                                                    |
| {code_model}     | is empty for MSP430 devices. For MSP430X devices, it is<br>one of $s$ or 1 for the Small and Large code model,<br>respectively.        |
| {data_model}     | is empty for MSP430 devices. For MSP430X devices, it is one of $s, m$ , or 1 for the Small, Medium, and Large data model, respectively |
| {size_of_double} | is either $f$ for 32 bits or d for 64 bits                                                                                             |
| {lib_config}     | is one of $n$ or f for normal, and full, respectively.                                                                                 |
| {ropi}           | is r when position-independent code and read-only data is enabled, otherwise it is empty.                                              |
| {threads}        | is t when support for multithreading is enabled, otherwise empty.                                                                      |

Note: The library configuration file has the same base name as the library.

For example, the library d1430xsmdfrt.r43 is configured for DLIB, the MSP430X core, the Small code model, the Medium data model, 64-bit double, the full library configuration, position-independent code and read-only data is enabled, and multithreading is enabled.

# CUSTOMIZING A PREBUILT LIBRARY WITHOUT REBUILDING

The prebuilt libraries delivered with the compiler can be used as is. However, you can customize parts of a library without rebuilding it.

These items can be customized:

| Items that can be customized    | Described in                                       |
|---------------------------------|----------------------------------------------------|
| Formatters for printf and scanf | Choosing formatters for printf and scanf, page 116 |
| Startup and termination code    | System startup and termination, page 125           |
| Low-level input and output      | Standard streams for input and output, page 130    |
| File input and output           | File input and output, page 134                    |
| Low-level environment functions | Environment interaction, page 137                  |

Table 7: Customizable items

| Described in                      |
|-----------------------------------|
| Signal and raise, page 138        |
| Time, page 138                    |
| Math functions, page 139          |
| Linking your application, page 99 |
|                                   |

Table 7: Customizable items (Continued)

For information about how to override library modules, see *Overriding library modules*, page 122.

# USING THE TEXAS INSTRUMENTS MATHLIB LIBRARY

Texas Instruments provides a library with a handful of hand-optimized 32-bit floating-point functions that use the hardware multiplier.

The MathLib library requires that the hardware multiplier is enabled. However, MathLib cannot be used in combination with *position-independent code and read-only data* (ROPI).

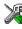

To use the MathLib library, choose **Project>Options>General Options>Library Configuration** and select **MathLib**.

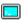

To use the MathLib library on the command line, include the runtime library that corresponds to your device and project settings from 430\lib\MathLib. Note that, to take effect, the MathLib library must be specified before the runtime library on the command line.

When you are using the MathLib library functions, interrupts are disabled while the hardware multiplier is used.

# Choosing formatters for printf and scanf

The linker automatically chooses an appropriate formatter for printf- and scanf-related function based on information from the compiler. If that information is missing or insufficient, for example if printf is used through a function pointer, if the object file is old, etc, then the automatic choice is the Full formatter. In this case you might want to choose a formatter manually.

To override the default formatter for all the printf- and scanf-related functions, except for wprintf and wscanf variants, you simply set the appropriate library options. This section describes the different options available.

**Note:** If you rebuild the library, you can optimize these functions even further, see *Configuration symbols for printf and scanf*, page 132.

# **CHOOSING A PRINTF FORMATTER**

The printf function uses a formatter called \_Printf. The full version is quite large, and provides facilities not required in many embedded applications. To reduce the memory consumption, three smaller, alternative versions are also provided in the Standard C/EC++ library.

This table summarizes the capabilities of the different formatters:

| Formatting capabilities                                  | Tiny | Small/<br>SmallNoMb | Large/<br>LargeNoMb | Full/<br>FullNoMb |
|----------------------------------------------------------|------|---------------------|---------------------|-------------------|
| Basic specifiers c, d, i, o, p, s, u, X, x, and $\%$     | Yes  | Yes                 | Yes                 | Yes               |
| Multibyte support                                        | No   | Yes/No              | Yes/No              | Yes/No            |
| Floating-point specifiers $\mathbf{a},$ and $\mathbf{A}$ | No   | No                  | No                  | Yes               |
| Floating-point specifiers e, E, f, F, g, and ${\tt G}$   | No   | No                  | Yes                 | Yes               |
| Conversion specifier n                                   | No   | No                  | Yes                 | Yes               |
| Format flag +, -, #, 0, and space                        | No   | Yes                 | Yes                 | Yes               |
| Length modifiers h, 1, L, s, t, and ${\tt Z}$            | No   | Yes                 | Yes                 | Yes               |
| Field width and precision, including *                   | No   | Yes                 | Yes                 | Yes               |
| long long support                                        | No   | No                  | Yes                 | Yes               |

Table 8: Formatters for printf

For information about how to fine-tune the formatting capabilities even further, see *Configuration symbols for printf and scanf*, page 132.

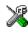

# Manually specifying the print formatter in the IDE

To specify a formatter manually, choose **Project>Options** and select the **General Options** category. Select the appropriate option on the **Library options** page.

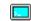

### Manually specifying the printf formatter from the command line

To specify a formatter manually, add one of these lines in the linker configuration file you are using:

-e\_PrintfFull=\_Printf -e\_PrintfFullNoMb=\_Printf -e\_PrintfLarge=\_Printf -e\_PrintfLargeNoMb=\_Printf \_e\_PrintfSmall=\_Printf -e\_PrintfSmallNoMb=\_Printf -e\_PrintfTiny=\_Printf -e\_PrintfTinyNoMb=\_Printf

# **CHOOSING A SCANF FORMATTER**

In a similar way to the printf function, scanf uses a common formatter, called \_Scanf. The full version is quite large, and provides facilities that are not required in many embedded applications. To reduce the memory consumption, two smaller, alternative versions are also provided in the Standard C/C++ library.

This table summarizes the capabilities of the different formatters:

| <b>F</b>                                                      | Small/    | Large/    | Full/    |
|---------------------------------------------------------------|-----------|-----------|----------|
| Formatting capabilities                                       | SmallNoMB | LargeNoMb | FullNoMb |
| Basic specifiers c, d, i, o, p, s, u, X, x, and %             | Yes       | Yes       | Yes      |
| Multibyte support                                             | Yes/No    | Yes/No    | Yes/No   |
| Floating-point specifiers $a, and \ {\ensuremath{\mathbb A}}$ | No        | No        | Yes      |
| Floating-point specifiers e, E, f, F, g, and ${\rm G}$        | No        | No        | Yes      |
| Conversion specifier n                                        | No        | No        | Yes      |
| Scan set [ and ]                                              | No        | Yes       | Yes      |
| Assignment suppressing *                                      | No        | Yes       | Yes      |
| long long support                                             | No        | No        | Yes      |
|                                                               |           |           |          |

Table 9: Formatters for scanf

For information about how to fine-tune the formatting capabilities even further, see *Configuration symbols for printf and scanf*, page 132.

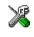

# Manually specifying the scanf formatter in the IDE

To specify a formatter manually, choose **Project>Options** and select the **General Options** category. Select the appropriate option on the **Library options** page.

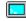

### Manually specifying the scanf formatter from the command line

To specify a formatter manually, add one of these lines in the linker configuration file you are using:

- -e\_ScanfFull=\_Scanf
- -e\_ScanfFullNoMb=\_Scanf
- -e\_ScanfLarge=\_Scanf
- -e\_ScanfLargeNoMb=\_Scanf
- \_e\_ScanfSmall=\_Scanf
- \_e\_ScanfSmallNoMb=\_Scanf

# **Application debug support**

In addition to the tools that generate debug information, there is a debug version of the library low-level interface (typically, I/O handling and basic runtime support). Using the debug library, your application can perform things like opening a file on the host computer and redirecting stdout to the debugger Terminal I/O window.

# INCLUDING C-SPY DEBUGGING SUPPORT

You can make the library provide different levels of debugging support—basic, runtime, and I/O debugging.

| Debugging<br>support  | Linker option in the IDE           | Linker<br>command line<br>option | Description                                                                                                    |
|-----------------------|------------------------------------|----------------------------------|----------------------------------------------------------------------------------------------------|
| Basic debugging       | Debug<br>information for<br>C-SPY  | -Fubrof                          | Debug support for C-SPY without<br>any runtime support                                                                                                    |
| Runtime<br>debugging* | With runtime<br>control<br>modules | -r                               | The same as -Fubrof, but also<br>includes debugger support for<br>handling program abort, exit, and<br>assertions.                                                                                                    |
| I/O debugging*        | With I/O<br>emulation<br>modules   | -rt                              | The same as -r, but also includes<br>debugger support for I/O handling,<br>which means that stdin and<br>stdout are redirected to the<br>C-SPY Terminal I/O window, and<br>that it is possible to access files on<br>the host computer during debugging. |

This table describes the different levels of debugging support:

Table 10: Levels of debugging support in runtime libraries

\* If you build your application project with this level of debugging support, certain functions in the library are replaced by functions that communicate with C-SPY. For more information, see *The debug library functionality*, page 120.

In the IDE, choose **Project>Options>Linker**. On the **Output** page, select the appropriate **Format** option.

On the command line, use any of the linker options -r or -rt.

# THE DEBUG LIBRARY FUNCTIONALITY

The debug library is used for communication between the application being debugged and the debugger itself. The debugger provides runtime services to the application via the low-level DLIB interface; services that allow capabilities like file and terminal I/O to be performed on the host computer.

These capabilities can be valuable during the early development of an application, for example in an application that uses file I/O before any flash file system I/O drivers are implemented. Or, if you need to debug constructions in your application that use stdin and stdout without the actual hardware device for input and output being available. Another use is producing debug printouts.

The mechanism used for implementing this feature works as follows:

The debugger will detect the presence of the function \_\_DebugBreak, which will be part of the application if you linked it with the XLINK option for C-SPY debugging support. In this case, the debugger will automatically set a breakpoint at the \_\_DebugBreak function. When the application calls, for example, open, the \_\_DebugBreak function is called, which will cause the application to break and perform the necessary services. The execution will then resume.

# THE C-SPY TERMINAL I/O WINDOW

To make the Terminal I/O window available, the application must be linked with support for I/O debugging. This means that when the functions \_\_read or \_\_write are called to perform I/O operations on the streams stdin, stdout, or stderr, data will be sent to or read from the C-SPY Terminal I/O window.

**Note:** The Terminal I/O window is not opened automatically just because \_\_read or \_\_write is called; you must open it manually.

For more information about the Terminal I/O window, see the *C-SPY*® *Debugging Guide for MSP430*.

### Speeding up terminal output

On some systems, terminal output might be slow because the host computer and the target hardware must communicate for each character.

For this reason, a replacement for the \_\_write function called \_\_write\_buffered is included in the DLIB library. This module buffers the output and sends it to the debugger one line at a time, speeding up the output. Note that this function uses about 80 bytes of RAM memory.

To use this feature you can either choose **Project>Options>Linker>Output** and select the option **Buffered terminal output** in the IDE, or add this to the linker command line:

-e\_\_write\_buffered=\_\_write

# LOW-LEVEL FUNCTIONS IN THE DEBUG LIBRARY

The debug library contains implementations of the following low-level functions:

| interface     | Response by C-SPY                                                                                                    |
|---------------|----------------------------------------------------------------------------------------------------|
| abort         | Notifies that the application has called ${\tt abort}\ ^*$                                                           |
| clock         | Returns the clock on the host computer                                                                               |
| close         | Closes the associated host file on the host computer                                                                 |
| exit          | Notifies that the end of the application was reached $st$                                                            |
| lseek         | Searches in the associated host file on the host computer                                                            |
| open          | Opens a file on the host computer                                                                                    |
| read          | Directs stdin, stdout, and stderr to the Terminal I/O window. All other files will read the associated host file     |
| remove        | Writes a message to the Debug Log window and returns –1 $$                                                           |
| rename        | Writes a message to the Debug Log window and returns ${\sf -1}$                                                      |
| _ReportAssert | Handles failed asserts *                                                                                             |
| system        | Writes a message to the Debug Log window and returns ${\sf -1}$                                                      |
| time          | Returns the time on the host computer                                                                                |
| write         | Directs stdin, stdout, and stderr to the Terminal I/O window. All other files will write to the associated host file |

Function in DLIB low-level

Table 11: Functions with special meanings when linked with debug library

\* The linker option With I/O emulation modules is not required for these functions.

**Note:** You should not use the low-level interface functions prefixed with \_ or \_ directly in your application. Instead you should use the high-level functions that use these functions. For more information, see *Library low-level interface*, page 122.

# Adapting the library for target hardware

The library uses a set of low-level functions for handling accesses to your target system. To make these accesses work, you must implement your own version of these functions. These low-level functions are referred to as the *library low-level interface*.

When you have implemented your low-level interface, you must add your version of these functions to your project. For information about this, see *Overriding library modules*, page 122.

# LIBRARY LOW-LEVEL INTERFACE

The library uses a set of low-level functions to communicate with the target system. For example, printf and all other standard output functions use the low-level function \_\_write to send the actual characters to an output device. Most of the low-level functions, like \_\_write, have no implementation. Instead, you must implement them yourself to match your hardware.

However, the library contains a debug version of the library low-level interface, where the low-level functions are implemented so that they interact with the host computer via the debugger, instead of with the target hardware. If you use the debug library, your application can perform tasks like writing to the Terminal I/O window, accessing files on the host computer, getting the time from the host computer, etc. For more information, see *The debug library functionality*, page 120.

Note that your application should not use the low-level functions directly. Instead you should use the corresponding standard library function. For example, to write to stdout, you should use standard library functions like printf or puts, instead of \_\_write.

The library files that you can override with your own versions are located in the 430\src\lib directory.

The low-level interface is further described in these sections:

- Standard streams for input and output, page 130
- File input and output, page 134
- Signal and raise, page 138
- Time, page 138
- Assert, page 141.

# **Overriding library modules**

To use a library low-level interface that you have implemented, add it to your application. See *Adapting the library for target hardware*, page 121. Or, you might want to override a default library routine with your customized version. In both cases, follow this procedure:

Use a template source file—a library source file or another template—and copy it to your project directory.

- **2** Modify the file.
- **3** Add the customized file to your project, like any other source file.

**Note:** If you have implemented a library low-level interface and added it to a project that you have built with debug support, your low-level functions will be used and not the C-SPY debug support modules. For example, if you replace the debug support module \_\_write with your own version, the C-SPY Terminal I/O window will not be supported.

To override the functions in a module, you must provide alternative implementations for all the needed symbols in the overridden module. Otherwise you will get duplicate definition errors.

The library files that you can override with your own versions are located in the 430\src\lib directory.

# Building and using a customized library

Building a customized library is a complex process. Therefore, consider carefully whether it is really necessary. You must build your own library when:

- There is no prebuilt library for the required combination of compiler options or hardware support, for example, locked registers
- You want to build a library with direct support for the hardware multiplier
- You want to define your own library configuration with support for locale, file descriptors, multibyte characters, etc.

In those cases, you must:

- Set up a library project
- · Make the required library modifications
- Build your customized library
- Finally, make sure your application project will use the customized library.

**Note:** To build IAR Embedded Workbench projects from the command line, use the IAR Command Line Build Utility (iarbuild.exe). However, no make or batch files for building the library from the command line are provided.

For information about the build process and the IAR Command Line Build Utility, see the *IDE Project Management and Building Guide*.

# SETTING UP A LIBRARY PROJECT

The IDE provides library project templates for all prebuilt libraries. Note that when you create a new library project from a template, the majority of the files included in the new

project are the original installation files. If you are going to modify these files, make copies of them first and replace the original files in the project with these copies.

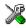

In the IDE, modify the generic options in the created library project to suit your application, see *Basic project configuration*, page 54.

**Note:** There is one important restriction on setting options. If you set an option on file level (file level override), no options on higher levels that operate on files will affect that file.

# MODIFYING THE LIBRARY FUNCTIONALITY

You must modify the library configuration file and build your own library if you want to modify support for, for example, locale, file descriptors, and multibyte characters. This will include or exclude certain parts of the runtime environment.

The library functionality is determined by a set of *configuration symbols*. The default values of these symbols are defined in the file DLib\_Defaults.h. This read-only file describes the configuration possibilities. Your library also has its own library configuration file *libraryname*.h, which sets up that specific library with the required library configuration. For more information, see *Customizing a prebuilt library without rebuilding*, page 115.

The library configuration file is used for tailoring a build of the runtime library, and for tailoring the system header files.

### Modifying the library configuration file

In your library project, open the file *libraryname*.h and customize it by setting the values of the configuration symbols according to the application requirements.

When you are finished, build your library project with the appropriate project options.

### USING A CUSTOMIZED LIBRARY

After you build your library, you must make sure to use it in your application project.

In the IDE you must do these steps:

- Choose **Project>Options** and click the **Library Configuration** tab in the **General Options** category.
- 2 Choose Custom DLIB from the Library drop-down menu.
- **3** In the **Library file** text box, locate your library file.
- 4 In the **Configuration file** text box, locate your library configuration file.

# System startup and termination

This section describes the runtime environment actions performed during startup and termination of your application.

The code for handling startup and termination is located in the source files cstartup.s43, and low\_level\_init.c located in the 430\src\lib directory.

For information about how to customize the system startup code, see *Customizing* system initialization, page 128.

# SYSTEM STARTUP

During system startup, an initialization sequence is executed before the main function is entered. This sequence performs initializations required for the target hardware and the C/C++ environment.

For the hardware initialization, it looks like this:

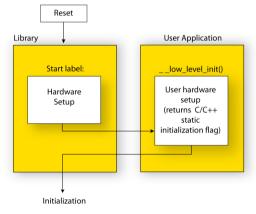

- When the CPU is reset it will start executing at the program entry label \_\_program\_start in the system startup code.
- The stack pointer (SP) is initialized
- If MPU support is included, the function \_\_iar\_430\_mpu\_init is called to initialize the MPU.
- The function \_\_low\_level\_init is called if you defined it, giving the application a chance to perform early initializations. (Make sure that the MSP430 Watchdog mechanism is disabled during initialization.)

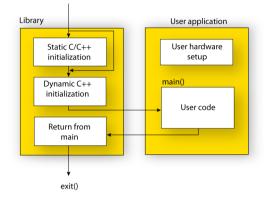

For the C/C++ initialization, it looks like this:

- The RAM area of \_\_ramfunc functions is initialized
- Static and global variables are initialized. That is, zero-initialized variables are cleared and the values of other initialized variables are copied from ROM to RAM memory. This step is skipped if \_\_low\_level\_init returns zero. For more information, see *Initialization at system startup*, page 89
- Static C++ objects are constructed
- The main function is called, which starts the application.

### SYSTEM TERMINATION

This illustration shows the different ways an embedded application can terminate in a controlled way:

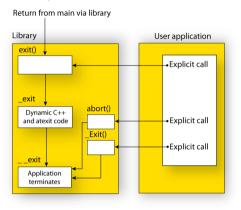

An application can terminate normally in two different ways:

- Return from the main function
- Call the exit function.

Because the C standard states that the two methods should be equivalent, the system startup code calls the exit function if main returns. The parameter passed to the exit function is the return value of main.

The default exit function is written in C. It calls a small assembler function \_exit that will perform these operations:

- Call functions registered to be executed when the application ends. This includes C++ destructors for static and global variables, and functions registered with the standard function atexit
- Close all open files
- Call \_\_exit
- When \_\_exit is reached, stop the system.

An application can also exit by calling the abort or the \_Exit function. The abort function just calls \_\_exit to halt the system, and does not perform any type of cleanup. The \_Exit function is equivalent to the abort function, except for the fact that \_Exit takes an argument for passing exit status information.

If you want your application to do anything extra at exit, for example resetting the system, you can write your own implementation of the \_\_exit(int) function.

### **C-SPY** interface to system termination

If your project is linked with the XLINK options **With runtime control modules** or **With I/O emulation modules**, the normal \_\_exit and abort functions are replaced with special ones. C-SPY will then recognize when those functions are called and can take appropriate actions to simulate program termination. For more information, see *Application debug support*, page 119.

# **Customizing system initialization**

It is likely that you need to customize the code for system initialization. For example, your application might need to initialize memory-mapped special function registers (SFRs), or omit the default initialization of data segments performed by cstartup.

You can do this by providing a customized version of the routine \_\_low\_level\_init, which is called from cstartup before the data segments are initialized. Modifying the file cstartup.s43 directly should be avoided.

The code for handling system startup is located in the source files cstartup.s43 and low\_level\_init.c, located in the 430\src\lib directory.

Note: Normally, you do not need to customize either of the files cstartup.s43 or cexit.s43.

If you intend to rebuild the library, the source files are available in the template library project, see *Building and using a customized library*, page 123.

**Note:** Regardless of whether you modify the routine \_\_low\_level\_init or the file cstartup.s43, you do not have to rebuild the library.

# \_LOW\_LEVEL\_INIT

The value returned by \_\_low\_level\_init determines whether or not data segments should be initialized by the system startup code. If the function returns 0, the data segments will not be initialized.

Note: The file intrinsics.h must be included by low\_level\_init.c to assure correct behavior of the \_\_low\_level\_init routine.

# **MODIFYING THE FILE CSTARTUP.S43**

As noted earlier, you should not modify the file cstartup.s43 if a customized version of \_\_low\_level\_init is enough for your needs. However, if you do need to modify the file cstartup.s43, we recommend that you follow the general procedure for creating a modified copy of the file and adding it to your project, see *Overriding library modules*, page 122.

Note that you must make sure that the linker uses the start label used in your version of cstartup.s43. For information about how to change the start label used by the linker, read about the -s option in the *IAR Linker and Library Tools Reference Guide*.

# Library configurations

It is possible to configure the level of support for, for example, locale, file descriptors, multibyte characters.

The runtime library configuration is defined in the *library configuration file*. It contains information about what functionality is part of the runtime environment. The configuration file is used for tailoring a build of a runtime library, and tailoring the system header files used when compiling your application. The less functionality you need in the runtime environment, the smaller it becomes.

The library functionality is determined by a set of *configuration symbols*. The default values of these symbols are defined in the file DLib\_Defaults.h. This read-only file describes the configuration possibilities.

These predefined library configurations are available:

| Library configuration | Description                                                                                                    |
|-----------------------|----------------------------------------------------------------------------------------------------|
| Normal DLIB (default) | No locale interface, C locale, no file descriptor support, no multibyte                                                                               |
|                       | characters in printf and scanf, and no hexadecimal floating-point numbers in strtod.                                                                  |
| Full DLIB             | Full locale interface, C locale, file descriptor support, multibyte characters in printf and scanf, and hexadecimal floating-point numbers in strtod. |

Table 12: Library configurations

### **CHOOSING A RUNTIME CONFIGURATION**

To choose a runtime configuration, use one of these methods:

- Default prebuilt configuration—if you do not specify a library configuration explicitly you will get the default configuration. A configuration file that matches the runtime library object file will automatically be used.
- Prebuilt configuration of your choice—to specify a runtime configuration explicitly, use the --dlib\_config compiler option. See --*dlib\_config*, page 256.
- Your own configuration—you can define your own configurations, which means that you must modify the configuration file. Note that the library configuration file describes how a library was built and thus cannot be changed unless you rebuild the

library. For more information, see *Building and using a customized library*, page 123.

The prebuilt libraries are based on the default configurations, see *Library configurations*, page 129.

# Standard streams for input and output

Standard communication channels (streams) are defined in stdio.h. If any of these streams are used by your application, for example by the functions printf and scanf, you must customize the low-level functionality to suit your hardware.

There are low-level I/O functions, which are the fundamental functions through which C and C++ performs all character-based I/O. For any character-based I/O to be available, you must provide definitions for these functions using whatever facilities the hardware environment provides. For more information about implementing low-level functions, see *Adapting the library for target hardware*, page 121.

# IMPLEMENTING LOW-LEVEL CHARACTER INPUT AND OUTPUT

To implement low-level functionality of the stdin and stdout streams, you must write the functions \_\_read and \_\_write, respectively. You can find template source code for these functions in the 430\src\lib directory.

If you intend to rebuild the library, the source files are available in the template library project, see *Building and using a customized library*, page 123. Note that customizing the low-level routines for input and output does not require you to rebuild the library.

**Note:** If you write your own variants of <u>\_\_read or \_\_write</u>, special considerations for the C-SPY runtime interface are needed, see *Application debug support*, page 119.

# Example of using \_\_write

The code in this example uses memory-mapped I/O to write to an LCD display, whose port is assumed to be located at address 0xD2:

```
#include <stddef.h>
__no_init volatile unsigned char lcdIO @ 0xD2;
size_t __write(int handle,
               const unsigned char *buf,
               size_t bufSize)
{
 size_t nChars = 0;
  /* Check for the command to flush all handles */
 if (handle == -1)
  {
   return 0;
 }
  /* Check for stdout and stderr
     (only necessary if FILE descriptors are enabled.) */
 if (handle != 1 && handle != 2)
  {
   return -1;
 }
 for (/* Empty */; bufSize > 0; --bufSize)
  {
   lcdIO = *buf;
   ++buf;
    ++nChars;
 }
 return nChars;
}
```

Note: When DLIB calls \_\_write, DLIB assumes the following interface: a call to \_\_write where buf has the value NULL is a command to flush the stream. When the handle is -1, all streams should be flushed.

# Example of using \_\_\_read

The code in this example uses memory-mapped I/O to read from a keyboard, whose port is assumed to be located at 0xD2:

```
#include <stddef.h>
no init volatile unsigned char kbIO @ 0xD2;
size_t __read(int handle,
              unsigned char *buf,
              size t bufSize)
{
 size_t nChars = 0;
  /* Check for stdin
     (only necessary if FILE descriptors are enabled) */
 if (handle != 0)
  {
   return -1;
  3
  for (/*Empty*/; bufSize > 0; --bufSize)
  ł
   unsigned char c = kbI0;
   if (c == 0)
     break;
    *buf++ = c;
    ++nChars;
  }
 return nChars;
}
```

For information about the @ operator, see *Controlling data and function placement in memory*, page 218.

# Configuration symbols for printf and scanf

When you set up your application project, you typically need to consider what printf and scanf formatting capabilities your application requires, see *Choosing formatters* for printf and scanf, page 116.

If the provided formatters do not meet your requirements, you can customize the full formatters. However, that means you must rebuild the runtime library.

The default behavior of the printf and scanf formatters are defined by configuration symbols in the file DLib\_Defaults.h.

These configuration symbols determine what capabilities the function printf should have:

| Printf configuration symbols     | Includes support for                    |
|----------------------------------|-----------------------------------------|
| _DLIB_PRINTF_MULTIBYTE           | Multibyte characters                    |
| _DLIB_PRINTF_LONG_LONG           | Long long (11 qualifier)                |
| _DLIB_PRINTF_SPECIFIER_FLOAT     | Floating-point numbers                  |
| _DLIB_PRINTF_SPECIFIER_A         | Hexadecimal floating-point numbers      |
| _DLIB_PRINTF_SPECIFIER_N         | Output count (%n)                       |
| _DLIB_PRINTF_QUALIFIERS          | Qualifiers h, 1, L, v, t, and ${\rm z}$ |
| _DLIB_PRINTF_FLAGS               | Flags -, +, #, and 0                    |
| _DLIB_PRINTF_WIDTH_AND_PRECISION | Width and precision                     |
| _DLIB_PRINTF_CHAR_BY_CHAR        | Output char by char or buffered         |

Table 13: Descriptions of printf configuration symbols

When you build a library, these configurations determine what capabilities the function scanf should have:

| Scanf configuration symbols        | Includes support for            |
|------------------------------------|---------------------------------|
| _DLIB_SCANF_MULTIBYTE              | Multibyte characters            |
| _DLIB_SCANF_LONG_LONG              | Long long (11 qualifier)        |
| _DLIB_SCANF_SPECIFIER_FLOAT        | Floating-point numbers          |
| _DLIB_SCANF_SPECIFIER_N            | Output count (%n)               |
| _DLIB_SCANF_QUALIFIERS             | Qualifiers h, j, l, t, z, and L |
| _DLIB_SCANF_SCANSET                | Scanset ([*])                   |
| _DLIB_SCANF_WIDTH                  | Width                           |
| _DLIB_SCANF_ASSIGNMENT_SUPPRESSING | Assignment suppressing ([*])    |

Table 14: Descriptions of scanf configuration symbols

# **CUSTOMIZING FORMATTING CAPABILITIES**

To customize the formatting capabilities, you must;

- Set up a library project, see *Building and using a customized library*, page 123.
- **2** Define the configuration symbols according to your application requirements.

# File input and output

The library contains a large number of powerful functions for file I/O operations, such as fopen, fclose, fprintf, fputs, etc. All these functions call a small set of low-level functions, each designed to accomplish one particular task; for example, \_\_\_open opens a file, and \_\_write outputs characters. Before your application can use the library functions for file I/O operations, you must implement the corresponding low-level function to suit your target hardware. For more information, see *Adapting the library for target hardware*, page 121.

Note that file I/O capability in the library is only supported by libraries with the full library configuration, see *Library configurations*, page 129. In other words, file I/O is supported when the configuration symbol \_\_DLIB\_FILE\_DESCRIPTOR is enabled. If not enabled, functions taking a FILE \* argument cannot be used.

Template code for these I/O files is included in the product:

| I/O function | File     | Description                       |
|--------------|----------|-----------------------------------|
| close        | close.c  | Closes a file.                    |
| lseek        | lseek.c  | Sets the file position indicator. |
| open         | open.c   | Opens a file.                     |
| read         | read.c   | Reads a character buffer.         |
| write        | write.c  | Writes a character buffer.        |
| remove       | remove.c | Removes a file.                   |
| rename       | rename.c | Renames a file.                   |

Table 15: Low-level I/O files

The low-level functions identify I/O streams, such as an open file, with a file descriptor that is a unique integer. The I/O streams normally associated with stdin, stdout, and stderr have the file descriptors 0, 1, and 2, respectively.

**Note:** If you link your application with I/O debug support, C-SPY variants of the low-level I/O functions are linked for interaction with C-SPY. For more information, see *Application debug support*, page 119.

# Locale

*Locale* is a part of the C language that allows language- and country-specific settings for several areas, such as currency symbols, date and time, and multibyte character encoding.

Depending on what runtime library you are using you get different level of locale support. However, the more locale support, the larger your code will get. It is therefore necessary to consider what level of support your application needs.

The DLIB library can be used in two main modes:

- With locale interface, which makes it possible to switch between different locales during runtime
- Without locale interface, where one selected locale is hardwired into the application.

### LOCALE SUPPORT IN PREBUILT LIBRARIES

The level of locale support in the prebuilt libraries depends on the library configuration.

- All prebuilt libraries support the C locale only
- All libraries with *full library configuration* have support for the locale interface. For prebuilt libraries with locale interface, it is by default only supported to switch multibyte character encoding at runtime.
- Libraries with *normal library configuration* do not have support for the locale interface.

If your application requires a different locale support, you must rebuild the library.

# CUSTOMIZING THE LOCALE SUPPORT

If you decide to rebuild the library, you can choose between these locales:

- The Standard C locale
- The POSIX locale
- A wide range of European locales.

### Locale configuration symbols

The configuration symbol \_DLIB\_FULL\_LOCALE\_SUPPORT, which is defined in the library configuration file, determines whether a library has support for a locale interface or not. The locale configuration symbols \_LOCALE\_USE\_LANG\_REGION and \_ENCODING\_USE\_ENCODING define all the supported locales and encodings:

```
#define _DLIB_FULL_LOCALE_SUPPORT 1
#define _LOCALE_USE_C /* C locale */
#define _LOCALE_USE_EN_US /* American English */
#define _LOCALE_USE_EN_GB /* British English */
#define _LOCALE_USE_SV_SE /* Swedish in Sweden */
```

See DLib\_Defaults.h for a list of supported locale and encoding settings.

If you want to customize the locale support, you simply define the locale configuration symbols required by your application. For more information, see *Building and using a customized library*, page 123.

**Note:** If you use multibyte characters in your C or assembler source code, make sure that you select the correct locale symbol (the local host locale).

### Building a library without support for locale interface

The locale interface is not included if the configuration symbol \_\_DLIB\_FULL\_LOCALE\_SUPPORT is set to 0 (zero). This means that a hardwired locale is used—by default the Standard C locale—but you can choose one of the supported locale configuration symbols. The setlocale function is not available and can therefore not be used for changing locales at runtime.

### Building a library with support for locale interface

Support for the locale interface is obtained if the configuration symbol \_\_DLIB\_FULL\_LOCALE\_SUPPORT is set to 1. By default, the Standard C locale is used, but you can define as many configuration symbols as required. Because the setlocale function will be available in your application, it will be possible to switch locales at runtime.

# **CHANGING LOCALES AT RUNTIME**

The standard library function setlocale is used for selecting the appropriate portion of the application's locale when the application is running.

The setlocale function takes two arguments. The first one is a locale category that is constructed after the pattern LC\_CATEGORY. The second argument is a string that describes the locale. It can either be a string previously returned by setlocale, or it can be a string constructed after the pattern:

lang\_REGION

or

lang\_REGION.encoding

The *lang* part specifies the language code, and the *REGION* part specifies a region qualifier, and *encoding* specifies the multibyte character encoding that should be used.

The *lang\_REGION* part matches the \_LOCALE\_USE\_*LANG\_REGION* preprocessor symbols that can be specified in the library configuration file.

### Example

This example sets the locale configuration symbols to Swedish to be used in Finland and UTF8 multibyte character encoding:

```
setlocale (LC_ALL, "sv_FI.Utf8");
```

# **Environment interaction**

According to the C standard, your application can interact with the environment using the functions getenv and system.

**Note:** The putenv function is not required by the standard, and the library does not provide an implementation of it.

# THE GETENV FUNCTION

The getenv function searches the string, pointed to by the global variable \_\_environ, for the key that was passed as argument. If the key is found, the value of it is returned, otherwise 0 (zero) is returned. By default, the string is empty.

To create or edit keys in the string, you must create a sequence of null terminated strings where each string has the format:

key=value\0

End the string with an extra null character (if you use a C string, this is added automatically). Assign the created sequence of strings to the \_\_environ variable.

For example:

const char MyEnv[] = "Key=Value\0Key2=Value2\0"; \_\_environ = MyEnv;

If you need a more sophisticated environment variable handling, you should implement your own getenv, and possibly putenv function. This does not require that you rebuild the library. You can find source templates in the files getenv.c and environ.c in the 430\src\lib directory. For information about overriding default library modules, see *Overriding library modules*, page 122.

# THE SYSTEM FUNCTION

If you need to use the system function, you must implement it yourself. The system function available in the library simply returns -1.

If you decide to rebuild the library, you can find source templates in the library project template. For more information, see *Building and using a customized library*, page 123.

**Note:** If you link your application with support for I/O debugging, the functions getenv and system are replaced by C-SPY variants. For more information, see *Application debug support*, page 119.

# Signal and raise

Default implementations of the functions signal and raise are available. If these functions do not provide the functionality that you need, you can implement your own versions.

This does not require that you rebuild the library. You can find source templates in the files signal.c and raise.c in the 430\src\lib directory. For information about overriding default library modules, see *Overriding library modules*, page 122.

If you decide to rebuild the library, you can find source templates in the library project template. For more information, see *Building and using a customized library*, page 123.

# Time

To make the \_\_time32, \_\_time64, and date functions work, you must implement the functions clock, \_\_time32, \_\_time64, and \_\_getzone. Whether you use \_\_time32 or \_\_time64 depends on which interface you use for time\_t, see *time.h*, page 358.

To implement these functions does not require that you rebuild the library. You can find source templates in the files clock.c, time.c, time64.c, and getzone.c in the 430\src\lib directory. For information about overriding default library modules, see *Overriding library modules*, page 122.

If you decide to rebuild the library, you can find source templates in the library project template. For more information, see *Building and using a customized library*, page 123.

The default implementation of \_\_getzone specifies UTC (Coordinated Universal Time) as the time zone.

**Note:** If you link your application with support for I/O debugging, the functions clock and time are replaced by C-SPY variants that return the host clock and time respectively. For more information, see *Application debug support*, page 119.

# Strtod

The function strtod does not accept hexadecimal floating-point strings in libraries with the normal library configuration. To make strtod accept hexadecimal floating-point strings, you must:

- Enable the configuration symbol \_DLIB\_STRTOD\_HEX\_FLOAT in the library configuration file.
- 2 Rebuild the library, see *Building and using a customized library*, page 123.

# Math functions

Some library math functions are also available in size-optimized versions, and in more accurate versions.

# SMALLER VERSIONS

The functions cos, exp, log, log2, log10, \_\_iar\_Log (a help function for log, log2, and log10), pow, sin, tan, and \_\_iar\_Sin (a help function for sin and cos) exist in additional, smaller versions in the library. They are about 20% smaller and about 20% faster than the default versions. The functions handle INF and NaN values. The drawbacks are that they almost always lose some precision and they do not have the same input range as the default versions.

The names of the functions are constructed like:

\_\_\_iar\_xxx\_small<f|1>

where f is used for float variants, l is used for long double variants, and no suffix is used for double variants.

To use these functions, the default function names must be redirected to these names when linking, using the following options:

-e\_\_iar\_sin\_small=sin -e\_\_iar\_cos\_small=cos -e\_\_iar\_log\_small=log -e\_\_iar\_log2\_small=log2 -e\_\_iar\_log10\_small=log10 -e\_\_iar\_exp\_small=exp -e\_\_iar\_pow\_small=pow -e\_\_iar\_Sin\_small=\_iar\_Sin -e\_\_iar\_Log\_small=\_iar\_Log

```
-e__iar_sin_smallf=sinf
-e iar cos smallf=cosf
-e__iar_tan_smallf=tanf
-e__iar_log_smallf=logf
-e__iar_log2_smallf=log2f
-e__iar_log10_smallf=log10f
-e iar exp smallf=expf
-e__iar_pow_smallf=powf
-e__iar_Sin_smallf=__iar_Sinf
-e iar Log smallf= iar Logf
-e iar sin smalll=sinl
-e__iar_cos_smalll=cosl
-e__iar_tan_smalll=tanl
-e__iar_log_smalll=log1
-e__iar_log2_smalll=log21
-e__iar_log10_smalll=log101
-e__iar_exp_smalll=expl
-e__iar_pow_smalll=powl
-e__iar_Sin_smalll=__iar_Sinl
-e__iar_Log_smalll=__iar_Logl
```

Note that if you want to redirect any of the functions sin, cos, or \_\_iar\_Sin, you must redirect all three functions.

Note that if you want to redirect any of the functions log, log2, log10, or \_\_iar\_Log, you must redirect all four functions.

If you want to use all of the smaller math functions, there are more convenient ways than redirecting each individual function:

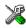

To use the complete set of the smaller versions of the math functions in the IDE, choose **Project>Options>General Options>Library Options>Math functions**.

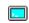

To use all of these functions from the command line, use the -f option to extend the XLINK command line with the appropriate file:

| Extended command line file    | Texas Instruments MathLib is used | double<br>size |
|-------------------------------|-----------------------------------|----------------|
| dlib_small_math.xcl           | no                                | any            |
| dlib_small_math_mathlib32.xcl | yes                               | 32 bits        |
| dlib_small_math_mathlib64.xcl | yes                               | 64 bits        |

. ..

Table 16: Extended command line files for the small math functions

# **MORE ACCURATE VERSIONS**

The functions cos, pow, sin, and tan, and the help functions \_\_iar\_Sin and \_\_iar\_Pow exist in versions in the library that are more exact and can handle larger argument ranges. The drawback is that they are larger and slower than the default versions.

The names of the functions are constructed like:

\_\_\_iar\_xxx\_accurate<f|1>

where f is used for float variants, l is used for long double variants, and no suffix is used for double variants.

To use these functions, the default function names must be redirected to these names when linking, using the following options:

-e\_\_iar\_sin\_accurate=sin -e\_\_iar\_cos\_accurate=cos -e\_\_iar\_tan\_accurate=tan -e\_\_\_iar\_pow\_accurate=pow -e\_\_iar\_Sin\_accurate=\_\_iar\_Sin -e\_\_iar\_Pow\_accurate=\_\_iar\_Pow -e\_\_iar\_sin\_accuratef=sinf -e iar cos accuratef=cosf -e\_\_iar\_tan\_accuratef=tanf -e\_\_\_iar\_pow\_accuratef=powf -e\_\_iar\_Sin\_accuratef=\_\_iar\_Sinf -e\_\_iar\_Pow\_accuratef=\_\_iar\_Powf -e\_\_iar\_sin\_accuratel=sinl -e\_\_iar\_cos\_accuratel=cosl -e\_\_iar\_tan\_accuratel=tanl -e\_\_iar\_pow\_accuratel=powl -e\_\_iar\_Sin\_accuratel=\_\_iar\_Sinl -e\_\_iar\_Pow\_accuratel=\_\_iar\_Powl

Note that if you want to redirect any of the functions sin, cos, or \_\_iar\_Sin, you must redirected all three functions.

Note that if you want to redirect any of the functions pow or <u>\_\_\_iar\_Pow</u>, you must redirected both functions.

# Assert

If you linked your application with the option **With I/O emulation modules**, C-SPY will be notified about failed asserts. If this is not the behavior you require, you can add

the source file xreportassert.c to your application project. Alternatively, you can rebuild the library. The \_\_ReportAssert function generates the assert notification. You can find template code in the \src\lib directory. For more information, see *Overriding library modules*, page 122. To turn off assertions, you must define the symbol NDEBUG.

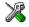

In the IDE, this symbol NDEBUG is by default defined in a Release project and *not* defined in a Debug project. If you build from the command line, you must explicitly define the symbol according to your needs. See *NDEBUG*, page 348.

# Heaps

The runtime environment supports heaps in these memory types:

| Memory type | Segment name | Memory attribute | Used by default in<br>data model |
|-------------|--------------|------------------|----------------------------------|
| Data I 6    | DATA16_HEAP  | data16           | Small and Medium                 |
| Data20      | DATA20_HEAP  | data20           | Large                            |

Table 17: Heaps and memory types

For information about how to set up the size for each heap, see *Setting up heap memory*, page 104. For information about how to use a specific heap, see *Heap segments in DLIB*, page 210. The default functions will use one of the specific heap variants, depending on project settings such as data model. For information about how to use a specific heap in C++, see *New and Delete operators*, page 199.

# Hardware multiplier support

Some MSP430 devices contain a hardware multiplier. The compiler supports this unit by means of dedicated runtime library modules.

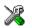

To make the compiler take advantage of the hardware multiplier unit, choose **Project>Options>General Options>Target** and select a device that contains a

hardware multiplier unit from the **Device** drop-down menu. Make sure that the option **Hardware multiplier** is selected.

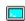

Specify which runtime library object file to use on the XLINK command line.

In addition to the runtime library object file, you must extend the XLINK command line with an additional linker configuration file if you want support for the hardware multiplier.

To use the hardware multiplier, use the command line option – f to extend the XLINK command line with the appropriate extended command line file:

| Linker configuration file | Type of hardware multiplier | Location in memory |
|---------------------------|-----------------------------|--------------------|
| multiplier.xcl            | 16 or 16s                   | 0x130              |
| multiplier32.xcl          | 32                          | 0x130              |
| multiplier32_loc2.xcl     | 32                          | 0x4C0              |

Table 18: Additional linker configuration files for the hardware multiplier

Note: Interrupts are disabled during a hardware-multiply operation.

# **MPU/IPE** support

# **MEMORY PROTECTION UNIT (MPU)**

Some MSP430 devices with FRAM contain a Memory Protection Unit (MPU) that allows the FRAM memory to be divided into ranges with different access rights. The runtime library provides support for automatically initializing the MPU with ranges based on the content and placement of code and data in your application.

The linker configuration files for devices with an MPU group the segments in FRAM such that three ranges with different access requirements can be defined. Persistent data, and the heaps for dynamically allocated data, are placed in the low and high read-write ranges depending on their memory types. Code and constants are placed in the read-execute range. The borders between these ranges are marked by the MPU\_B1 and MPU\_B2 segments.

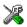

To include the MPU initialization routine, and adapt the memory placement to the alignment requirements of the MPU, select **Project>Options>General Options>MPU/IPE>Support MPU**. To actually enable the MPU, you must also select

**Project>Options>General Options>MPU/IPE>Enable MPU**. Use the other options on that page to adapt the MPU initialization to your application needs, including setting specific permissions on the information memory.

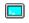

From the command line, send one of the following options to the linker to include the MPU support:

```
-g?mpu1_4k_init For devices with MPU but no IPE, and 4k memory
-g?mpu1_8k_init For devices with MPU but no IPE, and 8k memory
-g?mpu1_16k_init For devices with MPU but no IPE, and 16k memory
-g?mpu2_init For devices with both MPU and IPE
```

You must also define the hexadecimal values that will be put in the MPUSAM and MPUCTL0 registers, respectively, using for example:

-D\_\_iar\_430\_MPUSAM\_value=7535 -D\_\_iar\_430\_MPUCTL0\_value=0001

If the automatic setup for the MPU does not suit your application, you can manually override the module <code>?MpuInit</code> with your own implementation, without rebuilding the runtime library.

# **INTELLECTUAL PROPERTY ENCAPSULATION (IPE)**

Some MSP430 devices with MPU support also contain the Intellectual Property Encapsulation functionality. When enabled, this prevents a certain range of memory to be read by a debugger. Only code located within the IPE range can read the data.

The runtime library provides support for automatically initializing the IPE to protect the data and code in certain predefined memory segments. If IPE support is included, special data structures are placed in the SIGNATURE memory, that are read by the boot code to initialize the IPE functionality.

The linker configuration files for devices with IPE functionality define the segments IPEDATA16\_C and IPECODE16 in FRAM, surrounded by the border segments IPE\_B1 and IPE\_B2. Constant data to be protected should be placed in IPEDATA16\_C, and the code to read the data in IPECODE16. Additionally, any user-defined segment linked between the border segments IPE\_B1 and IPE\_B2 will be protected.

For more information about how to place code and data in specific segments, see *Controlling data and function placement in memory*, page 218.

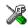

To include the IPE initialization data structures, and enforce the alignment requirements of the IPE, select **Project>Options>General Options>MPU/IPE>Support IPE**. To actually enable the IPE, also select **Project>Options>General Options>MPU/IPE>Enable IPE**. Use the other options on that page to further adapt the IPE initialization to your application needs.

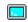

From the command line, send the following option to the linker to include the IPE support:

-g\_\_iar\_430\_ipe\_signature

You must also define the hexadecimal value that will be put in the MPUIPCO register, using for example:

-D\_\_iar\_430\_MPUIPC0\_value=0040

If the automatic setup for the IPE does not suit your application, you can manually override the module <code>?IpeInit</code> with your own implementation, without rebuilding the runtime library.

Note: Once IPE has been enabled on a device, the IPE area will remain locked until cleared.

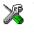

To clear the IPE area when dowloading an application, select

Project>Options>Debugger>FET Debugger>Download>Erase main and Information memory inc. IP PROTECTED area.

# Managing a multithreaded environment

In a multithreaded environment, the standard library must treat all library objects according to whether they are global or local to a thread. If an object is a true global object, any updates of its state must be guarded by a locking mechanism to make sure that only one thread can update it at any given time. If an object is local to a thread, the static variables containing the object state must reside in a variable area local to that thread. This area is commonly named *thread-local storage* (TLS).

Prebuilt libraries with multithread support are provided in the product installation. To configure a customized library with multithread support, add the line #define \_\_DLIB\_THREAD\_SUPPORT 3 in the library configuration file and rebuild your library

The low-level implementations of locks and TLS are system-specific, and is not included in the DLIB library. If you are using an RTOS, check if it provides some or all of the required functions. Otherwise, you must provide your own.

# MULTITHREAD SUPPORT IN THE DLIB LIBRARY

The DLIB library uses two kinds of locks—*system locks* and *file stream locks*. The file stream locks are used as guards when the state of a file stream is updated, and are only needed in the Full library configuration. The following objects are guarded with system locks:

- The heap, in other words when malloc, new, free, delete, realloc, or calloc is used.
- The file system (only available in the Full library configuration), but not the file streams themselves. The file system is updated when a stream is opened or closed, in other words when fopen, fclose, fdopen, fflush, or freopen is used.
- The signal system, in other words when signal is used.
- The temporary file system, in other words when tmpnam is used.
- Dynamically initialized function local objects with static storage duration.

These library objects use TLS:

| Library objects using TLS | When these functions are used                                   |
|---------------------------|-----------------------------------------------------------------|
| Error functions           | errno, strerror                                                 |
| Locale functions          | localeconv, setlocale                                           |
| Time functions            | asctime, localtime, gmtime, mktime                              |
| Multibyte functions       | mbrlen, mbrtowc, mbsrtowc, mbtowc, wcrtomb,<br>wcsrtomb, wctomb |
| Rand functions            | rand, srand                                                     |
| Miscellaneous functions   | atexit,strtok                                                   |

Table 19: Library objects using TLS

**Note:** If you are using printf/scanf (or any variants) with formatters, each individual formatter will be guarded, but the complete printf/scanf invocation will not be guarded.

If one of the C++ variants is used together with a DLIB library with multithread support, the compiler option --guard\_calls must be used to make sure that function-static variables with dynamic initializers are not initialized simultaneously by several threads.

## ENABLING MULTITHREAD SUPPORT

To configure the runtime environment on the command line, for use with threaded applications, use the linker option --threaded\_lib and link with one of the prebuilt libraries with thread support (dl430\*t.r43) or your own customized library.

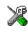

To configure the runtime environment in the IDE for use with threaded applications, choose **Project>Options>General Options>Library Configuration>Enable thread support in the library**. The linker option --threaded\_lib and the matching prebuilt library with thread support will automatically be used. If one of the C++ variants is used, the IDE will automatically use the compiler option --guard\_calls.

To complement the built-in multithreaded support in the library, you must also:

- Implement code for the library's system locks interface
- If file streams are used, implement code for the library's file stream locks interface or redirect the interface to the system locks interface (using the linker option -e)
- Implement code that handles thread creation, thread destruction, and TLS access methods for the library

You can find the required declaration of functions and definitions of macros in the DLib\_Threads.h file, which is included by yvals.h.

**Note:** If you are using a third-party RTOS, check their guidelines for how to enable multithread support with IAR Systems tools.

#### System locks interface

This interface must be fully implemented for system locks to work:

The lock and unlock implementation must survive nested calls.

#### File streams locks interface

This interface is only needed for the Full library configuration. If file streams are used, they can either be fully implemented or they can be redirected to the system locks interface. This interface must be implemented for file streams locks to work:

```
typedef void *__iar_Rmtx; /* Lock info object */
void __iar_file_Mtxinit(__iar_Rmtx *);/*Initialize a file lock */
void __iar_file_Mtxdst(__iar_Rmtx *); /* Destroy a file lock */
void __iar_file_Mtxlock(__iar_Rmtx *); /* Lock a file lock */
void __iar_file_Mtxunlock(__iar_Rmtx *); /* Unlock a file lock */
```

The lock and unlock implementation must survive nested calls.

#### **DLIB** lock usage

The number of locks that the DLIB library assumes exist are:

- \_FOPEN\_MAX—the maximum number of file stream locks. These locks are only used in the Full library configuration, in other words only if both the macro symbols \_DLIB\_FILE\_DESCRIPTOR and \_FILE\_OP\_LOCKS are true.
- \_MAX\_LOCK—the maximum number of system locks.

Note that even if the application uses fewer locks, the DLIB library will initialize and destroy all of the locks above.

For information about the initialization and destruction code, see xsyslock.c.

# **TLS** handling

The DLIB library supports TLS memory areas for two types of threads: the *main thread* (the main function including the system startup and exit code) and *secondary threads*.

The main thread's TLS memory area:

- Is automatically created and initialized by your application's startup sequence
- Is automatically destructed by the application's destruct sequence
- Is located in the segment TLS16\_I
- Exists also for non-threaded applications.

Each secondary thread's TLS memory area:

- Must be manually created and initialized
- Must be manually destructed
- Is located in a manually allocated memory area.

If you need the runtime library to support secondary threads, you must override the function:

void \*\_\_iar\_dlib\_perthread\_access(void \*symbp);

The parameter is the address to the TLS variable to be accessed—in the main thread's TLS area—and it should return the address to the symbol in the current TLS area.

Two interfaces can be used for creating and destroying secondary threads. You can use the following interface that allocates a memory area on the heap and initializes it. At deallocation, it destroys the objects in the area and then frees the memory.

```
void *__iar_dlib_perthread_allocate(void);
void __iar_dlib_perthread_deallocate(void *);
```

Alternatively, if the application handles the TLS allocation, you can use this interface for initializing and destroying the objects in the memory area:

```
void ___iar_dlib_perthread_initialize(void *);
void ___iar_dlib_perthread_destroy(void *);
```

These macros can be helpful when you implement an interface for creating and destroying secondary threads:

| Macro                   | Description                              |
|-------------------------|------------------------------------------|
| IAR_DLIB_PERTHREAD_SIZE | The size needed for the TLS memory area. |

Table 20: Macros for implementing TLS allocation

| Macro                        | Description                                   |
|------------------------------|-----------------------------------------------|
| IAR_DLIB_PERTHREAD_INIT_SIZE | The initializer size for the TLS memory area. |
|                              | You should initialize the rest of the TLS     |
|                              | memory area, up to                            |
|                              | IAR_DLIB_PERTHREAD_SIZE to zero.              |
| IAR_DLIB_PERTHREAD_SYMBOL_   | The offset to the symbol in the TLS memory    |
| OFFSET( <i>symbolptr</i> )   | area.                                         |

Table 20: Macros for implementing TLS allocation (Continued)

Note that the size needed for TLS variables depends on which DLIB resources your application uses.

This is an example of how you can handle threads:

```
#include <vvals.h>
/* A thread's TLS pointer */
void DLIB TLS MEMORY *TLSp;
/* Are we in a secondary thread? */
int InSecondaryThread = 0;
/* Allocate a thread-local TLS memory
   area and store a pointer to it in TLSp. */
void AllocateTLS()
{
 TLSp = __iar_dlib_perthread_allocate();
}
/* Deallocate the thread-local TLS memory area. */
void DeallocateTLS()
{
  ___iar_dlib_perthread_deallocate(TLSp);
}
/* Access an object in the
   thread-local TLS memory area. */
void _DLIB_TLS_MEMORY *__iar_dlib_perthread_access(
 void _DLIB_TLS_MEMORY *symbp)
{
 char _DLIB_TLS_MEMORY *p = 0;
 if (InSecondaryThread)
   p = (char _DLIB_TLS_MEMORY *) TLSp;
 else
    p = (char _DLIB_TLS_MEMORY *)
      ___segment_begin("__DLIB_PERTHREAD");
 p += __IAR_DLIB_PERTHREAD_SYMBOL_OFFSET(symbp);
 return (void _DLIB_TLS_MEMORY *) p;
}
```

The TLSp variable is unique for each thread, and must be exchanged by the RTOS or manually whenever a thread switch occurs.

# TLS IN THE LINKER CONFIGURATION FILE

If threads are used, the main thread's TLS memory area must be initialized by plain copying because the initializers are used for each secondary thread's TLS memory area as well. This is controlled by the following statement in your linker configuration file:

-QTLS16\_I=TLS16\_ID

Both the TLS16\_I segment and the TLS16\_ID segment must be placed in default memory for RAM and ROM, respectively.

The startup code will copy TLS16\_ID to TLS16\_I.

# **Checking module consistency**

This section introduces the concept of runtime model attributes, a mechanism used by the tools provided by IAR Systems to ensure that modules that are linked into an application are compatible, in other words, are built using compatible settings. The tools use a set of predefined runtime model attributes. You can use these predefined attributes or define your own to ensure that incompatible modules are not used together.

For example, in the compiler, it is possible to specify the size of the double floating-point type. If you write a routine that only works for 64-bit doubles, it is possible to check that the routine is not used in an application built using 32-bit doubles.

## **RUNTIME MODEL ATTRIBUTES**

A runtime attribute is a pair constituted of a named key and its corresponding value. Two modules can only be linked together if they have the same value for each key that they both define.

There is one exception: if the value of an attribute is \*, then that attribute matches any value. The reason for this is that you can specify this in a module to show that you have considered a consistency property, and this ensures that the module does not rely on that property.

#### Example

In this table, the object files could (but do not have to) define the two runtime attributes color and taste:

| Object file | Color | Taste       |
|-------------|-------|-------------|
| file1       | blue  | not defined |
| file2       | red   | not defined |

Table 21: Example of runtime model attributes

| Object file | Color | Taste |
|-------------|-------|-------|
| file3       | red   | *     |
| file4       | red   | spicy |
| file5       | red   | lean  |

Table 21: Example of runtime model attributes (Continued)

In this case, file1 cannot be linked with any of the other files, since the runtime attribute color does not match. Also, file4 and file5 cannot be linked together, because the taste runtime attribute does not match.

On the other hand, file2 and file3 can be linked with each other, and with either file4 or file5, but not with both.

# USING RUNTIME MODEL ATTRIBUTES

To ensure module consistency with other object files, use the #pragmartmodel directive to specify runtime model attributes in your C/C++ source code. For example, if you have a UART that can run in two modes, you can specify a runtime model attribute, for example uart. For each mode, specify a value, for example model and mode2. Declare this in each module that assumes that the UART is in a particular mode. This is how it could look like in one of the modules:

#pragma rtmodel="uart", "model"

Alternatively, you can also use the rtmodel assembler directive to specify runtime model attributes in your assembler source code. For example:

rtmodel "uart", "model"

Note that key names that start with two underscores are reserved by the compiler. For more information about the syntax, see *rtmodel*, page 324 and the *IAR Assembler User Guide for MSP430*, respectively.

**Note:** The predefined runtime attributes all start with two underscores. Any attribute names you specify yourself should not contain two initial underscores in the name, to eliminate any risk that they will conflict with future IAR runtime attribute names.

At link time, the IAR XLINK Linker checks module consistency by ensuring that modules with conflicting runtime attributes will not be used together. If conflicts are detected, an error is issued.

## PREDEFINED RUNTIME ATTRIBUTES

The table below shows the predefined runtime model attributes that are available for the compiler. These can be included in assembler code or in mixed C/C++ and assembler code.

| Runtime model attribute | Value                                     | Description                                                                                                    |
|-------------------------|-------------------------------------------|----------------------------------------------------------------------------------------------------|
| code_model              | small <b>or</b> large                     | Corresponds to the code model used in the project; only available for MSP430X.                                                                                                    |
| core                    | 430 <b>or</b> 430X                        | Corresponds to thecore option.                                                                                                    |
| data_model              | small, <b>m</b> edium,<br><b>or</b> large | Corresponds to the data model used in the project; only available for MSP430X.                                                                                                    |
| double_size             | 32 <b>or</b> 64                           | The size, in bits, of the double<br>floating-point type.                                                                                                    |
| pic                     | ropi <b>or</b> no*                        | ropi if theropi option has been specified, no if it has not been specified.                                                                                                    |
| reg_r4<br>reg_r5        | free, regvar, or<br>undefined†            | free when the register is used normally by<br>the compiler, regvar ifregvar_rX<br>has been specified, or left undefined if<br>lock_rX has been specified. A routine<br>that assumes that the register is locked<br>should set the attribute to another value. |
| rt_version              | 3 or 4                                    | This runtime key is always present in all<br>modules generated by the compiler. If a<br>major change in the runtime characteristics<br>occurs, the value of this key changes.                                                                                 |
| SystemLibrary           | CLib <b>or</b> DLib                       | Identifies the runtime library that you are using.                                                                                                    |

Table 22: Predefined runtime model attributes

\* The value of \_\_pic might also be yes for older versions of the compiler.

<sup>†</sup> The value free should be seen as the opposite of locked, that is, the register is free to be used by the compiler.

The easiest way to find the proper settings of the RTMODEL directive is to compile a C or C++ module to generate an assembler file, and then examine the file.

If you are using assembler routines in the C or C++ code, see the chapter *Assembler directives* in the *IAR Assembler User Guide for MSP430*.

# Example

For an example of using the runtime model attribute <u>\_\_rt\_version</u> for checking the module consistency as regards the used calling convention, see *Hints for a quick introduction to the calling conventions*, page 170.

# The CLIB runtime environment

- Using a prebuilt library
- Input and output
- System startup and termination
- Overriding default library modules
- Customizing system initialization
- C-SPY runtime interface
- Checking module consistency

Note that CLIB does not support any C99 functionality. For example, complex numbers and variable length arrays are not supported. Neither does CLIB support C++.

Note that the legacy CLIB runtime environment is provided for backward compatibility and should not be used for new application projects. Among other things, it does not support ROPI nor multithreading.

For information about migrating from CLIB to DLIB, see the IAR Embedded Workbench® Migration Guide.

# Using a prebuilt library

The prebuilt runtime libraries are configured for different combinations of these features:

- Core
- Code model
- Data model
- Size of the double floating-point type.

# **CHOOSING A LIBRARY**

The IDE includes the correct runtime library based on the options you select. See the *IDE Project Management and Building Guide* for more information.

Specify which runtime library object file to use on the XLINK command line, for instance:

cllibname.r43

The CLIB runtime environment includes the C standard library. The linker will include only those routines that are required—directly or indirectly—by your application. For more information about the runtime libraries, see the chapter *Library functions*.

# LIBRARY FILENAME SYNTAX

The runtime library names are constructed in this way:

{lib}{core}{code\_model}{data\_model}{size\_of\_double}.r43

where

- {*lib*} cl for the IAR CLIB Library
- {*core*} is either 430 or 430X
- {code\_model} is empty for MSP430 devices. For MSP430X devices, it is one of s or 1 for the Small and Large code model, respectively.
- {*data\_mode1*} is empty for MSP430 devices. For MSP430X devices, it is one of s, m, or 1, for the Small, Medium, and Large data model, respectively
- {*size\_of\_double*} is either f for 32 bits or d for 64 bits.

# Input and output

You can customize:

- The functions related to character-based I/O
- The formatters used by printf/sprintf and scanf/sscanf.

## **CHARACTER-BASED I/O**

The functions putchar and getchar are the fundamental C functions for character-based I/O. For any character-based I/O to be available, you must provide definitions for these two functions, using whatever facilities the hardware environment provides.

The creation of new I/O routines is based on these files:

• putchar.c, which serves as the low-level part of functions such as printf

• getchar.c, which serves as the low-level part of functions such as scanf.

The code example below shows how memory-mapped I/O could be used to write to a memory-mapped I/O device:

```
__no_init volatile unsigned char devIO @ 8;
int putchar(int outChar)
{
  devIO = outChar;
  return outChar;
}
```

The exact address is a design decision. For example, it can depend on the selected processor variant.

For information about how to include your own modified version of putchar and getchar in your project build process, see *Overriding library modules*, page 122.

## FORMATTERS USED BY PRINTF AND SPRINTF

The printf and sprintf functions use a common formatter, called \_formatted\_write. There are three variants of the formatter:

```
_large_write
_medium_write
_small_write
```

By default, the linker automatically uses the most appropriate formatter for your application.

#### \_large\_write

The \_large\_write formatter supports the C89 printf format directives.

#### \_medium\_write

The \_medium\_write formatter has the same format directives as \_large\_write, except that floating-point numbers are not supported. Any attempt to use a %f, %g, %G, %e, or %E specifier will produce a runtime error:

FLOATS? wrong formatter installed!

\_medium\_write is considerably smaller than the large version.

#### \_small\_write

The \_small\_write formatter works in the same way as \_medium\_write, except that it supports only the %%, %d, %o, %c, %s, and %x specifiers for integer objects, and does

not support field width or precision arguments. The size of \_small\_write is 10-15% that of \_medium\_write.

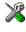

#### Specifying the printf formatter in the IDE

I Choose Project>Options and select the General Options category. Click the Library Options tab.

2 Choose the appropriate **Printf formatter** option, which can be either **Auto**, **Small**, **Medium**, or **Large**.

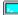

#### Specifying the printf formatter from the command line

To explicitly specify and override the formatter used by default, add one of the following lines to the linker configuration file:

-e\_small\_write=\_formatted\_write -e\_medium\_write=\_formatted\_write -e\_large\_write=\_formatted\_write

#### **Customizing printf**

For many embedded applications, sprintf is not required, and even printf with \_small\_write provides more facilities than are justified, considering the amount of memory it consumes. Alternatively, a custom output routine might be required to support particular formatting needs or non-standard output devices.

For such applications, a much reduced version of the printf function (without sprintf) is supplied in source form in the file intwri.c. This file can be modified to meet your requirements, and the compiled module inserted into the library in place of the original file; see *Overriding library modules*, page 122.

# FORMATTERS USED BY SCANF AND SSCANF

As with the printf and sprintf functions, scanf and sscanf use a common formatter, called \_formatted\_read. There are two variants of the formatter:

```
_large_read
_medium_read
```

By default, the linker automatically uses the most appropriate formatter for your application.

#### \_large\_read

The \_large\_read formatter supports the C89 scanf format directives.

#### \_medium\_read

The \_medium\_read formatter has the same format directives as the large version, except that floating-point numbers are not supported. \_medium\_read is considerably smaller than the large version.

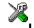

## Specifying the scanf formatter in the IDE

I Choose Project>Options and select the General Options category. Click the Library Options tab.

**2** Choose the appropriate **Scanf formatter** option, which can be either **Auto**, **Medium** or **Large**.

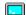

#### Specifying the read formatter from the command line

To explicitly specify and override the formatter used by default, add one of the following lines to the linker configuration file:

-e\_medium\_read=\_formatted\_read
-e\_large\_read=\_formatted\_read

# System startup and termination

This section describes the actions the runtime environment performs during startup and termination of applications.

The code for handling startup and termination is located in the source files cstartup.s43 and low\_level\_init.c located in the 430\src\lib directory.

Note: Normally, you do not need to customize either of the files cstartup.s43 or cexit.s43.

#### SYSTEM STARTUP

When an application is initialized, several steps are performed:

- The stack pointer (SP) is initialized
- If MPU support is included, the function \_\_iar\_430\_mpu\_init is called to initialize the MPU.
- The custom function \_\_low\_level\_init is called if you defined it, giving the application a chance to perform early initializations
- Static variables are initialized; this includes clearing zero-initialized memory and copying the ROM image of the RAM memory of the remaining initialized variables
- The main function is called, which starts the application.

Note that the system startup code contains code for more steps than described here. The other steps are applicable to the DLIB runtime environment.

### SYSTEM TERMINATION

An application can terminate normally in two different ways:

- Return from the main function
- Call the exit function.

Because the C standard states that the two methods should be equivalent, the cstartup code calls the exit function if main returns. The parameter passed to the exit function is the return value of main. The default exit function is written in assembler.

When the application is built in debug mode, C-SPY stops when it reaches the special code label ?C\_EXIT.

An application can also exit by calling the abort function. The default function just calls \_\_exit to halt the system, without performing any type of cleanup.

# **Overriding default library modules**

The IAR CLIB Library contains modules which you probably need to override with your own customized modules, for example for character-based I/O, without rebuilding the entire library. For information about how to override default library modules, see *Overriding library modules*, page 122, in the chapter *The DLIB runtime environment*.

# **Customizing system initialization**

For information about how to customize system initialization, see *Customizing system initialization*, page 128.

# **C-SPY** runtime interface

The low-level debugger interface is used for communication between the application being debugged and the debugger itself. The interface is simple: C-SPY will place breakpoints on certain assembler labels in the application. When code located at the special labels is about to be executed, C-SPY will be notified and can perform an action.

# THE DEBUGGER TERMINAL I/O WINDOW

When code at the labels ?C\_PUTCHAR and ?C\_GETCHAR is executed, data will be sent to or read from the debugger window.

For the ?C\_PUTCHAR routine, one character is taken from the output stream and written. If everything goes well, the character itself is returned, otherwise -1 is returned.

When the label ?C\_GETCHAR is reached, C-SPY returns the next character in the input field. If no input is given, C-SPY waits until the user types some input and presses the Return key.

To make the Terminal I/O window available, the application must be linked with the XLINK option **With I/O emulation modules** selected. See the *IDE Project Management and Building Guide*.

#### TERMINATION

The debugger stops executing when it reaches the special label ?C\_EXIT.

# Hardware multiplier support

Some MSP430 devices contain a hardware multiplier. For information about how the compiler supports this unit, see *Hardware multiplier support*, page 142.

# **MPU/IPE** support

Some MSP430 devices support Memory Protection Unit (MPU) and Intellectual Property Encapsulation, see *MPU/IPE support*, page 143.

# **Checking module consistency**

For information about how to check module consistency, see *Checking module consistency*, page 151.

Checking module consistency

# Assembler language interface

- Mixing C and assembler modules
- Calling assembler routines from C
- Calling assembler routines from C++
- Calling convention
- Assembler instructions used for calling functions
- Memory access methods
- Call frame information

# Mixing C and assembler

The IAR C/C++ Compiler for MSP430 provides several ways to access low-level resources:

- Modules written entirely in assembler
- Intrinsic functions (the C alternative)
- Inline assembler.

It might be tempting to use simple inline assembler. However, you should carefully choose which method to use.

## **INTRINSIC FUNCTIONS**

The compiler provides a few predefined functions that allow direct access to low-level processor operations without having to use the assembler language. These functions are known as intrinsic functions. They can be very useful in, for example, time-critical routines.

An intrinsic function looks like a normal function call, but it is really a built-in function that the compiler recognizes. The intrinsic functions compile into inline code, either as a single instruction, or as a short sequence of instructions.

The advantage of an intrinsic function compared to using inline assembler is that the compiler has all necessary information to interface the sequence properly with register allocation and variables. The compiler also knows how to optimize functions with such sequences; something the compiler is unable to do with inline assembler sequences. The result is that you get the desired sequence properly integrated in your code, and that the compiler can optimize the result.

For more information about the available intrinsic functions, see the chapter *Intrinsic functions*.

# MIXING C AND ASSEMBLER MODULES

It is possible to write parts of your application in assembler and mix them with your C or C++ modules.

This gives several benefits compared to using inline assembler:

- The function call mechanism is well-defined
- The code will be easy to read
- The optimizer can work with the C or C++ functions.

This causes some overhead in the form of function call and return instruction sequences, and the compiler will regard some registers as scratch registers.

An important advantage is that you will have a well-defined interface between what the compiler produces and what you write in assembler. When using inline assembler, you will not have any guarantees that your inline assembler lines do not interfere with the compiler generated code.

When an application is written partly in assembler language and partly in C or C++, you are faced with several questions:

- How should the assembler code be written so that it can be called from C?
- Where does the assembler code find its parameters, and how is the return value passed back to the caller?
- How should assembler code call functions written in C?
- How are global C variables accessed from code written in assembler language?
- Why does not the debugger display the call stack when assembler code is being debugged?

The first question is discussed in the section *Calling assembler routines from C*, page 166. The following two are covered in the section *Calling convention*, page 169.

The answer to the final question is that the call stack can be displayed when you run assembler code in the debugger. However, the debugger requires information about the

call frame, which must be supplied as annotations in the assembler source file. For more information, see *Call frame information*, page 180.

The recommended method for mixing C or C++ and assembler modules is described in *Calling assembler routines from C*, page 166, and *Calling assembler routines from* C++, page 168, respectively.

#### **INLINE ASSEMBLER**

Inline assembler can be used for inserting assembler instructions directly into a C or C++ function.

The asm extended keyword and its alias \_\_asm both insert assembler instructions. However, when you compile C source code, the asm keyword is not available when the option --strict is used. The \_\_asm keyword is always available.

Note: Not all assembler directives or operators can be inserted using these keywords.

The syntax is:

```
asm ("string");
```

The string can be a valid assembler instruction or a data definition assembler directive, but not a comment. You can write several consecutive inline assembler instructions, for example:

```
asm("label:nop\n"
    "jmp label");
```

where n (new line) separates each new assembler instruction. Note that you can define and use local labels in inline assembler instructions.

The following example demonstrates the use of the asm keyword. This example also shows the risks of using inline assembler.

```
static int sFlag;
extern volatile int PIND;
#pragma required=PIND
void Foo(void)
{
 while (!sFlag)
 {
 asm("MOV.W &PIND, &sFlag");
 }
}
```

**Note:** Because using symbols from inside the inline assembler code is not properly visible to all parts of the compiler, you must use #pragma required when you

reference an external or module-local symbol only from inline assembler code. If you do not, you can get an undefined symbol error when compiling. See *required*, page 324.

Additionally in this example, the assignment to the global variable sFlag is not noticed by the compiler, which means the surrounding code cannot be expected to rely on the inline assembler statement.

The inline assembler instruction will simply be inserted at the given location in the program flow. The consequences or side-effects the insertion might have on the surrounding code are not taken into consideration. If, for example, registers or memory locations are altered, they might have to be restored within the sequence of inline assembler instructions for the rest of the code to work properly.

Inline assembler sequences have no well-defined interface with the surrounding code generated from your C or C++ code. This makes the inline assembler code fragile, and might also become a maintenance problem if you upgrade the compiler in the future. There are also several limitations to using inline assembler:

- The compiler's various optimizations will disregard any effects of the inline sequences, which will not be optimized at all
- In general, assembler directives will cause errors or have no meaning. Data definition directives will however work as expected
- Alignment cannot be controlled; this means, for example, that DC32 directives might be misaligned
- Auto variables cannot be accessed.

Inline assembler is therefore often best avoided. If no suitable intrinsic function is available, we recommend that you use modules written in assembler language instead of inline assembler, because the function call to an assembler routine normally causes less performance reduction.

# Calling assembler routines from C

An assembler routine that will be called from C must:

- Conform to the calling convention
- Have a PUBLIC entry-point label
- Be declared as external before any call, to allow type checking and optional promotion of parameters, as in these examples:

```
extern int foo(void);
or
```

```
extern int foo(int i, int j);
```

One way of fulfilling these requirements is to create skeleton code in C, compile it, and study the assembler list file.

### **CREATING SKELETON CODE**

The recommended way to create an assembler language routine with the correct interface is to start with an assembler language source file created by the C compiler. Note that you must create skeleton code for each function prototype.

The following example shows how to create skeleton code to which you can easily add the functional body of the routine. The skeleton source code only needs to declare the variables required and perform simple accesses to them. In this example, the assembler routine takes an int and a char, and then returns an int:

```
extern int gInt;
extern char gChar;
int Func(int arg1, char arg2) {
    int locInt = arg1;
    gInt = arg1;
    gChar = arg2;
    return locInt;
}
int main()
{
    int locInt = gInt;
    gInt = Func(locInt, gChar);
    return 0;
}
```

**Note:** In this example we use a low optimization level when compiling the code to show local and global variable access. If a higher level of optimization is used, the required references to local variables could be removed during the optimization. The actual function declaration is not changed by the optimization level.

# **COMPILING THE SKELETON CODE**

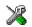

In the IDE, specify list options on file level. Select the file in the workspace window. Then choose **Project>Options**. In the **C/C++ Compiler** category, select **Override inherited settings**. On the **List** page, deselect **Output list file**, and instead select the **Output assembler file** option and its suboption **Include source**. Also, be sure to specify a low level of optimization.

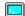

Use these options to compile the skeleton code:

icc430 skeleton.c -1A . -On -e

The -1A option creates an assembler language output file including C or C++ source lines as assembler comments. The . (period) specifies that the assembler file should be named in the same way as the C or C++ module (skeleton), but with the filename extension s43. The -On option means that no optimization will be used and -e enables language extensions. In addition, make sure to use relevant compiler options, usually the same as you use for other C or C++ source files in your project.

The result is the assembler source output file skeleton.s43.

**Note:** The -1A option creates a list file containing call frame information (CFI) directives, which can be useful if you intend to study these directives and how they are used. If you only want to study the calling convention, you can exclude the CFI directives from the list file.

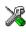

In the IDE, choose **Project>Options>C/C++ Compiler>List** and deselect the suboption **Include call frame information**.

On the command line, use the option -1B instead of -IA. Note that CFI information must be included in the source code to make the C-SPY Call Stack window work.

## The output file

The output file contains the following important information:

- The calling convention
- The return values
- The global variables
- The function parameters
- How to create space on the stack (auto variables)
- Call frame information (CFI).

The CFI directives describe the call frame information needed by the Call Stack window in the debugger. For more information, see *Call frame information*, page 180.

# Calling assembler routines from C++

The C calling convention does not apply to C++ functions. Most importantly, a function name is not sufficient to identify a C++ function. The scope and the type of the function are also required to guarantee type-safe linkage, and to resolve overloading.

Another difference is that non-static member functions get an extra, hidden argument, the this pointer.

However, when using C linkage, the calling convention conforms to the C calling convention. An assembler routine can therefore be called from C++ when declared in this manner:

```
extern "C"
{
   int MyRoutine(int);
}
```

In C++, data structures that only use C features are known as PODs ("plain old data structures"), they use the same memory layout as in C. However, we do not recommend that you access non-PODs from assembler routines.

The following example shows how to achieve the equivalent to a non-static member function, which means that the implicit this pointer must be made explicit. It is also possible to "wrap" the call to the assembler routine in a member function. Use an inline member function to remove the overhead of the extra call—this assumes that function inlining is enabled:

```
class MyClass;
extern "C"
{
  void DoIt(MyClass *ptr, int arg);
}
class MyClass
{
  public:
    inline void DoIt(int arg)
    {
     ::DoIt(this, arg);
  }
};
```

Note: Support for C++ names from assembler code is extremely limited. This means that:

- Assembler list files resulting from compiling C++ files cannot, in general, be passed through the assembler.
- It is not possible to refer to or define C++ functions that do not have C linkage in assembler.

# **Calling convention**

A calling convention is the way a function in a program calls another function. The compiler handles this automatically, but, if a function is written in assembler language,

you must know where and how its parameters can be found, how to return to the program location from where it was called, and how to return the resulting value.

It is also important to know which registers an assembler-level routine must preserve. If the program preserves too many registers, the program might be ineffective. If it preserves too few registers, the result would be an incorrect program.

The compiler provides two calling conventions—Version1 and Version2. This section describes the calling conventions used by the compiler. These items are examined:

- Choosing a calling convention
- Function declarations
- C and C++ linkage
- Preserved versus scratch registers
- Function entrance
- Function exit
- Return address handling.

At the end of the section, some examples are shown to describe the calling convention in practice.

## **CHOOSING A CALLING CONVENTION**

The compiler supports two calling conventions:

- The Version1 calling convention is used by version 1.x, 2.x, and 3.x of the compiler
- The Version2 calling convention was introduced with version 4.x of the compiler. It is more efficient than the Version1 calling convention.

You can explicitly specify the calling convention when you declare and define functions. However, normally this is not needed, unless the function is written in assembler.

For old routines written in assembler and that use the Version1 calling convention, the function attribute \_\_ccc\_version1 should be used, for example:

extern \_\_cc\_version1 void doit(int arg);

New routines written in assembler should be declared using the function attribute \_\_cc\_version2. This ensures that they will be called using the Version2 calling convention if new calling conventions are introduced in future compilers.

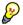

#### Hints for a quick introduction to the calling conventions

Both calling conventions are complex and if you intend to use any of them for your assembler routines, you should create a list file and see how the compiler assigns the different parameters to the available registers. For an example, see *Creating skeleton* 

code, page 167.

You should also specify a value to the runtime model attribute <u>\_\_rt\_version</u> using the RTMODEL assembler directive:

RTMODEL "\_\_rt\_version", "value"

The parameter *value* should have the same value as the one used internally by the compiler. For information about what value to use, see the generated list file. If the calling convention changes in future compiler versions, the runtime model value used internally by the compiler will also change. Using this method gives a module consistency check, because the linker produces errors for mismatches between the values.

For more information about checking module consistency, see *Checking module consistency*, page 151.

# FUNCTION DECLARATIONS

In C, a function must be declared in order for the compiler to know how to call it. A declaration could look as follows:

int MyFunction(int first, char \* second);

This means that the function takes two parameters: an integer and a pointer to a character. The function returns a value, an integer.

In the general case, this is the only knowledge that the compiler has about a function. Therefore, it must be able to deduce the calling convention from this information.

### **USING C LINKAGE IN C++ SOURCE CODE**

In C++, a function can have either C or C++ linkage. To call assembler routines from C++, it is easiest if you make the C++ function have C linkage.

This is an example of a declaration of a function with C linkage:

```
extern "C"
{
   int F(int);
}
```

It is often practical to share header files between C and C++. This is an example of a declaration that declares a function with C linkage in both C and C++:

```
#ifdef __cplusplus
extern "C"
{
#endif
int F(int);
#ifdef __cplusplus
}
#endif
```

### PRESERVED VERSUS SCRATCH REGISTERS

The general MSP430 CPU registers are divided into three separate sets, which are described in this section.

#### Scratch registers

Any function is permitted to destroy the contents of a scratch register. If a function needs the register value after a call to another function, it must store it during the call, for example on the stack.

Any of the registers R12 to R15 are considered scratch registers and can be used by the function.

When the registers R11:R10:R9:R8 are used for passing a 64-bit scalar parameter, they are also considered to be scratch registers.

#### **Preserved registers**

Preserved registers, on the other hand, are preserved across function calls. The called function can use the register for other purposes, but must save the value before using the register and restore it at the exit of the function.

The registers R4 to R11 are preserved registers.

If the registers R11:R10:R9:R8 are used for passing a 64-bit scalar parameter, they do not have to be preserved.

**Note:** When compiling for the MSP430X architecture in the Small data model, only the lower 16 bits of the registers are preserved, unless the \_\_save\_reg20 attribute is specified. Because the code generated by the compiler in the Small data model does not use the upper four bits of registers, it is only necessary to save and restore these bits if they are used by any assembler routines.

**Note:** When compiling using the options --lock\_r4 or --lock\_r5, the R4 and R5 registers are not used.

## **FUNCTION ENTRANCE**

Parameters can be passed to a function using one of these basic methods:

- In registers
- On the stack

It is much more efficient to use registers than to take a detour via memory, so the calling convention is designed to use registers as much as possible. Only a limited number of registers can be used for passing parameters; when no more registers are available, the remaining parameters are passed on the stack. The parameters are also passed on the stack in these cases:

- Structure types: struct, union, and classes
- Unnamed parameters to variable length (variadic) functions; in other words, functions declared as foo (param1, ...), for example printf.

Note: Interrupt functions cannot take any parameters.

#### **Hidden parameters**

In addition to the parameters visible in a function declaration and definition, there can be hidden parameters:

- If the function returns a structure, the memory location where to store the structure is passed in the register R12 as a hidden parameter.
- If the function is a non-static C++ member function, then the this pointer is passed as the first parameter (but placed after the return structure pointer, if there is one). The reason for the requirement that the member function must be non-static is that static member methods do not have a this pointer.

#### **Register parameters**

These registers are available for passing parameters:

| Parameters     | Passed in registers, Version I | Passed in registers, Version2 |
|----------------|--------------------------------|-------------------------------|
| 8-bit values   | R12,R14                        | R12 <b>to</b> R15             |
| 16-bit values  | R12,R14                        | R12 <b>to</b> R15             |
| 20-bit values* | R12, R14                       | R12 <b>to</b> R15             |
| 32-bit values  | (R13:R12), (R15:R14)           | (R13:R12), (R15:R14)          |

Table 23: Registers used for passing parameters

| Parameters    | Passed in registers, Version I | Passed in registers, Version2 |
|---------------|--------------------------------|-------------------------------|
| 64-bit values | (R15:R14:R13:R12),             | (R15:R14:R13:R12),            |
|               | (R11:R10:R9:R8)                | (R11:R10:R9:R8)               |

Table 23: Registers used for passing parameters (Continued)

\* On MSP430X devices, if the Small data model is combined with the Large code model, function pointers are passed as 32-bit values.

The assignment of registers to parameters is a straightforward process.

For Version1, the first parameter is assigned to R12 or R13:R12, depending on the size of the parameter. The second parameter is passed in R14 or R15:R14. Should there be no more available registers, the parameter is passed on the stack.

For Version2, each parameter is assigned to the first register that has not already been assigned a parameter, starting from R12.

#### Stack parameters and layout

Stack parameters are stored in the main memory, starting at the location pointed to by the stack pointer. Below the stack pointer (toward low memory) there is free space that the called function can use. The first stack parameter is stored at the location pointed to by the stack pointer. The next one is stored at the next even location on the stack. It is the responsibility of the caller to remove the parameters from the stack by restoring the stack pointer.

This figure illustrates how parameters are stored on the stack:

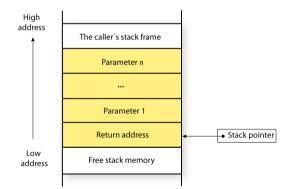

#### **FUNCTION EXIT**

A function can return a value to the function or program that called it, or it can have the return type void.

The return value of a function, if any, can be scalar (such as integers and pointers), floating-point, or a structure.

Note: An interrupt function must have the return type void.

#### **Registers used for returning values**

These registers are available for returning values:

| Return values              | Passed in registers |  |
|----------------------------|---------------------|--|
| 8-bit values               | R12                 |  |
| 16-bit values              | R12                 |  |
| 20-bit values <sup>*</sup> | R12                 |  |
| 32-bit values              | (R13:R12)           |  |
| 64-bit values              | (R15:R14:R13:R12)   |  |

Table 24: Registers used for returning values

\* On MSP430X devices, if the Small data model is combined with the Large code model, function pointers are returned as 32-bit values.

#### Stack layout at function exit

It is the responsibility of the caller to clean the stack after the called function returns.

#### **RESTRICTIONS FOR SPECIAL FUNCTION TYPES**

For information about how the \_\_interrupt, \_\_raw, and \_\_save\_reg20 keywords affect the calling convention, see *Interrupt functions*, page 73.

#### **EXAMPLES**

The following section shows a series of declaration examples and the corresponding calling conventions. The complexity of the examples increases toward the end.

#### Example I

Assume this function declaration:

int add1(int);

This function takes one parameter in the register R12, and the return value is passed back to its caller in the register R12.

This assembler routine is compatible with the declaration; it will return a value that is one number higher than the value of its parameter:

```
add.w #1,R12
ret
```

#### Example 2

This example shows how structures are passed on the stack. Assume these declarations:

```
struct MyStruct
{
   short a;
   short b;
   short c;
   short d;
   short e;
};
int MyFunction(struct MyStruct x, int y);
```

The calling function must reserve 10 bytes on the top of the stack and copy the contents of the struct to that location. The integer parameter y is passed in the register R12. The return value is passed back to its caller in the register R12.

## Example 3

The function below will return a structure of type struct MyStruct.

```
struct MyStruct
{
    int mA[20];
};
```

struct MyStruct MyFunction(int x);

It is the responsibility of the calling function to allocate a memory location for the return value—typically on the stack—and pass a pointer to it as a hidden first parameter. The pointer to the location where the return value should be stored is passed in R12. The caller assumes that this register remains untouched. The parameter *x* is passed in R13.

Assume that the function instead was declared to return a pointer to the structure:

struct MyStruct \*MyFunction(int x);

In this case, the return value is a pointer, so there is no hidden parameter. The parameter x is passed in R12 and the return value is also returned in R12.

## **FUNCTION DIRECTIVES**

**Note:** This type of directive is primarily intended to support static overlay, a feature which is useful in some smaller microcontrollers. The IAR C/C++ Compiler for MSP430 does not use static overlay, because it has no use for it.

The function directives FUNCTION, ARGFRAME, LOCFRAME, and FUNCALL are generated by the compiler to pass information about functions and function calls to the IAR XLINK Linker. These directives can be seen if you use the compiler option **Assembler file** (-1A) to create an assembler list file.

For more information about the function directives, see the *IAR Assembler User Guide* for MSP430.

# Assembler instructions used for calling functions

This section presents the assembler instructions that can be used for calling and returning from functions on the MSP430 microcontroller.

Functions can be called in different ways—directly or via a function pointer. In this section we will discuss how these types of calls will be performed for each core and code model.

## NORMAL (NON-ROPI) CODE

If the --ropi option is not specified, the following instruction sequences are used for calling and returning from functions.

### MSP430 and MSP430X using the Small code model

For the MSP430 core, and for the MSP430X core when the Small code model is used, functions are called with the CALL instruction, and returned from with the RET instruction.

The return address is stored on the stack and uses 2 bytes of memory.

#### MSP430X using the Large code model

For the MSP430X core when the Large code model is used, functions are called with the CALLA instruction, and returned from with the RETA instruction.

The return address is stored on the stack and uses 4 bytes of memory.

## POSITION-INDEPENDENT CODE AND READ-ONLY DATA

When the --ropi option is specified, the following instruction sequences are used for calling and returning from functions.

### MSP430 and MSP430X using the Small code model

For the MSP430 core, and for the MSP430X core when the Small code model is used, functions are called with:

push.w PC add.w #(func)-(\$-4), PC

The return address is stored on the stack and uses 2 bytes of memory. It must be adjusted before returning from the function:

```
add.w #0x4, 0(SP) ret
```

#### MSP430X using the Large code model

For the MSP430X core when the Large code model is used, functions are called with:

```
pushm.a #0x1, PC
adda #(func)-($-4-?CPU30_OFFSET), PC
```

The return address is stored on the stack and uses 4 bytes of memory. It must be adjusted before returning from the function:

```
addx.a #0x4, 0(SP)
reta
```

**Note:** The symbol ?CPU30\_OFFSET is given different values in the device-specific linker configuration files, to compensate for hardware defect CPU30.

# **INTERRUPT FUNCTIONS**

Interrupt functions always return using the RETI instructions. This restores the status registers and returns to the location where the interrupt occurred.

#### MODULE CONSISTENCY

When calling an assembler module from C modules, it is important to match the calling convention.

Because the calling convention differs slightly between the two architectures, you can define the runtime attribute \_\_core in all your assembler routines, to avoid inconsistency. Use one of the following lines:

RTMODEL "\_\_core","430" RTMODEL "\_\_core","430X"

Also, for MSP430X devices, define the runtime attribute \_\_code\_model. Use one of:

RTMODEL "\_\_code\_model","small"
RTMODEL "\_\_code\_model","large"

Using these module consistency checks, the linker will produce an error if there is a mismatch between the values.

For more information about checking module consistency, see *Checking module consistency*, page 151.

# Memory access methods

This section describes the different memory types presented in the chapter *Data storage*. In addition to presenting the assembler code used for accessing data, this section will explain the reason behind the different memory types.

You should be familiar with the MSP430 instruction set, in particular the different addressing modes used by the instructions that can access memory.

For each of the access methods described in the following sections, there are three examples:

- Accessing a global variable
- Accessing a global array using an unknown index
- Accessing a structure using a pointer.

These three examples can be illustrated by this C program:

```
char myVar;
char MyArr[10];
struct MyStruct
{
  long mA;
  char mB;
};
char Foo(int i, struct MyStruct *p)
{
  return myVar + MyArr[i] + p->mB;
}
```

## THE DATA16 MEMORY ACCESS METHOD

The data16 memory consists of the low 64 Kbytes of memory. In hexadecimal notation, this is the address range  $0 \times 0000 - 0 \times FFFF$ .

A pointer to data16 memory is 16 bits and occupies two bytes when stored in memory. Direct accesses to data16 memory are performed using normal (non-extended) instructions. This means a smaller footprint for the application, and faster execution at run-time.

#### Examples

These examples access data16 memory in different ways:

| mov.b | &myVar,R14     |
|-------|----------------|
| mov.b | MyArr(R12),R14 |
| mov.b | 0x4(R13),R14   |

# THE DATA20 MEMORY ACCESS METHOD

Using this memory type, you can place the data objects anywhere in the entire memory range 0x00000-0xFFFFF. This requires the extended instructions of the MSP430X architecture, which are more expensive. Note that a pointer to data20 memory will occupy four bytes of memory, which is twice the amount needed for data16 memory.

#### Examples

These examples access data20 memory in different ways:

```
movx.b &myVar,R14
movx.b MyArr(R12),R14
mov.b 0x4(R13),R14
```

# **Call frame information**

When you debug an application using C-SPY, you can view the *call stack*, that is, the chain of functions that called the current function. To make this possible, the compiler supplies debug information that describes the layout of the call frame, in particular information about where the return address is stored.

If you want the call stack to be available when debugging a routine written in assembler language, you must supply equivalent debug information in your assembler source using the assembler directive CFI. This directive is described in detail in the *IAR Assembler User Guide for MSP430*.

#### **CFI DIRECTIVES**

The CFI directives provide C-SPY with information about the state of the calling function(s). Most important of this is the return address, and the value of the stack pointer at the entry of the function or assembler routine. Given this information, C-SPY can reconstruct the state for the calling function, and thereby unwind the stack.

A full description about the calling convention might require extensive call frame information. In many cases, a more limited approach will suffice.

When describing the call frame information, the following three components must be present:

- A names block describing the available resources to be tracked
- A common block corresponding to the calling convention
- A *data block* describing the changes that are performed on the call frame. This typically includes information about when the stack pointer is changed, and when permanent registers are stored or restored on the stack.

This table lists all the resources defined in the names block used by the compiler:

| Resource | Description                                                |
|----------|------------------------------------------------------------|
| CFA      | The call frames of the stack                               |
| R4-R15   | Normal registers                                           |
| R4L-R15L | Lower 16 bits, when compiling for the MSP430X architecture |
| R4H-R15H | Higher 4 bits, when compiling for the MSP430X architecture |
| SP       | The stack pointer                                          |
| SR       | The processor state register                               |
| PC       | The program counter                                        |

Table 25: Call frame information resources defined in a names block

#### **CREATING ASSEMBLER SOURCE WITH CFI SUPPORT**

The recommended way to create an assembler language routine that handles call frame information correctly is to start with an assembler language source file created by the compiler.

Start with suitable C source code, for example:

```
int F(int);
int cfiExample(int i)
{
  return i + F(i);
}
```

**2** Compile the C source code, and make sure to create a list file that contains call frame information—the CFI directives.

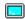

On the command line, use the option -IA.

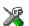

In the IDE, choose **Project>Options>C/C++ Compiler>List** and make sure the suboption **Include call frame information** is selected.

For the source code in this example, the list file looks like this:

```
NAME `Cfi`
RTMODEL " core", "430"
RTMODEL " double size", "32"
RTMODEL "___pic", "no"
RTMODEL "___reg_r4", "free"
RTMODEL "___reg_r5", "free"
RTMODEL "___rt_version", "3"
RSEG CSTACK:DATA:SORT:NOROOT(0)
EXTERN ?longjmp_r4
EXTERN ?longjmp_r5
EXTERN ?setjmp_r4
EXTERN ?setjmp_r5
PUBWEAK ?setjmp_save_r4
PUBWEAK ?setjmp_save_r5
PUBLIC cfiExample
FUNCTION cfiExample,021203H
ARGFRAME CSTACK, 0, STACK
LOCFRAME CSTACK, 4, STACK
 CFI Names cfiNames0
 CFI StackFrame CFA SP DATA
 CFI Resource PC:16, SP:16, SR:16, R4:16, R5:16, R6:16,
              R7:16, R8:16
 CFI Resource R9:16, R10:16, R11:16, R12:16, R13:16,
              R14:16, R15:16
 CFI EndNames cfiNames0
 CFI Common cfiCommon0 Using cfiNames0
 CFI CodeAlign 2
 CFI DataAlign 2
 CFI ReturnAddress PC CODE
 CFI CFA SP+2
 CFI PC Frame(CFA, -2)
 CFI SR Undefined
 CFI R4 SameValue
 CFI R5 SameValue
 CFI R6 SameValue
 CFI R7 SameValue
 CFI R8 SameValue
 CFI R9 SameValue
 CFI R10 SameValue
 CFI R11 SameValue
```

```
CFI R12 Undefined
         CFI R13 Undefined
         CFI R14 Undefined
         CFI R15 Undefined
         CFI EndCommon cfiCommon0
        EXTERN F
        FUNCTION F,0202H
        RSEG CODE:CODE:REORDER:NOROOT(1)
cfiExample:
         CFI Block cfiBlock0 Using cfiCommon0
         CFI Function cfiExample
        FUNCALL cfiExample, F
        LOCFRAME CSTACK, 4, STACK
        PUSH.W R10
         CFI R10 Frame(CFA, -4)
         CFI CFA SP+4
       MOV.W R12, R10
       MOV.W R10, R12
        CALL
               #F
       ADD.W R12, R10
       MOV.W R10, R12
       POP.W R10
         CFI R10 SameValue
         CFI CFA SP+2
       RET
         CFI EndBlock cfiBlock0
       RSEG CODE:CODE:REORDER:NOROOT(1)
?setjmp_save_r4:
       REQUIRE ?setjmp_r4
        REQUIRE ?longjmp_r4
       RSEG CODE:CODE:REORDER:NOROOT(1)
?setjmp_save_r5:
       REQUIRE ?setjmp_r5
        REQUIRE ?longjmp_r5
        END
```

**Note:** The header file cfi.m43 contains the macros XCFI\_NAMES and XCFI\_COMMON, which declare a typical names block and a typical common block. These two macros declare several resources, both concrete and virtual.

Call frame information

# Using C

- C language overview
- Extensions overview
- IAR C language extensions

# C language overview

The IAR C/C++ Compiler for MSP430 supports the ISO/IEC 9899:1999 standard (including up to technical corrigendum No.3), also known as C99. In this guide, this standard is referred to as *Standard C* and is the default standard used in the compiler. This standard is stricter than C89.

In addition, the compiler also supports the ISO 9899:1990 standard (including all technical corrigenda and addenda), also known as C94, C90, C89, and ANSI C. In this guide, this standard is referred to as *C89*. Use the -c89 compiler option to enable this standard.

The C99 standard is derived from C89, but adds features like these:

- The inline keyword advises the compiler that the function defined immediately after the keyword should be inlined
- Declarations and statements can be mixed within the same scope
- A declaration in the initialization expression of a for loop
- The bool data type
- The long long data type
- The complex floating-point type
- C++ style comments
- Compound literals
- Incomplete arrays at the end of structs
- · Hexadecimal floating-point constants
- Designated initializers in structures and arrays
- The preprocessor operator \_Pragma()
- Variadic macros, which are the preprocessor macro equivalents of printf style functions
- VLA (variable length arrays) must be explicitly enabled with the compiler option --vla

• Inline assembler using the asm or the \_\_asm keyword, see *Inline assembler*, page 165.

**Note:** Even though it is a C99 feature, the IAR C/C++ Compiler for MSP430 does not support UCNs (universal character names).

**Note:** CLIB does not support any C99 functionality. For example, complex numbers and variable length arrays are not supported.

# **Extensions overview**

The compiler offers the features of Standard C and a wide set of extensions, ranging from features specifically tailored for efficient programming in the embedded industry to the relaxation of some minor standards issues.

This is an overview of the available extensions:

• IAR C language extensions

For information about available language extensions, see *IAR C language extensions*, page 187. For more information about the extended keywords, see the chapter *Extended keywords*. For information about C++, the two levels of support for the language, and C++ language extensions; see the chapter *Using C*++.

Pragma directives

The #pragma directive is defined by Standard C and is a mechanism for using vendor-specific extensions in a controlled way to make sure that the source code is still portable.

The compiler provides a set of predefined pragma directives, which can be used for controlling the behavior of the compiler, for example how it allocates memory, whether it allows extended keywords, and whether it outputs warning messages. Most pragma directives are preprocessed, which means that macros are substituted in a pragma directive. The pragma directives are always enabled in the compiler. For several of them there is also a corresponding C/C++ language extension. For information about available pragma directives, see the chapter *Pragma directives*.

Preprocessor extensions

The preprocessor of the compiler adheres to Standard C. The compiler also makes several preprocessor-related extensions available to you. For more information, see the chapter *The preprocessor*.

• Intrinsic functions

The intrinsic functions provide direct access to low-level processor operations and can be very useful in, for example, time-critical routines. The intrinsic functions compile into inline code, either as a single instruction or as a short sequence of instructions. For more information about using intrinsic functions, see *Mixing C and* 

assembler, page 163. For information about available functions, see the chapter *Intrinsic functions*.

• Library functions

The IAR DLIB Library provides the C and C++ library definitions that apply to embedded systems. For more information, see *IAR DLIB Library*, page 353.

**Note:** Any use of these extensions, except for the pragma directives, makes your source code inconsistent with Standard C.

#### ENABLING LANGUAGE EXTENSIONS

You can choose different levels of language conformance by means of project options:

| Command line | IDE*                         | Description                                                                                                    |
|--------------|------------------------------|----------------------------------------------------------------------------------------------------|
| strict       | Strict                       | All IAR C language extensions are disabled;<br>errors are issued for anything that is not part<br>of Standard C.                                                                  |
| None         | Standard                     | All extensions to Standard C are enabled, but no<br>extensions for embedded systems programming.<br>For information about extensions, see IAR C<br>language extensions, page 187. |
| -e           | Standard with IAR extensions | All IAR C language extensions are enabled.                                                                                                    |
|              |                              |                                                                                                    |

Table 26: Language extensions

\* In the IDE, choose **Project>Options>C/C++ Compiler>Language>Language conformance** and select the appropriate option. Note that language extensions are enabled by default.

# IAR C language extensions

The compiler provides a wide set of C language extensions. To help you to find the extensions required by your application, they are grouped like this in this section:

- Extensions for embedded systems programming—extensions specifically tailored for efficient embedded programming for the specific microcontroller you are using, typically to meet memory restrictions
- *Relaxations to Standard C*—that is, the relaxation of some minor Standard C issues and also some useful but minor syntax extensions, see *Relaxations to Standard C*, page 190.

#### EXTENSIONS FOR EMBEDDED SYSTEMS PROGRAMMING

The following language extensions are available both in the C and the C++ programming languages and they are well suited for embedded systems programming:

• Memory attributes, type attributes, and object attributes

For information about the related concepts, the general syntax rules, and for reference information, see the chapter *Extended keywords*.

• Placement at an absolute address or in a named segment

The @ operator or the directive #pragma location can be used for placing global and static variables at absolute addresses, or placing a variable or function in a named segment. For more information about using these features, see *Controlling data and function placement in memory*, page 218, and *location*, page 319.

• Alignment control

Each data type has its own alignment; for more information, see *Alignment*, page 279. If you want to change the alignment, the #pragma pack, and the #pragma data\_alignment directives are available. If you want to check the alignment of an object, use the \_\_ALIGNOF\_\_() operator.

The \_\_ALIGNOF\_\_ operator is used for accessing the alignment of an object. It takes one of two forms:

- \_\_ALIGNOF\_\_ (type)
- \_\_ALIGNOF\_\_ (*expression*)

In the second form, the expression is not evaluated.

• Anonymous structs and unions

C++ includes a feature called anonymous unions. The compiler allows a similar feature for both structs and unions in the C programming language. For more information, see *Anonymous structs and unions*, page 217.

• Bitfields and non-standard types

In Standard C, a bitfield must be of the type int or unsigned int. Using IAR C language extensions, any integer type or enumeration can be used. The advantage is that the struct will sometimes be smaller. For more information, see *Bitfields*, page 282.

static\_assert()

The construction static\_assert(const-expression, "message"); can be used in C/C++. The construction will be evaluated at compile time and if const-expression is false, a message will be issued including the message string.

Parameters in variadic macros

Variadic macros are the preprocessor macro equivalents of printf style functions. The preprocessor accepts variadic macros with no arguments, which means if no parameter matches the . . . parameter, the comma is then deleted in the ", ##\_\_VA\_ARGS\_\_" macro definition. According to Standard C, the . . . parameter must be matched with at least one argument.

#### **Dedicated segment operators**

The compiler supports getting the start address, end address, and size for a segment with these built-in segment operators:

| segment_begin | Returns the address of the first byte of the named segment.    |
|---------------|----------------------------------------------------------------|
| segment_end   | Returns the address of the first byte after the named segment. |
| segment_size  | Returns the size of the named segment in bytes.                |

The operators can be used on named segments defined in the linker configuration file.

These operators behave syntactically as if declared like:

void \* \_\_segment\_begin(char const \* segment)
void \* \_\_segment\_end(char const \* segment)
size\_t \_\_segment\_size(char const \* segment)

When you use the @ operator or the #pragma location directive to place a data object or a function in a user-defined segment in the linker configuration file, the segment operators can be used for getting the start and end address of the memory range where the segments were placed.

The named *segment* must be a string literal and it must have been declared earlier with the #pragma *segment* directive. If the segment was declared with a memory attribute *memattr*, the type of the \_\_segment\_begin operator is a pointer to *memattr* void. Otherwise, the type is a default pointer to void. Note that you must enable language extensions to use these operators.

**Note:** These segment operators always return the linked address of a segment. When ROPI is used, you must add the code distance to get the actual address, see \_\_\_\_\_\_ *code\_distance*, page 334.

#### Example

In this example, the type of the \_\_segment\_begin operator is void \_\_data16 \*.

```
#pragma segment="MYSEGMENT" __data16
...
segment_start_address = __segment_begin("MYSEGMENT");
```

See also segment, page 326, and location, page 319.

#### **RELAXATIONS TO STANDARD C**

This section lists and briefly describes the relaxation of some Standard C issues and also some useful but minor syntax extensions:

• Arrays of incomplete types

An array can have an incomplete struct, union, or enum type as its element type. The types must be completed before the array is used (if it is), or by the end of the compilation unit (if it is not).

Forward declaration of enum types

The extensions allow you to first declare the name of an enum and later resolve it by specifying the brace-enclosed list.

• Accepting missing semicolon at the end of a struct or union specifier

A warning—instead of an error—is issued if the semicolon at the end of a struct or union specifier is missing.

• Null and void

In operations on pointers, a pointer to void is always implicitly converted to another type if necessary, and a null pointer constant is always implicitly converted to a null pointer of the right type if necessary. In Standard C, some operators allow this kind of behavior, while others do not allow it.

• Casting pointers to integers in static initializers

In an initializer, a pointer constant value can be cast to an integral type if the integral type is large enough to contain it. For more information about casting pointers, see *Casting*, page 285.

• Taking the address of a register variable

In Standard C, it is illegal to take the address of a variable specified as a register variable. The compiler allows this, but a warning is issued.

• long float means double

The type long float is accepted as a synonym for double.

• Repeated typedef declarations

Redeclarations of typedef that occur in the same scope are allowed, but a warning is issued.

Mixing pointer types

Assignment and pointer difference is allowed between pointers to types that are interchangeable but not identical; for example, unsigned char \* and char \*. This includes pointers to integral types of the same size. A warning is issued.

Assignment of a string constant to a pointer to any kind of character is allowed, and no warning is issued.

• Non-top level const

Assignment of pointers is allowed in cases where the destination type has added type qualifiers that are not at the top level (for example, int \*\* to int const \*\*). Comparing and taking the difference of such pointers is also allowed.

• Non-lvalue arrays

A non-lvalue array expression is converted to a pointer to the first element of the array when it is used.

• Comments at the end of preprocessor directives

This extension, which makes it legal to place text after preprocessor directives, is enabled unless the strict Standard C mode is used. The purpose of this language extension is to support compilation of legacy code; we do not recommend that you write new code in this fashion.

• An extra comma at the end of enum lists

Placing an extra comma is allowed at the end of an enum list. In strict Standard C mode, a warning is issued.

• A label preceding a }

In Standard C, a label must be followed by at least one statement. Therefore, it is illegal to place the label at the end of a block. The compiler allows this, but issues a warning.

Note that this also applies to the labels of switch statements.

• Empty declarations

An empty declaration (a semicolon by itself) is allowed, but a remark is issued (provided that remarks are enabled).

• Single-value initialization

Standard C requires that all initializer expressions of static arrays, structs, and unions are enclosed in braces.

Single-value initializers are allowed to appear without braces, but a warning is issued. The compiler accepts this expression:

struct str
{
 int a;
} x = 10;

• Declarations in other scopes

External and static declarations in other scopes are visible. In the following example, the variable y can be used at the end of the function, even though it should only be visible in the body of the if statement. A warning is issued.

```
int test(int x)
  if (x)
  {
    extern int y;
    y = 1;
  }
  return v;
```

{

}

Expanding function names into strings with the function as context

Use any of the symbols \_\_func\_\_ or \_\_FUNCTION\_\_ inside a function body to make the symbol expand into a string that contains the name of the current function. Use the symbol \_\_PRETTY\_FUNCTION\_\_ to also include the parameter types and return type. The result might, for example, look like this if you use the \_\_PRETTY\_FUNCTION\_\_ symbol:

"void func(char)"

These symbols are useful for assertions and other trace utilities and they require that language extensions are enabled, see -e, page 257.

Static functions in function and block scopes •

Static functions may be declared in function and block scopes. Their declarations are moved to the file scope.

• Numbers scanned according to the syntax for numbers

Numbers are scanned according to the syntax for numbers rather than the pp-number syntax. Thus, 0x123e+1 is scanned as three tokens instead of one valid token. (If the --strict option is used, the pp-number syntax is used instead.)

# Using C++

- Overview—EC++ and EEC++
- Enabling support for C++
- EC++ feature descriptions
- EEC++ feature description
- C++ language extensions

### **Overview—EC++ and EEC++**

IAR Systems supports the C++ language. You can choose between the industry-standard Embedded C++ and Extended Embedded C++. Using C++ describes what you need to consider when using the C++ language.

Embedded C++ is a proper subset of the C++ programming language which is intended for embedded systems programming. It was defined by an industry consortium, the Embedded C++ Technical Committee. Performance and portability are particularly important in embedded systems development, which was considered when defining the language. EC++ offers the same object-oriented benefits as C++, but without some features that can increase code size and execution time in ways that are hard to predict.

#### EMBEDDED C++

These C++ features are supported:

- Classes, which are user-defined types that incorporate both data structure and behavior; the essential feature of inheritance allows data structure and behavior to be shared among classes
- Polymorphism, which means that an operation can behave differently on different classes, is provided by virtual functions
- Overloading of operators and function names, which allows several operators or functions with the same name, provided that their argument lists are sufficiently different
- Type-safe memory management using the operators new and delete
- Inline functions, which are indicated as particularly suitable for inline expansion.

C++ features that are excluded are those that introduce overhead in execution time or code size that are beyond the control of the programmer. Also excluded are features added very late before Standard C++ was defined. Embedded C++ thus offers a subset of C++ which is efficient and fully supported by existing development tools.

Embedded C++ lacks these features of C++:

- Templates
- Multiple and virtual inheritance
- Exception handling
- Runtime type information
- New cast syntax (the operators dynamic\_cast, static\_cast, reinterpret\_cast, and const\_cast)
- Namespaces
- The mutable attribute.

The exclusion of these language features makes the runtime library significantly more efficient. The Embedded C++ library furthermore differs from the full C++ library in that:

- The standard template library (STL) is excluded
- Streams, strings, and complex numbers are supported without the use of templates
- Library features which relate to exception handling and runtime type information (the headers except, stdexcept, and typeinfo) are excluded.

**Note:** The library is not in the std namespace, because Embedded C++ does not support namespaces.

#### EXTENDED EMBEDDED C++

IAR Systems' Extended EC++ is a slightly larger subset of C++ which adds these features to the standard EC++:

- Full template support
- Multiple and virtual inheritance
- Namespace support
- The mutable attribute
- The cast operators static\_cast, const\_cast, and reinterpret\_cast.

All these added features conform to the C++ standard.

To support Extended EC++, this product includes a version of the standard template library (STL), in other words, the C++ standard chapters utilities, containers, iterators, algorithms, and some numerics. This STL is tailored for use with the Extended EC++

language, which means no exceptions and no support for runtime type information (rtti). Moreover, the library is not in the std namespace.

**Note:** A module compiled with Extended EC++ enabled is fully link-compatible with a module compiled without Extended EC++ enabled.

# Enabling support for C++

In the compiler, the default language is C.

To compile files written in Embedded C++, use the --ec++ compiler option. See --ec++, page 258.

To take advantage of *Extended* Embedded C++ features in your source code, use the --eec++ compiler option. See --eec++, page 258.

For EC++, and EEC++, you must also use the IAR DLIB runtime library.

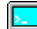

To enable EC++ or EEC++ in the IDE, choose **Project>Options>C/C++ Compiler>Language** and select the appropriate standard.

# **EC++** feature descriptions

When you write C++ source code for the IAR C/C++ Compiler for MSP430, you must be aware of some benefits and some possible quirks when mixing C++ features—such as classes, and class members—with IAR language extensions, such as IAR-specific attributes.

#### USING IAR ATTRIBUTES WITH CLASSES

Static data members of C++ classes are treated the same way global variables are, and can have any applicable IAR type, memory, and object attribute.

Member functions are in general treated the same way free functions are, and can have any applicable IAR type, memory, and object attributes. Virtual member functions can only have attributes that are compatible with default function pointers, and constructors and destructors cannot have any such attributes.

The location operator @ and the #pragma location directive can be used on static data members and with all member functions.

#### Example of using attributes with classes

```
class MyClass
{
public:
    // Locate a static variable in __data16 memory at address 60
    static __data16 __no_init int mI @ 60;
    // A static task function
    static __task void F();
    // A task function
    __task void G();
    // A virtual task function
    virtual __task void H();
    // Locate a virtual function into SPECIAL
    virtual void M() const volatile @ "SPECIAL";
};
```

#### The this pointer

The this pointer used for referring to a class object or calling a member function of a class object will by default have the data memory attribute for the default data pointer type. This means that such a class object can only be defined to reside in memory from which pointers can be implicitly converted to a default data pointer. This restriction might also apply to objects residing on a stack, for example temporary objects and auto objects.

#### **Class memory**

To compensate for this limitation, a class can be associated with a *class memory type*. The class memory type changes:

- the this pointer type in all member functions, constructors, and destructors into a pointer to class memory
- the default memory for static storage duration variables—that is, not auto variables—of the class type, into the specified class memory
- the pointer type used for pointing to objects of the class type, into a pointer to class memory.

```
class data20 C
{
public:
                    // Has a this pointer of type C data20 *
 void MyF();
 void MyF() const; // Has a this pointer of type
                    // C data20 const *
                    // Has a this pointer pointing into data20
 C();
                    // memorv
 C(C const &);
                   // Takes a parameter of type C ___data20
                    // const & (also true of generated copy
                    // constructor)
 int mI;
};
C Ca;
                    // Resides in data20 memory instead of the
                    // default memory
                    // Resides in data16 memory, the 'this'
C _____data16 Cb;
                    // pointer still points into data20 memory
void MyH()
{
 C cd;
                    // Resides on the stack
}
C *Cp1;
                    // Creates a pointer to data20 memory
C _____data16 *Cp2;
                    // Creates a pointer to data16 memory
```

Whenever a class type associated with a class memory type, like C, must be declared, the class memory type must be mentioned as well:

class \_\_data20 C;

Also note that class types associated with different class memories are not compatible types.

A built-in operator returns the class memory type associated with a class, \_\_memory\_of(class). For instance, \_\_memory\_of(C) returns \_\_data20.

When inheriting, the rule is that it must be possible to convert implicitly a pointer to a subclass into a pointer to its base class. This means that a subclass can have a *more* restrictive class memory than its base class, but not a *less* restrictive class memory.

```
class ___data20 D : public C
{ // OK, same class memory
public:
 void MyG();
 int mJ;
};
class __data16 E : public C
{ // OK, data16 memory is inside data20
public:
  void MyG() // Has a this pointer pointing into data16 memory
  {
    MyF(); // Gets a this pointer into data20 memory
  }
  int mJ;
};
class F : public C
{ // OK, will be associated with same class memory as C
public:
 void MyG();
  int mJ;
};
```

Note that the following is not allowed because data20 is not inside data16memory:

```
class __data20 G:public C
{
};
```

A new expression on the class will allocate memory in the heap associated with the class memory. A delete expression will naturally deallocate the memory back to the same heap. To override the default new and delete operator for a class, declare

```
void *operator new(size_t);
void operator delete(void *);
```

as member functions, just like in ordinary C++.

For more information about memory types, see *Memory types (MSP430X only)*, page 60.

#### **FUNCTION TYPES**

A function type with extern "C" linkage is compatible with a function that has C++ linkage.

```
extern "C"
{
  typedef void (*FpC)(void); // A C function typedef
}
typedef void (*FpCpp)(void); // A C++ function typedef
FpC F1;
FpCpp F2;
void MyF(FpC);
void MyF(FpC);
void MyG()
{
  MyF(F1); // Always works
  MyF(F2); // FpCpp is compatible with FpC
}
```

#### NEW AND DELETE OPERATORS

#include <stddef.h>

There are operators for new and delete for each memory that can have a heap, that is, data16 and data20 memory.

```
// Assumes that there is a heap in both __data16 and __data20
memory
void __data20 *operator new __data20(__data20_size_t);
void __data16 *operator new __data16 (__data16_size_t);
void operator delete(void __data20 *);
void operator delete(void __data16 *);
// And correspondingly for array new and delete operators
void __data20 *operator new[] __data20(__data20_size_t);
void __data16 *operator new[] __data16 (__data16_size_t);
void operator delete[](void __data20 *);
void operator delete[](void __data20 *);
```

Use this syntax if you want to override both global and class-specific operator new and operator delete for any data memory.

Note that there is a special syntax to name the operator new functions for each memory, while the naming for the operator delete functions relies on normal overloading.

#### New and delete expressions

A new expression calls the operator new function for the memory of the type given. If a class, struct, or union type with a class memory is used, the class memory will determine the operator new function called. For example,

```
void MyF()
{
 // Calls operator new __data16(__data16_size_t)
 int __data16 *p = new __data16 int;
 // Calls operator new __data16(__data16_size_t)
 int __data16 *g = new int __data16;
 // Calls operator new[] __data16(__data16_size_t)
 int __data16 *r = new __data16 int[10];
 // Calls operator new __data20(__data20_size_t)
 class data20 S
  {
 };
 S * s = new S;
 // Calls operator delete(void __data16 *)
 delete p;
  // Calls operator delete(void __data20 *)
 delete s;
 int __data20 *t = new __data16 int;
 delete t; // Error: Causes a corrupt heap
}
```

Note that the pointer used in a delete expression must have the correct type, that is, the same type as that returned by the new expression. If you use a pointer to the wrong memory, the result might be a corrupt heap.

#### USING STATIC CLASS OBJECTS IN INTERRUPTS

If interrupt functions use static class objects that need to be constructed (using constructors) or destroyed (using destructors), your application will not work properly if the interrupt occurs before the objects are constructed, or, during or after the objects are destroyed.

To avoid this, make sure that these interrupts are not enabled until the static objects have been constructed, and are disabled when returning from main or calling exit. For information about system startup, see *System startup and termination*, page 125.

Function local static class objects are constructed the first time execution passes through their declaration, and are destroyed when returning from main or when calling exit.

#### **USING NEW HANDLERS**

To handle memory exhaustion, you can use the set\_new\_handler function.

#### New handlers in Embedded C++

If you do not call set\_new\_handler, or call it with a NULL new handler, and operator new fails to allocate enough memory, it will call abort. The nothrow variant of the new operator will instead return NULL.

If you call set\_new\_handler with a non-NULL new handler, the provided new handler will be called by operator new if operator new fails to allocate memory. The new handler must then make more memory available and return, or abort execution in some manner. The nothrow variant of operator new will never return NULL in the presence of a new handler.

#### TEMPLATES

Extended EC++ supports templates according to the C++ standard, but not the export keyword. The implementation uses a two-phase lookup which means that the keyword typename must be inserted wherever needed. Furthermore, at each use of a template, the definitions of all possible templates must be visible. This means that the definitions of all templates must be in include files or in the actual source file.

#### **DEBUG SUPPORT IN C-SPY**

C-SPY® has built-in display support for the STL containers. The logical structure of containers is presented in the watch views in a comprehensive way that is easy to understand and follow.

**Note:** To be able to watch STL containers with many elements in a comprehensive way, the **STL container expansion** option—available by choosing **Tools>Options>Debugger**—is set to display only a small number of items at first.

For more information about this, see the C-SPY® Debugging Guide for MSP430.

## **EEC++** feature description

This section describes features that distinguish Extended EC++ from EC++.

#### TEMPLATES

The compiler supports templates with the syntax and semantics as defined by Standard C++. However, note that the STL (standard template library) delivered with the product is tailored for Extended EC++, see *Extended Embedded* C++, page 194.

#### Templates and data memory attributes

For data memory attributes to work as expected in templates, two elements of the standard C++ template handling were changed—class template partial specialization matching and function template parameter deduction.

In Extended Embedded C++, the class template partial specialization matching algorithm works like this:

When a pointer or reference type is matched against a pointer or reference to a template parameter type, the template parameter type will be the type pointed to, stripped of any data memory attributes, if the resulting pointer or reference type is the same.

#### Example

```
// We assume that __data20 is the memory type of the default
// pointer.
template<typename> class Z {};
template<typename T> class Z<T *> {};
Z<int __data16 *> Zn; // T = int __data16
Z<int __data20 *> Zf; // T = int
```

In Extended Embedded C++, the function template parameter deduction algorithm works like this:

When function template matching is performed and an argument is used for the deduction; if that argument is a pointer to a memory that can be implicitly converted to a default pointer, do the parameter deduction as if it was a default pointer.

When an argument is matched against a reference, do the deduction as if the argument and the parameter were both pointers.

For templates that are matched using this modified algorithm, it is impossible to get automatic generation of special code for pointers to "small" memory types. For "large" and "other" memory types (memory that cannot be pointed to by a default pointer) it is possible. To make it possible to write templates that are fully memory-aware—in the rare cases where this is useful—use the <code>#pragma basic\_template\_matching</code> directive in front of the template function declaration. That template function will then match without the modifications described above.

#### Example

```
// We assume that __data20 is the memory type of the default
// pointer.
#pragma basic_template_matching
template<typename T> void fun(T *);
void MyF()
{
 fun((int __data16 *) 0); // T = int __data16
}
```

#### Non-type template parameters

It is allowed to have a reference to a memory type as a template parameter, even if pointers to that memory type are not allowed.

#include <intrinsics.h>
 \_\_no\_init int \_\_regvar x @ \_\_R4;
template<\_\_regvar int &y>
void foo()
{
 y = 17;
}
void bar()
{
 foo<x>();
}

Note: This example must be compiled with the --regvar\_r4 compiler option.

#### Example

#include <vector>

| vector <int> D;</int>                             | // D placed in default memory,        |
|---------------------------------------------------|---------------------------------------|
|                                                   | <pre>// using the default heap,</pre> |
|                                                   | // uses default pointers              |
| <pre>vector<intdata16>data16 X;</intdata16></pre> | // X placed in data16 memory,         |
|                                                   | // heap allocation from               |
|                                                   | // data16, uses pointers to           |
|                                                   | // data16 memory                      |
| <pre>vector<intdata20>data16 Y;</intdata20></pre> | // Y placed in data16 memory,         |
|                                                   | // heap allocation from               |
|                                                   | // data20, uses pointers to           |
|                                                   | // data20 memory                      |
|                                                   |                                       |

#### The standard template library

The containers in the STL, like vector and map, are memory attribute aware. This means that a container can be declared to reside in a specific memory type which has the following consequences:

- The container itself will reside in the chosen memory
- Allocations of elements in the container will use a heap for the chosen memory
- All references inside it use pointers to the chosen memory.

Note that this is illegal:

vector<int \_\_data16> \_\_data20 Z;

Note also that map<key, T>, multimap<key, T>, hash\_map<key, T>, and hash\_multimap<key, T> all use the memory of T. This means that the value\_type of these collections will be pair<key, const T> mem where mem is the memory type of T. Supplying a key with a memory type is not useful.

#### Example

Note that two containers that only differ by the data memory attribute they use cannot be assigned to each other. Instead, the templated assign member method must be used.

```
#include <vector>
vector<int __data16> X;
vector<int __data20> Y;
void MyF()
{
    // The templated assign member method will work
    X.assign(Y.begin(), Y.end());
    Y.assign(X.begin(), X.end());
}
```

#### VARIANTS OF CAST OPERATORS

In Extended EC++ these additional variants of C++ cast operators can be used:

```
const_cast<to>(from)
static_cast<to>(from)
reinterpret_cast<to>(from)
```

#### **MUTABLE**

The mutable attribute is supported in Extended EC++. A mutable symbol can be changed even though the whole class object is const.

#### NAMESPACE

The namespace feature is only supported in *Extended* EC++. This means that you can use namespaces to partition your code. Note, however, that the library itself is not placed in the std namespace.

#### THE STD NAMESPACE

The std namespace is not used in either standard EC++ or in Extended EC++. If you have code that refers to symbols in the std namespace, simply define std as nothing; for example:

#define std

You must make sure that identifiers in your application do not interfere with identifiers in the runtime library.

## C++ language extensions

When you use the compiler in any C++ mode and enable IAR language extensions, the following C++ language extensions are available in the compiler:

• In a friend declaration of a class, the class keyword can be omitted, for example:

• Constants of a scalar type can be defined within classes, for example:

According to the standard, initialized static data members should be used instead.

• In the declaration of a class member, a qualified name can be used, for example: struct A

```
{
    int A::F(); // Possible when using IAR language extensions
    int G(); // According to the standard
};
```

• It is permitted to use an implicit type conversion between a pointer to a function with C linkage (extern "C") and a pointer to a function with C++ linkage (extern "C++"), for example:

```
extern "C" void F(); // Function with C linkage
void (*PF)() // PF points to a function with C++ linkage
= &F; // Implicit conversion of function pointer.
```

According to the standard, the pointer must be explicitly converted.

• If the second or third operands in a construction that contains the ? operator are string literals or wide string literals (which in C++ are constants), the operands can be implicitly converted to char \* or wchar\_t \*, for example:

bool X;

- Default arguments can be specified for function parameters not only in the top-level function declaration, which is according to the standard, but also in typedef declarations, in pointer-to-function function declarations, and in pointer-to-member function declarations.
- In a function that contains a non-static local variable and a class that contains a non-evaluated expression (for example a sizeof expression), the expression can reference the non-static local variable. However, a warning is issued.
- An anonymous union can be introduced into a containing class by a typedef name. It is not necessary to first declare the union. For example:

```
typedef union
{
    int i,j;
} U; // U identifies a reusable anonymous union.
class A
{
    public:
    U; // OK -- references to A::i and A::j are allowed.
};
```

In addition, this extension also permits *anonymous classes* and *anonymous structs*, as long as they have no C++ features (for example, no static data members or member

functions, and no non-public members) and have no nested types other than other anonymous classes, structs, or unions. For example:

```
struct A
{
   struct
   {
    int i,j;
   }; // OK -- references to A::i and A::j are allowed.
};
```

• The friend class syntax allows nonclass types as well as class types expressed through a typedef without an elaborated type name. For example:

**Note:** If you use any of these constructions without first enabling language extensions, errors are issued.

# Application-related considerations

- Stack considerations
- Heap considerations
- Interaction between the tools and your application
- Checksum calculation

# **Stack considerations**

To make your application use stack memory efficiently, there are some considerations to be made.

#### STACK SIZE CONSIDERATIONS

The required stack size depends heavily on the application's behavior. If the given stack size is too large, RAM will be wasted. If the given stack size is too small, one of two things can happen, depending on where in memory you located your stack:

- Variable storage will be overwritten, leading to undefined behavior
- The stack will fall outside of the memory area, leading to an abnormal termination of your application.

Both alternatives are likely to result in application failure. Because the second alternative is easier to detect, you should consider placing your stack so that it grows toward the end of the RAM memory.

For more information about the stack size, see *Setting up stack memory*, page 103, and *Saving stack space and RAM memory*, page 228.

# Heap considerations

The heap contains dynamic data allocated by use of the C function malloc (or a corresponding function) or the C++ operator new.

If your application uses dynamic memory allocation, you should be familiar with:

• Linker segments used for the heap

• Allocating the heap size, see Setting up heap memory, page 104.

#### **HEAP SEGMENTS IN DLIB**

When using the DLIB runtime environment, you can allocate data in the default memory using the standard memory allocation functions malloc, free etc. However, in the Medium or Large data model, using an MSP430X device, you can also allocate data in a non-default memory by using the appropriate memory attribute as a prefix to the standard functions malloc, free, calloc, and realloc, for example:

\_\_data16\_malloc

If you use any of the standard functions without a prefix, the function will be mapped to the default memory type data16.

Each heap will reside in a segment with the name \_HEAP prefixed by a memory attribute, for example DATA16\_HEAP.

For information about available heaps, see Heaps, page 142.

#### **HEAP SEGMENTS IN CLIB**

The memory allocated to the heap is placed in the segment HEAP, which is only included in the application if dynamic memory allocation is actually used.

In the CLIB runtime environment one heap is available. It is placed in default memory; data16 in the Small and Medium data model (the DATA16\_HEAP segment), and data20 in the Large data model (the DATA20\_HEAP segment).

#### **HEAP SIZE AND STANDARD I/O**

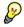

If you excluded FILE descriptors from the DLIB runtime environment, as in the Normal configuration, there are no input and output buffers at all. Otherwise, as in the Full configuration, be aware that the size of the input and output buffers is set to 512 bytes in the stdio library header file. If the heap is too small, I/O will not be buffered, which is considerably slower than when I/O is buffered. If you execute the application using the simulator driver of the IAR C-SPY® Debugger, you are not likely to notice the speed penalty, but it is quite noticeable when the application runs on an MSP430 microcontroller. If you use the standard I/O library, you should set the heap size to a value which accommodates the needs of the standard I/O buffer.

# Interaction between the tools and your application

The linking process and the application can interact symbolically in four ways:

- Creating a symbol by using the linker command line option -D. The linker will create a public absolute constant symbol that the application can use as a label, as a size, as setup for a debugger, etc.
- Using the compiler operators \_\_segment\_begin, \_\_segment\_end, or \_\_segment\_size, or the assembler operators SFB, SFE, or SIZEOF on a named segment. These operators provide access to the start address, end address, and size of a contiguous sequence of segments with the same name
- The command line option -s informs the linker about the start label of the application. It is used by the linker as a root symbol and to inform the debugger where to start execution.

The following lines illustrate how to use -D to create a symbol. If you need to use this mechanism, add these options to your command line like this:

```
-Dmy_symbol=A
-DMY_HEAP_SIZE=400
```

The linker configuration file can look like this:

-Z(DATA)MyHeap+MY\_HEAP\_SIZE=20000-2FFFF

Add these lines to your application source code:

```
#include <stdlib.h>
/* Use symbol defined by an XLINK option to dynamically allocate
an array of elements with specified size. The value takes the
form of a label.
    */
extern int NrOfElements;
typedef char Elements;
Elements *GetElementArray()
{
    return malloc(sizeof(Elements) * (long) &NrOfElements);
}
/* Use a symbol defined by an XLINK option, a symbol that in the
    * configuration file was made available to the application.
    */
extern char HeapSize;
```

```
/* Declare the section that contains the heap. */
#pragma segment = "MYHEAP"
char *MyHeap()
{
    /* First get start of statically allocated section, */
    char *p = __segment_begin("MYHEAP");
    /* ...then we zero it, using the imported size. */
    for (int i = 0; i < (int) &HeapSize; ++i)
    {
        p[i] = 0;
    }
    return p;
}</pre>
```

# **Checksum calculation**

To use checksumming to verify the integrity of your application, you must:

- Choose a checksum algorithm by setting the command line option –J, and include source code for the algorithm in your application
- Decide which memory ranges to verify and set up the linker by using the command line option –J, and the source code for it in your application source code.
- Make sure your application refers to the checksum symbol (see -J in the *IAR Linker* and *Library Tools Reference Guide*) to ensure that is included.

In the IDE, choose **Project>Options>Linker>Checksum**.

#### **CALCULATING A CHECKSUM**

In this example, a checksum is calculated for ROM memory at 0x8002 up to 0x8FFF and the 2-byte calculated checksum is placed at 0x8000.

#### ADDING A CHECKSUM FUNCTION TO YOUR SOURCE CODE

To check the value of the generated checksum, it must be compared with a checksum that your application calculated. This means that you must add a function for checksum calculation (that uses the same algorithm as the -J option) to your application source code. Your application must also include a call to this function.

#### A function for checksum calculation

This function—a slow variant but with small memory footprint—uses the crc16 algorithm:

```
unsigned short SlowCrc16(unsigned short sum,
                         unsigned char *p,
                         unsigned int len)
{
 while (len--)
 {
   int i;
   unsigned char byte = *(p++);
    for (i = 0; i < 8; ++i)
    {
     unsigned long oSum = sum;
      sum <<= 1;
     if (byte & 0x80)
       sum |= 1;
     if (oSum & 0x8000)
        sum ^= 0x1021;
     byte <<= 1;
   }
 }
 return sum;
}
```

#### Example of checksum calculation

This code gives an example of how the checksum can be calculated:

```
/* The checksum calculated
 * (note that it is located on address 0x8000)
*/
extern unsigned short const __checksum;
void TestChecksum()
{
 unsigned short calc = 0;
 unsigned char zeros[2] = {0, 0};
  /* Run the checksum algorithm */
  calc = SlowCrc16(0,
                  (unsigned char *) checksumStart,
                  (checksumEnd - checksumStart+1));
  /* Rotate out the answer */
 calc = SlowCrc16(calc, zeros, 2);
  /* Test the checksum */
 if (calc != __checksum)
  {
   abort(); /* Failure */
 }
}
```

#### THINGS TO REMEMBER

When calculating a checksum, you must remember that:

- Typically, the checksum must be calculated from the lowest to the highest address for every memory range
- Each memory range must be verified in the same order as defined (ABC is not the same as ACB)
- It is OK to have several ranges for one checksum
- If several checksums are used, you should place them in sections with unique names and use unique symbol names
- If the a slow function variant is used, you must make a final call to the checksum calculation with as many bytes (with the value 0x00) as there are bytes in the checksum.
- Never calculate a checksum on a location that contains a checksum.

# Efficient coding for embedded applications

- Selecting data types
- Controlling data and function placement in memory
- Controlling compiler optimizations
- Facilitating good code generation

# Selecting data types

For efficient treatment of data, you should consider the data types used and the most efficient placement of the variables.

#### USING EFFICIENT DATA TYPES

The data types you use should be considered carefully, because this can have a large impact on code size and code speed.

- Use small data types.
- Try to avoid 64-bit data types, such as double and long long.
- Bitfields with sizes other than 1 bit should be avoided because they will result in inefficient code compared to bit operations.
- Using floating-point types is very inefficient, both in terms of code size and execution speed. If possible, consider using integer operations instead.

For information about representation of supported data types, pointers, and structures types, see the chapter *Data representation*.

#### **FLOATING-POINT TYPES**

Using floating-point types on a microprocessor without a math coprocessor is very inefficient, both in terms of code size and execution speed. Thus, you should consider replacing code that uses floating-point operations with code that uses integers, because these are more efficient.

The compiler supports two floating-point formats—32 and 64 bits. The 32-bit floating-point type float is more efficient in terms of code size and execution speed. However, the 64-bit format double supports higher precision and larger numbers.

In the compiler, the floating-point type float always uses the 32-bit format. The format used by the double floating-point type depends on the setting of the --double compiler option.

Unless the application requires the extra precision that 64-bit floating-point numbers give, we recommend using 32-bit floating-point numbers instead. Also consider replacing code using floating-point operations with code using integers because these are more efficient.

By default, a *floating-point constant* in the source code is treated as being of the type double. This can cause innocent-looking expressions to be evaluated in double precision. In the example below a is converted from a float to a double, the double constant 1.0 is added and the result is converted back to a float:

```
double Test(float a)
{
    return a + 1.0;
}
```

To treat a floating-point constant as a float rather than as a double, add the suffix f to it, for example:

```
double Test(float a)
{
    return a + 1.0f;
}
```

For more information about floating-point types, see *Basic data types—floating-point types*, page 283.

#### ALIGNMENT OF ELEMENTS IN A STRUCTURE

The MSP430 microcontroller requires that when accessing data in memory, the data must be aligned. Each element in a structure must be aligned according to its specified type requirements. This means that the compiler might need to insert *pad bytes* to keep the alignment correct.

There are situations when this can be a problem:

- There are external demands; for example, network communication protocols are usually specified in terms of data types with no padding in between
- You need to save data memory.

For information about alignment requirements, see Alignment, page 279.

Use the #pragma pack directive for a tighter layout of the structure. The drawback is that each access to an unaligned element in the structure will use more code.

Alternatively, write your own customized functions for *packing* and *unpacking* structures. This is a more portable way, which will not produce any more code apart from your functions. The drawback is the need for two views on the structure data—packed and unpacked.

For more information about the #pragma pack directive, see pack, page 322.

### ANONYMOUS STRUCTS AND UNIONS

When a structure or union is declared without a name, it becomes anonymous. The effect is that its members will only be seen in the surrounding scope.

Anonymous structures are part of the C++ language; however, they are not part of the C standard. In the IAR C/C++ Compiler for MSP430 they can be used in C if language extensions are enabled.

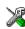

In the IDE, language extensions are enabled by default.

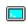

Use the -e compiler option to enable language extensions. See *-e*, page 257, for additional information.

### Example

In this example, the members in the anonymous union can be accessed, in function F, without explicitly specifying the union name:

```
struct S
{
    char mTag;
    union
    {
        long mL;
        float mF;
    };
    St;
void F(void)
{
    St.mL = 5;
}
```

The member names must be unique in the surrounding scope. Having an anonymous struct or union at file scope, as a global, external, or static variable is also allowed. This could for instance be used for declaring I/O registers, as in this example:

```
___no__init volatile
union
{
 unsigned char IOPORT;
 struct
  {
   unsigned char way: 1;
   unsigned char out: 1;
 };
}@8;
/* The variables are used here. */
void Test(void)
{
 IOPORT = 0;
 way = 1;
 out = 1;
}
```

This declares an I/O register byte IOPORT at address 8. The I/O register has 2 bits declared, way and out. Note that both the inner structure and the outer union are anonymous.

Anonymous structures and unions are implemented in terms of objects named after the first field, with a prefix \_A\_ to place the name in the implementation part of the namespace. In this example, the anonymous union will be implemented through an object named \_A\_IOPORT.

# Controlling data and function placement in memory

The compiler provides different mechanisms for controlling placement of functions and data objects in memory. To use memory efficiently, you should be familiar with these mechanisms and know which one is best suited for different situations. You can use:

• Data models (MSP430X only)

By selecting a data model, you can control the default memory placement of variables and constants. For more information, see *Data models*, page 66.

• Memory attributes (MSP430X only)

Using IAR-specific keywords or pragma directives, you can override the default placement of variables and constants. For more information, see *Using data memory attributes*, page 61.

• The @ operator and the #pragma location directive for absolute placement.

Using the @ operator or the #pragma location directive, you can place individual global and static variables at absolute addresses. For more information, see *Data placement at an absolute location*, page 219.

• The @ operator and the #pragma location directive for segment placement.

Using the @ operator or the #pragma location directive, you can place individual functions, variables, and constants in named segments. The placement of these segments can then be controlled by linker directives. For more information, see *Data and function placement in segments*, page 221

• Using the --segment option, you can set the default segment for functions, variables, and constants in a particular module. For more information, see --segment, page 275.

### DATA PLACEMENT AT AN ABSOLUTE LOCATION

The @ operator, alternatively the #pragma location directive, can be used for placing global and static variables at absolute addresses. The variables must be declared using one of these combinations of keywords:

- \_\_no\_init
- \_\_no\_init and const (without initializers)
- const (with initializers)

To place a variable at an absolute address, the argument to the @ operator and the #pragma location directive should be a literal number, representing the actual address. The absolute location must fulfill the alignment requirement for the variable that should be located.

**Note:** All declarations of variables placed at an absolute address are *tentative definitions*. Tentatively defined variables are only kept in the output from the compiler if they are needed in the module being compiled. Such variables will be defined in all modules in which they are used, which will work as long as they are defined in the same way. The recommendation is to place all such declarations in header files that are included in all modules that use the variables.

### Examples

In this example, a <u>\_\_no\_init</u> declared variable is placed at an absolute address. This is useful for interfacing between multiple processes, applications, etc:

\_\_no\_init volatile char alpha @ 0x200;/\* OK \*/

The next example contains two const declared objects. The first one is not initialized, and the second one is initialized to a specific value. Both objects are placed in ROM. This is useful for configuration parameters, which are accessible from an external interface. Note that in the second case, the compiler is not obliged to actually read from the variable, because the value is known.

| <pre>#pragma location=0x202</pre> |          |  |
|-----------------------------------|----------|--|
| no_init const int beta;           | /* OK */ |  |
|                                   | , - ,    |  |
|                                   |          |  |
| const int gamma @ 0x204 = 3;      | /* OK */ |  |

In the first case, the value is not initialized by the compiler; the value must be set by other means. The typical use is for configurations where the values are loaded to ROM separately, or for special function registers that are read-only.

This shows incorrect usage:

| int delta @ 0x206;                      | /* Error, neither */        |
|-----------------------------------------|-----------------------------|
|                                         | /* "no_init" nor "const".*/ |
| <pre>no_init int epsilon @ 0x207;</pre> | /* Error, misaligned. */    |

### C++ considerations

In C++, module scoped const variables are static (module local), whereas in C they are global. This means that each module that declares a certain const variable will contain a separate variable with this name. If you link an application with several such modules all containing (via a header file), for instance, the declaration:

volatile const \_\_no\_init int x @ 0x100; /\* Bad in C++ \*/

the linker will report that more than one variable is located at address 0x100.

To avoid this problem and make the process the same in C and C++, you should declare these variables extern, for example:

/\* The extern keyword makes x public. \*/
extern volatile const \_\_no\_init int x @ 0x100;

**Note:** C++ static member variables can be placed at an absolute address just like any other static variable.

### DATA AND FUNCTION PLACEMENT IN SEGMENTS

The following methods can be used for placing data or functions in named segments other than default:

- The @ operator, alternatively the #pragma location directive, can be used for placing individual variables or individual functions in named segments. The named segment can either be a predefined segment, or a user-defined segment.
- The --segment option can be used for placing variables and functions, which are parts of the whole compilation unit, in named segments.

C++ static member variables can be placed in named segments just like any other static variable.

If you use your own segments, in addition to the predefined segments, the segments must also be defined in the linker configuration file using the -z or the -P segment control directives.

**Note:** Take care when explicitly placing a variable or function in a predefined segment other than the one used by default. This is useful in some situations, but incorrect placement can result in anything from error messages during compilation and linking to a malfunctioning application. Carefully consider the circumstances; there might be strict requirements on the declaration and use of the function or variable.

The location of the segments can be controlled from the linker configuration file.

For more information about segments, see the chapter Segment reference.

### Examples of placing variables in named segments

In the following examples, a data object is placed in a user-defined segment. If no memory attribute is specified, the variable will, like any other variable, be treated as if it is located in the default memory. Note that you must as always ensure that the segment is placed in the appropriate memory area when linking.

```
__no_init int alpha @ "MY_NOINIT"; /* OK */
#pragma location="MY_CONSTANTS"
const int beta = 42; /* OK */
const int gamma @ "MY_CONSTANTS" = 17;/* OK */
int theta @ "MY_ZEROS"; /* OK */
int phi @ "MY_INITED" = 4711; /* OK */
```

The compiler will warn that segments that contain zero-initialized and initialized data must be handled manually. To do this, you must use the linker option -Q to separate the initializers into one separate segment and the symbols to be initialized to a different

segment. You must then write source code that copies the initializer segment to the initialized segment, and zero-initialized symbols must be cleared before they are used.

As described elsewhere, for MSP430X you can use memory attributes to select a memory for the variable. Note that you must as always ensure that the segment is placed in the appropriate memory area when linking.

```
__data16 __no_init int alpha @ "MY_DATA16_NOINIT";/* Placed in data16*/
```

### Examples of placing functions in named segments

```
void f(void) @ "MY_FUNCTIONS";
void g(void) @ "MY_FUNCTIONS"
{
}
#pragma location="MY_FUNCTIONS"
void h(void);
```

# **Controlling compiler optimizations**

The compiler performs many transformations on your application to generate the best possible code. Examples of such transformations are storing values in registers instead of memory, removing superfluous code, reordering computations in a more efficient order, and replacing arithmetic operations by cheaper operations.

The linker should also be considered an integral part of the compilation system, because some optimizations are performed by the linker. For instance, all unused functions and variables are removed and not included in the final output.

### SCOPE FOR PERFORMED OPTIMIZATIONS

You can decide whether optimizations should be performed on your whole application or on individual files. By default, the same types of optimizations are used for an entire project, but you should consider using different optimization settings for individual files. For example, put code that must execute very quickly into a separate file and compile it for minimal execution time, and the rest of the code for minimal code size. This will give a small program, which is still fast enough where it matters.

You can also exclude individual functions from the performed optimizations. The #pragma optimize directive allows you to either lower the optimization level, or specify another type of optimization to be performed. See *optimize*, page 321, for information about the pragma directive.

### **MULTI-FILE COMPILATION UNITS**

In addition to applying different optimizations to different source files or even functions, you can also decide what a compilation unit consists of—one or several source code files.

By default, a compilation unit consists of one source file, but you can also use multi-file compilation to make several source files in a compilation unit. The advantage is that interprocedural optimizations such as inlining, cross call, and cross jump have more source code to work on. Ideally, the whole application should be compiled as one compilation unit. However, for large applications this is not practical because of resource restrictions on the host computer. For more information, see *--mfc*, page 262.

**Note:** Only one object file is generated, and thus all symbols will be part of that object file.

If the whole application is compiled as one compilation unit, it is very useful to make the compiler also discard unused public functions and variables before the interprocedural optimizations are performed. Doing this limits the scope of the optimizations to functions and variables that are actually used. For more information, see *--discard\_unused\_publics*, page 255.

### **OPTIMIZATION LEVELS**

The compiler supports different levels of optimizations. This table lists optimizations that are typically performed on each level:

| Optimization level                     | Description                                                                                                    |
|----------------------------------------|----------------------------------------------------------------------------------------------------|
| None (Best debug support)              | Variables live through their entire scope                                                                        |
|                                        | Dead code elimination                                                                                            |
|                                        | Redundant label elimination                                                                                      |
|                                        | Redundant branch elimination                                                                                     |
| Low                                    | Same as above but variables only live for as long as they are needed, not necessarily through their entire scope |
| Medium                                 | Same as above, and:                                                                                              |
|                                        | Live-dead analysis and optimization                                                                              |
|                                        | Code hoisting                                                                                                    |
|                                        | Register content analysis and optimization                                                                       |
|                                        | Common subexpression elimination                                                                                 |
| Table 27: Compiler optimization levels |                                                                                                    |
| High (Balanced)                        | Same as above, and:                                                                                              |
|                                        | Peephole optimization                                                                                            |
|                                        | Cross jumping                                                                                                    |
|                                        | Loop unrolling                                                                                                   |
|                                        | Function inlining                                                                                                |
|                                        | Type-based alias analysis                                                                                        |

**Note:** Some of the performed optimizations can be individually enabled or disabled. For more information about these, see *Fine-tuning enabled transformations*, page 225.

A high level of optimization might result in increased compile time, and will most likely also make debugging more difficult, because it is less clear how the generated code relates to the source code. For example, at the low, medium, and high optimization levels, variables do not live through their entire scope, which means processor registers used for storing variables can be reused immediately after they were last used. Due to this, the C-SPY Watch window might not be able to display the value of the variable throughout its scope. At any time, if you experience difficulties when debugging your code, try lowering the optimization level.

### SPEED VERSUS SIZE

At the high optimization level, the compiler balances between size and speed optimizations. However, it is possible to fine-tune the optimizations explicitly for either size or speed. They only differ in what thresholds that are used; speed will trade size for speed, whereas size will trade speed for size. Note that one optimization sometimes enables other optimizations to be performed, and an application might in some cases become smaller even when optimizing for speed rather than size.

If you use the optimization level High speed, the --no\_size\_constraints compiler option relaxes the normal restrictions for code size expansion and enables more aggressive optimizations.

### FINE-TUNING ENABLED TRANSFORMATIONS

At each optimization level you can disable some of the transformations individually. To disable a transformation, use either the appropriate option, for instance the command line option --no\_inline, alternatively its equivalent in the IDE **Function inlining**, or the #pragma optimize directive. These transformations can be disabled individually:

- Common subexpression elimination
- Loop unrolling
- Function inlining
- Code motion
- Type-based alias analysis

### **Common subexpression elimination**

Redundant re-evaluation of common subexpressions is by default eliminated at optimization levels Medium and High. This optimization normally reduces both code size and execution time. However, the resulting code might be difficult to debug.

Note: This option has no effect at optimization levels None and Low.

For more information about the command line option, see --no\_cse, page 265.

### Loop unrolling

Loop unrolling means that the code body of a loop, whose number of iterations can be determined at compile time, is duplicated. Loop unrolling reduces the loop overhead by amortizing it over several iterations.

This optimization is most efficient for smaller loops, where the loop overhead can be a substantial part of the total loop body.

Loop unrolling, which can be performed at optimization level High, normally reduces execution time, but increases code size. The resulting code might also be difficult to debug.

The compiler heuristically decides which loops to unroll. Only relatively small loops where the loop overhead reduction is noticeable will be unrolled. Different heuristics are used when optimizing for speed, size, or when balancing between size and speed.

Note: This option has no effect at optimization levels None, Low, and Medium.

To disable loop unrolling, use the command line option --no\_unroll, see --*no\_unroll*, page 268.

### **Function inlining**

Function inlining means that a function, whose definition is known at compile time, is integrated into the body of its caller to eliminate the overhead of the call. This optimization normally reduces execution time, but might increase the code size.

For more information, see Inlining functions, page 82.

### Code motion

Evaluation of loop-invariant expressions and common subexpressions are moved to avoid redundant re-evaluation. This optimization, which is performed at optimization level Medium and above, normally reduces code size and execution time. The resulting code might however be difficult to debug.

Note: This option has no effect at optimization levels below Medium.

For more information about the command line option, see --no\_code\_motion, page 265.

### Type-based alias analysis

When two or more pointers reference the same memory location, these pointers are said to be *aliases* for each other. The existence of aliases makes optimization more difficult because it is not necessarily known at compile time whether a particular value is being changed.

Type-based alias analysis optimization assumes that all accesses to an object are performed using its declared type or as a char type. This assumption lets the compiler detect whether pointers can reference the same memory location or not.

Type-based alias analysis is performed at optimization level High. For application code conforming to standard C or C++ application code, this optimization can reduce code size and execution time. However, non-standard C or C++ code might result in the compiler producing code that leads to unexpected behavior. Therefore, it is possible to turn this optimization off.

Note: This option has no effect at optimization levels None, Low, and Medium.

For more information about the command line option, see --no\_tbaa, page 267.

### Example

```
short F(short *p1, long *p2)
{
    *p2 = 0;
    *p1 = 1;
    return *p2;
}
```

With type-based alias analysis, it is assumed that a write access to the short pointed to by p1 cannot affect the long value that p2 points to. Thus, it is known at compile time that this function returns 0. However, in non-standard-conforming C or C++ code these pointers could overlap each other by being part of the same union. If you use explicit casts, you can also force pointers of different pointer types to point to the same memory location.

# Facilitating good code generation

This section contains hints on how to help the compiler generate good code, for example:

- · Using efficient addressing modes
- Helping the compiler optimize
- Generating more useful error message.

### WRITING OPTIMIZATION-FRIENDLY SOURCE CODE

The following is a list of programming techniques that will, when followed, enable the compiler to better optimize the application.

- Local variables—auto variables and parameters—are preferred over static or global variables. The reason is that the optimizer must assume, for example, that called functions can modify non-local variables. When the life spans for local variables end, the previously occupied memory can then be reused. Globally declared variables will occupy data memory during the whole program execution.
- Avoid taking the address of local variables using the & operator. This is inefficient for two main reasons. First, the variable must be placed in memory, and thus cannot be placed in a processor register. This results in larger and slower code. Second, the optimizer can no longer assume that the local variable is unaffected over function calls.
- Module-local variables—variables that are declared static—are preferred over global variables (non-static). Also avoid taking the address of frequently accessed static variables.

- The compiler is capable of inlining functions, see *Function inlining*, page 226. To maximize the effect of the inlining transformation, it is good practice to place the definitions of small functions called from more than one module in the header file rather than in the implementation file. Alternatively, you can use multi-file compilation. For more information, see *Multi-file compilation units*, page 223.
- Avoid using inline assembler. Instead, try writing the code in C/C++, use intrinsic functions, or write a separate module in assembler language. For more information, see *Mixing C and assembler*, page 163.

### SAVING STACK SPACE AND RAM MEMORY

The following is a list of programming techniques that will, when followed, save memory and stack space:

- If stack space is limited, avoid long call chains and recursive functions.
- Avoid using large non-scalar types, such as structures, as parameters or return type. To save stack space, you should instead pass them as pointers or, in C++, as references.
- Use the --reduce\_stack\_usage option. This will eliminate holes in the stack but results in somewhat larger code. See --reduce\_stack\_usage, page 272.

### FUNCTION PROTOTYPES

It is possible to declare and define functions using one of two different styles:

- Prototyped
- Kernighan & Ritchie C (K&R C)

Both styles are valid C, however it is strongly recommended to use the prototyped style, and provide a prototype declaration for each public function in a header that is included both in the compilation unit defining the function and in all compilation units using it.

The compiler will not perform type checking on parameters passed to functions declared using K&R style. Using prototype declarations will also result in more efficient code in some cases, as there is no need for type promotion for these functions.

To make the compiler require that all function definitions use the prototyped style, and that all public functions have been declared before being defined, use the **Project>Options>C/C++ Compiler>Language 1>Require prototypes** compiler option (--require\_prototypes).

### **Prototyped style**

In prototyped function declarations, the type for each parameter must be specified.

```
int Test(char, int); /* Declaration */
int Test(char ch, int i) /* Definition */
{
  return i + ch;
}
```

### Kernighan & Ritchie style

In K&R style—pre-Standard C—it is not possible to declare a function prototyped. Instead, an empty parameter list is used in the function declaration. Also, the definition looks different.

For example:

```
int Test(); /* Declaration */
int Test(ch, i) /* Definition */
char ch;
int i;
{
   return i + ch;
}
```

### INTEGER TYPES AND BIT NEGATION

In some situations, the rules for integer types and their conversion lead to possibly confusing behavior. Things to look out for are assignments or conditionals (test expressions) involving types with different size, and logical operations, especially bit negation. Here, *types* also includes types of constants.

In some cases there might be warnings (for example, for constant conditional or pointless comparison), in others just a different result than what is expected. Under certain circumstances the compiler might warn only at higher optimizations, for example, if the compiler relies on optimizations to identify some instances of constant conditionals. In this example an 8-bit character, a 16-bit integer, and two's complement is assumed:

```
void F1(unsigned char c1)
{
    if (c1 == ~0x80)
    ;
}
```

Here, the test is always false. On the right hand side,  $0 \times 80$  is  $0 \times 0080$ , and  $\sim 0 \times 0080$  becomes  $0 \times FF7F$ . On the left hand side, c1 is an 8-bit unsigned character, so it cannot be larger than 255. It also cannot be negative, which means that the integral promoted value can never have the topmost 8 bits set.

### PROTECTING SIMULTANEOUSLY ACCESSED VARIABLES

Variables that are accessed asynchronously, for example by interrupt routines or by code executing in separate threads, must be properly marked and have adequate protection. The only exception to this is a variable that is always *read-only*.

To mark a variable properly, use the volatile keyword. This informs the compiler, among other things, that the variable can be changed from other threads. The compiler will then avoid optimizing on the variable (for example, keeping track of the variable in registers), will not delay writes to it, and be careful accessing the variable only the number of times given in the source code.

For sequences of accesses to variables that you do not want to be interrupted, use the \_\_\_monitor keyword. This must be done for both write *and* read sequences, otherwise you might end up reading a partially updated variable. Accessing a small-sized volatile variable can be an atomic operation, but you should not rely on it unless you continuously study the compiler output. It is safer to use the \_\_monitor keyword to ensure that the sequence is an atomic operation. For more information, see \_\_monitor, page 299.

For more information about the volatile type qualifier and the rules for accessing volatile objects, see *Declaring objects volatile*, page 289.

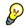

### Protecting the eeprom write mechanism

A typical example of when it can be necessary to use the \_\_monitor keyword is when protecting the eeprom write mechanism, which can be used from two threads (for example, main code and interrupts). Servicing an interrupt during an EEPROM write sequence can in many cases corrupt the written data.

### ACCESSING SPECIAL FUNCTION REGISTERS

Specific header files for all MSP430 devices are included in the IAR product installation. There are two types of header files, named iodevice.h and mspdevice.h, respectively. They define the processor-specific special function registers (SFRs).

You can also use the header files as templates when you create new header files for other MSP430 devices.

### iodevice.h files

The header files named iodevice.h support C and C++. They define SFRs using structs and unions, and provide access to individual bits through bitfields.

The following example is from io430x14x.h:

```
/* Watchdog Timer Control */
___no__init volatile union
{
  unsigned short WDTCTL;
  struct
  {
    unsigned short WDTIS0 : 1;
    unsigned short WDTIS1 : 1;
    unsigned short WDTSSEL : 1;
    unsigned short WDTCNTCL : 1;
    unsigned short WDTTMSEL : 1;
    unsigned short WDTNMI : 1;
    unsigned short WDTNMIES : 1;
    unsigned short WDTHOLD : 1;
    unsigned short : 8;
  } WDTCTL_bit;
} @ 0x0120;
enum {
  WDTISO = 0 \times 0001,
  WDTIS1 = 0 \times 0002,
  WDTSSEL = 0 \times 0004,
  WDTCNTCL = 0 \times 0008,
  WDTTMSEL = 0 \times 0010,
  WDTNMI = 0 \times 0020,
  WDTNMIES = 0 \times 0040,
  WDTHOLD = 0 \times 0080
};
```

#define WDTPW (0x5A00)

By including the appropriate header file in your source code, you make it possible to access either the object or any individual bit (or bitfields) from C code as follows:

```
/* Object access */
WDTCTL = 0x1234;
/* Bitfield accesses */
WDTCTL_bit.WDTSSEL = 1;
```

If more than one bit must be written to a memory-mapped peripheral unit at the same time, for instance to stop the watchdog timer, the defined bit constants can be used instead, for example:

WDTCTL = WDTPW | WDTHOLD; /\* Stop watchdog timer \*/

For information about the @ operator, see Placing located data, page 102.

### mspdevice.h files

The header files named mspdevice.h support C, C++, and assembler. They define SFRs using primitive types, and provide access to individual bits through preprocessor defines.

The following example is from msp430x14x.h:

```
/* Watchdog Timer Control */
__no_init volatile unsigned short WDTCTL @ 0x0120u;
/* The bit names have been prefixed with "WDT" */
#define WDTIS0 (0x0001u)
                         (0x0002u)
(0x0004u)
#define WDTIS1
#define WDTSSEL
                         (0x0008u)
(0x0010u)
(0x0020u)
#define WDTCNTCL
#define WDTTMSEL
#define WDTNMI
#define WDTNMIES
                          (0x0040u)
#define WDTHOLD
                           (0x0080u)
#define WDTPW
                            (0x5A00u)
```

By including the appropriate header file in your source code, you can access the object as follows:

```
/* Object access */
WDTCTL = 0x1234;
/* Bitfield accesses */
WDTCTL |= WDTSSEL;
/* Multiple bits access */
WDTCTL = (WDTPW | WDTHOLD); /* Stop watchdog timer */
```

### NON-INITIALIZED VARIABLES

Normally, the runtime environment will initialize all global and static variables when the application is started.

The compiler supports the declaration of variables that will not be initialized, using the \_\_no\_init type modifier. They can be specified either as a keyword or using the #pragma object\_attribute directive. The compiler places such variables in a separate segment, according to the specified memory keyword. See the chapter *Linking overview* for more information.

For \_\_no\_init, the const keyword implies that an object is read-only, rather than that the object is stored in read-only memory. It is not possible to give a \_\_no\_init object an initial value.

Variables declared using the \_\_no\_init keyword could, for example, be large input buffers or mapped to special RAM that keeps its content even when the application is turned off.

For more information, see \_\_no\_init, page 301. Note that to use this keyword, language extensions must be enabled; see -e, page 257. For more information, see also *object\_attribute*, page 321.

### **EFFICIENT SWITCH STATEMENTS**

The compiler provides a way to generate very efficient code for switch statements when it is known that the value in the expression is even and within a specific limit. This can for example be used for writing efficient interrupt service routines that use the Interrupt Vector Generators Timer A, Timer B, the I<sup>2</sup>C module, and the ADC12 module. For more information, see *Interrupt Vector Generator interrupt functions*, page 75.

Facilitating good code generation

# Part 2. Reference information

This part of the IAR C/C++ Compiler User Guide for MSP430 contains these chapters:

- External interface details
- Compiler options
- Data representation
- Extended keywords
- Pragma directives
- Intrinsic functions
- The preprocessor
- Library functions
- Segment reference
- The stack usage control file
- Implementation-defined behavior for Standard C
- Implementation-defined behavior for C89.

235

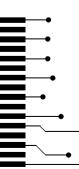

# **External interface details**

- Invocation syntax
- Include file search procedure
- Compiler output
- Diagnostics

# **Invocation syntax**

You can use the compiler either from the IDE or from the command line. See the *IDE Project Management and Building Guide* for information about using the compiler from the IDE.

### **COMPILER INVOCATION SYNTAX**

The invocation syntax for the compiler is:

icc430 [options] [sourcefile] [options]

For example, when compiling the source file prog.c, use this command to generate an object file with debug information:

icc430 prog.c --debug

The source file can be a C or C++ file, typically with the filename extension c or cpp, respectively. If no filename extension is specified, the file to be compiled must have the extension c.

Generally, the order of options on the command line, both relative to each other and to the source filename, is not significant. There is, however, one exception: when you use the -I option, the directories are searched in the same order as they are specified on the command line.

If you run the compiler from the command line without any arguments, the compiler version number and all available options including brief descriptions are directed to stdout and displayed on the screen.

### **PASSING OPTIONS**

There are three different ways of passing options to the compiler:

• Directly from the command line

Specify the options on the command line after the icc430 command, either before or after the source filename; see *Invocation syntax*, page 237.

• Via environment variables

The compiler automatically appends the value of the environment variables to every command line; see *Environment variables*, page 238.

• Via a text file, using the -f option; see -f, page 259.

For general guidelines for the option syntax, an options summary, and a detailed description of each option, see the chapter *Compiler options*.

### **ENVIRONMENT VARIABLES**

These environment variables can be used with the compiler:

| Environment variable | Description                                                                                |
|----------------------|--------------------------------------------------------------------------------------------|
| C_INCLUDE            | Specifies directories to search for include files; for example:                            |
|                      | <pre>C_INCLUDE=c:\program files\iar systems\embedded workbench .n\430\inc;c:\headers</pre> |
| QCC430               | <b>Specifies command line options; for example:</b> QCC430=-1A asm.lst                     |

Table 28: Compiler environment variables

## Include file search procedure

This is a detailed description of the compiler's #include file search procedure:

- If the name of the #include file is an absolute path specified in angle brackets or double quotes, that file is opened.
- If the compiler encounters the name of an #include file in angle brackets, such as: #include <stdio.h>

it searches these directories for the file to include:

- 1 The directories specified with the -I option, in the order that they were specified, see -*I*, page 260.
- 2 The directories specified using the C\_INCLUDE environment variable, if any; see *Environment variables*, page 238.
- 3 The automatically set up library system include directories. See --*clib*, page 250, --*dlib*, page 256, and --*dlib\_config*, page 256.

• If the compiler encounters the name of an #include file in double quotes, for example:

#include "vars.h"

it searches the directory of the source file in which the #include statement occurs, and then performs the same sequence as for angle-bracketed filenames.

If there are nested #include files, the compiler starts searching the directory of the file that was last included, iterating upwards for each included file, searching the source file directory last. For example:

```
src.c in directory dir\src
    #include "src.h"
    ...
src.h in directory dir\include
    #include "config.h"
    ...
```

When dir\exe is the current directory, use this command for compilation:

icc430 ..\src\src.c -I..\include -I..\debugconfig

Then the following directories are searched in the order listed below for the file config.h, which in this example is located in the dir\debugconfig directory:

| dir\include     | Current file is src.h.                    |
|-----------------|-------------------------------------------|
| dir\src         | File including current file (src.c).      |
| dir\include     | As specified with the first -I option.    |
| dir\debugconfig | As specified with the second $-I$ option. |
|                 |                                           |

Use angle brackets for standard header files, like stdio.h, and double quotes for files that are part of your application.

**Note:** Both  $\setminus$  and / can be used as directory delimiters.

For information about the syntax for including header files, see *Overview of the preprocessor*, page 343.

### **Compiler output**

The compiler can produce the following output:

• A linkable object file

The object files produced by the compiler use a proprietary format called UBROF, which stands for Universal Binary Relocatable Object Format. By default, the object file has the filename extension r43.

• Optional list files

Various kinds of list files can be specified using the compiler option -1, see -*l*, page 260. By default, these files will have the filename extension lst.

• Optional preprocessor output files

A preprocessor output file is produced when you use the --preprocess option; by default, the file will have the filename extension i.

• Diagnostic messages

Diagnostic messages are directed to the standard error stream and displayed on the screen, and printed in an optional list file. For more information about diagnostic messages, see *Diagnostics*, page 241.

• Error return codes

These codes provide status information to the operating system which can be tested in a batch file, see *Error return codes*, page 240.

Size information

Information about the generated amount of bytes for functions and data for each memory is directed to the standard output stream and displayed on the screen. Some of the bytes might be reported as *shared*.

Shared objects are functions or data objects that are shared between modules. If any of these occur in more than one module, only one copy is retained. For example, in some cases inline functions are not inlined, which means that they are marked as shared, because only one instance of each function will be included in the final application. This mechanism is sometimes also used for compiler-generated code or data not directly associated with a particular function or variable, and when only one instance is required in the final application.

### **ERROR RETURN CODES**

The compiler returns status information to the operating system that can be tested in a batch file.

These command line error codes are supported:

| Code | Description                                                              |
|------|--------------------------------------------------------------------------|
| 0    | Compilation successful, but there might have been warnings.              |
| I    | Warnings were produced and the optionwarnings_affect_exit_code was used. |
| 2    | Errors occurred.                                                         |
| 3    | Fatal errors occurred, making the compiler abort.                        |
| 4    | Internal errors occurred, making the compiler abort.                     |
|      |                                                                          |

Table 29: Error return codes

# Diagnostics

This section describes the format of the diagnostic messages and explains how diagnostic messages are divided into different levels of severity.

### **MESSAGE FORMAT**

All diagnostic messages are issued as complete, self-explanatory messages. A typical diagnostic message from the compiler is produced in the form:

filename,linenumber level[tag]: message

with these elements:

| filename   | The name of the source file in which the issue was encountered |
|------------|----------------------------------------------------------------|
| linenumber | The line number at which the compiler detected the issue       |
| level      | The level of seriousness of the issue                          |
| tag        | A unique tag that identifies the diagnostic message            |
| message    | An explanation, possibly several lines long                    |

Diagnostic messages are displayed on the screen, as well as printed in the optional list file.

Use the option --diagnostics\_tables to list all possible compiler diagnostic messages.

### SEVERITY LEVELS

The diagnostic messages are divided into different levels of severity:

### Remark

A diagnostic message that is produced when the compiler finds a source code construct that can possibly lead to erroneous behavior in the generated code. Remarks are by default not issued, but can be enabled, see *--remarks*, page 274.

### Warning

A diagnostic message that is produced when the compiler finds a potential programming error or omission which is of concern, but which does not prevent completion of the compilation. Warnings can be disabled by use of the command line option --no\_warnings, see --no warnings, page 269.

### Error

A diagnostic message that is produced when the compiler finds a construct which clearly violates the C or C++ language rules, such that code cannot be produced. An error will produce a non-zero exit code.

### Fatal error

A diagnostic message that is produced when the compiler finds a condition that not only prevents code generation, but which makes further processing of the source code pointless. After the message is issued, compilation terminates. A fatal error will produce a non-zero exit code.

### SETTING THE SEVERITY LEVEL

The diagnostic messages can be suppressed or the severity level can be changed for all diagnostics messages, except for fatal errors and some of the regular errors.

See the chapter *Compiler options*, for information about the compiler options that are available for setting severity levels.

See the chapter *Pragma directives*, for information about the pragma directives that are available for setting severity levels.

### **INTERNAL ERROR**

An internal error is a diagnostic message that signals that there was a serious and unexpected failure due to a fault in the compiler. It is produced using this form:

Internal error: message

where *message* is an explanatory message. If internal errors occur, they should be reported to your software distributor or IAR Systems Technical Support. Include enough information to reproduce the problem, typically:

- The product name
- The version number of the compiler, which can be seen in the header of the list files generated by the compiler
- Your license number
- The exact internal error message text
- The source file of the application that generated the internal error
- A list of the options that were used when the internal error occurred.

# **Compiler options**

- Options syntax
- Summary of compiler options
- Descriptions of compiler options

# **Options syntax**

Compiler options are parameters you can specify to change the default behavior of the compiler. You can specify options from the command line—which is described in more detail in this section—and from within the IDE.

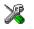

See the online help system for information about the compiler options available in the IDE and how to set them.

### TYPES OF OPTIONS

There are two *types of names* for command line options, *short* names and *long* names. Some options have both.

- A short option name consists of one character, and it can have parameters. You specify it with a single dash, for example -e
- A long option name consists of one or several words joined by underscores, and it can have parameters. You specify it with double dashes, for example --char\_is\_signed.

For information about the different methods for passing options, see *Passing options*, page 238.

### **RULES FOR SPECIFYING PARAMETERS**

There are some general syntax rules for specifying option parameters. First, the rules depending on whether the parameter is *optional* or *mandatory*, and whether the option has a short or a long name, are described. Then, the rules for specifying filenames and directories are listed. Finally, the remaining rules are listed.

### **Rules for optional parameters**

For options with a short name and an optional parameter, any parameter should be specified without a preceding space, for example:

-0 or -0h

For options with a long name and an optional parameter, any parameter should be specified with a preceding equal sign (=), for example:

--misrac2004=n

### **Rules for mandatory parameters**

For options with a short name and a mandatory parameter, the parameter can be specified either with or without a preceding space, for example:

-I..\src or -I ..\src\

For options with a long name and a mandatory parameter, the parameter can be specified either with a preceding equal sign (=) or with a preceding space, for example:

--diagnostics\_tables=MyDiagnostics.lst

or

--diagnostics\_tables MyDiagnostics.lst

### Rules for options with both optional and mandatory parameters

For options taking both optional and mandatory parameters, the rules for specifying the parameters are:

- For short options, optional parameters are specified without a preceding space
- For long options, optional parameters are specified with a preceding equal sign (=)
- For short and long options, mandatory parameters are specified with a preceding space.

For example, a short option with an optional parameter followed by a mandatory parameter:

-lA MyList.lst

For example, a long option with an optional parameter followed by a mandatory parameter:

--preprocess=n PreprocOutput.lst

#### Rules for specifying a filename or directory as parameters

These rules apply for options taking a filename or directory as parameters:

• Options that take a filename as a parameter can optionally take a file path. The path can be relative or absolute. For example, to generate a listing to the file List.lst in the directory ...listings:

icc430 prog.c -1 ...listings\List.lst

• For options that take a filename as the destination for output, the parameter can be specified as a path without a specified filename. The compiler stores the output in that directory, in a file with an extension according to the option. The filename will be the same as the name of the compiled source file, unless a different name was specified with the option -0, in which case that name is used. For example:

```
icc430 prog.c -l ..\listings\
```

The produced list file will have the default name ... \listings\prog.lst

• The current directory is specified with a period (.). For example:

icc430 prog.c -1 .

- / can be used instead of  $\setminus$  as the directory delimiter.
- By specifying –, input files and output files can be redirected to the standard input and output stream, respectively. For example:

icc430 prog.c -1 -

### **Additional rules**

These rules also apply:

• When an option takes a parameter, the parameter cannot start with a dash (-) followed by another character. Instead, you can prefix the parameter with two dashes; this example will create a list file called -r:

icc430 prog.c -1 ---r

• For options that accept multiple arguments of the same type, the arguments can be provided as a comma-separated list (without a space), for example:

--diag\_warning=Be0001,Be0002

Alternatively, the option can be repeated for each argument, for example:

--diag\_warning=Be0001 --diag\_warning=Be0002

## Summary of compiler options

This table summarizes the compiler command line options:

| Command line option | Description                                        |
|---------------------|----------------------------------------------------|
| c89                 | Specifies the C89 dialect                          |
| char_is_signed      | Treats char as signed                              |
| char_is_unsigned    | Treats char as unsigned                            |
| clib                | Uses the system include files for the CLIB library |
| code_model          | Specifies the code model                           |

Table 30: Compiler options summary

| Command line option    | Description                                                                                                 |
|------------------------|----------------------------------------------------------------------------------------------------|
| core                   | Specifies a CPU core                                                                                        |
| -D                     | Defines preprocessor symbols                                                                                |
| data_model             | Specifies the data model                                                                                    |
| debug                  | Generates debug information                                                                                 |
| dependencies           | Lists file dependencies                                                                                     |
| diag_error             | Treats these as errors                                                                                      |
| diag_remark            | Treats these as remarks                                                                                     |
| diag_suppress          | Suppresses these diagnostics                                                                                |
| diag_warning           | Treats these as warnings                                                                                    |
| diagnostics_tables     | Lists all diagnostic messages                                                                               |
| discard_unused_publics | Discards unused public symbols                                                                              |
| dlib                   | Uses the system include files for the DLIB library                                                          |
| dlib_config            | Uses the system include files for the DLIB library and determines which configuration of the library to use |
| double                 | Forces the compiler to use 32-bit or 64-bit doubles                                                         |
| -е                     | Enables language extensions                                                                                 |
| ec++                   | Specifies Embedded C++                                                                                      |
| eec++                  | Specifies Extended Embedded C++                                                                             |
| enable_multibytes      | Enables support for multibyte characters in source files                                                    |
| error_limit            | Specifies the allowed number of errors before<br>compilation stops                                          |
| -f                     | Extends the command line                                                                                    |
| guard_calls            | Enables guards for function static variable initialization                                                  |
| header_context         | Lists all referred source files and header files                                                            |
| -I                     | Specifies include file path                                                                                 |
| -1                     | Creates a list file                                                                                         |
| library_module         | Creates a library module                                                                                    |
| lock_r4                | Excludes register $R4$ from use                                                                             |
| lock_r5                | Excludes register R5 from use                                                                               |

| Command line option                   | Description                                                                                                    |
|---------------------------------------|----------------------------------------------------------------------------------------------------|
| macro_positions_in                    | Obtains positions inside macros in diagnostic                                                                                                   |
| _diagnostics                          | messages                                                                                                    |
| mfc                                   | Enables multi-file compilation                                                                                                    |
| migration_preprocessor<br>_extensions | Extends the preprocessor                                                                                                    |
| misrac                                | Enables error messages specific to MISRA-C:1998.<br>This option is a synonym ofmisrac1998 and<br>is only available for backwards compatibility. |
| misrac1998                            | Enables error messages specific to MISRA-C:1998.<br>See the IAR Embedded Workbench® MISRA C:1998<br>Reference Guide.                            |
| misrac2004                            | Enables error messages specific to MISRA-C:2004.<br>See the IAR Embedded Workbench® MISRA C:2004<br>Reference Guide.                            |
| misrac_verbose                        | IAR Embedded Workbench® MISRA C:1998<br>Reference Guide or the IAR Embedded Workbench®<br>MISRA C:2004 Reference Guide.                         |
| module_name                           | Sets the object module name                                                                                                    |
| multiplier                            | Enables support for the hardware multiplier                                                                                                    |
| multiplier_location                   | Specifies the location of the hardware multiplier                                                                                               |
| no_code_motion                        | Disables code motion optimization                                                                                                    |
| no_cse                                | Disables common subexpression elimination                                                                                                    |
| no_inline                             | Disables function inlining                                                                                                    |
| no_path_in_file_macros                | Removes the path from the return value of the symbolsFILE andBASE_FILE                                                                          |
| no_rw_dynamic_init                    | Issues an error message instead of rewriting initializations.                                                                                   |
| no_size_constraints                   | Relaxes the normal restrictions for code size expansion when optimizing for speed.                                                              |
| no_static_destruction                 | Disables destruction of C++ static variables at program exit                                                                                    |
| no_system_include                     | Disables the automatic search for system include files                                                                                          |
| no_tbaa                               | Disables type-based alias analysis                                                                                                    |
| no_typedefs_in_diagnostics            | Disables the use of typedef names in diagnostics                                                                                                |

| Command line option                            | Description                                                           |
|------------------------------------------------|-----------------------------------------------------------------------|
| no_ubrof_messages                              | Excludes messages from UBROF files                                    |
| no_unroll                                      | Disables loop unrolling                                               |
| no_warnings                                    | Disables all warnings                                                 |
| no_wrap_diagnostics                            | Disables wrapping of diagnostic messages                              |
| -0                                             | Sets the optimization level                                           |
| -0                                             | Sets the object filename. Alias foroutput.                            |
| omit_types                                     | Excludes type information                                             |
| only_stdout                                    | Uses standard output only                                             |
| output                                         | Sets the object filename                                              |
| predef_macros                                  | Lists the predefined symbols.                                         |
| preinclude                                     | Includes an include file before reading the source file               |
| preprocess                                     | Generates preprocessor output                                         |
| public_equ                                     | Defines a global named assembler label                                |
| -r                                             | Generates debug information. Alias fordebug.                          |
| reduce_stack_usage                             | Reduces stack usage                                                   |
| regvar_r4                                      | Reserves register ${\mathbb R}4$ for use by global register variables |
| regvar_r5                                      | Reserves register R5 for use by global register variables             |
| relaxed_fp                                     | Relaxes the rules for optimizing floating-point expressions           |
| remarks                                        | Enables remarks                                                       |
| require_prototypes                             | Verifies that functions are declared before they are defined          |
| ropi                                           | Generates position-independent code and read-only data.               |
| save_reg20                                     | Declares all interrupt functionssave_reg20 by default                 |
| segment                                        | Changes a segment name                                                |
| silent                                         | Sets silent operation                                                 |
| strict                                         | Checks for strict compliance with Standard<br>C/C++                   |
| system_include_dir                             | Specifies the path for system include files                           |
| Table 30: Compiler options summary (Continued) | · · · · · · · ·                                                       |

| Command line option       | Description                      |
|---------------------------|----------------------------------|
| use_c++_inline            | Uses C++ inline semantics in C99 |
| vla                       | Enables C99 VLA support          |
| warnings_affect_exit_code | Warnings affect exit code        |
| warnings_are_errors       | Warnings are treated as errors   |
| T 11 20 C 11 C (C C       | 1                                |

# **Descriptions of compiler options**

--c89

<u>^</u>

The following section gives detailed reference information about each compiler option.

Note that if you use the options page **Extra Options** to specify specific command line options, the IDE does not perform an instant check for consistency problems like conflicting options, duplication of options, or use of irrelevant options.

| Syntax      |   | c89                                                                                                    |
|-------------|---|----------------------------------------------------------------------------------------------------|
| Description |   | Use this option to enable the C89 C dialect instead of Standard C.<br><b>Note:</b> This option is mandatory when the MISRA C checking is enabled. |
| See also    | × | <i>C language overview</i> , page 185.<br><b>Project&gt;Options&gt;C/C++ Compiler&gt;Language 1&gt;C dialect&gt;C89</b>                           |

| char_is_signed |   |                                                                                                    |  |
|----------------|---|----------------------------------------------------------------------------------------------------|--|
| Syntax         |   | char_is_signed                                                                                                    |  |
| Description    |   | By default, the compiler interprets the plain char type as unsigned. Use this option to make the compiler interpret the plain char type as signed instead. This can be useful when you, for example, want to maintain compatibility with another compiler. |  |
|                |   | <b>Note:</b> The runtime library is compiled without thechar_is_signed option and cannot be used with code that is compiled with this option.                                                                                                    |  |
| ۰.<br>ن        | X | Project>Options>C/C++ Compiler>Language 2>Plain 'char' is                                                                                                    |  |

| char_is_unsigned |                                                                                                    |  |  |  |
|------------------|----------------------------------------------------------------------------------------------------|--|--|--|
| Syntax           | char_is_unsigned                                                                                                    |  |  |  |
| Description      | Use this option to make the compiler interpret the plain char type as unsigned. This is the default interpretation of the plain char type.                                                                                                    |  |  |  |
| X                | Project>Options>C/C++ Compiler>Language 2>Plain 'char' is                                                                                                    |  |  |  |
| clib             |                                                                                                    |  |  |  |
| Syntax           | clib                                                                                                    |  |  |  |
| Description      | Use this option to use the system header files for the CLIB library; the compiler will automatically locate the files and use them when compiling.                                                                                                    |  |  |  |
| See also         | dlib, page 256 anddlib_config, page 256.                                                                                                    |  |  |  |
| X                | To set related options, choose:                                                                                                    |  |  |  |
|                  | Project>Options>General Options>Library Configuration                                                                                                    |  |  |  |
| code_model       |                                                                                                    |  |  |  |
| Syntax           | code_model={small large}                                                                                                    |  |  |  |
| Parameters       | small Uses the Small code model                                                                                                    |  |  |  |
|                  | large (default) Uses the Large code model                                                                                                    |  |  |  |
| Description      | Use this option to select the code model, which controls which instruction sequences are used for function calls and returns. If you do not select a code model, the compiler uses the default code model. Note that all modules of your application must use the same code model. |  |  |  |
|                  | Note: This option is only available ifcore is set to 430x.                                                                                                    |  |  |  |
| See also         | Code models (MSP430X only), page 71                                                                                                    |  |  |  |
| X                | Project>Options>General Options>Target>Code model                                                                                                    |  |  |  |

### --core

| Syntax      | core={430 430X}                | core={430 430X}                                                                                                    |  |  |
|-------------|--------------------------------|----------------------------------------------------------------------------------------------------|--|--|
| Parameters  | 430 ( <b>default</b> )<br>430X | For devices based on the MSP430 architecture<br>For devices based on the MSP430X architecture                                                                                                    |  |  |
| Description | 1                              | Use this option to select the processor core for which the code will be generated. If you do not use the option to specify a core, Note that all modules of your application must use the same core.<br><b>Project&gt;Options&gt;General Options&gt;Target&gt;Device</b> |  |  |
| ۲.<br>ف     | Project>Options>Ger            |                                                                                                    |  |  |

-D

| Syntax      |   | -D symbol[=value]                                                                                                    |                                                                             |  |
|-------------|---|----------------------------------------------------------------------------------------------------|-----------------------------------------------------------------------------|--|
| Parameters  |   | symbol<br>value                                                                                                    | The name of the preprocessor symbol<br>The value of the preprocessor symbol |  |
| Description |   | Use this option to define a preprocessor symbol. If no value is specified, 1 is used. This option can be used one or more times on the command line. |                                                                             |  |
|             |   | The option -D has the sa                                                                                                    | me effect as a #define statement at the top of the source file:             |  |
|             |   | -Dsymbol                                                                                                    |                                                                             |  |
|             |   | is equivalent to:                                                                                                    |                                                                             |  |
|             |   | #define symbol 1                                                                                                    |                                                                             |  |
|             |   | To get the equivalence of:                                                                                                    |                                                                             |  |
|             |   | #define FOO                                                                                                    |                                                                             |  |
|             |   | specify the = sign but nothing after, for example:                                                                                                   |                                                                             |  |
|             |   | -DFOO=                                                                                                    |                                                                             |  |
|             | X | Project>Options>C/C+                                                                                                    | + Compiler>Preprocessor>Defined symbols                                     |  |

| data_model |
|------------|
|------------|

|     | Syntax      |   | data_model=                                                                                                    |                                                                                         |
|-----|-------------|---|----------------------------------------------------------------------------------------------------|-----------------------------------------------------------------------------------------|
|     | Parameters  |   | small ( <b>default)</b><br>medium<br>large                                                                                                    | Uses the Small data model.<br>Uses the Medium data model.<br>Uses the Large data model. |
|     | Description |   | Use this option to select the data model, which controls the default placement of data objects. If you do not select a data model, the compiler uses the default data model. Note that all modules of your application must use the same data model.<br><b>Note:</b> This option is only available ifcore is set to 430X. |                                                                                         |
|     | See also    | X | Data models, page 66.<br>Project>Options>General Options>Target>Data model                                                                                                    |                                                                                         |
| del | oug, -r     |   |                                                                                                    |                                                                                         |

| Syntax      |   | debug<br>-r                                                                                                    |
|-------------|---|----------------------------------------------------------------------------------------------------|
| Description |   | Use the $debug$ or $-r$ option to make the compiler include information in the object modules required by the IAR C-SPY® Debugger and other symbolic debuggers. |
|             |   | Note: Including debug information will make the object files larger than otherwise.                                                                             |
|             | X | Project>Options>C/C++ Compiler>Output>Generate debug information                                                                                                |

| dependencies |                                                                                |                               |  |
|--------------|--------------------------------------------------------------------------------|-------------------------------|--|
| Syntax       | dependencies[=[i m]] {filename directory}                                      |                               |  |
| Parameters   | i (default)                                                                    | Lists only the names of files |  |
|              |                                                                                |                               |  |
|              | m                                                                              | Lists in makefile style       |  |
|              | See also Rules for specifying a filename or directory as parameters, page 244. |                               |  |

•

| Description | Use this option to make the compiler list the names of all source and header files opened for input into a file with the default filename extension $i$ . |                                                                                                    |
|-------------|----------------------------------------------------------------------------------------------------|----------------------------------------------------------------------------------------------------|
| Example     | _                                                                                                    | dependencies=i is used, the name of each opened input<br>ath, if available, is output on a separate line. For example:                                                                           |
|             | c:\iar\product\<br>d:\myproject\ir                                                                                                    | include\stdio.h<br>nclude\foo.h                                                                                                    |
|             | line containing a makef                                                                                                    | is used, the output is in makefile style. For each input file, one<br>ile dependency rule is produced. Each line consists of the name<br>n, a space, and the name of an input file. For example: |
|             |                                                                                                    | <pre>c\product\include\stdio.h project\include\foo.h</pre>                                                                                                    |
|             | An example of using<br>(GNU make):                                                                                                    | -dependencies with a popular make utility, such as gmake                                                                                                    |
| I           | Set up the rule for comp                                                                                                    | piling files to be something like:                                                                                                    |
|             | %.r43 : %.c<br>\$(ICC)                                                                                                    | \$(ICCFLAGS) \$ <dependencies=m \$*.d<="" th=""></dependencies=m>                                                                                                    |
|             | -                                                                                                    | roducing an object file, the command also produces a efile style (in this example, using the extension .d).                                                                                      |
| 2           | 2 Include all the dependency files in the makefile using, for example:<br>-include \$(sources:.c=.d)                                                      |                                                                                                    |
|             |                                                                                                    |                                                                                                    |
|             | Because of the dash (-)                                                                                                    | it works the first time, when the .d files do not yet exist.                                                                                                    |
| X           | This option is not availa                                                                                                    | able in the IDE.                                                                                                    |
| diag_error  |                                                                                                    |                                                                                                    |
| Syntax      | diag_error= <i>tag</i> [,                                                                                                    | tag,]                                                                                                    |
| Parameters  | tag                                                                                                    | The number of a diagnostic message, for example the message number Pe117                                                                                                    |
|             |                                                                                                    | -                                                                                                    |

Description Use this option to reclassify certain diagnostic messages as errors. An error indicates a violation of the C or C++ language rules, of such severity that object code will not be generated. The exit code will be non-zero. This option may be used more than once on the command line.

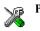

Project>Options>C/C++ Compiler>Diagnostics>Treat these as errors

| diag_remark |                   |                                                                                                    |
|-------------|-------------------|----------------------------------------------------------------------------------------------------|
| Syntax      | diag_remar        | rk=tag[,tag,]                                                                                                    |
| Parameters  | tag               | The number of a diagnostic message, for example the message number Pe177                                                                                                    |
| Description | least severe type | to reclassify certain diagnostic messages as remarks. A remark is the<br>e of diagnostic message and indicates a source code construction that<br>nge behavior in the generated code. This option may be used more than<br>nmand line. |
|             | Note: By defau    | It, remarks are not displayed; use theremarks option to display them.                                                                                                    |
|             | Project>Optio     | ns>C/C++ Compiler>Diagnostics>Treat these as remarks                                                                                                    |

# --diag\_suppress

| Syntax      | diag_suppres     | diag_suppress=tag[,tag,]                                                                                                 |  |
|-------------|------------------|----------------------------------------------------------------------------------------------------|--|
| Parameters  | tag              | The number of a diagnostic message, for example the message number Pe117                                                 |  |
| Description |                  | suppress certain diagnostic messages. These messages will not be<br>tion may be used more than once on the command line. |  |
|             | Project>Options> | Project>Options>C/C++ Compiler>Diagnostics>Suppress these diagnostics                                                    |  |

# --diag\_warning

Syntax

--diag\_warning=tag[,tag,...]

| Parameters  |   | tag                      | The number of a diagnostic message, for example the message number Pe826                                                                                                    |
|-------------|---|--------------------------|----------------------------------------------------------------------------------------------------|
| Description |   | indicates an error or on | assify certain diagnostic messages as warnings. A warning<br>nission that is of concern, but which will not cause the compiler<br>ion is completed. This option may be used more than once on the |
|             | X | Project>Options>C/C      | C++ Compiler>Diagnostics>Treat these as warnings                                                                                                    |

# --diagnostics\_tables

| Syntax      |   | diagnostics_tables {filename directory}                                                                                                    |
|-------------|---|----------------------------------------------------------------------------------------------------|
| Parameters  |   | See Rules for specifying a filename or directory as parameters, page 244.                                                                                                    |
| Description |   | Use this option to list all possible diagnostic messages in a named file. This can be convenient, for example, if you have used a pragma directive to suppress or change the severity level of any diagnostic messages, but forgot to document why. |
|             |   | This option cannot be given together with other options.                                                                                                    |
|             | X | This option is not available in the IDE.                                                                                                    |

# --discard\_unused\_publics

| Syntax      | discard_unused_publics                                                                                                    |
|-------------|----------------------------------------------------------------------------------------------------|
| Description | Use this option to discard unused public functions and variables when compiling with the $mfc$ compiler option.                                                                                                    |
|             | <b>Note:</b> Do not use this option only on parts of the application, as necessary symbols might be removed from the generated output. Use the object attributeroot to keep symbols that are used from outside the compilation unit, for example interrupt handlers. If the symbol does not have theroot attribute and is defined in the library, the library definition will be used instead. |
| See also    | mfc, page 262 and Multi-file compilation units, page 223.                                                                                                    |

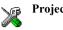

Project>Options>C/C++ Compiler>Discard unused publics

### --dlib

| Syntax      |     | dlib                                                                                                    |
|-------------|-----|----------------------------------------------------------------------------------------------------|
| Description |     | Use this option to use the system header files for the DLIB library; the compiler will automatically locate the files and use them when compiling. |
|             |     | <b>Note:</b> The DLIB library is used by default: To use the CLIB library, use theclib option instead.                                             |
| See also    |     | dlib_config, page 256,no_system_include, page 267,system_include_dir, page 276, andclib, page 250.                                                 |
|             | X   | To set related options, choose:                                                                                                    |
|             | Ø S | Project>Options>General Options>Library Configuration                                                                                              |

### --dlib\_config

| Syntax      | dlib_config file                                       | name.h config                                                                                                    |
|-------------|--------------------------------------------------------|----------------------------------------------------------------------------------------------------|
| Parameters  | filename                                               | A DLIB configuration header file, see <i>Rules for specifying a</i> filename or directory as parameters, page 244.                                                                                                    |
|             | config                                                 | The default configuration file for the specified configuration will be used. Choose between:                                                                                                    |
|             |                                                        | none, no configuration will be used                                                                                                    |
|             |                                                        | normal, the normal library configuration will be used                                                                                                    |
|             |                                                        | full, the full library configuration will be used.                                                                                                    |
| Description | explicit file or by specify that library configuration | y which library configuration to use, either by specifying an<br>ying a library configuration—in which case the default file for<br>a will be used. Make sure that you specify a configuration that<br>y you are using. If you do not specify this option, the default<br>e will be used. |
|             | 1                                                      | aries are delivered with corresponding configuration files. You ct files and the library configuration files in the directory                                                                                                    |

430\lib. For examples and information about prebuilt runtime libraries, see *Using prebuilt libraries*, page 113.

If you build your own customized runtime library, you should also create a corresponding customized library configuration file, which must be specified to the compiler. For more information, see *Building and using a customized library*, page 123.

Note: This option only applies to the IAR DLIB runtime environment.

To set related options, choose:

Project>Options>General Options>Library Configuration

### --double

| Syntax      | double={32 64}          |                                                                                                    |
|-------------|-------------------------|----------------------------------------------------------------------------------------------------|
| Parameters  | 32 (default)<br>64      | 32-bit doubles are used<br>64-bit doubles are used                                                                                                    |
| Description | floating-point types do | ct the precision used by the compiler for representing the<br>puble and long double. The compiler can use either 32-bit or<br>efault, the compiler uses 32-bit precision. |
| See also    | Basic data types—floa   | ting-point types, page 283.                                                                                                    |
|             | Project>Options>Get     | neral Options>Target>Size of type 'double'                                                                                                    |

#### -е

| Syntax      |    | -е                                                                                                    |
|-------------|----|----------------------------------------------------------------------------------------------------|
| Description |    | In the command line version of the compiler, language extensions are disabled by default. If you use language extensions such as extended keywords and anonymous structs and unions in your source code, you must use this option to enable them. |
|             |    | <b>Note:</b> The -e option and thestrict option cannot be used at the same time.                                                                                                    |
| See also    |    | Enabling language extensions, page 187.                                                                                                    |
|             | X  | Project>Options>C/C++ Compiler>Language 1>Standard with IAR extensions                                                                                                    |
|             | 99 | Note: By default, this option is selected in the IDE.                                                                                                    |

--ec++

|     | Syntax      |    | ec++                                                                                                    |
|-----|-------------|----|----------------------------------------------------------------------------------------------------|
|     | Description |    | In the compiler, the default language is C. If you use Embedded C++, you must use this option to set the language the compiler uses to Embedded C++.                                                                                                    |
|     |             | F  | Project>Options>C/C++ Compiler>Language 1>C++                                                                                                    |
|     |             | Ĩ  | and                                                                                                    |
|     |             |    | Project>Options>C/C++ Compiler>Language 1>C++ dialect>Embedded C++                                                                                                    |
|     |             |    |                                                                                                    |
| eec | ;++         |    |                                                                                                    |
|     | Syntax      |    | eec++                                                                                                    |
|     | Description |    | In the compiler, the default language is C. If you take advantage of Extended Embedded C++ features like namespaces or the standard template library in your source code, you must use this option to set the language the compiler uses to Extended Embedded C++. |
|     | See also    |    | Extended Embedded C++, page 194.                                                                                                    |
|     | NP          |    | Project>Options>C/C++ Compiler>Language 1>C++                                                                                                    |
|     |             | 93 | and                                                                                                    |
|     |             |    | Project>Options>C/C++ Compiler>Language 1>C++ dialect>Extended<br>Embedded C++                                                                                                    |
|     |             |    |                                                                                                    |

# --enable\_multibytes

| Syntax      |   | enable_multibytes                                                                                                    |
|-------------|---|----------------------------------------------------------------------------------------------------|
| Description |   | By default, multibyte characters cannot be used in C or C++ source code. Use this option to make multibyte characters in the source code be interpreted according to the host computer's default setting for multibyte support. |
|             |   | Multibyte characters are allowed in C and C++ style comments, in string literals, and in character constants. They are transferred untouched to the generated code.                                                             |
|             | X | Project>Options>C/C++ Compiler>Language 2>Enable multibyte support                                                                                                    |

# --error\_limit

| Syntax      | error_limit=n                                                                                                    |  |
|-------------|----------------------------------------------------------------------------------------------------|--|
| Parameters  | The number of errors before the compiler stops the compilation. <i>n</i> must be a positive integer; 0 indicates no limit.                       |  |
| Description | Use theerror_limit option to specify the number of errors allowed before the compiler stops the compilation. By default, 100 errors are allowed. |  |
|             | This option is not available in the IDE.                                                                                                    |  |

# -f

| Syntax      | -f filename                                                                                                    |            |  |
|-------------|----------------------------------------------------------------------------------------------------|------------|--|
| Parameters  | See Rules for specifying a filename or directory as parameters, page 244.                                                                                                    |            |  |
| Description | Use this option to make the compiler read command line options from the new with the default filename extension xc1.                                                                          | amed file, |  |
|             | In the command file, you format the items exactly as if they were on the com-<br>itself, except that you may use multiple lines, because the newline character a<br>a space or tab character. |            |  |
|             | Both C and C++ style comments are allowed in the file. Double quotes beha<br>same way as in the Microsoft Windows command line environment.                                                   | ve in the  |  |
|             | To set this option, use Project>Options>C/C++ Compiler>Extra Options                                                                                                    |            |  |

# --guard\_calls

| Syntax      | guard_calls                                                                                                    |
|-------------|----------------------------------------------------------------------------------------------------|
| Description | Use this option to enable guards for function static variable initialization. This option should be used in a threaded C++ environment. |
| See also    | Managing a multithreaded environment, page 145.                                                                                         |

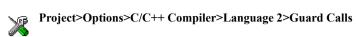

| header_c | ontext |
|----------|--------|
|----------|--------|

| Syntax      | header_context |                                                                                                    |  |
|-------------|----------------|----------------------------------------------------------------------------------------------------|--|
| Description |                | Occasionally, to find the cause of a problem it is necessary to know which header file that was included from which source line. Use this option to list, for each diagnostic message, not only the source position of the problem, but also the entire include stack at that point. |  |
|             | X              | This option is not available in the IDE.                                                                                                    |  |

| _ |  |
|---|--|
| - |  |
|   |  |

| Syntax      | -I path               |                                                                                                    |  |
|-------------|-----------------------|----------------------------------------------------------------------------------------------------|--|
| Parameters  | path                  | The search path for #include files                                                                                          |  |
| Description | 1 1                   | Use this option to specify the search paths for #include files. This option can be used more than once on the command line. |  |
| See also    | Include file search p | Include file search procedure, page 238.                                                                                    |  |
|             | Project>Options>C     | C/C++ Compiler>Preprocessor>Additional include directories                                                                  |  |

### -1

| Syntax     | -l[a A b B c C   | -l[a A b B c C D][N][H] {filename directory}                                |  |  |
|------------|------------------|-----------------------------------------------------------------------------|--|--|
| Parameters | a (default)<br>A | Assembler list file<br>Assembler list file with C or C++ source as comments |  |  |

|                |     | b                                                                                                    | Basic assembler list file. This file has the same contents as a list file produced with -1a, except that no extra compiler-generated information (runtime model attributes, call frame information, frame size information) is included * |
|----------------|-----|----------------------------------------------------------------------------------------------------|----------------------------------------------------------------------------------------------------|
|                |     | В                                                                                                    | Basic assembler list file. This file has the same contents as a list file produced with -1A, except that no extra compiler generated information (runtime model attributes, call frame information, frame size information) is included * |
|                |     | С                                                                                                    | C or C++ list file                                                                                                    |
|                |     | C (default)                                                                                                    | C or C++ list file with assembler source as comments                                                                                                    |
|                |     | D                                                                                                    | C or C++ list file with assembler source as comments, but without instruction offsets and hexadecimal byte values                                                                                                    |
|                |     | Ν                                                                                                    | No diagnostics in file                                                                                                    |
|                |     | Н                                                                                                    | Include source lines from header files in output. Without this option, only source lines from the primary source file are included                                                                                                    |
|                |     | * This makes the list file l<br>by a human.                                                                                                   | ess useful as input to the assembler, but more useful for reading                                                                                                    |
|                |     | See also Rules for specifying a filename or directory as parameters, page 244.                                                                |                                                                                                    |
| Description    |     | Use this option to generate an assembler or C/C++ listing to a file. Note that this option can be used one or more times on the command line. |                                                                                                    |
|                | X   | To set related options, choose:                                                                                                    |                                                                                                    |
|                | ¥ ¥ | Project>Options>C/C++ Compiler>List                                                                                                    |                                                                                                    |
| library_module |     |                                                                                                    |                                                                                                    |
| Syntax         |     | library_module                                                                                                    |                                                                                                    |

Description

Use this option to make the compiler generate a library module rather than a program module. A program module is always included during linking. A library module will only be included if it is referenced in your program.

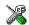

Project>Options>C/C++ Compiler>Output>Module type>Library Module

## --lock\_r4

| Syntax      |   | lock_R4                                                                                                    |
|-------------|---|----------------------------------------------------------------------------------------------------|
| Description |   | Use this option to exclude the register R4 from use by the compiler. This makes the module linkable with both modules that use R4 asregvar and modules that do not define their R4 usage. Use this option if the R4 registers is used by another tool, for example a ROM-monitor debugger. |
|             | × | Project>Options>C/C++ Compiler>Code>R4 utilization>Not used                                                                                                    |
| lock_r5     |   |                                                                                                    |

| Syntax      |   | lock_R5                                                                                                    |
|-------------|---|----------------------------------------------------------------------------------------------------|
| Description |   | Use this option to exclude the register R5 from use by the compiler. This makes the module linkable with both modules that use R5 asregvar and modules that do not define their R5 usage. Use this option if the R5 registers is used by another tool, for example a ROM-monitor debugger. |
|             | X | Project>Options>C/C++ Compiler>Code>R5 utilization>Not used                                                                                                    |

### --macro\_positions\_in\_diagnostics

|             | Syntax |   | macro_positions_in_diagnostics                                                                                                    |
|-------------|--------|---|----------------------------------------------------------------------------------------------------|
| Description |        |   | Use this option to obtain position references inside macros in diagnostic messages. This is useful for detecting incorrect source code constructs in macros. |
|             |        | X | To set this option, use <b>Project&gt;Options&gt;C/C++ Compiler&gt;Extra Options</b> .                                                                       |

### --mfc

Syntax

--mfc

Description Use this option to enable *multi-file compilation*. This means that the compiler compiles one or several source files specified on the command line as one unit, which enhances interprocedural optimizations.

|          | <b>Note:</b> The compiler will generate one object file per input source code file, where the first object file contains all relevant data and the other ones are empty. If you want only the first file to be produced, use the $-\circ$ compiler option and specify a certain output file. |
|----------|----------------------------------------------------------------------------------------------------|
| Example  | <pre>icc430 myfile1.c myfile2.c myfile3.cmfc</pre>                                                                                                    |
| See also | discard_unused_publics, page 255,output, -o, page 270, and Multi-file compilation units, page 223.                                                                                                    |
| 2        | Project>Options>C/C++ Compiler>Multi-file compilation                                                                                                    |

# --migration\_preprocessor\_extensions

|    | Syntax      |   | migration_preprocessor_extensions                                                                                                    |
|----|-------------|---|----------------------------------------------------------------------------------------------------|
|    | Description |   | If you need to migrate code from an earlier IAR Systems C or C++ compiler, you might want to use this option. Use this option to use the following in preprocessor expressions:       |
|    |             |   | • Floating-point expressions                                                                                                    |
|    |             |   | • Basic type names and sizeof                                                                                                    |
|    |             |   | • All symbol names (including typedefs and variables).                                                                                                    |
|    |             |   | <b>Note:</b> If you use this option, not only will the compiler accept code that does not conform to Standard C, but it will also reject some code that does conform to the standard. |
|    |             |   | <b>Important!</b> Do not depend on these extensions in newly written code, because support for them might be removed in future compiler versions.                                     |
|    |             | X | Project>Options>C/C++ Compier>Language 1>Enable IAR migration preprocessor extensions                                                                                                 |
| mo | odule_name  |   |                                                                                                    |

| Syntax      | module_name= <i>name</i> |                                                                                                    |
|-------------|--------------------------|----------------------------------------------------------------------------------------------------|
| Parameters  | name                     | An explicit object module name                                                                                           |
| Description |                          | ame of the object module is the name of the source file, without nsion. Use this option to specify an object module name |

This option is useful when several modules have the same filename, because the resulting duplicate module name would normally cause a linker error; for example, when the source file is a temporary file generated by a preprocessor.

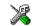

#### Project>Options>C/C++ Compiler>Output>Object module name

| mult | iplier         |   |                                                                                                    |                                                                                                    |  |
|------|----------------|---|----------------------------------------------------------------------------------------------------|----------------------------------------------------------------------------------------------------|--|
| S    | yntax          |   | multiplier[=[16 16s 32]]                                                                                                    |                                                                                                    |  |
| P    | arameters      |   | No parameter<br>16<br>16s<br>32                                                                                                    | The 16-bit hardware multiplier<br>The 16-bit hardware multiplier (same as no parameter)<br>The extended 16-bit hardware multiplier used by some 2xx devices<br>The 32-bit hardware multiplier |  |
| C    | Description    |   | Use this option to generate code that accesses the hardware multiplier. This will also disable interrupts during hardware multiplier accesses.<br><b>Note:</b> You should also redirect library function calls to variants that use the hardware multiplier, see <i>Hardware multiplier support</i> , page 142. |                                                                                                    |  |
|      | 4              | X | and                                                                                                    | ons, choose:<br>>General Options>Target>Device<br>>General Options>Target>Hardware multiplier                                                                                                 |  |
| mult | iplier_locatio | n |                                                                                                    |                                                                                                    |  |

| Syntax      | multiplier_location=address                                                                                                    |  |  |
|-------------|----------------------------------------------------------------------------------------------------|--|--|
| Parameters  | address The address of the multiplier location, as a hexadecimal value.                                                                                                    |  |  |
| Description | For some MSP430 devices, the compiler must know the location of the hardware multiplier to generate code that makes use of it. Use this option to inform the compiler of where the hardware multiplier is located. |  |  |
|             | You must also specify themultiplier option to use this option.                                                                                                    |  |  |

| Example |    | Some 5xx devices need the following option:   |
|---------|----|-----------------------------------------------|
|         |    | multiplier_location=4C0                       |
|         | VP | To set related options, choose:               |
|         | 99 | Project>Options>General Options>Target>Device |

### --no\_code\_motion

| X           | Project>Options>C/C++ Compiler>Optimizations>Enable<br>transformations>Code motion                                                   |
|-------------|----------------------------------------------------------------------------------------------------|
| See also    | Code motion, page 226.                                                                                                    |
| Description | Use this option to disable code motion optimizations.<br><b>Note:</b> This option has no effect at optimization levels below Medium. |
| Syntax      | no_code_motion                                                                                                    |

| no_c | se |
|------|----|
|------|----|

| Syntax      |   | no_cse                                                                                                    |
|-------------|---|----------------------------------------------------------------------------------------------------|
| Description |   | Use this option to disable common subexpression elimination.<br><b>Note:</b> This option has no effect at optimization levels below Medium. |
| See also    |   | Common subexpression elimination, page 225.                                                                                                 |
|             | X | Project>Options>C/C++ Compiler>Optimizations>Enable<br>transformations>Common subexpression elimination                                     |

### --no\_inline

| Syntax      |   | no_inline                                                                                |
|-------------|---|------------------------------------------------------------------------------------------|
| Description |   | Use this option to disable function inlining.                                            |
| See also    |   | Inlining functions, page 82.                                                             |
|             | X | Project>Options>C/C++ Compiler>Optimizations>Enable<br>transformations>Function inlining |

# --no\_path\_in\_file\_macros

| Syntax      |   | no_path_in_file_macros                                                                                            |
|-------------|---|----------------------------------------------------------------------------------------------------|
| Description |   | Use this option to exclude the path from the return value of the predefined preprocessor symbolsFILE andBASE_FILE |
| See also    |   | Description of predefined preprocessor symbols, page 344.                                                         |
|             | X | This option is not available in the IDE.                                                                          |

### --no\_rw\_dynamic\_init

| Syntax      | no_rw_dynamic_init                                                                                                    |
|-------------|----------------------------------------------------------------------------------------------------|
| Description | When the optionropi is used, the actual addresses of constant variables are not known until at runtime. Therefore, pointers to constant data cannot be initialized statically. The compiler rewrites such static initializations to be dynamic where it is possible. Use theno_rw_dynamic_init option to make the compiler give an error instead of rewriting the initializations. |
|             | This option has no effect ifropi is not used.                                                                                                    |
| See also    | ropi, page 274 and Position-independent code and read-only data, page 80.                                                                                                    |
|             | Project>Options>C/C++ Compiler>Code>No dynamic read/write initialization                                                                                                    |

# --no\_size\_constraints

| Syntax      | no_size_constraints                                                                                      |
|-------------|----------------------------------------------------------------------------------------------------|
| Description | Use this option to relax the normal restrictions for code size expansion when optimizing for high speed. |
|             | Note: This option has no effect unless used with -Ohs.                                                   |
| See also    | Speed versus size, page 224.                                                                             |
| 2           | Project>Options>C/C++ Compiler>Optimizations>Enable transformations>No<br>size constraints               |

# --no\_static\_destruction

| Syntax      |   | no_static_destruction                                                                                                    |
|-------------|---|----------------------------------------------------------------------------------------------------|
| Description |   | Normally, the compiler emits code to destroy C++ static variables that require destruction at program exit. Sometimes, such destruction is not needed. Use this option to suppress the emission of such code. |
| See also    | X | System termination, page 127.<br>To set this option, use <b>Project&gt;Options&gt;C/C++ Compiler&gt;Extra Options</b> .                                                                                       |

### --no\_system\_include

|             | X | Project>Options>C/C++ Compiler>Preprocessor>Ignore standard include directories                                                                                                    |
|-------------|---|----------------------------------------------------------------------------------------------------|
| See also    |   | dlib, page 256,dlib_config, page 256, andsystem_include_dir, page 276.                                                                                                    |
| Description |   | By default, the compiler automatically locates the system include files. Use this option to disable the automatic search for system include files. In this case, you might need to set up the search path by using the $-I$ compiler option. |
| Syntax      |   | no_system_include                                                                                                    |

### --no\_tbaa

| Syntax      |   | no_tbaa                                                                                          |
|-------------|---|--------------------------------------------------------------------------------------------------|
| Description |   | Use this option to disable type-based alias analysis.                                            |
|             |   | Note: This option has no effect at optimization levels below High.                               |
| See also    |   | Type-based alias analysis, page 226.                                                             |
|             | X | Project>Options>C/C++ Compiler>Optimizations>Enable<br>transformations>Type-based alias analysis |

### --no\_typedefs\_in\_diagnostics

Syntax

--no\_typedefs\_in\_diagnostics

| Description | Use this option to disable the use of typedef names in diagnostics. Normally, when a type is mentioned in a message from the compiler, most commonly in a diagnostic message of some kind, the typedef names that were used in the original declaration are used whenever they make the resulting text shorter. |
|-------------|----------------------------------------------------------------------------------------------------|
| Example     | typedef int (*MyPtr)(char const *);<br>MyPtr p = "My text string";                                                                                                    |
|             | will give an error message like this:                                                                                                    |
|             | Error[Pe144]: a value of type "char *" cannot be used to<br>initialize an entity of type "MyPtr"                                                                                                    |
|             | If theno_typedefs_in_diagnostics option is used, the error message will be like this:                                                                                                    |
|             | Error[Pe144]: a value of type "char *" cannot be used to<br>initialize an entity of type "int (*)(char const *)"                                                                                                    |
| J.F.        | To set this option, use <b>Project&gt;Options&gt;C/C++ Compiler&gt;Extra Options</b> .                                                                                                    |

# --no\_ubrof\_messages

| Syntax      |   | no_ubrof_messages                                                                                                    |
|-------------|---|----------------------------------------------------------------------------------------------------|
| Description |   | Use this option to minimize the size of your application object file by excluding messages from the UBROF files. The file size can decrease by up to 60%. Note that the XLINK diagnostic messages will, however, be less useful when you use this option. |
|             | X | To set this option, use <b>Project&gt;Options&gt;C/C++ Compiler&gt;Extra Options</b> .                                                                                                    |
| no_unroll   |   |                                                                                                    |
| Syntax      |   | no_unroll                                                                                                    |

| See also    | \@ | <i>Loop unrolling</i> , page 225.<br><b>Project&gt;Options&gt;C/C++ Compiler&gt;Optimizations&gt;Enable</b>             |
|-------------|----|----------------------------------------------------------------------------------------------------|
| Description |    | Use this option to disable loop unrolling.<br><b>Note:</b> This option has no effect at optimization levels below High. |

268

### --no\_warnings

Syntax

--no\_warnings

X

Description

By default, the compiler issues warning messages. Use this option to disable all warning messages.

This option is not available in the IDE.

### --no\_wrap\_diagnostics

| Syntax      | no_wrap_diagnostics                                                                                                    |
|-------------|----------------------------------------------------------------------------------------------------|
| Description | By default, long lines in diagnostic messages are broken into several lines to make the message easier to read. Use this option to disable line wrapping of diagnostic messages. |
|             | This option is not available in the IDE.                                                                                                    |

#### -0

| Syntax      | -0[n l m h hs hz       | 2]                                                                                                    |
|-------------|------------------------|----------------------------------------------------------------------------------------------------|
| Parameters  |                        |                                                                                                    |
|             | n                      | None* (Best debug support)                                                                                                    |
|             | 1 (default)            | Low*                                                                                                    |
|             | m                      | Medium                                                                                                    |
|             | h                      | High, balanced                                                                                                    |
|             | hs                     | High, favoring speed                                                                                                    |
|             | hz                     | High, favoring size                                                                                                    |
|             |                        | difference between None and Low is that at None, all non-static ring their entire scope.                                                                                                    |
| Description | the code. If no optimi | the optimization level to be used by the compiler when optimizing<br>zation option is specified, the optimization level is used by default.<br>thout any parameter, the optimization level High balanced is used. |
|             | -                      | ization makes it relatively easy to follow the program flow in the ersely, a high level of optimization makes it relatively hard.                                                                                 |

See also Controlling compiler optimizations, page 222. Project>Options>C/C++ Compiler>Optimizations --omit\_types Syntax --omit\_types Description By default, the compiler includes type information about variables and functions in the object output. Use this option if you do not want the compiler to include this type information in the output, which is useful when you build a library that should not contain type information. The object file will then only contain type information that is a part of a symbol's name. This means that the linker cannot check symbol references for type correctness. To set this option, use **Project>Options>C/C++ Compiler>Extra Options**. --only\_stdout Syntax --only stdout Description Use this option to make the compiler use the standard output stream (stdout) also for messages that are normally directed to the error output stream (stderr). This option is not available in the IDE. --output, -o Syntax --output {filename|directory} -o {filename|directory} **Parameters** See *Rules for specifying a filename or directory as parameters*, page 244. Description

By default, the object code output produced by the compiler is located in a file with the same name as the source file, but with the extension r43. Use this option to explicitly specify a different output filename for the object code output.

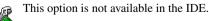

# --predef\_macros

| Syntax      |   | predef_macros {filename directory}                                                                                                    |
|-------------|---|----------------------------------------------------------------------------------------------------|
| Parameters  |   | See Rules for specifying a filename or directory as parameters, page 244.                                                                                                    |
| Description |   | Use this option to list the predefined symbols. When using this option, make sure to also use the same options as for the rest of your project.                                                       |
|             |   | If a filename is specified, the compiler stores the output in that file. If a directory is specified, the compiler stores the output in that directory, in a file with the predef filename extension. |
|             |   | Note that this option requires that you specify a source file on the command line.                                                                                                    |
|             | X | This option is not available in the IDE.                                                                                                    |

# --preinclude

|             | Project>Options>C/C++ Compiler>Preprocessor>Preinclude file                                                                                                    |
|-------------|----------------------------------------------------------------------------------------------------|
| Description | Use this option to make the compiler read the specified include file before it starts to read the source file. This is useful if you want to change something in the source code for the entire application, for instance if you want to define a new symbol. |
| Parameters  | See Rules for specifying a filename or directory as parameters, page 244.                                                                                                    |
| Syntax      | preinclude includefile                                                                                                    |

# --preprocess

| Syntax      | preprocess[=         | <pre>[c][n][1]] {filename directory}</pre>                  |
|-------------|----------------------|-------------------------------------------------------------|
| Parameters  | с                    | Preserve comments                                           |
|             | n                    | Preprocess only                                             |
|             | 1                    | Generate #line directives                                   |
|             | See also Rules for s | specifying a filename or directory as parameters, page 244. |
| Description | Use this option to g | generate preprocessed output to a named file.               |

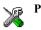

Project>Options>C/C++ Compiler>Preprocessor>Preprocessor output to file

# --public\_equ

| Syntax      | public_equ s       | symbol[=value]                                                                                                    |  |
|-------------|--------------------|----------------------------------------------------------------------------------------------------|--|
| Parameters  | symbol<br>value    | The name of the assembler symbol to be defined<br>An optional value of the defined assembler symbol                                                                                                  |  |
| Description | directive and expo | This option is equivalent to defining a label in assembler language using the EQU directive and exporting it using the PUBLIC directive. This option can be used more than once on the command line. |  |
|             | This option is not | available in the IDE.                                                                                                    |  |

### --reduce\_stack\_usage

| Syntax      |   | reduce_stack_usage                                                                                                   |
|-------------|---|----------------------------------------------------------------------------------------------------|
| Description |   | Use this option to make the compiler minimize the use of stack space at the cost of somewhat larger and slower code. |
|             | X | Project>Options>C/C++ Compiler>Code>Reduce stack usage                                                               |
| regvar_r4   |   |                                                                                                    |

| Syntax      | regvar_R4                                                                                                    |
|-------------|----------------------------------------------------------------------------------------------------|
| Description | Use this option to reserve the register $R4$ for use by global register variables, declared with the <u>regvar</u> attribute. This can give more efficient code if used on frequently used variables. |
| See also    | lock_r4, page 262 andregvar, page 303.<br>Project>Options>C/C++ Compiler>Code>R4 utilization>regvar variables                                                                                         |

# --regvar\_r5

| Syntax      | regvar_R5                                                                                                    |
|-------------|----------------------------------------------------------------------------------------------------|
| Description | Use this option to reserve the register R5 for use by global register variables, declared with theregvar attribute. This can give more efficient code if used on frequently used variables. |
| See also    | lock_r5, page 262 andregvar, page 303. Project>Options>C/C++ Compiler>Code>R5 utilization>regvar variables                                                                                  |

# --relaxed\_fp

| Syntax      |    | relaxed_fp                                                                                                    |
|-------------|----|----------------------------------------------------------------------------------------------------|
| Description |    | Use this option to allow the compiler to relax the language rules and perform more aggressive optimization of floating-point expressions. This option improves performance for floating-point expressions that fulfill these conditions:                                                   |
|             |    | <ul> <li>The expression consists of both single- and double-precision values</li> <li>The double-precision values can be converted to single precision without loss of accuracy</li> </ul>                                                                                                 |
|             |    | <ul> <li>The result of the expression is converted to single precision.</li> </ul>                                                                                                    |
|             |    | Note that performing the calculation in single precision instead of double precision might cause a loss of accuracy.                                                                                                    |
| Example     |    | <pre>float F(float a, float b) {   return a + b * 3.0;</pre>                                                                                                    |
|             |    | }                                                                                                    |
|             |    | The C standard states that 3.0 in this example has the type double and therefore the whole expression should be evaluated in double precision. However, when the $relaxed_fp$ option is used, 3.0 will be converted to float and the whole expression can be evaluated in float precision. |
| `           | P  | To set related options, choose:                                                                                                    |
| ί.          | 93 | Project>Options>C/C++ Compiler>Language 2>Floating-point semantics                                                                                                    |

### --remarks

| Syntax      |   | remarks                                                                                                    |
|-------------|---|----------------------------------------------------------------------------------------------------|
| Description |   | The least severe diagnostic messages are called remarks. A remark indicates a source code construct that may cause strange behavior in the generated code. By default, the compiler does not generate remarks. Use this option to make the compiler generate remarks. |
| See also    |   | Severity levels, page 241.                                                                                                    |
| ۲.<br>ف     | X | Project>Options>C/C++ Compiler>Diagnostics>Enable remarks                                                                                                    |

# --require\_prototypes

| Syntax      | require_prototypes                                                                                                    |
|-------------|----------------------------------------------------------------------------------------------------|
| Description | Use this option to force the compiler to verify that all functions have proper prototypes.<br>Using this option means that code containing any of the following will generate an error:                            |
|             | • A function call of a function with no declaration, or with a Kernighan & Ritchie C declaration                                                                                                    |
|             | <ul> <li>A function definition of a public function with no previous prototype declaration</li> <li>An indirect function call through a function pointer with a type that does not include a prototype.</li> </ul> |
|             | Project>Options>C/C++ Compiler>Language 1>Require prototypes                                                                                                    |

# --ropi

| Syntax      | ropi                                                                                                    |
|-------------|----------------------------------------------------------------------------------------------------|
| Description | Use this option to make the compiler generate position-independent code and read-only data.                                                                                                    |
|             | Theropi option has some drawbacks and limitations, see <i>Drawbacks and limitations</i> , page 81.                                                                                                    |
| See also    | Position-independent code and read-only data, page 80,no_pic, page 301, and<br>no_rw_dynamic_init, page 266. For information about the preprocessor symbol<br>ROPI, see Description of predefined preprocessor symbols, page 344. |

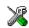

Project>Options>C/C++ Compiler>Code>Code and read-only data (ropi)

| save_reg20 |
|------------|
|------------|

| Syntax      |   | save_reg20                                                                                                    |
|-------------|---|----------------------------------------------------------------------------------------------------|
| Description |   | Use this option to make all interrupt functions be treated as asave_reg20 declared function. This means that you do not have to explicitly use thesave_reg20 keyword on any interrupt functions. |
|             |   | This is necessary if your application requires that all 20 bits of registers are preserved.<br>The drawback is that the code will be somewhat slower.                                            |
|             |   | Note: This option is only available when compiling for the MSP430X architecture.                                                                                                    |
| See also    |   | <i>save_reg20</i> , page 304                                                                                                    |
|             | X | Project>Options>C/C++ Compiler>Code>20-bit context save on interrupt                                                                                                    |

### --segment

| Syntax      | segmentmemory_attribute=NEWSEGMENTNAME                                                                                                    |  |
|-------------|----------------------------------------------------------------------------------------------------|--|
| Description | The compiler places functions and data objects into named segments which are referred to by the IAR XLINK Linker. Use thesegment option to perform one of these operations:                                                                                                    |  |
|             | • To place all functions or data objects declared with the <u>memory_attribute</u> in segments with names that begin with <u>NEWSEGMENTNAME</u> .                                                                                                    |  |
|             | • To change the name of the segmentsCSTACK, CODE, CODE16, DIFUNCT, ISR_CODE, and RAMFUNC_CODE to a different name.                                                                                                    |  |
|             | This is useful if you want to place your code or data in different address ranges and you find the @ notation, alternatively the #pragma location directive, insufficient. Note that any changes to the segment names require corresponding modifications in the linker configuration file. |  |
| Example     | This command places thedata16 int a; defined variable in the MYDATA_Z segment:                                                                                                    |  |
|             | segmentdata16=MYDATA                                                                                                    |  |

This command names the segment that contains interrupt vectors to MYINTS instead of the default name INTVEC:

```
--segment intvec=MYINTS
```

See also

Controlling data and function placement in memory, page 218 and Summary of extended keywords, page 296.

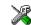

To set this option, use Project>Options>C/C++ Compiler>Extra Options.

### --silent

| Syntax      | silent                                                                                                    |
|-------------|----------------------------------------------------------------------------------------------------|
| Description | By default, the compiler issues introductory messages and a final statistics report. Us this option to make the compiler operate without sending these messages to the standar output stream (normally the screen). |
|             | This option does not affect the display of error and warning messages.                                                                                                    |
|             | This option is not available in the IDE.                                                                                                    |

### --strict

| Syntax      |   | strict                                                                                                    |
|-------------|---|----------------------------------------------------------------------------------------------------|
| Description |   | By default, the compiler accepts a relaxed superset of Standard C and C++. Use this option to ensure that the source code of your application instead conforms to strict Standard C and C++. |
|             |   | Note: The $-e$ option and the $strict$ option cannot be used at the same time.                                                                                                    |
| See also    |   | Enabling language extensions, page 187.                                                                                                    |
|             | X | Project>Options>C/C++ Compiler>Language 1>Language conformance>Strict                                                                                                    |

### --system\_include\_dir

Syntax

--system\_include\_dir path

| Parameters  | path                 | The path to the system include files, see <i>Rules for specifying a filename or directory as parameters</i> , page 244.                                                                                    |
|-------------|----------------------|----------------------------------------------------------------------------------------------------|
| Description | to explicitly specif | mpiler automatically locates the system include files. Use this option<br>fy a different path to the system include files. This might be useful if<br>lled IAR Embedded Workbench in the default location. |
| See also    |                      | -dlib_config, page 256, andno_system_include, page 267. available in the IDE.                                                                                                    |
|             | <i>i i</i>           |                                                                                                    |

# --use\_c++\_inline

|             | X | Project>Options>C/C++ Compiler>Language 1>C dialect>C99>C++ inline semantics                                                                       |
|-------------|---|----------------------------------------------------------------------------------------------------|
| See also    |   | Inlining functions, page 82                                                                                                    |
| Description |   | Standard C uses slightly different semantics for the inline keyword than C++ does. Use this option if you want C++ semantics when you are using C. |
| Syntax      |   | use_c++_inline                                                                                                    |

## --vla

| Syntax      | vla                                                                                                    |
|-------------|----------------------------------------------------------------------------------------------------|
| Description | Use this option to enable support for C99 variable length arrays. Such arrays are located on the heap. This option requires Standard C and cannot be used together with the $c89$ compiler option. |
|             | <b>Note:</b> vla should not be used together with the longjmp library function, as that can lead to memory leakages.                                                                               |
| See also    | C language overview, page 185.                                                                                                    |
| X           | Project>Options>C/C++ Compiler>Language 1>C dialect>Allow VLA                                                                                                    |

# --warnings\_affect\_exit\_code

| Syntax      | warnings_affect_exit_code                                                                                                    |
|-------------|----------------------------------------------------------------------------------------------------|
| Description | By default, the exit code is not affected by warnings, because only errors produce a non-zero exit code. With this option, warnings will also generate a non-zero exit code. This option is not available in the IDE. |

### --warnings\_are\_errors

| Syntax      | warnings_are_errors                                                                                                    |
|-------------|----------------------------------------------------------------------------------------------------|
| Description | Use this option to make the compiler treat all warnings as errors. If the compiler encounters an error, no object code is generated. Warnings that have been changed into remarks are not treated as errors. |
|             | <b>Note:</b> Any diagnostic messages that have been reclassified as warnings by the optiondiag_warning or the #pragma diag_warning directive will also be treated as errors whenwarnings_are_errors is used. |
| See also    | diag_warning, page 254.                                                                                                    |
| 2           | Project>Options>C/C++ Compiler>Diagnostics>Treat all warnings as errors                                                                                                    |

# **Data representation**

- Alignment
- Basic data types—integer types
- Basic data types—floating-point types
- Pointer types
- Structure types
- Type qualifiers
- Data types in C++

See the chapter *Efficient coding for embedded applications* for information about which data types and pointers provide the most efficient code for your application.

# Alignment

Every C data object has an alignment that controls how the object can be stored in memory. Should an object have an alignment of, for example, 4, it must be stored on an address that is divisible by 4.

The reason for the concept of alignment is that some processors have hardware limitations for how the memory can be accessed.

Assume that a processor can read 4 bytes of memory using one instruction, but only when the memory read is placed on an address divisible by 4. Then, 4-byte objects, such as long integers, will have alignment 4.

Another processor might only be able to read 2 bytes at a time; in that environment, the alignment for a 4-byte long integer might be 2.

A structure type will have the same alignment as the structure member with the most strict alignment. To decrease the alignment requirements on the structure and its members, use #pragma pack.

All data types must have a size that is a multiple of their alignment. Otherwise, only the first element of an array would be guaranteed to be placed in accordance with the

alignment requirements. This means that the compiler might add pad bytes at the end of the structure. For more information about pad bytes, see *Packed structure types*, page 287.

Note that with the #pragma data\_alignment directive you can increase the alignment demands on specific variables.

### ALIGNMENT ON THE MSP430 MICROCONTROLLER

The MSP430 microcontroller can access memory using 8- or 16-bit accesses. However, when a 16-bit access is performed, the data must be located at an even address. The compiler ensures this by assigning an alignment to every data type, which means that the MSP430 microcontroller can read the data.

## Basic data types—integer types

The compiler supports both all Standard C basic data types and some additional types.

#### INTEGER TYPES—AN OVERVIEW

| Data type          | Size    | Range                                  | Alignment |
|--------------------|---------|----------------------------------------|-----------|
| bool               | 8 bits  | 0 to I                                 | I         |
| char               | 8 bits  | 0 to 255                               | I         |
| signed char        | 8 bits  | -128 to 127                            | I         |
| unsigned char      | 8 bits  | 0 to 255                               | I         |
| signed short       | 16 bits | -32768 to 32767                        | 2         |
| unsigned short     | 16 bits | 0 to 65535                             | 2         |
| signed int         | 16 bits | -32768 to 32767                        | 2         |
| unsigned int       | 16 bits | 0 to 65535                             | 2         |
| signed long        | 32 bits | -2 <sup>31</sup> to 2 <sup>31</sup> -1 | 2         |
| unsigned long      | 32 bits | 0 to 2 <sup>32</sup> -1                | 2         |
| signed long long   | 64 bits | -2 <sup>63</sup> to 2 <sup>63</sup> -1 | 2         |
| unsigned long long | 64 bits | 0 to 2 <sup>64</sup> -1                | 2         |

This table gives the size and range of each integer data type:

Table 31: Integer types

Signed variables are represented using the two's complement form.

#### BOOL

The bool data type is supported by default in the C++ language. If you have enabled language extensions, the bool type can also be used in C source code if you include the file stdbool.h. This will also enable the boolean values false and true.

#### THE LONG LONG TYPE

The long long data type is supported with two restrictions:

The CLIB runtime library does not support the long long type.

A long long variable cannot be used in a switch statement.

#### THE ENUM TYPE

The compiler will use the smallest type required to hold enum constants, preferring signed rather than unsigned.

When IAR Systems language extensions are enabled, and in C++, the enum constants and types can also be of the type long, unsigned long, long long, or unsigned long long.

To make the compiler use a larger type than it would automatically use, define an enum constant with a large enough value. For example:

#### THE CHAR TYPE

The char type is by default unsigned in the compiler, but the --char\_is\_signed compiler option allows you to make it signed. Note, however, that the library is compiled with the char type as unsigned.

#### THE WCHAR\_T TYPE

The wchar\_t data type is an integer type whose range of values can represent distinct codes for all members of the largest extended character set specified among the supported locals.

The wchar\_t data type is supported by default in the C++ language. To use the wchar\_t type also in C source code, you must include the file stddef.h from the runtime library.

Note: The IAR CLIB Library has only rudimentary support for wchar\_t.

#### BITFIELDS

In Standard C, int, signed int, and unsigned int can be used as the base type for integer bitfields. In standard C++, and in C when language extensions are enabled in the compiler, any integer or enumeration type can be used as the base type. It is implementation defined whether a plain integer type (char, short, int, etc) results in a signed or unsigned bitfield.

Bitfields in expressions will have the same data type as the integer base type.

In the IAR C/C++ Compiler for MSP430, plain integer types are treated as unsigned.

Bitfields in expressions are treated as int if int can represent all values of the bitfield. Otherwise, they are treated as the bitfield base type.

Each bitfield is placed into a container of its base type from the least significant bit to the most significant bit. If the last container is of the same type and has enough bits available, the bitfield is placed into this container, otherwise a new container is allocated. This allocation scheme is referred to as the disjoint type bitfield allocation.

If you use the directive #pragma bitfield=reversed, bitfields are placed from the most significant bit to the least significant bit in each container. See *bitfields*, page 310.

Assume this example:

```
struct BitfieldExample
{
    uint32_t a : 12;
    uint16_t b : 3;
    uint16_t c : 7;
    uint8_t d;
};
```

#### The example in the disjoint types bitfield allocation strategy

To place the first bitfield, a, the compiler allocates a 32-bit container at offset 0 and puts a into the least significant 12 bits of the container.

To place the second bitfield, b, a new container is allocated at offset 4, because the type of the bitfield is not the same as that of the previous one. b is placed into the least significant three bits of this container.

The third bitfield, c, has the same type as b and fits into the same container.

The fourth member, d, is allocated into the byte at offset 6. d cannot be placed into the same container as b and c because it is not a bitfield, it is not of the same type, and it would not fit.

When using reverse order, each bitfield is instead placed starting from the most significant bit of its container.

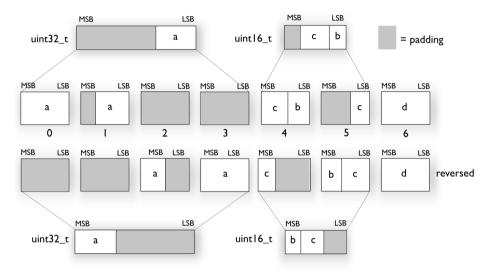

This is the layout of bitfield\_example:

# Basic data types—floating-point types

In the IAR C/C++ Compiler for MSP430, floating-point values are represented in standard IEEE 754 format. The sizes for the different floating-point types are:

| Туре        | Size if double=32 | Size if double=64 |
|-------------|-------------------|-------------------|
| float       | 32 bits           | 32 bits           |
| double      | 32 bits (default) | 64 bits           |
| long double | 32 bits           | 64 bits           |

Table 32: Floating-point types

The compiler does not support subnormal numbers. All operations that should produce subnormal numbers will instead generate zero.

#### FLOATING-POINT ENVIRONMENT

Exception flags are not supported. The feraiseexcept function does not raise any exceptions.

#### 32-BIT FLOATING-POINT FORMAT

The representation of a 32-bit floating-point number as an integer is:

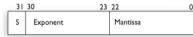

The exponent is 8 bits, and the mantissa is 23 bits.

The value of the number is:

(-1)<sup>S</sup> \* 2<sup>(Exponent-127)</sup> \* 1.Mantissa

The range of the number is at least:

±1.18E-38 to ±3.39E+38

The precision of the float operators (+, -, \*, and /) is approximately 7 decimal digits.

#### **64-BIT FLOATING-POINT FORMAT**

The representation of a 64-bit floating-point number as an integer is:

| 63 | 62       | 52 | 51       |
|----|----------|----|----------|
| s  | Exponent |    | Mantissa |

The exponent is 11 bits, and the mantissa is 52 bits.

The value of the number is:

(-1)<sup>S</sup> \* 2<sup>(Exponent-1023)</sup> \* 1.Mantissa

The range of the number is at least:

±2.23E-308 to ±1.79E+308

The precision of the float operators (+, -, \*, and /) is approximately 15 decimal digits.

#### **REPRESENTATION OF SPECIAL FLOATING-POINT NUMBERS**

This list describes the representation of special floating-point numbers:

- Zero is represented by zero mantissa and exponent. The sign bit signifies positive or negative zero.
- Infinity is represented by setting the exponent to the highest value and the mantissa to zero. The sign bit signifies positive or negative infinity.
- Not a number (NaN) is represented by setting the exponent to the highest positive value and the mantissa to a non-zero value. The value of the sign bit is ignored.

**Note:** The IAR CLIB Library does not fully support the special cases of floating-point numbers, such as infinity, NaN. A library function which gets one of these special cases of floating-point numbers as an argument might behave unexpectedly.

### **Pointer types**

The compiler has two basic types of pointers: function pointers and data pointers.

#### **FUNCTION POINTERS**

For the MSP430 architecture, function pointers are always 16 bits. For the MSP430X architecture, function pointers are 20 bits and they can address the entire 1 Mbyte of memory. See this table:

| Architecture | Data model   | Code model | In register          | In memory |
|--------------|--------------|------------|----------------------|-----------|
| MSP430       | —            | —          | One 16-bit register  | 2 bytes   |
| MSP430X      | Any          | Small      | One 16-bit register  | 4 bytes   |
| MSP430X      | Small        | Large      | Two 16-bit registers | 4 bytes   |
| MSP430X      | Medium/Large | Large      | One 20-bit register  | 4 bytes   |

Table 33: Function pointers

**Note:** If ROPI is enabled, a normal function pointer holds the *linked* address of a function. The *actual* address is only computed when the function is called. You can use the function type attribute \_\_no\_pic to change this behavior, see \_\_no\_pic, page 301.

#### **DATA POINTERS**

These data pointers are available:

| Keyword | Pointer size | Index type | Address range |
|---------|--------------|------------|---------------|
| data16  |              | signed int | 0x0-0xFFFF    |
| data20* | 20 bits      | signed int | 0x0-0xFFFFF   |

Table 34: Data pointers

\* The \_\_data20 pointer type is not available for the MSP430X architecture when using the Small data model nor for the MSP430 architecture.

**Note:** A data pointer always holds the actual address of an object, regardless of whether ROPI is enabled or not.

#### CASTING

Casts between pointers have these characteristics:

- Casting a *value* of an integer type to a pointer of a smaller type is performed by truncation
- Casting a value of an integer type to a pointer of a larger type is performed by zero extension
- Casting a pointer type to a smaller integer type is performed by truncation
- Casting a *pointer type* to a larger integer type is performed by zero extension
- Casting a *data pointer* to a function pointer and vice versa is illegal
- Casting a function pointer to an integer type gives an undefined result
- Casting from a smaller pointer to a larger pointer is performed by zero extension
- Casting from a larger pointer to a smaller pointer is performed by truncation.

#### size\_t

size\_t is the unsigned integer type of the result of the sizeof operator. For the MSP430 architecture, and for the MSP430X architecture in the Small and Medium data models, the type used for size\_t is unsigned int. In the Large data model, the type used for size\_t is unsigned long int.

#### ptrdiff\_t

ptrdiff\_t is the signed integer type of the result of subtracting two pointers. For the MSP430 architecture, and for the MSP430X architecture in the Small and Medium data models, the type used for ptrdiff\_t is signed int. In the Large data model, the type used for inptr\_t is signed long int.

**Note:** It is sometimes possible to create an object that is so large that the result of subtracting two pointers in that object is negative. See this example:

#### intptr\_t

intptr\_t is a signed integer type large enough to contain a void \*. For the MSP430 architecture, and for the MSP430X architecture in the Small and Medium data models, the type used for inptr\_t is signed int. In the Large data model, the type used for inptr\_t is signed long int.

#### uintptr\_t

uintptr\_t is equivalent to intptr\_t, with the exception that it is unsigned.

# Structure types

The members of a struct are stored sequentially in the order in which they are declared: the first member has the lowest memory address.

#### ALIGNMENT OF STRUCTURE TYPES

The struct and union types have the same alignment as the member with the highest alignment requirement. Note that this alignment requirement also applies to a member that is a structure. To allow arrays of aligned structure objects, the size of a struct is adjusted to an even multiple of the alignment.

#### **GENERAL LAYOUT**

Members of a struct are always allocated in the order specified in the declaration. Each member is placed in the struct according to the specified alignment (offsets).

```
struct First
{
    char c;
    short s;
} s;
```

This diagram shows the layout in memory:

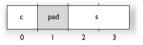

The alignment of the structure is 2 bytes, and a pad byte must be inserted to give short s the correct alignment.

#### PACKED STRUCTURE TYPES

The #pragma pack directive is used for relaxing the alignment requirements of the members of a structure. This changes the layout of the structure. The members are placed in the same order as when declared, but there might be less pad space between members.

Note that accessing an object that is not correctly aligned requires code that is both larger and slower. If such structure members are accessed many times, it is usually better to construct the correct values in a struct that is not packed, and access this struct instead.

Special care is also needed when creating and using pointers to misaligned members. For direct access to misaligned members in a packed struct, the compiler will emit the correct (but slower and larger) code when needed. However, when a misaligned member is accessed through a pointer to the member, the normal (smaller and faster) code is used. In the general case, this will not work, because the normal code might depend on the alignment being correct.

This example declares a packed structure:

```
#pragma pack(1)
struct S
{
    char c;
    short s;
};
```

```
#pragma pack()
```

The structure S has this memory layout:

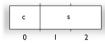

The next example declares a new non-packed structure, S2, that contains the structure s declared in the previous example:

```
struct S2
{
   struct S s;
   long l;
};
```

The structure S2 has this memory layout

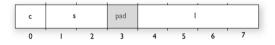

The structure s will use the memory layout, size, and alignment described in the previous example. The alignment of the member 1 is 2, which means that alignment of the structure  $s_2$  will become 2.

For more information, see Alignment of elements in a structure, page 216.

# **Type qualifiers**

According to the C standard, volatile and const are type qualifiers.

### **DECLARING OBJECTS VOLATILE**

By declaring an object volatile, the compiler is informed that the value of the object can change beyond the compiler's control. The compiler must also assume that any accesses can have side effects—thus all accesses to the volatile object must be preserved.

There are three main reasons for declaring an object volatile:

- Shared access; the object is shared between several tasks in a multitasking environment
- Trigger access; as for a memory-mapped SFR where the fact that an access occurs has an effect
- Modified access; where the contents of the object can change in ways not known to the compiler.

### Definition of access to volatile objects

The C standard defines an abstract machine, which governs the behavior of accesses to volatile declared objects. In general and in accordance to the abstract machine:

- The compiler considers each read and write access to an object declared volatile as an access
- The unit for the access is either the entire object or, for accesses to an element in a composite object—such as an array, struct, class, or union—the element. For example:

char volatile a; a = 5; /\* A write access \*/ a += 6; /\* First a read then a write access \*/

- An access to a bitfield is treated as an access to the underlying type
- Adding a const qualifier to a volatile object will make write accesses to the object impossible. However, the object will be placed in RAM as specified by the C standard.

However, these rules are not detailed enough to handle the hardware-related requirements. The rules specific to the IAR C/C++ Compiler for MSP430 are described below.

#### **Rules for accesses**

In the IAR C/C++ Compiler for MSP430, accesses to volatile declared objects are subject to these rules:

- All accesses are preserved
- All accesses are complete, that is, the whole object is accessed

- All accesses are performed in the same order as given in the abstract machine
- All accesses are atomic, that is, they cannot be interrupted.

The compiler adheres to these rules for all 8-bit and 16-bit memory accesses. For MSP430X also for all 20-bit memory accesses.

For larger types, all accesses are preserved but it is not guaranteed that all parts of the object is accessed.

**Note:** For MSP430X, if the Large code model is used together with the Small data model, function pointers are accessed as 32-bit data.

### DECLARING OBJECTS VOLATILE AND CONST

If you declare a volatile object const, it will be write-protected but it will still be stored in RAM memory as the C standard specifies.

To store the object in read-only memory instead, but still make it possible to access it as a const volatile object, follow this example:

```
/* Header */
extern int const xVar;
#define x (*(int const volatile *) &xVar)
/* Source that uses x */
int DoSomething()
{
   return x;
}
/* Source that defines x */
#pragma segment = "FLASH"
int const xVar @ "FLASH" = 6;
```

The segment FLASH contains the initializers. They must be flashed manually when the application starts up.

Thereafter, the initializers can be reflashed with other values at any time.

### **DECLARING OBJECTS CONST**

The const type qualifier is used for indicating that a data object, accessed directly or via a pointer, is non-writable. A pointer to const declared data can point to both constant and non-constant objects. It is good programming practice to use const declared pointers whenever possible because this improves the compiler's possibilities to optimize the generated code and reduces the risk of application failure due to erroneously modified data.

Static and global objects declared const are allocated in ROM.

In C++, objects that require runtime initialization cannot be placed in ROM.

# Data types in C++

In C++, all plain C data types are represented in the same way as described earlier in this chapter. However, if any Embedded C++ features are used for a type, no assumptions can be made concerning the data representation. This means, for example, that it is not supported to write assembler code that accesses class members.

Data types in C++

# **Extended keywords**

- General syntax rules for extended keywords
- Summary of extended keywords
- Descriptions of extended keywords

## General syntax rules for extended keywords

The compiler provides a set of attributes that can be used on functions or data objects to support specific features of the MSP430 microcontroller. There are two types of attributes—*type attributes* and *object attributes*:

- Type attributes affect the *external functionality* of the data object or function
- Object attributes affect the *internal functionality* of the data object or function.

The syntax for the keywords differs slightly depending on whether it is a type attribute or an object attribute, and whether it is applied to a data object or a function.

For more information about each attribute, see *Descriptions of extended keywords*, page 297. For information about how to use attributes to modify data, see the chapter *Data storage*.

**Note:** The extended keywords are only available when language extensions are enabled in the compiler.

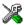

In the IDE, language extensions are enabled by default.

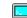

Use the -e compiler option to enable language extensions. See -e, page 257.

## **TYPE ATTRIBUTES**

Type attributes define how a function is called, or how a data object is accessed. This means that if you use a type attribute, it must be specified both when a function or data object is defined and when it is declared.

You can either place the type attributes explicitly in your declarations, or use the pragma directive #pragma type\_attribute.

Type attributes can be further divided into *memory type attributes* and *general type attributes*. Memory type attributes are referred to as simply *memory attributes* in the rest of the documentation.

### **Memory attributes**

A memory attribute corresponds to a certain logical or physical memory in the microcontroller.

Available data memory attributes:

\_\_data16,\_\_data20,\_\_regvar.

Data objects, functions, and destinations of pointers or C++ references always have a memory attribute. If no attribute is explicitly specified in the declaration or by the pragma directive #pragma type\_attribute, an appropriate default attribute is implicitly used by the compiler. You can specify one memory attribute for each level of pointer indirection.

### General type attributes

Available function type attributes (affect how the function should be called):

\_\_interrupt, \_\_monitor, \_\_task, \_\_no\_pic, \_\_cc\_version1, \_\_cc\_version2

Available *data type attributes*:

const, volatile

You can specify as many type attributes as required for each level of pointer indirection.

#### Syntax for type attributes used on data objects

Type attributes use almost the same syntax rules as the type qualifiers const and volatile. For example:

\_\_data16 int i; int \_\_data16 j;

Both i and j are placed in data16 memory.

Unlike const and volatile, when a type attribute is used before the type specifier in a derived type, the type attribute applies to the object, or typedef itself, except in structure member declarations.

```
int __data16 * p; /* integer in data16 memory */
int * __data16 p; /* pointer in data16 memory */
__data16 int * p; /* pointer in data16 memory */
```

In all cases, if a memory attribute is not specified, an appropriate default memory type is used.

Using a type definition can sometimes make the code clearer:

typedef \_\_data16 int d16\_int; d16\_int \*q1;

d16\_int is a typedef for integers in data16 memory. The variable q1 can point to such integers.

You can also use the #pragma type\_attributes directive to specify type attributes for a declaration. The type attributes specified in the pragma directive are applied to the data object or typedef being declared.

```
#pragma type_attribute=__data16
int * q2;
```

The variable q2 is placed in data16 memory.

For more examples of using memory attributes, see More examples, page 64.

### Syntax for type attributes used on functions

The syntax for using type attributes on functions differs slightly from the syntax of type attributes on data objects. For functions, the attribute must be placed either in front of the return type, or in parentheses, for example:

```
__interrupt void my_handler(void);
```

or

```
void (__interrupt my_handler)(void);
```

This declaration of my\_handler is equivalent with the previous one:

```
#pragma type_attribute=__interrupt
void my_handler(void);
```

### **OBJECT ATTRIBUTES**

Normally, object attributes affect the internal functionality of functions and data objects, but not directly how the function is called or how the data is accessed. This means that an object attribute does not normally need to be present in the declaration of an object. Any exceptions to this rule are noted in the description of the attribute.

These object attributes are available:

• Object attributes that can be used for variables:

\_\_no\_init, \_\_persistent, \_\_ro\_placement

• Object attributes that can be used for functions and variables:

location, @, \_\_root

• Object attributes that can be used for functions:

\_\_intrinsic, \_\_noreturn, \_\_ramfunc, \_\_raw, \_\_save\_reg20, vector

You can specify as many object attributes as required for a specific function or data object.

For more information about location and @, see *Controlling data and function placement in memory*, page 218. For more information about vector, see *vector*, page 329.

### Syntax for object attributes

The object attribute must be placed in front of the type. For example, to place myarray in memory that is not initialized at startup:

\_\_no\_init int myarray[10];

The #pragma object\_attribute directive can also be used. This declaration is equivalent to the previous one:

```
#pragma object_attribute=__no_init
int myarray[10];
```

Note: Object attributes cannot be used in combination with the typedef keyword.

## Summary of extended keywords

This table summarizes the extended keywords:

| Extended keyword                | Description                                            |
|---------------------------------|--------------------------------------------------------|
| cc_version1                     | Specifies the Version1 calling convention              |
| cc_version2                     | Specifies the Version2 calling convention              |
| data16                          | Controls the storage of data objects                   |
| data20                          | Controls the storage of data objects                   |
| interrupt                       | Specifies interrupt functions                          |
| intrinsic                       | Reserved for compiler internal use only                |
| monitor                         | Specifies atomic execution of a function               |
| <pre>no_alloc,no_alloc16</pre>  | Makes a constant available in the execution file       |
| no_alloc_str,<br>no_alloc_str16 | Makes a string literal available in the execution file |

Table 35: Extended keywords summary

| Extended keyword | Description                                                                                          |
|------------------|----------------------------------------------------------------------------------------------------|
| no_init          | Places a data object in non-volatile memory                                                          |
| no_pic           | Controls how functions are called                                                                    |
| noreturn         | Informs the compiler that the function will not return                                               |
| persistent       | Ensures that a variable is only initialized, for example, by a code downloader, and not by cstartup. |
| ramfunc          | Makes a function execute in RAM                                                                      |
| raw              | Prevents saving used registers in interrupt functions                                                |
| regvar           | Permanently places a variable in a specified register                                                |
| root             | Ensures that a function or variable is included in the object code even if unused                    |
| ro_placement     | Places const volatile data in read-only memory.                                                      |
| save_reg20       | Saves and restores all 20 bits in 20-bit registers                                                   |
| task             | Relaxes the rules for preserving registers                                                           |

Table 35: Extended keywords summary (Continued)

# **Descriptions of extended keywords**

These sections give detailed information about each extended keyword.

| cc_ | version l |  |
|-----|-----------|--|
|     |           |  |

| Syntax      | See Syntax for type attributes used on functions, page 295.                                                                                                    |
|-------------|----------------------------------------------------------------------------------------------------|
| Description | The $\cc\_version1$ keyword is available for backward compatibility of the interface for calling assembler routines from C. It makes a function use the calling convention of the IAR C/C++ Compiler for MSP430 version $1.x-3.x$ instead of the default calling convention. |
| Example     | <pre>cc_version1 int func(int arg1, double arg2);</pre>                                                                                                    |
| See also    | Calling convention, page 169.                                                                                                    |

# \_\_cc\_version2

Syntax See Syntax for type attributes used on functions, page 295.

\_\_\_

\_\_\_

| Description         | Thecc_version2 keyword sets the default calling convention of the interface for calling assembler routines from C. It makes a function use the calling convention of the IAR C/C++ Compiler for MSP430 version 4.x and later.                                                                                                    |
|---------------------|----------------------------------------------------------------------------------------------------|
| Example             | <pre>cc_version2 int func(int arg1, double arg2);</pre>                                                                                                    |
| See also            | Calling convention, page 169.                                                                                                    |
| _datal6             |                                                                                                    |
| Syntax              | See Syntax for type attributes used on data objects, page 294.                                                                                                    |
| Description         | Thedata16 memory attribute overrides the default storage of variables and places individual variables and constants in data16 memory, which is the entire 64 Kbytes of memory in the MSP430 architecture and the lower 64 Kbytes in the MSP430X architecture. You can also use thedata16 attribute to create a pointer explicitly pointing to an object located in the data16 memory. |
| Storage information | • Address range: 0-0xFFFF (64 Kbytes)                                                                                                    |
|                     | • Maximum object size: 65535 bytes                                                                                                    |
|                     | • Pointer size: 2 bytes                                                                                                    |
| Example             | data16 int x;                                                                                                    |
| See also            | Memory types (MSP430X only), page 60.                                                                                                    |
| _data20             |                                                                                                    |
| Syntax              | See Syntax for type attributes used on data objects, page 294.                                                                                                    |
| Description         | Thedata20 memory attribute overrides the default storage of variables and places individual variables and constants in data20 memory, which is the entire 1 Mbyte of memory in the MSP430X architecture. You can also use thedata20 attribute to create a pointer explicitly pointing to an object located in the data20 memory.                                                      |
|                     | Thedata20 attribute cannot be used in the Small data model.                                                                                                    |
| Storage information | • Address range: 0-0xFFFFF (1 Mbyte)                                                                                                    |
|                     | • Maximum object size: 1 Mbyte                                                                                                    |
|                     | • Pointer size: 20 bits in register, 4 bytes in memory                                                                                                    |

| Example     | data20 int x;                                                                                                    |
|-------------|----------------------------------------------------------------------------------------------------|
| See also    | Memory types (MSP430X only), page 60.                                                                                                    |
| interrupt   |                                                                                                    |
|             |                                                                                                    |
| Syntax      | See Syntax for type attributes used on functions, page 295.                                                                                                    |
| Description | Theinterrupt keyword specifies interrupt functions. To specify one or several interrupt vectors, use the #pragma vector directive. The range of the interrupt vectors depends on the device used. It is possible to define an interrupt function without a vector, but then the compiler will not generate an entry in the interrupt vector table. |
|             | An interrupt function must have a void return type and cannot have any parameters.                                                                                                    |
|             | The header file iodevice.h, where device corresponds to the selected device, contains predefined names for the existing interrupt vectors.                                                                                                    |
| Example     | <pre>#pragma vector=0x14interrupt void my_interrupt_handler(void);</pre>                                                                                                    |
| See also    | Interrupt functions, page 73, vector, page 329, and INTVEC, page 373.                                                                                                    |
| intrinsic   |                                                                                                    |
| Description | Theintrinsic keyword is reserved for compiler internal use only.                                                                                                    |
| monitor     |                                                                                                    |
| Syntax      | See Syntax for type attributes used on functions, page 295.                                                                                                    |
| Description | Themonitor keyword causes interrupts to be disabled during execution of the function. This allows atomic operations to be performed, such as operations on semaphores that control access to resources by multiple processes. A function declared with themonitor keyword is equivalent to any other function in all other respects.               |
| Example     | <pre>monitor int get_lock(void);</pre>                                                                                                    |
| See also    | <i>Monitor functions</i> , page 76. For information about related intrinsic functions, see <i>disable_interrupt</i> , page 337, <i>enable_interrupt</i> , page 337, <i>get_interrupt_state</i> , page 338, and <i>set_interrupt_state</i> , page 340, respectively.                                                                                |

## \_\_no\_alloc, \_\_no\_alloc16

| Syntax      | See Syntax for object attributes, page 296.                                                                                                    |
|-------------|----------------------------------------------------------------------------------------------------|
| Description | Use theno_alloc orno_alloc16 object attribute on a constant to make the constant available in the executable file without occupying any space in the linked application.                                                                                               |
|             | You cannot access the contents of such a constant from your application. You can take its address, which is an integer offset to the segment of the constant. The type of the offset is unsigned long whenno_alloc is used, and unsigned short whenno_alloc16 is used. |
| Example     | <pre>no_alloc const struct MyData my_data @ "XXX" = {};</pre>                                                                                                    |
| See also    | no_alloc_str,no_alloc_str16, page 300.                                                                                                    |

# \_\_no\_alloc\_str, \_\_no\_alloc\_str16

| Syntax      | no_alloc_str( <i>stri</i> | ng_literal @ segment)                                                                                                    |
|-------------|---------------------------|----------------------------------------------------------------------------------------------------|
|             | and                       |                                                                                                    |
|             | no_alloc_str16( <i>st</i> | ring_literal @ segment)                                                                                                    |
|             | where                     |                                                                                                    |
|             |                           |                                                                                                    |
|             | string_literal            | The string literal that you want to make available in the executable file.                                                      |
|             | segment                   | The name of the segment to place the string literal in.                                                                         |
| Description |                           | tr orno_alloc_str16 operators to make string literals e file without occupying any space in the linked application.             |
|             | -                         | on is the offset of the string literal in the segment. For pe of the offset is unsigned long. Forno_alloc_str16, nsigned short. |

| Example  | #define MYSEG "YYY"<br>#define X(str)no_alloc_str(str @ MYSEG)                                                                                                    |
|----------|----------------------------------------------------------------------------------------------------|
|          | extern void dbg_printf(unsigned long fmt,)                                                                                                    |
|          | <pre>#define DBGPRINTF(fmt,) dbg_printf(X(fmt),VA_ARGS)</pre>                                                                                                    |
|          | <pre>void foo(int i, double d) {     DBGPRINTF("The value of i is: %d, the value of d is: %f",i,d); }</pre>                                                                                                    |
|          | Depending on your debugger and the runtime support, this could produce trace output<br>on the host computer. Note that there is no such runtime support in C-SPY, unless you<br>use an external plugin module. |
| See also | no_alloc,no_alloc16, page 300.                                                                                                    |

# \_\_no\_init

| Syntax      | See Syntax for object attributes, page 296.                                                                                                    |
|-------------|----------------------------------------------------------------------------------------------------|
| Description | Use theno_init keyword to place a data object in non-volatile memory. This means that the initialization of the variable, for example at system startup, is suppressed.                                                                                                    |
| Example     | <pre>no_init int myarray[10];</pre>                                                                                                    |
| See also    | Non-initialized variables, page 232.                                                                                                    |
| no_pic      |                                                                                                    |
| Syntax      | See Syntax for type attributes used on functions, page 295.                                                                                                    |
| Description | The $\no\_pic$ memory attribute allows position-independent code to call functions that are not position-independent. The attribute can only be used on function pointers and only when the $ropi$ option is used. Such function pointers are called with the normal calling sequence instead of with the position-independent one. |
| Example     | <pre>int (no_pic * fPtr)(int arg1, double arg2);</pre>                                                                                                    |
| See also    | Assembler instructions used for calling functions, page 177 and Position-independent code and read-only data, page 80.                                                                                                    |

| noreturn    |                                                                                                    |
|-------------|----------------------------------------------------------------------------------------------------|
| Syntax      | See Syntax for object attributes, page 296.                                                                                                    |
| Description | The <u>noreturn</u> keyword can be used on a function to inform the compiler that the function will not return. If you use this keyword on such functions, the compiler can optimize more efficiently. Examples of functions that do not return are abort and exit.                                                                      |
|             | <b>Note:</b> At optimization levels medium or high, the <u>noreturn</u> keyword might cause incorrect call stack debug information at any point where it can be determined that the current function cannot return.                                                                                                    |
| Example     | <pre>noreturn void terminate(void);</pre>                                                                                                    |
| persistent  |                                                                                                    |
| Syntax      | See Syntax for object attributes, page 296.                                                                                                    |
| Description | Global or static variables defined with thepersistent attribute will not be initialized by cstartup, but only by a code downloader or similar add-on functionality. This attribute cannot be used together with any of the keywords const orno_init, andpersistent data cannot be located to an absolute address (using the @ operator). |
| Example     | persistent int x = 0;                                                                                                    |
| See also    | <i>DATA16_P</i> , page 367.                                                                                                    |
| ramfunc     |                                                                                                    |
| Syntax      | See Syntax for object attributes, page 296.                                                                                                    |
| Description | Theramfunc keyword makes a function execute in RAM. Two code segments will be created: one for the RAM execution, and one for the ROM initialization.                                                                                                    |
|             | Functions declaredramfunc are by default stored in the CODE_I segment.                                                                                                    |
|             | This attribute cannot be used if you have specified theropi option.                                                                                                    |
| Example     | <pre>ramfunc int FlashPage(char * data, char * page);</pre>                                                                                                    |
| See also    | Execution in RAM, page 80.                                                                                                    |

\_\_raw

| Syntax      | See Syntax for object attributes, page 296.                                                                                                    |
|-------------|----------------------------------------------------------------------------------------------------|
| Description | This keyword prevents saving used registers in interrupt functions.                                                                                                    |
| Example     | <pre>rawinterrupt void my_interrupt_function()</pre>                                                                                                    |
| regvar      |                                                                                                    |
| Syntax      | See Syntax for type attributes used on functions, page 295.                                                                                                    |
| Description | This keyword is used for declaring that a global or static variable should be placed permanently in the specified register. The registers R4-R5 can be used for this purpose, provided that they have been reserved with one of theregvar_r4 orregvar_r5 compiler options.                                      |
|             | The <u>regvar</u> attribute can be used on integer types, pointers, 32-bit floating-point numbers, structures with one element and unions of all these. However, it is not possible to point to an object that has been declared <u>regvar</u> . An object declared <u>regvar</u> cannot have an initial value. |
|             | <b>Note:</b> If a module in your application has been compiled usingregvar_r4, it can only be linked with modules that have been compiled with eitherregvar_r4 orlock_r4. The same is true forregvar_r5/lock_r5.                                                                                                |
| Example     | To declare a global register variable, use the following syntax:                                                                                                    |
|             | regvarno_init type variable_name @ location                                                                                                    |
|             | where <i>location</i> is eitherR4 orR5, declared in intrinsics.h.                                                                                                    |
|             | This will create a variable called <i>variable_name</i> of type <i>type</i> , located in register R4 or R5, for example:                                                                                                    |
|             | <pre>regvarno_init int counter @R4;</pre>                                                                                                    |
| See also    | <i>regvar_r4</i> , page 272 and <i>regvar_r5</i> , page 273                                                                                                    |
| root        |                                                                                                    |

### root

Syntax

See Syntax for object attributes, page 296.

| Description  | A function or variable with theroot attribute is kept whether or not it is referenced from the rest of the application, provided its module is included. Program modules are always included and library modules are only included if needed. |
|--------------|----------------------------------------------------------------------------------------------------|
| Example      | <pre>root int myarray[10];</pre>                                                                                                    |
| See also     | For more information about modules, segments, and the link process, see the <i>IAR Linker</i> and Library Tools Reference Guide.                                                                                                    |
| ro_placement |                                                                                                    |
| Syntax       | See Syntax for type attributes used on data objects, page 294.                                                                                                    |
|              | Although this is an object attribute, it follows the generic syntax rules for type attributes that can be used on data objects. Just like a type attribute, it must be specified both when a data object is defined and when it is declared.  |

| Description | Use thero_placement attribute in combination with the type qualifiers const and      |
|-------------|--------------------------------------------------------------------------------------|
|             | volatile to inform the compiler that a variable should be placed in read-only (code) |
|             | memory. This changes the default memory type attribute.                              |

This is useful, for example, for placing a const volatile variable in flash memory residing in ROM.

Example \_\_ro\_placement const volatile int x = 10;

## \_\_save\_reg20

| -           |                                                                                                    |
|-------------|----------------------------------------------------------------------------------------------------|
| Syntax      | See Syntax for object attributes, page 296.                                                                                                    |
| Description | When compiling for the MSP430X architecture in the Small data model, use this keyword to save and restore all 20 bits of the registers that are used, instead of only 16 bits, which are saved and restored by normal functions. This keyword will make the function save all registers and not only the ones used by the function to guarantee that 20-bit registers are not destroyed by subsequent calls. |
|             | This may be necessary if the function is called from assembler routines that use the upper 4 bits of the 20-bit registers.                                                                                                    |
|             | <b>Note:</b> Thesave_reg20 keyword has only effect when compiling for the MSP430X architecture.                                                                                                    |
| Example     | <pre>save_reg20 void myFunction(void);</pre>                                                                                                    |

| See also    | Interrupt functions for the MSP430X architecture, page 75.                                                                                                    |
|-------------|----------------------------------------------------------------------------------------------------|
| task        |                                                                                                    |
| Syntax      | See Syntax for type attributes used on functions, page 295.                                                                                                    |
| Description | This keyword allows functions to relax the rules for preserving registers. Typically, the keyword is used on the start function for a task in an RTOS.                                              |
|             | Because a function declaredtask can corrupt registers that are needed by the calling function, you should only usetask on functions that do not return or call such a function from assembler code. |
|             | The function main can be declaredtask, unless it is explicitly called from the application. In real-time applications with more than one task, the root function of each task can be declaredtask.  |
| Example     | <pre>task void my_handler(void);</pre>                                                                                                    |

Descriptions of extended keywords

# **Pragma directives**

- Summary of pragma directives
- Descriptions of pragma directives

## Summary of pragma directives

The #pragma directive is defined by Standard C and is a mechanism for using vendor-specific extensions in a controlled way to make sure that the source code is still portable.

The pragma directives control the behavior of the compiler, for example how it allocates memory for variables and functions, whether it allows extended keywords, and whether it outputs warning messages.

The pragma directives are always enabled in the compiler.

This table lists the pragma directives of the compiler that can be used either with the #pragma preprocessor directive or the \_Pragma() preprocessor operator:

| Pragma directive            | Description                                                                            |
|-----------------------------|----------------------------------------------------------------------------------------|
| basic_template_matching     | Makes a template function fully memory-attribute                                       |
|                             | aware.                                                                                 |
| bis_nmi_ie1                 | Allows non-maskable interrupt routines to enable interrupts                            |
|                             | ·                                                                                      |
| bitfields                   | Controls the order of bitfield members.                                                |
| calls                       | Lists possible called functions for indirect calls.                                    |
| call_graph_root             | Specifies that the function is a call graph root.                                      |
| constseg                    | Places constant variables in a named segment.                                          |
| data_alignment              | Gives a variable a higher (more strict) alignment.                                     |
| dataseg                     | Places variables in a named segment.                                                   |
| default_function_attributes | Sets default type and object attributes for declarations and definitions of functions. |
| default_variable_attributes | Sets default type and object attributes for                                            |
|                             | declarations and definitions of variables.                                             |
| diag_default                | Changes the severity level of diagnostic messages.                                     |
| diag_error                  | Changes the severity level of diagnostic messages.                                     |

Table 36: Pragma directives summary

| Pragma directive      | Description                                                                                                 |
|-----------------------|----------------------------------------------------------------------------------------------------|
| diag_remark           | Changes the severity level of diagnostic messages.                                                          |
| diag_suppress         | Suppresses diagnostic messages.                                                                             |
| diag_warning          | Changes the severity level of diagnostic messages.                                                          |
| error                 | Signals an error while parsing.                                                                             |
| include_alias         | Specifies an alias for an include file.                                                                     |
| inline                | Controls inlining of a function.                                                                            |
| language              | Controls the IAR Systems language extensions.                                                               |
| location              | Specifies the absolute address of a variable, or places groups of functions or variables in named segments. |
| message               | Prints a message.                                                                                           |
| no_epilogue           | Uses a local return sequence                                                                                |
| object_attribute      | Adds object attributes to the declaration or definition of a variable or function.                          |
| optimize              | Specifies the type and level of an optimization.                                                            |
| pack                  | Specifies the alignment of structures and union members.                                                    |
| printf_args           | Verifies that a function with a printf-style format string is called with the correct arguments.            |
| public_equ            | Defines a public assembler label and gives it a value.                                                      |
| required              | Ensures that a symbol that is needed by another symbol is included in the linked output.                    |
| rtmodel               | Adds a runtime model attribute to the module.                                                               |
| scanf_args            | Verifies that a function with a scanf-style format string is called with the correct arguments.             |
| section               | This directive is an alias for #pragma segment.                                                             |
| segment               | Declares a segment name to be used by intrinsic functions.                                                  |
| STDC CX_LIMITED_RANGE | Specifies whether the compiler can use normal complex mathematical formulas or not.                         |
| STDC FENV_ACCESS      | Specifies whether your source code accesses the floating-point environment or not.                          |
| STDC FP_CONTRACT      | Specifies whether the compiler is allowed to contract floating-point expressions or not.                    |

Table 36: Pragma directives summary (Continued)

| Pragma directive | Description                                        |      |
|------------------|----------------------------------------------------|------|
| type_attribute   | Adds type attributes to a declaration or to        |      |
|                  | definitions.                                       |      |
| vector           | Specifies the vector of an interrupt or trap funct | ion. |
|                  |                                                    |      |

Table 36: Pragma directives summary (Continued)

**Note:** For portability reasons, see also *Recognized pragma directives (6.10.6)*, page 393.

# **Descriptions of pragma directives**

This section gives detailed information about each pragma directive.

## basic\_template\_matching

| Syntax      | <pre>#pragma basic_template_matching</pre>                                                                                                    |
|-------------|----------------------------------------------------------------------------------------------------|
| Description | Use this pragma directive in front of a template function declaration to make the function fully memory-attribute aware, in the rare cases where this is useful. That template function will then match the template without the modifications, see <i>Templates and data memory attributes</i> , page 202. |
| Example     | <pre>// We assume thatdata20 is the memory type of the default // pointer. #pragma basic_template_matching template<typename t=""> void fun(T *);</typename></pre>                                                                                                    |
|             | <pre>void MyF() {     fun((intdata16 *) 0); // T = intdata16 }</pre>                                                                                                    |

## bis\_nmi\_ie l

| Syntax     | #pragma bis_nmi_ | ie1=mask              |
|------------|------------------|-----------------------|
| Parameters | mask             | A constant expression |

| Description | Use this pragma directive for changing the interrupt control bits in the register IE, within an NMI service routine. A BIS.W #mask, IE1 instruction is generated immediately before the RETI instruction at the end of the function, after any POP instructions. |
|-------------|----------------------------------------------------------------------------------------------------|
|             | The effect is that NMI interrupts cannot occur until after the BIS instruction. The advantage of placing it at the end of the POP instructions is that less stack will be used in the case of nested interrupts.                                                 |
| Example     | In the following example, the OFIE bit will be set as the last instruction before the RETI instruction:                                                                                                    |
|             | <pre>#pragma bis_nmi_ie1=OFIE #pragma vector=NMI_VECTORinterrupt void myInterruptFunction(void) { }</pre>                                                                                                    |

# bitfields

| Syntax      | <pre>#pragma bitfields={reversed default}</pre>                                                                                                    |                                                                                         |
|-------------|----------------------------------------------------------------------------------------------------|-----------------------------------------------------------------------------------------|
| Parameters  | reversed                                                                                                    | Bitfield members are placed from the most significant bit to the least significant bit. |
|             | default                                                                                                    | Bitfield members are placed from the least significant bit to the most significant bit. |
| Description | Use this pragma directiv                                                                                                    | e to control the order of bitfield members.                                             |
| Example     | <pre>#pragma bitfields=reversed /* Structure that uses reversed bitfields. */ struct S {     unsigned char error : 1;     unsigned char size : 4;     unsigned short code : 10; }; #pragma bitfields=default /* Restores to default setting. */</pre> |                                                                                         |
| See also    | Bitfields, page 282.                                                                                                    |                                                                                         |

# calls

| Syntax      | <pre>#pragma calls=function[, function]</pre>                                                                                                    |  |
|-------------|----------------------------------------------------------------------------------------------------|--|
| Parameters  | function Any declared function                                                                                                    |  |
| Description | Use this pragma directive to list the functions that can be indirectly called in the following statement. This information can be used for stack usage analysis in the linker. |  |
|             | Note: For an accurate result, you must list all possible called functions.                                                                                                    |  |
| Example     | <pre>void Fun1(), Fun2();</pre>                                                                                                    |  |
|             | <pre>void Caller(void (*fp)(void)) { #pragma calls = Fun1, Fun2   (*fp)(); }</pre>                                                                                             |  |
| See also    | Stack usage analysis, page 92                                                                                                    |  |

# call\_graph\_root

| Syntax      | <pre>#pragma call_graph_root[=category]</pre>                                                                                                    |                                                               |
|-------------|----------------------------------------------------------------------------------------------------|---------------------------------------------------------------|
| Parameters  | category                                                                                                    | A string that identifies an optional call graph root category |
| Description | Use this pragma directive to specify that, for stack usage analysis purposes, the immediately following function is a call graph root. You can also specify an optional category. The compiler will usually automatically assign a call graph root category to interrupt and task functions. If you use the #pragma call_graph_root directive on such a function you will override the default category. You can specify any string as a category. |                                                               |
| Example     | <pre>#pragma call_graph_root="interrupt"</pre>                                                                                                    |                                                               |
| See also    | Stack usage analysis, page 92                                                                                                    |                                                               |

## constseg

| Syntax         | <pre>#pragma constseg=[]</pre>                                                                                                    | memoryattribute ]{SEGMENT_NAME default}                                                                                                    |
|----------------|----------------------------------------------------------------------------------------------------|----------------------------------------------------------------------------------------------------|
| Parameters     | memoryattribute                                                                                                    | An optional memory attribute denoting in what memory the segment will be placed; if not specified, default memory is used.                          |
|                | SEGMENT_NAME                                                                                                    | A user-defined segment name; cannot be a segment name predefined for use by the compiler and linker.                                                |
|                | default                                                                                                    | Uses the default segment for constants.                                                                                                    |
| Description    | This legacy pragma directive is supported for backward compatibility reasons. It can be used for placing constant variables in a named segment. The segment name cannot be a segment name predefined for use by the compiler and linker. The setting remains active until you turn it off again with the #pragma constseg=default directive. |                                                                                                    |
| Example        |                                                                                                    | _data20 MY_CONSTANTS<br>ettings[] = {42, 15, -128, 0};<br>efault                                                                                    |
| data_alignment |                                                                                                    |                                                                                                    |
| Syntax         | #pragma data_align                                                                                                    | ment= <i>expression</i>                                                                                                    |
| Parameters     | expression                                                                                                    | A constant which must be a power of two (1, 2, 4, etc.).                                                                                            |
| Description    |                                                                                                    | e to give a variable a higher (more strict) alignment of the start<br>nerwise have. This directive can be used on variables with static<br>uration. |
|                |                                                                                                    | tive on variables with automatic storage duration, there is an<br>ed alignment for each function, determined by the calling                         |
|                | <b>Note:</b> Normally, the size of a variable is a multiple of its alignment. The data_alignment directive only affects the alignment of the variable's start address, and not its size, and can thus be used for creating situations where the size is not a                                                                                |                                                                                                    |

multiple of the alignment.

## dataseg

| Syntax      | <pre>#pragma dataseg=[memoryattribute]{SEGMENT_NAME default}</pre>                                                                                                    |                                                                                                    |
|-------------|----------------------------------------------------------------------------------------------------|----------------------------------------------------------------------------------------------------|
| Parameters  | memoryattribute                                                                                                    | An optional memory attribute denoting in what memory the segment will be placed; if not specified, default memory is used. |
|             | SEGMENT_NAME                                                                                                    | A user-defined segment name; cannot be a segment name predefined for use by the compiler and linker.                       |
|             | default                                                                                                    | Uses the default segment.                                                                                                  |
| Description | This legacy pragma directive is supported for backward compatibility reasons. It can be used for placing variables in a named segment. The segment name cannot be a segment name predefined for use by the compiler and linker. The variable will not be initialized at startup, and can for this reason not have an initializer, which means it must be declaredno_init. The setting remains active until you turn it off again with the #pragma dataseg=default directive. |                                                                                                    |
| Example     | #pragma dataseg=<br>no_init char myB<br>#pragma dataseg=de                                                                                                    |                                                                                                    |

# default\_function\_attributes

| Syntax      | <pre>#pragma default_function_attributes=[ attribute]</pre>                                                                                                    |                                                        |  |
|-------------|----------------------------------------------------------------------------------------------------|--------------------------------------------------------|--|
|             | where attribute can be:                                                                                                    |                                                        |  |
|             | type_attribute<br>object_attribute<br>@ segment_name                                                                                                    |                                                        |  |
| Parameters  |                                                                                                    |                                                        |  |
|             | type_attribute                                                                                                    | See Type attributes, page 293.                         |  |
|             | object_attribute                                                                                                    | See Object attributes, page 295.                       |  |
|             | @ segment_name                                                                                                    | See Data and function placement in segments, page 221. |  |
| Description | Use this pragma directive to set default segment placement, type attributes, and object attributes for function declarations and definitions. The default settings are only used for |                                                        |  |

|          | declarations and definitions that do not specify type or object attributes or location in some other way.                                                                                                    |
|----------|----------------------------------------------------------------------------------------------------|
|          | Specifying a default_function_attributes pragma directive with no attributes, restores the initial state where no such defaults have been applied to function declarations and definitions.                                                                  |
| Example  | <pre>/* Place following functions in segment MYSEG" */ #pragma default_function_attributes = @ "MYSEG" int fun1(int x) { return x + 1; } int fun2(int x) { return x - 1; /* Stop placing functions into MYSEG */ #pragma default_function_attributes =</pre> |
|          | has the same effect as:                                                                                                    |
|          | int fun1(int x) @ "MYSEG" { return x + 1; } int fun2(int x) @ "MYSEG" { return x - 1; }                                                                                                    |
| See also | <i>location</i> , page 319<br><i>object_attribute</i> , page 321<br><i>type_attribute</i> , page 328                                                                                                    |
|          | type_autionic, page 526                                                                                                    |

## default\_variable\_attributes

| Syntax      | <pre>#pragma default_variable_attributes=[ attribute]</pre>                                                                                                    |                                                        |
|-------------|----------------------------------------------------------------------------------------------------|--------------------------------------------------------|
|             | where attribute can be:                                                                                                    |                                                        |
|             | <i>type_attribute<br/>object_attribute<br/>@ segment_name</i>                                                                                                    |                                                        |
| Parameters  |                                                                                                    |                                                        |
|             | type_attribute                                                                                                    | See Type attributes, page 293.                         |
|             | object_attributes                                                                                                    | See Object attributes, page 295.                       |
|             | @ segment_name                                                                                                    | See Data and function placement in segments, page 221. |
| Description | Use this pragma directive to set default segment placement, type attributes, and object attributes for declarations and definitions of variables with static storage duration. The default settings are only used for declarations and definitions that do not specify type or object attributes or location in some other way. |                                                        |

|          | Specifying a default_variable_attributes pragma with no attributes restores the initial state of no such defaults being applied to variables with static storage duration.                                               |
|----------|----------------------------------------------------------------------------------------------------|
| Example  | <pre>/* Place following variables in segment MYSEG" */ #pragma default_variable_attributes = @ "MYSEG" int var1 = 42; int var2 = 17; /* Stop placing variables into MYSEG */ #pragma default_variable_attributes =</pre> |
|          | has the same effect as:                                                                                                    |
|          | int var1 @ "MYSEG" = 42;<br>int var2 @ "MYSEG" = 17;                                                                                                    |
| See also | <i>location</i> , page 319<br><i>object_attribute</i> , page 321<br><i>type_attribute</i> , page 328                                                                                                    |

# diag\_default

| Sy     | yntax       | <pre>#pragma diag_default=tag[,tag,]</pre>                                                                                                    |                                                                           |
|--------|-------------|----------------------------------------------------------------------------------------------------|---------------------------------------------------------------------------|
| Pa     | arameters   | tag                                                                                                    | The number of a diagnostic message, for example the message number Pe177. |
| D      | Description | Use this pragma directive to change the severity level back to the default, or to the severity level defined on the command line by any of the optionsdiag_error,diag_remark,diag_suppress, ordiag_warnings, for the diagnostic messages specified with the tags. |                                                                           |
| Se     | ee also     | Diagnostics, page 241.                                                                                                    |                                                                           |
| diag_e | error       |                                                                                                    |                                                                           |
| Sy     | yntax       | <pre>#pragma diag_error</pre>                                                                                                    | =tag[,tag,]                                                               |
| Pa     | arameters   | tag                                                                                                    | The number of a diagnostic message, for example the message number Pe177. |

|      | Description | Use this pragma directive to change the severity level to error for the specified diagnostics. |                                                                           |
|------|-------------|------------------------------------------------------------------------------------------------|---------------------------------------------------------------------------|
|      | See also    | Diagnostics, page 241.                                                                         |                                                                           |
| diag | _remark     |                                                                                                |                                                                           |
|      | Syntax      | #pragma diag_remar                                                                             | k=tag[,tag,]                                                              |
|      | Parameters  | tag                                                                                            | The number of a diagnostic message, for example the message number Pe177. |
|      | Description | Use this pragma directiv diagnostic messages.                                                  | e to change the severity level to remark for the specified                |
|      | See also    | Diagnostics, page 241.                                                                         |                                                                           |
| diag | _suppress   |                                                                                                |                                                                           |
|      | Syntax      | #pragma diag_suppre                                                                            | ess=tag[,tag,]                                                            |
|      | Parameters  | tag                                                                                            | The number of a diagnostic message, for example the message number Pe117. |
|      | Description | Use this pragma directiv                                                                       | e to suppress the specified diagnostic messages.                          |
|      | See also    | Diagnostics, page 241.                                                                         |                                                                           |
| diag | warning     |                                                                                                |                                                                           |

# diag\_warning

| Syntax      | <pre>#pragma diag_warning=tag[,tag,]</pre>    |                                                                           |
|-------------|-----------------------------------------------|---------------------------------------------------------------------------|
| Parameters  | tag                                           | The number of a diagnostic message, for example the message number Pe826. |
| Description | Use this pragma directiv diagnostic messages. | ve to change the severity level to warning for the specified              |

See also

Diagnostics, page 241.

### error

| Syntax        | #pragma error me                             | #pragma error <i>message</i>                                                                                                    |  |
|---------------|----------------------------------------------|----------------------------------------------------------------------------------------------------|--|
| Parameters    | message                                      | A string that represents the error message.                                                                                                    |  |
| Description   | is different from the directive can be inclu | ctive to cause an error message when it is parsed. This mechanism<br>preprocessor directive #error, because the #pragma error<br>ided in a preprocessor macro using the _Pragma form of the<br>uses an error if the macro is used. |  |
| Example       | #define FOO<br>#else                         | <pre>#else #define F00 _Pragma("error\"Foo is not available\"")</pre>                                                                                                    |  |
|               | If FOO_AVAILABLE i source code.              | If FOO_AVAILABLE is zero, an error will be signaled if the FOO macro is used in actual source code.                                                                                                    |  |
| include_alias |                                              |                                                                                                    |  |
| Syntax        |                                              | _alias ("orig_header" , "subst_header")<br>_alias ( <orig_header> , <subst_header>)</subst_header></orig_header>                                                                                                    |  |
| Parameters    | orig_header                                  | The name of a header file for which you want to create an alias.                                                                                                    |  |
|               | subst_header                                 | The alias for the original header file.                                                                                                    |  |

Description Use this pragma directive to provide an alias for a header file. This is useful for substituting one header file with another, and for specifying an absolute path to a relative

file.

This pragma directive must appear before the corresponding #include directives and subst\_header must match its corresponding #include directive exactly.

|       |             | This example will substitute the relative file stdio.h with a counterpart located according to the specified path.                                                                                  |                                                                                                    |
|-------|-------------|----------------------------------------------------------------------------------------------------|----------------------------------------------------------------------------------------------------|
|       | See also    | Include file search proc                                                                                                    | edure, page 238.                                                                                                    |
| inlin | e           |                                                                                                    |                                                                                                    |
|       | Syntax      | <pre>#pragma inline[=forced =never]</pre>                                                                                                    |                                                                                                    |
|       | Parameters  | No parameter                                                                                                    | Has the same effect as the inline keyword.                                                                                                    |
|       |             | forced                                                                                                    | Disables the compiler's heuristics and forces inlining.                                                                                                    |
|       |             | never                                                                                                    | Disables the compiler's heuristics and makes sure that the function will not be inlined.                                                                                          |
|       | Description | Use #pragma inline to advise the compiler that the function defined immediately after the directive should be inlined according to C++ inline semantics.                                            |                                                                                                    |
|       |             | Specifying #pragma inline=forced will always inline the defined function. If the compiler fails to inline the function for some reason, for example due to recursion, a warning message is emitted. |                                                                                                    |
|       |             | Inlining is normally performed only on the High optimization level. Specifying #pragma inline=forced will enable inlining of the function also on the Medium optimization level.                    |                                                                                                    |
|       | See also    | Inlining functions, page 82.                                                                                                    |                                                                                                    |
| lang  | uage        |                                                                                                    |                                                                                                    |
|       | Syntax      | <pre>#pragma language={extended default save restore}</pre>                                                                                                    |                                                                                                    |
|       | Parameters  | extended                                                                                                    | Enables the IAR Systems language extensions from the first use of the pragma directive and onward.                                                                                |
|       |             | default                                                                                                    | From the first use of the pragma directive and onward,<br>restores the settings for the IAR Systems language<br>extensions to whatever that was specified by compiler<br>options. |

|             | save restore                                                                                                    | Saves and restores, respectively, the IAR Systems language<br>extensions setting around a piece of source code.<br>Each use of save must be followed by a matching restore<br>in the same file without any intervening #include directive. |
|-------------|----------------------------------------------------------------------------------------------------|----------------------------------------------------------------------------------------------------|
| Description | Use this pragma direct                                                                                                    | ive to control the use of language extensions.                                                                                                    |
| Example     | At the top of a file that needs to be compiled with IAR Systems extensions enabled:                                                                                                    |                                                                                                    |
|             | #pragma language=<br>/* The rest of th                                                                                                    |                                                                                                    |
|             | Around a particular part of the source code that needs to be compiled with IAR Syste<br>extensions enabled, but where the state before the sequence cannot be assumed to be<br>same as that specified by the compiler options in use: |                                                                                                    |
|             | #pragma language=<br>#pragma language=<br>/* Part of source<br>#pragma language=                                                                                                    | extended<br>code. */                                                                                                    |
| See also    | -e, page 257 andstrie                                                                                                    | <i>ct</i> , page 276.                                                                                                    |

# location

| Syntax      | <pre>#pragma location={address NAME}</pre>                                                            |                                                                                                    |
|-------------|----------------------------------------------------------------------------------------------------|----------------------------------------------------------------------------------------------------|
| Parameters  | address                                                                                               | The absolute address of the global or static variable for which you want an absolute location.                                                                                                    |
|             | NAME                                                                                                  | A user-defined segment name; cannot be a segment name predefined for use by the compiler and linker.                                                                                                    |
| Description | or static variable whose<br>declared eitherno_i<br>specifying a segment fo<br>follows the pragma dire | ve to specify the location—the absolute address—of the global<br>e declaration follows the pragma directive. The variable must be<br>unit or const. Alternatively, the directive can take a string<br>or placing either a variable or a function whose declaration<br>octive. Do not place variables that would normally be in different<br>variables declared asno_init and variables declared as<br>med segment. |

| Example  | <pre>#pragma location=0x22Eno_init volatile char PORT1; /* PORT1 is located at address</pre>                                                                                     |
|----------|----------------------------------------------------------------------------------------------------|
|          | #pragma segment="MY_SEG"<br>#pragma location="MY_SEG"<br>no_init char PORT2; /* PORT2 is located in segment MY_SEG */                                                            |
|          | /* A better way is to use a corresponding mechanism */<br>#define MY_SEG _Pragma("location=\"MY_SEG\"")<br>/* */<br>MY_SEGno_init int i; /* i is placed in the MY_SEG segment */ |
| See also | Controlling data and function placement in memory, page 218 and Placing user-defined segments, page 103.                                                                         |

## message

| Syntax      | <pre>#pragma message(m</pre>                   | <pre>#pragma message(message)</pre>                                                                                                    |  |
|-------------|------------------------------------------------|----------------------------------------------------------------------------------------------------|--|
| Parameters  | message                                        | The message that you want to direct to the standard output stream.                                                                                                    |  |
| Description | Use this pragma direct stream when the file is | ive to make the compiler print a message to the standard output compiled.                                                                                                    |  |
| Example     | #ifdef TESTING<br>#pragma message("<br>#endif  | Testing")                                                                                                    |  |
| no_epilogue |                                                |                                                                                                    |  |
| Syntax      | #pragma no_epilog                              | ue                                                                                                    |  |
| Description | routine ?EpilogueN.                            | ive to use a local return sequence instead of a call to the library<br>This pragma directive can be used when a function needs to exist<br>mple a bootloader that needs to be independent of the libraries it |  |
| Example     | #pragma no_epilog<br>void bootloader(v         | ue<br>oid) @"BOOTSECTOR"                                                                                                    |  |

{...

# object\_attribute

| Syntax      | <pre>#pragma object_attribute=object_attribute[ object_attribute]</pre>                                                                                                    |
|-------------|----------------------------------------------------------------------------------------------------|
| Parameters  | For information about object attributes that can be used with this pragma directive, see <i>Object attributes</i> , page 295.                                                                                                    |
| Description | Use this pragma directive to add one or more IAR-specific object attributes to the declaration or definition of a variable or function. Object attributes affect the actual variable or function and not its type. When you define a variable or function, the union of the object attributes from all declarations including the definition, is used. |
| Example     | <pre>#pragma object_attribute=no_init char bar;</pre>                                                                                                    |
|             | is equivalent to:                                                                                                    |
|             | no_init char bar;                                                                                                    |
| See also    | General syntax rules for extended keywords, page 293.                                                                                                    |
| optimize    |                                                                                                    |

| Syntax     | <pre>#pragma optimize=[goal][level][no_optimization]</pre> |                                                                                                    |
|------------|------------------------------------------------------------|----------------------------------------------------------------------------------------------------|
| Parameters | goal                                                       | Choose between:                                                                                        |
|            |                                                            | size, optimizes for size                                                                               |
|            |                                                            | balanced, optimizes balanced between speed and size                                                    |
|            |                                                            | speed, optimizes for speed.                                                                            |
|            |                                                            | no_size_constraints, optimizes for speed, but relaxes the normal restrictions for code size expansion. |
|            | level                                                      | Specifies the level of optimization; choose between none, low, medium, or high.                        |

|             | no_optimization                                                                                                    | Disables one or several optimizations; choose between:                                                                                    |
|-------------|----------------------------------------------------------------------------------------------------|----------------------------------------------------------------------------------------------------|
|             |                                                                                                    | no_code_motion, disables code motion                                                                                                    |
|             |                                                                                                    | no_cse, disables common subexpression elimination                                                                                         |
|             |                                                                                                    | no_inline, disables function inlining                                                                                                    |
|             |                                                                                                    | no_tbaa, disables type-based alias analysis                                                                                               |
|             |                                                                                                    | no_unroll, disables loop unrolling                                                                                                    |
| Description |                                                                                                    | ive to decrease the optimization level, or to turn off some specific<br>agma directive only affects the function that follows immediately |
|             | The parameters size, balanced, speed, and no_size_constraints only have effect on the high optimization level and only one of them can be used as it is not possible to optimize for speed and size at the same time. It is also not possible to use preprocessor macros embedded in this pragma directive. Any such macro will not be expanded by the preprocessor. |                                                                                                    |
|             | -                                                                                                    | pragma optimize directive to specify an optimization level that<br>mization level you specify using a compiler option, the pragma         |
| Example     | <pre>#pragma optimize= int SmallAndUsedC {    /* Do something }</pre>                                                                                                    | Often()                                                                                                    |
|             | <pre>#pragma optimize= int BigAndSeldomU {    /* Do something }</pre>                                                                                                    | Jsed()                                                                                                    |
| See also    | Fine-tuning enabled tr                                                                                                    | ransformations, page 225.                                                                                                    |

# pack

```
Syntax #pragma pack(n)
#pragma pack()
#pragma pack({push|pop}[,name] [,n])
```

|     | Parameters  |                                                                                         |                                                                                                    |
|-----|-------------|-----------------------------------------------------------------------------------------|----------------------------------------------------------------------------------------------------|
|     |             | п                                                                                       | Sets an optional structure alignment; one of: 1, 2, 4, 8, or 16                                                    |
|     |             | Empty list                                                                              | Restores the structure alignment to default                                                                        |
|     |             | push                                                                                    | Sets a temporary structure alignment                                                                               |
|     |             | рор                                                                                     | Restores the structure alignment from a temporarily pushed alignment                                               |
|     |             | name                                                                                    | An optional pushed or popped alignment label                                                                       |
|     | Description | Use this pragma directive to specify the maximum alignment of struct and union members. |                                                                                                    |
|     |             |                                                                                         | directive affects declarations of structures following the pragma #pragma pack or the end of the compilation unit. |
|     |             | <b>Note:</b> This can result of the structure.                                          | in significantly larger and slower code when accessing members                                                     |
|     | See also    | Structure types, page                                                                   | 287.                                                                                                    |
| pub | lic_equ     |                                                                                         |                                                                                                    |
|     | Syntax      | <pre>#pragma public_equ="symbol",value</pre>                                            |                                                                                                    |
|     | Parameters  |                                                                                         |                                                                                                    |
|     |             | symbol                                                                                  | The name of the assembler symbol to be defined (string).                                                           |
|     |             | value                                                                                   | The value of the defined assembler symbol (integer constant expression).                                           |

| Description | Use this pragma directive to define a public assembler label and give it a value. |
|-------------|-----------------------------------------------------------------------------------|
|             |                                                                                   |

#pragma public\_equ="MY\_SYMBOL",0x123456

See also *public\_equ*, page 323.

\_\_printf\_args

Example

Syntax

#pragma \_\_printf\_args

| Description | Use this pragma directive on a function with a printf-style format string. For any call to that function, the compiler verifies that the argument to each conversion specifier (for example %d) is syntactically correct. |
|-------------|----------------------------------------------------------------------------------------------------|
| Example     | <pre>#pragmaprintf_args int printf(char const *,);</pre>                                                                                                    |
|             | <pre>void PrintNumbers(unsigned short x) {     printf("%d", x); /* Compiler checks that x is an integer */ }</pre>                                                                                                    |

# required

| Syntax      | <pre>#pragma required=symbol</pre>                                                                                                    |  |
|-------------|----------------------------------------------------------------------------------------------------|--|
| Parameters  | symbol Any statically linked function or variable.                                                                                                    |  |
| Description | Use this pragma directive to ensure that a symbol which is needed by a second symbol is included in the linked output. The directive must be placed immediately before the second symbol. |  |
|             | Use the directive if the requirement for a symbol is not otherwise visible in the application, for example if a variable is only referenced indirectly through the segment it resides in. |  |
| Example     | <pre>const char copyright[] = "Copyright by me";</pre>                                                                                                    |  |
|             | <pre>#pragma required=copyright int main() {    /* Do something here. */ }</pre>                                                                                                    |  |
|             | Even if the copyright string is not used by the application, it will still be included by the linker and available in the output.                                                         |  |
| See also    | Inline assembler, page 165                                                                                                    |  |
| rtmodel     |                                                                                                    |  |

Syntax #pragma rtmodel="key", "value"

| Parameters  |                                                 |                                                                                                    |
|-------------|-------------------------------------------------|----------------------------------------------------------------------------------------------------|
|             | "key"                                           | A text string that specifies the runtime model attribute.                                                                                                    |
|             | "value"                                         | A text string that specifies the value of the runtime model attribute. Using the special value * is equivalent to not defining the attribute at all.                                                                                               |
| Description | 1 0                                             | tive to add a runtime model attribute to a module, which can be heck consistency between modules.                                                                                                    |
|             | that are linked togethe value for the correspon | is useful for enforcing consistency between modules. All modules<br>r and define the same runtime attribute key must have the same<br>uding key, or the special value *. It can, however, be useful to state<br>lule can handle any runtime model. |
|             | A module can have set                           | veral runtime model definitions.                                                                                                    |
|             | 1                                               | compiler runtime model attributes start with a double underscore.<br>is style must not be used in the user-defined attributes.                                                                                                    |
| Example     | #pragma rtmodel="                               | I2C","ENABLED"                                                                                                    |
|             | e                                               | te an error if a module that contains this definition is linked with<br>t have the corresponding runtime model attributes defined.                                                                                                    |
| See also    | Checking module cons                            | sistency, page 151.                                                                                                    |
| scanf_args  |                                                 |                                                                                                    |
| Syntax      | <pre>#pragmascanf_a</pre>                       | args                                                                                                    |
| _           |                                                 |                                                                                                    |

example %d) is syntactically correct.

Use this pragma directive on a function with a scanf-style format string. For any call to that function, the compiler verifies that the argument to each conversion specifier (for

Description

325

segment

| Syntax      | #pragma segment="A                                                                                                    | IAME" [memoryattribute] [align]                                                                                              |
|-------------|----------------------------------------------------------------------------------------------------|----------------------------------------------------------------------------------------------------|
|             | alias                                                                                                    |                                                                                                    |
|             | <pre>#pragma section="M</pre>                                                                                                    | NAME" [memoryattribute] [align]                                                                                              |
| Parameters  |                                                                                                    |                                                                                                    |
|             | NAME                                                                                                    | The name of the segment.                                                                                                    |
|             | memoryattribute                                                                                                    | An optional memory attribute identifying the memory the segment will be placed in; if not specified, default memory is used. |
|             | align                                                                                                    | Specifies an alignment for the segment. The value must be a constant integer expression to the power of two.                 |
| Description | Use this pragma directive to define a segment name that can be used by the segment operatorssegment_begin,segment_end, andsegment_size. All segment declarations for a specific segment must have the same memory type attribute and alignment.                                                        |                                                                                                    |
|             | The align and thememoryattribute parameters are only relevant when used together with the segment operatorssegment_begin,segment_end, andsegment_size. If you consider using align on an individual variable to achieve a higher alignment, you must instead use the #pragma data_alignment directive. |                                                                                                    |
|             | If an optional memory attribute is used, the return type of the segment operatorssegment_begin andsegment_end is:                                                                                                    |                                                                                                    |
|             | voidmemoryattr                                                                                                    | ibute *.                                                                                                    |

|          | <b>Note:</b> To place variables or functions in a specific segment, use the #pragma location directive or the @ operator.                                  |
|----------|----------------------------------------------------------------------------------------------------|
| Example  | <pre>#pragma segment="MYDATA16"data16 4</pre>                                                                                                    |
| See also | Dedicated segment operators, page 189. For more information about segments, see the chapters <i>Linking overview</i> and <i>Linking your application</i> . |

# STDC CX\_LIMITED\_RANGE

| Syntax      | #pragma STDC CX_L                                                                                                    | IMITED_RANGE {ON OFF DEFAULT}                                  |
|-------------|----------------------------------------------------------------------------------------------------|----------------------------------------------------------------|
| Parameters  | ON                                                                                                    | Normal complex mathematic formulas can be used.                |
|             | OFF                                                                                                    | Normal complex mathematic formulas cannot be used.             |
|             | DEFAULT                                                                                                    | Sets the default behavior, that is OFF.                        |
| Description | Use this pragma directive to specify that the compiler can use the normal complex mathematic formulas for * (multiplication), / (division), and abs. |                                                                |
|             | <b>Note:</b> This directive is effect in the compiler.                                                                                               | required by Standard C. The directive is recognized but has no |

# STDC FENV\_ACCESS

| Syntax      | #pragma STDC FENV                                                                                             | _ACCESS {ON OFF DEFAULT}                                                                                       |
|-------------|----------------------------------------------------------------------------------------------------|----------------------------------------------------------------------------------------------------|
| Parameters  | ON                                                                                                    | Source code accesses the floating-point environment. Note that this argument is not supported by the compiler. |
|             | OFF                                                                                                    | Source code does not access the floating-point environment.                                                    |
|             | DEFAULT                                                                                                    | Sets the default behavior, that is OFF.                                                                        |
| Description | Use this pragma directive to specify whether your source code accesses the floating-point environment or not. |                                                                                                    |
|             | Note: This directive is                                                                                       | required by Standard C.                                                                                        |

# STDC FP\_CONTRACT

| Syntax         | <pre>#pragma STDC FP_CONTRACT {ON OFF DEFAULT}</pre>                                                                                                    |                                                                                                    |
|----------------|----------------------------------------------------------------------------------------------------|----------------------------------------------------------------------------------------------------|
| Parameters     | ON                                                                                                    | The compiler is allowed to contract floating-point expressions.                                                               |
|                | OFF                                                                                                    | The compiler is not allowed to contract floating-point expressions. Note that this argument is not supported by the compiler. |
|                | DEFAULT                                                                                                    | Sets the default behavior, that is ON.                                                                                        |
| Description    | Use this pragma directive to specify whether the compiler is allowed to contract floating-point expressions or not. This directive is required by Standard C.                                          |                                                                                                    |
| Example        | <pre>#pragma STDC FP_CONTRACT=ON</pre>                                                                                                    |                                                                                                    |
| type_attribute |                                                                                                    |                                                                                                    |
| Syntax         | <pre>#pragma type_att:</pre>                                                                                                    | ribute= <i>type_attr</i> [ <i>type_attr</i> ]                                                                                 |
| Parameters     | For information about <i>Type attributes</i> , page                                                                                                    | t type attributes that can be used with this pragma directive, see 293.                                                       |
| Description    | Use this pragma directive to specify IAR-specific <i>type attributes</i> , which are not part of Standard C. Note however, that a given type attribute might not be applicable to all kind of objects. |                                                                                                    |
|                |                                                                                                    | the declaration of the identifier, the next variable, or the next<br>immediately after the pragma directive.                  |
| Example        | In this example, an ir                                                                                                    | nt object with the memory attributedata16 is defined:                                                                         |
|                | <pre>#pragma type_att:<br/>int x;</pre>                                                                                                    | ribute=data16                                                                                                    |
|                | This declaration, which                                                                                                    | ch uses extended keywords, is equivalent:                                                                                     |

\_\_data16 int x;

See also The chapter *Extended keywords*.

### vector

| Syntax      | <pre>#pragma vector=vector1[, vector2, vector3,]</pre>                                                                                                    |                                                   |
|-------------|----------------------------------------------------------------------------------------------------|---------------------------------------------------|
| Parameters  | vectorN                                                                                                    | The vector number(s) of an interrupt function.    |
| Description | Use this pragma directive to specify the vector(s) of an interrupt or trap function whose declaration follows the pragma directive. Note that several vectors can be defined for each function. |                                                   |
|             | This pragma directive car                                                                                                    | not be used if you have specified theropi option. |
| Example     | #pragma vector=<br>interrupt void my                                                                                                    | _handler(void);                                   |

Descriptions of pragma directives

# **Intrinsic functions**

- Summary of intrinsic functions
- Descriptions of intrinsic functions

# Summary of intrinsic functions

To use intrinsic functions in an application, include the header file intrinsics.h.

Note that the intrinsic function names start with double underscores, for example:

\_\_disable\_interrupt

This table summarizes the intrinsic functions:

| Intrinsic function      | Description                                                                                   |
|-------------------------|-----------------------------------------------------------------------------------------------|
| bcd_add_type            | Performs a binary coded decimal operation                                                     |
| bic_SR_register         | Clears bits in the SR register                                                                |
| bic_SR_register_on_exit | Clears bits in the SR register when an interrupt or monitor function returns                  |
| bis_GIE_interrupt_state | Sets the GIE bit of the processor status register                                             |
| bis_SR_register         | Sets bits in the SR register                                                                  |
| bis_SR_register_on_exit | Sets bits in the SR register when an interrupt or monitor function returns                    |
| code_distance           | Returns the distance between the code and the position it was linked for                      |
| data16_read_addr        | Reads data to a 20-bit SFR register                                                           |
| data16_write_addr       | Writes data to a 20-bit SFR register                                                          |
| data20_read_type        | Reads data which has a 20-bit address                                                         |
| data20_write_type       | Writes data which has a 20-bit address                                                        |
| delay_cycles            | Provides cycle-accurate delay functionality                                                   |
| disable_interrupt       | Disables interrupts                                                                           |
| enable_interrupt        | Enables interrupts                                                                            |
| even_in_range           | Makes switch statements rely on the specified value being even and within the specified range |

Table 37: Intrinsic functions summary

| Intrinsic function         | Description                                                                                                    |
|----------------------------|----------------------------------------------------------------------------------------------------|
| get_interrupt_state        | Returns the interrupt state                                                                                                 |
| get_R4_register            | Returns the value of the $R4$ register                                                                                      |
| get_R5_register            | Returns the value of the R5 register                                                                                        |
| get_SP_register            | Returns the value of the stack pointer                                                                                      |
| get_SR_register            | Returns the value of the SR register                                                                                        |
| get_SR_register_on_exit    | Returns the value that the processor status<br>register will have when the current interrupt<br>or monitor function returns |
| low_power_mode_n           | Enters a MSP430 low power mode                                                                                              |
| low_power_mode_off_on_exit | Turns off low power mode when a monitor or interrupt function returns                                                       |
| no_operation               | Inserts a NOP instruction                                                                                                   |
| op_code                    | Inserts a constant into the instruction stream                                                                              |
| set_interrupt_state        | Restores the interrupt state                                                                                                |
| set_R4_register            | Writes a specific value to the ${\mathbb R}4$ register                                                                      |
| set_R5_register            | Writes a specific value to the $\ensuremath{\mathbb{R}5}$ register                                                          |
| set_SP_register            | Writes a specific value to the $\ensuremath{\mathtt{SP}}$ register                                                          |
| swap_bytes                 | Executes the SWPB instruction                                                                                               |

Table 37: Intrinsic functions summary (Continued)

# **Descriptions of intrinsic functions**

This section gives reference information about each intrinsic function.

# \_\_bcd\_add\_type

| Syntax      | <pre>unsigned typebcd_add_type(unsigned type x, unsigned type y);</pre>                                                                                         |
|-------------|----------------------------------------------------------------------------------------------------|
|             | where:                                                                                                    |
|             | type Can be one of the types short, long, or long long                                                                                                    |
| Description | Performs a binary coded decimal addition. The parameters and the return value are represented as binary coded decimal (BCD) numbers, that is when a hexadecimal |

number (0x19) is used for representing the decimal number 19. The following functions are supported:

| Function          | Return value                                                                                                    |
|-------------------|----------------------------------------------------------------------------------------------------|
| bcd_add_short     | Returns the sum of the two short parameters. The parameters and the return value are represented as four-digit BCD numbers.        |
| bcd_add_long      | Returns the sum of the two long parameters. The parameters and the return value are represented as eight-digit BCD numbers.        |
| bcd_add_long_long | Returns the sum of the two long long parameters. The parameters and the return value are represented as sixteen-digit BCD numbers. |

Table 38: Functions for binary coded decimal operations

/\* c = 0x19 \*/
c = \_\_bcd\_add\_short(c, 0x01);
/\* c = 0x20 \*/

# \_\_bic\_SR\_register

Example

| Syntax      | <pre>voidbic_SR_register(unsigned short);</pre>                                                                                               |
|-------------|----------------------------------------------------------------------------------------------------|
| Description | Clears bits in the processor status register. The function takes an integer as its argument, that is, a bit mask with the bits to be cleared. |

# \_\_bic\_SR\_register\_on\_exit

| Syntax      | <pre>voidbic_SR_register_on_exit(unsigned short);</pre>                                                                                                    |
|-------------|----------------------------------------------------------------------------------------------------|
| Description | Clears bits in the processor status register when an interrupt or monitor function returns.<br>The function takes an integer as its argument, that is, a bit mask with the bits to be<br>cleared. |
|             | This intrinsic function is only available in interrupt and monitor functions.                                                                                                    |

# \_\_bis\_GIE\_interrupt\_state

| Syntax      | <pre>voidbis_GIE_interrupt_state(istate_t)</pre>                        |
|-------------|-------------------------------------------------------------------------|
| Description | Sets the GIE bit of the processor status register, if set in the state. |

| Example | <pre>istate_t state =get_interrupt_state();disable_interrupt();</pre> |
|---------|-----------------------------------------------------------------------|
|         | <pre>bis_GIE_interrupt_state(state);</pre>                            |

# \_\_bis\_SR\_register

| Syntax      | <pre>voidbis_SR_register(unsigned short);</pre>                                                                                       |
|-------------|----------------------------------------------------------------------------------------------------|
| Description | Sets bits in the status register. The function takes an integer literal as its argument, that is, a bit mask with the bits to be set. |

# \_\_\_bis\_SR\_register\_on\_exit

| Syntax      | <pre>voidbis_SR_register_on_exit(unsigned short);</pre>                                                                                                    |
|-------------|----------------------------------------------------------------------------------------------------|
| Description | Sets bits in the processor status register when an interrupt or monitor function returns.<br>The function takes an integer literal as its argument, that is, a bit mask with the bits to<br>be set. |
|             | This intrinsic function is only available in interrupt and monitor functions.                                                                                                    |

# \_\_code\_distance

| Syntax      | <pre>longcode_distance(void);</pre>                                                                                                    |
|-------------|----------------------------------------------------------------------------------------------------|
| Description | Returns the number of bytes between the placement of code in memory and the position it was linked for. For non-position-independent code, the function returns 0. |
|             | The actual start address of a position-independent segment MY_SEG is (char *)segment_begin("MY_SEG") +code_distance().                                             |
| See also    | Position-independent code and read-only data, page 80 and Dedicated segment operators, page 189                                                                    |

# \_\_data16\_read\_addr

| Syntax | unsigned | long | data16_read | l_addr(unsigned | short | address); |
|--------|----------|------|-------------|-----------------|-------|-----------|
|        | where:   |      |             |                 |       |           |

| address | Specifies the address for the read operation |
|---------|----------------------------------------------|
|---------|----------------------------------------------|

Description Reads data from a 20-bit SFR register located at the given 16-bit address. This intrinsic function is only useful on devices based on the MSP430X architecture.

In the Small data model, and if interrupts are not configured to save all 20 bits of the registers they are using, interrupts must be disabled when you use this intrinsic function.

# \_\_data16\_write\_addr

∕∖

| Syntax      |   | voiddata:       | <pre>l6_write_addr(unsigned short address,</pre>                                                                                                    |
|-------------|---|-----------------|----------------------------------------------------------------------------------------------------|
|             |   | address<br>data | Specifies the address for the write operation<br>The data to be written                                                                              |
| Description |   |                 | o a 20-bit SFR register located at the given 16-bit address. This intrinsic useful on devices based on the MSP430X architecture.                     |
|             | ⚠ |                 | ta model, and if interrupts are not configured to save all 20 bits of the e using, interrupts must be disabled when you use this intrinsic function. |

## \_\_\_data20\_read\_type

| Syntax      | unsigned ty    | <pre>ypedata20_read_type(unsigned long address);</pre>                                                                                                    |
|-------------|----------------|----------------------------------------------------------------------------------------------------|
|             | where:         |                                                                                                    |
|             | address        | Specifies the address for the read operation                                                                                                    |
|             | type           | Can be one of the types char, short, or long                                                                                                    |
| Description | intended to be | om the MSP430X full 1-Mbyte memory area. This intrinsic function is used in the Small data model. In the Medium and Large data models it is to usedata20 variables and pointers. |

The following functions are supported:

| Function                        | Operation size | Alignment |
|---------------------------------|----------------|-----------|
| unsigned chardata20_read_char   | l byte         | I         |
| unsigned shortdata20_read_short | 2 bytes        | 2         |
| unsigned longdata20_read_long   | 4 bytes        | 2         |

Table 39: Functions for reading data that has a 20-bit address

**Note:** In the Small data model, and if interrupts are not configured to save all 20 bits of the registers they are using, interrupts must be disabled when you use this intrinsic function.

### \_\_data20\_write\_type

|    | Syntax      | voiddata20<br>where:                                                                                                    | )_write_ <i>type</i> (unsigned long                                                                    | address, uns                 | igned <i>type</i> ); |  |
|----|-------------|----------------------------------------------------------------------------------------------------|----------------------------------------------------------------------------------------------------|------------------------------|----------------------|--|
|    |             | address                                                                                                    | Specifies the address for the write                                                                    | e operation                  |                      |  |
|    |             | type                                                                                                    | Can be one of the types char, sh                                                                       | ort, or long                 |                      |  |
|    | Description | Writes data to the MSP430X full 1-Mbyte memory area. This intrinsic function is intended to be used in the Small data model. In the Medium and Large data models it is recommended to usedata20 variables and pointers. |                                                                                                    |                              |                      |  |
|    |             | The following fu                                                                                                    | nctions are supported:                                                                                 |                              |                      |  |
|    |             | Function                                                                                                    |                                                                                                    | Operation size               | Alignment            |  |
|    |             | unsigned char                                                                                                    | data20_write_char                                                                                      | l byte                       | l                    |  |
|    |             | uncigned chor                                                                                                    | tdata20_write_short                                                                                    | 2 bytes                      | 2                    |  |
|    |             | unsigned shor                                                                                                    | cddcdz0_writcc_bildrc                                                                                  | /                            |                      |  |
|    |             |                                                                                                    | data20_write_long                                                                                      | 4 bytes                      | 2                    |  |
|    |             | unsigned long                                                                                                    |                                                                                                    | ,                            | 2                    |  |
|    |             | unsigned long<br>Table 40: Functions for<br>Note: In the Sma                                                                                                    | data20_write_long                                                                                      | 4 bytes<br>not configured to | save all 20 bits of  |  |
| de | elay_cycles | unsigned long<br>Table 40: Functions for<br>Note: In the Sma<br>the registers they                                                                                                    | data20_write_long<br>or writing data that has a 20-bit address<br>Il data model, and if interrupts are | 4 bytes<br>not configured to | save all 20 bits of  |  |

| Parameters  | cycles                                    | The time delay in number of cycles. This must be a constant.                    |
|-------------|-------------------------------------------|---------------------------------------------------------------------------------|
| Description | Inserts assembler in cycles, with a minim | nstructions that delay the execution the number of specified clock num of code. |

# \_\_disable\_interrupt

| Syntax           | <pre>voiddisable_interrupt(void);</pre>                                                                                                    |  |
|------------------|----------------------------------------------------------------------------------------------------|--|
| Description      | Disables interrupts by inserting the instruction.                                                                                                    |  |
| enable_interrupt |                                                                                                    |  |
| Syntax           | <pre>voidenable_interrupt(void);</pre>                                                                                                    |  |
| Description      | Enables interrupts by inserting the instruction.                                                                                                    |  |
| even_in_range    |                                                                                                    |  |
| Syntax           | <pre>unsigned shorteven_in_range(unsigned short value,</pre>                                                                                                    |  |
| Parameters       | value The switch expression                                                                                                    |  |
|                  | upper_limit The last value in the allowed range                                                                                                    |  |
| Description      | Instructs the compiler to rely on the specified value being even and within the specified range. The code will be generated accordingly and will only work if the requirement is fulfilled.                                                                         |  |
|                  | This intrinsic function can be used for achieving optimal code for switch statements<br>where you know that the only values possible are even values within a given range, for<br>example an interrupt service routine for an Interrupt Vector Generator interrupt. |  |
| Example          | <pre>switch (even_in_range(TAIV, 10))</pre>                                                                                                    |  |
| See also         | Interrupt Vector Generator interrupt functions, page 75.                                                                                                    |  |

# \_\_get\_interrupt\_state

| Syntax      | <pre>istate_tget_interrupt_state(void);</pre>                                                                                                    |
|-------------|----------------------------------------------------------------------------------------------------|
| Description | Returns the global interrupt state. The return value can be used as an argument to theset_interrupt_state intrinsic function, which will restore the interrupt state.                                               |
| Example     | #include "intrinsics.h"                                                                                                    |
|             | <pre>void CriticalFn() {    istate_t s =get_interrupt_state();    disable_interrupt();     /* Do something here. */    set_interrupt_state(s); }</pre>                                                              |
|             | The advantage of using this sequence of code compared to usingdisable_interrupt andenable_interrupt is that the code in this example will not enable any interrupts disabled before the call ofget_interrupt_state. |

# \_\_get\_R4\_register

| Syntax      | <pre>unsigned shortget_R4_register(void);</pre>                                                              |
|-------------|----------------------------------------------------------------------------------------------------|
| Description | Returns the value of the R4 register. This intrinsic function is only available when the register is locked. |
| See also    | <i>lock_r4</i> , page 262.                                                                                   |

# \_\_get\_R5\_register

| Syntax      | <pre>unsigned shortget_R5_register(void);</pre>                                                              |
|-------------|----------------------------------------------------------------------------------------------------|
| Description | Returns the value of the R5 register. This intrinsic function is only available when the register is locked. |
| See also    | <i>lock_r5</i> , page 262.                                                                                   |

# \_\_get\_SP\_register

| Syntax      | <pre>unsigned shortget_SP_register(void);</pre>     |
|-------------|-----------------------------------------------------|
| Description | Returns the value of the stack pointer register SP. |

# \_\_get\_SR\_register

| Syntax      | <pre>unsigned shortget_SR_register(void);</pre>        |
|-------------|--------------------------------------------------------|
| Description | Returns the value of the processor status register SR. |

# \_\_get\_SR\_register\_on\_exit

| Syntax      | <pre>unsigned shortget_SR_register_on_exit(void);</pre>                                                                   |
|-------------|----------------------------------------------------------------------------------------------------|
| Description | Returns the value that the processor status register SR will have when the current interrupt or monitor function returns. |
|             | This intrinsic function is only available in interrupt and monitor functions.                                             |

## \_\_low\_power\_mode\_n

| Syntax      | <pre>voidlow_power_mode_n(void);</pre>                                                                                                    |
|-------------|----------------------------------------------------------------------------------------------------|
| Description | Enters a MSP430 low power mode, where $n$ can be one of $0-4$ . This also enables global interrupts by setting the GIE bit in the status register. |

# \_\_low\_power\_mode\_off\_on\_exit

| Syntax      | <pre>voidlow_power_mode_off_on_exit(void);</pre>                                                                                                    |
|-------------|----------------------------------------------------------------------------------------------------|
| Description | Turns off the low power mode when a monitor or interrupt function returns. This intrinsic function is only available in interrupt and monitor functions. |

# \_\_no\_operation

| Syntax | voidno | _operation(void); |
|--------|--------|-------------------|
|--------|--------|-------------------|

**Description** Inserts a NOP instruction.

# \_\_op\_code

| Syntax      | <pre>voidop_code(unsigned short);</pre>                                                    |
|-------------|--------------------------------------------------------------------------------------------|
| Description | Emits the 16-bit value into the instruction stream for the current function by inserting a |
|             | DC16 constant.                                                                             |

# \_\_set\_interrupt\_state

| Syntax      | <pre>voidset_interrupt_state(istate_t);</pre>                                                                                                    |  |  |  |  |
|-------------|----------------------------------------------------------------------------------------------------|--|--|--|--|
| Description | Restores the interrupt state to a value previously returned by theget_interrupt_state function.                                                                                         |  |  |  |  |
|             | The intrinsic functionset_interrupt_state() restores the entire status register.<br>This includes the Global Interrupt Enable (GIE) bit as well as the bits SCGx, OSC_OFF, and CPU_OFF. |  |  |  |  |
|             | For information about theistate_t type, seeget_interrupt_state, page 338.                                                                                                    |  |  |  |  |
| See also    | bis_GIE_interrupt_state, page 333                                                                                                    |  |  |  |  |

# \_\_set\_R4\_register

| Syntax voidset_R4_register(unsigned short); |                                                                                                    |  |  |
|---------------------------------------------|----------------------------------------------------------------------------------------------------|--|--|
| Description                                 | Writes a specific value to the R4 register. This intrinsic function is only available when R4 is locked. |  |  |
| See also                                    | <i>lock_r4</i> , page 262.                                                                               |  |  |

# \_\_\_set\_R5\_register

| Syntax      | <pre>voidset_R5_register(unsigned short);</pre>                                                          |
|-------------|----------------------------------------------------------------------------------------------------|
| Description | Writes a specific value to the R5 register. This intrinsic function is only available when R5 is locked. |
| See also    | <i>lock_r5</i> , page 262.                                                                               |

# \_\_\_set\_SP\_register

| Syntax      | <pre>voidset_SP_register(unsigned short);</pre>                                                                                                    |
|-------------|----------------------------------------------------------------------------------------------------|
| Description | Writes a specific value to the SP stack pointer register. A warning message is issued if the compiler has used the stack in any way at the location where this intrinsic function is used. |

# \_\_swap\_bytes

| Syntax      | unsigned shortswap_bytes(unsigned short);                                                         |  |  |  |
|-------------|---------------------------------------------------------------------------------------------------|--|--|--|
| Description | Inserts an SWPB instruction and returns the argument with the upper and lower parts interchanged. |  |  |  |
| Example     | swap_bytes(0x1234) returns 0x3412.                                                                |  |  |  |

Descriptions of intrinsic functions

# The preprocessor

- Overview of the preprocessor
- Description of predefined preprocessor symbols
- Descriptions of miscellaneous preprocessor extensions

# **Overview of the preprocessor**

The preprocessor of the IAR C/C++ Compiler for MSP430 adheres to Standard C. The compiler also makes these preprocessor-related features available to you:

• Predefined preprocessor symbols

These symbols allow you to inspect the compile-time environment, for example the time and date of compilation. For more information, see *Description of predefined preprocessor symbols*, page 344.

• User-defined preprocessor symbols defined using a compiler option

In addition to defining your own preprocessor symbols using the #define directive, you can also use the option -D, see -D, page 251.

Preprocessor extensions

There are several preprocessor extensions, for example many pragma directives; for more information, see the chapter *Pragma directives*. For information about the corresponding \_Pragma operator and the other extensions related to the preprocessor, see *Descriptions of miscellaneous preprocessor extensions*, page 348.

Preprocessor output

Use the option --preprocess to direct preprocessor output to a named file, see --preprocess, page 271.

To specify a path for an include file, use forward slashes:

#include "mydirectory/myfile"

In source code, use forward slashes:

file = fopen("mydirectory/myfile","rt");

Note that backslashes can also be used. In this case, use one in include file paths and two in source code strings.

# **Description of predefined preprocessor symbols**

This section lists and describes the preprocessor symbols.

| BASE_FILE    |                                                                                                    |  |  |  |
|--------------|----------------------------------------------------------------------------------------------------|--|--|--|
| Description  | A string that identifies the name of the base source file (that is, not the header file), bein compiled.                                                                                                    |  |  |  |
| See also     | FILE, page 345, andno_path_in_file_macros, page 266.                                                                                                    |  |  |  |
| BUILD_NUMBER | Ł                                                                                                    |  |  |  |
| Description  | A unique integer that identifies the build number of the compiler currently in use. The build number does not necessarily increase with a compiler that is released later.                                                                                |  |  |  |
| CODE_MODEL   | _                                                                                                    |  |  |  |
| Description  | An integer that identifies the code model in use. The value reflects the setting of thecode_model option and is defined toCODE_MODEL_SMALL orCODE_MODEL_LARGE These symbolic names can be used when testing theCODE_MODEL symbol.                         |  |  |  |
| CORE         |                                                                                                    |  |  |  |
| Description  | An integer that identifies the chip core in use. The value reflects the setting of thecore option and is defined to430 for the MSP430 architecture and to430x for the MSP430X architecture. These symbolic names can be used when testing theCORE symbol. |  |  |  |
| COUNTER      |                                                                                                    |  |  |  |
| Description  | A macro that expands to a new integer each time it is expanded, starting at zero (0) counting up.                                                                                                    |  |  |  |
| cplusplus    |                                                                                                    |  |  |  |
| Description  | An integer which is defined when the compiler runs in any of the C++ modes, otherwis it is undefined. When defined, its value is 199711L. This symbol can be used with                                                                                    |  |  |  |

#ifdef to detect whether the compiler accepts C++ code. It is particularly useful when creating header files that are to be shared by C and C++ code.

This symbol is required by Standard C.

# \_\_DATA\_MODEL\_\_

| An integer that identifies the data model in use. The value reflects the setting of the |  |  |  |  |  |
|-----------------------------------------------------------------------------------------|--|--|--|--|--|
| data_model option and is defined toDATA_MODEL_SMALL,                                    |  |  |  |  |  |
| DATA_MODEL_MEDIUM, orDATA_MODEL_LARGE These symbolic names can                          |  |  |  |  |  |
| be used when testing theDATA_MODEL symbol.                                              |  |  |  |  |  |
|                                                                                         |  |  |  |  |  |

# \_DATE\_\_

| Description | A string that identifies the date of compilation, which is returned in the form "Mmm dd yyyy", for example "Oct 30 2010" |
|-------------|----------------------------------------------------------------------------------------------------|
|             | This symbol is required by Standard C.                                                                                   |

# \_embedded\_cplusplus

Description An integer which is defined to 1 when the compiler runs in any of the C++ modes, otherwise the symbol is undefined. This symbol can be used with #ifdef to detect whether the compiler accepts C++ code. It is particularly useful when creating header files that are to be shared by C and C++ code.

This symbol is required by Standard C.

# \_\_FILE\_\_

Description

A string that identifies the name of the file being compiled, which can be both the base source file and any included header file.

This symbol is required by Standard C.

See also

\_\_BASE\_FILE\_\_, page 344, and --no\_path\_in\_file\_macros, page 266.

Description of predefined preprocessor symbols

| func |
|------|
|------|

| Description    | A predefined string identifier that is initialized with the name of the function in which<br>the symbol is used. This is useful for assertions and other trace utilities. The symbol<br>requires that language extensions are enabled.                               |  |  |  |  |  |
|----------------|----------------------------------------------------------------------------------------------------|--|--|--|--|--|
|                | This symbol is required by Standard C.                                                                                                    |  |  |  |  |  |
| See also       | -e, page 257 andPRETTY_FUNCTION, page 347.                                                                                                    |  |  |  |  |  |
| FUNCTION       |                                                                                                    |  |  |  |  |  |
| Description    | A predefined string identifier that is initialized with the name of the function in which<br>the symbol is used. This is useful for assertions and other trace utilities. The symbol<br>requires that language extensions are enabled.                               |  |  |  |  |  |
| See also       | -e, page 257 andPRETTY_FUNCTION, page 347.                                                                                                    |  |  |  |  |  |
| IAR_SYSTEMS_IC | C                                                                                                    |  |  |  |  |  |
| Description    | An integer that identifies the IAR compiler platform. The current value is 8. Note that the number could be higher in a future version of the product. This symbol can be tested with #ifdef to detect whether the code was compiled by a compiler from IAR Systems. |  |  |  |  |  |
| ICC430         |                                                                                                    |  |  |  |  |  |
| Description    | An integer that is set to 1 when the code is compiled with the IAR C/C++ Compiler for MSP430.                                                                                                    |  |  |  |  |  |
| LINE           |                                                                                                    |  |  |  |  |  |
| Description    | An integer that identifies the current source line number of the file being compiled, which can be both the base source file and any included header file.                                                                                                    |  |  |  |  |  |
|                | This symbol is required by Standard C.                                                                                                    |  |  |  |  |  |
| POSITION_INDE  | PENDENT_CODE                                                                                                    |  |  |  |  |  |
| Description    | An integer that is set to 1 when the code is compiled with the optionropi.                                                                                                    |  |  |  |  |  |

# PRETTY\_FUNCTION Description A predefined string identifier that is initialized with the function name, including parameter types and return type, of the function in which the symbol is used, for example "void func (char)". This symbol is useful for assertions and other trace utilities. The symbol requires that language extensions are enabled. See also -e, page 257 and func , page 346. REGISTER MODEL Description An integer that equals one of the following: \_\_REGISTER\_MODEL\_REG16\_\_ (for MSP430 and MSP430X in the Small data model) or \_\_REGISTER\_MODEL\_REG20\_\_ (for MSP430X in the Medium and Large data models). ROPI Description An integer that is set to 1 when the code is compiled with the option --ropi. STDC Description An integer that is set to 1, which means the compiler adheres to Standard C. This symbol can be tested with #ifdef to detect whether the compiler in use adheres to Standard C.\* This symbol is required by Standard C. STDC\_VERSION\_\_\_ Description An integer that identifies the version of the C standard in use. The symbol expands to 199901L, unless the --c89 compiler option is used in which case the symbol expands to 199409L. This symbol does not apply in EC++ mode. This symbol is required by Standard C. SUBVERSION An integer that identifies the subversion number of the compiler version number, for Description example 3 in 1.2.3.4.

TIME Description A string that identifies the time of compilation in the form "hh:mm:ss". This symbol is required by Standard C. TIMESTAMP Description A string constant that identifies the date and time of the last modification of the current source file. The format of the string is the same as that used by the asctime standard function (in other words, "Tue Sep 16 13:03:52 2014"). VER Description An integer that identifies the version number of the IAR compiler in use. The value of the number is calculated in this way: (100 \* the major version number + the minor version number). For example, for compiler version 3.34, 3 is the major version number and 34 is the minor version number. Hence, the value of \_\_VER\_\_ is 334.

# Descriptions of miscellaneous preprocessor extensions

This section gives reference information about the preprocessor extensions that are available in addition to the predefined symbols, pragma directives, and Standard C directives.

## NDEBUG

Description

This preprocessor symbol determines whether any assert macros you have written in your application shall be included or not in the built application.

If this symbol is not defined, all assert macros are evaluated. If the symbol is defined, all assert macros are excluded from the compilation. In other words, if the symbol is:

- defined, the assert code will not be included
- not defined, the assert code will be included

This means that if you write any assert code and build your application, you should define this symbol to exclude the assert code from the final application.

Note that the assert macro is defined in the assert.h standard include file.

In the IDE, the NDEBUG symbol is automatically defined if you build your application in the Release build configuration.

See also Assert, page 141.

# #warning message

| Syntax      | #warning message                                                                                                    |
|-------------|----------------------------------------------------------------------------------------------------|
|             | where <i>message</i> can be any string.                                                                                                    |
| Description | Use this preprocessor directive to produce messages. Typically, this is useful for assertions and other trace utilities, similar to the way the Standard C #error directive is used. This directive is not recognized when thestrict compiler option is used. |

Descriptions of miscellaneous preprocessor extensions

# **Library functions**

- Library overview
- IAR DLIB Library
- IAR CLIB Library

For detailed reference information about the library functions, see the online help system.

# Library overview

The compiler comes with two different libraries.

**The IAR DLIB Library** is a complete library, compliant with Standard C and C++. This library also supports floating-point numbers in IEEE 754 format and it can be configured to include different levels of support for locale, file descriptors, multibyte characters, etc.

**The IAR CLIB Library** is a light-weight library, which is not fully compliant with Standard C. Neither does it fully support floating-point numbers in IEEE 754 format and it does not support C++. Note that the legacy CLIB library is provided for backward compatibility and should not be used for new application projects.

Note that different customization methods are normally needed for these two libraries. For more information about customization, see the chapter *The DLIB runtime environment* and *The CLIB runtime environment*, respectively.

For detailed information about the library functions, see the online documentation supplied with the product. There is also keyword reference information for the DLIB library functions. To obtain reference information for a function, select the function name in the editor window and press F1.

For more information about library functions, see the chapter *Implementation-defined* behavior for Standard C in this guide.

### **HEADER FILES**

Your application program gains access to library definitions through header files, which it incorporates using the #include directive. The definitions are divided into several different header files, each covering a particular functional area, letting you include just those that are required.

It is essential to include the appropriate header file before making any reference to its definitions. Failure to do so can cause the call to fail during execution, or generate error or warning messages at compile time or link time.

### LIBRARY OBJECT FILES

Most of the library definitions can be used without modification, that is, directly from the library object files that are supplied with the product. For information about how to choose a runtime library, see *Basic project configuration*, page 54. The linker will include only those routines that are required—directly or indirectly—by your application.

### ALTERNATIVE MORE ACCURATE LIBRARY FUNCTIONS

The default implementation of cos, sin, tan, and pow is designed to be fast and small. As an alternative, there are versions designed to provide better accuracy. They are named \_\_iar\_xxx\_accuratef for float variants of the functions and \_\_iar\_xxx\_accuratel for long double variants of the functions, and where xxx is cos, sin, etc.

To use any of these more accurate versions, use the -e linker option.

### REENTRANCY

A function that can be simultaneously invoked in the main application and in any number of interrupts is reentrant. A library function that uses statically allocated data is therefore not reentrant.

Most parts of the DLIB library are reentrant, but the following functions and parts are not reentrant because they need static data:

- Heap functions—malloc, free, realloc, calloc, and the C++ operators new and delete
- Locale functions—localeconv, setlocale
- Multibyte functions—mbrlen, mbrtowc, mbsrtowc, mbtowc, wcrtomb, wcsrtomb, wctomb
- Rand functions—rand, srand
- Time functions—asctime, localtime, gmtime, mktime
- The miscellaneous functions atexit, strerror, strtok
- Functions that use files or the heap in some way. This includes scanf, sscanf, getchar, and putchar. In addition, if you are using the options --enable\_multibyte and --dlib\_config=Full, the printf and sprintf functions (or any variants) can also use the heap.

For the CLIB library, the qsort function and functions that use files in some way are non-reentrant. This includes printf, scanf, getchar, and putchar. However, the functions sprintf and sscanf are reentrant.

Functions that can set errno are not reentrant, because an errno value resulting from one of these functions can be destroyed by a subsequent use of the function before it is read. This applies to math and string conversion functions, among others.

Remedies for this are:

- Do not use non-reentrant functions in interrupt service routines
- Guard calls to a non-reentrant function by a mutex, or a secure region, etc.

### THE LONGJMP FUNCTION

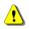

A longjmp is in effect a jump to a previously defined setjmp. Any variable length arrays or C++ objects residing on the stack during stack unwinding will not be destroyed. This can lead to resource leaks or incorrect application behavior.

# IAR DLIB Library

The IAR DLIB Library provides most of the important C and C++ library definitions that apply to embedded systems. These are of the following types:

- Adherence to a free-standing implementation of Standard C. The library supports most of the hosted functionality, but you must implement some of its base functionality. For additional information, see the chapter *Implementation-defined behavior for Standard C* in this guide.
- Standard C library definitions, for user programs.
- C++ library definitions, for user programs.
- CSTARTUP, the module containing the start-up code, see the chapter *The DLIB runtime environment* in this guide.
- Runtime support libraries; for example low-level floating-point routines.
- Intrinsic functions, allowing low-level use of MSP430 features. See the chapter *Intrinsic functions* for more information.

In addition, the IAR DLIB Library includes some added C functionality, see *Added C functionality*, page 357.

### **C HEADER FILES**

This section lists the header files specific to the DLIB library C definitions. Header files may additionally contain target-specific definitions; these are documented in the chapter Using C.

| This table | lists | the | С | header | files: |
|------------|-------|-----|---|--------|--------|
|------------|-------|-----|---|--------|--------|

| Header file | Usage                                                         |
|-------------|---------------------------------------------------------------|
| assert.h    | Enforcing assertions when functions execute                   |
| complex.h   | Computing common complex mathematical functions               |
| ctype.h     | Classifying characters                                        |
| errno.h     | Testing error codes reported by library functions             |
| fenv.h      | Floating-point exception flags                                |
| float.h     | Testing floating-point type properties                        |
| inttypes.h  | Defining formatters for all types defined in ${\tt stdint.h}$ |
| iso646.h    | Using Amendment I—iso646.h standard header                    |
| limits.h    | Testing integer type properties                               |
| locale.h    | Adapting to different cultural conventions                    |
| math.h      | Computing common mathematical functions                       |
| setjmp.h    | Executing non-local goto statements                           |
| signal.h    | Controlling various exceptional conditions                    |
| stdarg.h    | Accessing a varying number of arguments                       |
| stdbool.h   | Adds support for the bool data type in C.                     |
| stddef.h    | Defining several useful types and macros                      |
| stdint.h    | Providing integer characteristics                             |
| stdio.h     | Performing input and output                                   |
| stdlib.h    | Performing a variety of operations                            |
| string.h    | Manipulating several kinds of strings                         |
| tgmath.h    | Type-generic mathematical functions                           |
| time.h      | Converting between various time and date formats              |
| uchar.h     | Unicode functionality (IAR extension to Standard C)           |
| wchar.h     | Support for wide characters                                   |
| wctype.h    | Classifying wide characters                                   |

Table 41: Traditional Standard C header files—DLIB

### **C++ HEADER FILES**

This section lists the C++ header files:

• The C++ library header files

The header files that constitute the Embedded C++ library.

• The C++ standard template library (STL) header files

The header files that constitute STL for the Extended Embedded C++ library.

• The C++ C header files

The C++ header files that provide the resources from the C library.

### The C++ library header files

This table lists the header files that can be used in Embedded C++:

| Header file | Usage                                                                             |
|-------------|-----------------------------------------------------------------------------------|
| complex     | Defining a class that supports complex arithmetic                                 |
| fstream     | Defining several I/O stream classes that manipulate external files                |
| iomanip     | Declaring several I/O stream manipulators that take an argument                   |
| ios         | Defining the class that serves as the base for many I/O streams classes           |
| iosfwd      | Declaring several I/O stream classes before they are necessarily defined          |
| iostream    | Declaring the I/O stream objects that manipulate the standard streams             |
| istream     | Defining the class that performs extractions                                      |
| new         | Declaring several functions that allocate and free storage                        |
| ostream     | Defining the class that performs insertions                                       |
| sstream     | Defining several I/O stream classes that manipulate string containers             |
| streambuf   | Defining classes that buffer I/O stream operations                                |
| string      | Defining a class that implements a string container                               |
| strstream   | Defining several I/O stream classes that manipulate in-memory character sequences |

Table 42: C++ header files

### The C++ standard template library (STL) header files

The following table lists the standard template library (STL) header files that can be used in Extended Embedded C++:

| Header file | Description                                            |
|-------------|--------------------------------------------------------|
| algorithm   | Defines several common operations on sequences         |
| deque       | A deque sequence container                             |
| functional  | Defines several function objects                       |
| hash_map    | A map associative container, based on a hash algorithm |
| hash_set    | A set associative container, based on a hash algorithm |
| iterator    | Defines common iterators, and operations on iterators  |
| list        | A doubly-linked list sequence container                |

Table 43: Standard template library header files

| Header file | Description                                          |
|-------------|------------------------------------------------------|
| map         | A map associative container                          |
| memory      | Defines facilities for managing memory               |
| numeric     | Performs generalized numeric operations on sequences |
| queue       | A queue sequence container                           |
| set         | A set associative container                          |
| slist       | A singly-linked list sequence container              |
| stack       | A stack sequence container                           |
| utility     | Defines several utility components                   |
| vector      | A vector sequence container                          |

Table 43: Standard template library header files (Continued)

### Using Standard C libraries in C++

The C++ library works in conjunction with some of the header files from the Standard C library, sometimes with small alterations. The header files come in two forms—new and traditional—for example, cassert and assert.h.

This table shows the new header files:

| Header file | Usage                                                         |
|-------------|---------------------------------------------------------------|
| cassert     | Enforcing assertions when functions execute                   |
| cctype      | Classifying characters                                        |
| cerrno      | Testing error codes reported by library functions             |
| cfloat      | Testing floating-point type properties                        |
| cinttypes   | Defining formatters for all types defined in ${\tt stdint.h}$ |
| climits     | Testing integer type properties                               |
| clocale     | Adapting to different cultural conventions                    |
| cmath       | Computing common mathematical functions                       |
| csetjmp     | Executing non-local goto statements                           |
| csignal     | Controlling various exceptional conditions                    |
| cstdarg     | Accessing a varying number of arguments                       |
| cstdbool    | Adds support for the bool data type in C.                     |
| cstddef     | Defining several useful types and macros                      |
| cstdint     | Providing integer characteristics                             |
| cstdio      | Performing input and output                                   |

Table 44: New Standard C header files—DLIB

| Header file | Usage                                            |  |
|-------------|--------------------------------------------------|--|
| cstdlib     | Performing a variety of operations               |  |
| cstring     | Manipulating several kinds of strings            |  |
| ctime       | Converting between various time and date formats |  |
| cwchar      | Support for wide characters                      |  |
| cwctype     | Classifying wide characters                      |  |

Table 44: New Standard C header files—DLIB (Continued)

### LIBRARY FUNCTIONS AS INTRINSIC FUNCTIONS

Certain C library functions will under some circumstances be handled as intrinsic functions and will generate inline code instead of an ordinary function call, for example memcpy, memset, and strcat.

### ADDED C FUNCTIONALITY

The IAR DLIB Library includes some added C functionality.

The following include files provide these features:

- fenv.h
- stdio.h
- stdlib.h
- string.h
- time.h

### fenv.h

In fenv.h, trap handling support for floating-point numbers is defined with the functions fegettrapenable and fegettrapdisable.

#### stdio.h

These functions provide additional I/O functionality:

| fdopen | Opens a file based on a low-level file descriptor.                   |
|--------|----------------------------------------------------------------------|
| fileno | Gets the low-level file descriptor from the file descriptor (FILE*). |
| gets   | Corresponds to fgets on stdin.                                       |
| getw   | Gets a wchar_t character from stdin.                                 |
| putw   | Puts a wchar_t character to stdout.                                  |

| ungetchar   | Corresponds to ungetc on stdout. |
|-------------|----------------------------------|
| write_array | Corresponds to fwrite on stdout. |

### string.h

These are the additional functions defined in string.h:

| strdup      | Duplicates a string on the heap.               |
|-------------|------------------------------------------------|
| strcasecmp  | Compares strings case-insensitive.             |
| strncasecmp | Compares strings case-insensitive and bounded. |
| strnlen     | Bounded string length.                         |

### time.h

There are two interfaces for using time\_t and the associated functions time, ctime, difftime, gmtime, localtime, and mktime:

- The 32-bit interface supports years from 1900 up to 2035 and uses a 32-bit integer for time\_t. The type and function have names like \_\_time32\_t, \_\_time32, etc. This variant is mainly available for backwards compatibility.
- The 64-bit interface supports years from -9999 up to 9999 and uses a signed long long for time\_t. The type and function have names like \_\_time64\_t, \_\_time64, etc.

In both interfaces, time\_t starts at the year 1970.

The interfaces are defined in the system header file time.h.

An application can use either interface, and even mix them by explicitly using the 32or 64-bit variants. By default, the library and the header redirect time\_t, time etc. to the 32-bit variants. However, to explicitly redirect them to their 64-bit variants, define \_DLIB\_TIME\_USES\_64 in front of the inclusion of time.h or ctime.

See also, Time, page 138.

clock\_t is represented by a 32-bit integer type.

### SYMBOLS USED INTERNALLY BY THE LIBRARY

The following symbols are used by the library, which means that they are visible in library source files, etc:

\_\_assignment\_by\_bitwise\_copy\_allowed

This symbol determines properties for class objects.

\_\_code

This symbol is used as a memory attribute internally by the compiler, and might have to be used as an argument in certain templates.

```
__constrange()
```

Determines the allowed range for a parameter to an intrinsic function and that the parameter must be of type const.

\_\_construction\_by\_bitwise\_copy\_allowed

This symbol determines properties for class objects.

\_\_has\_constructor, \_\_has\_destructor

These symbols determine properties for class objects and they function like the sizeof operator. The symbols are true when a class, base class, or member (recursively) has a user-defined constructor or destructor, respectively.

\_\_memory\_of

Determines the class memory. A class memory determines which memory a class object can reside in. This symbol can only occur in class definitions as a class memory.

Note: The symbols are reserved and should only be used by the library.

Use the compiler option --predef\_macros to determine the value for any predefined symbols.

# IAR CLIB Library

The IAR CLIB Library provides most of the important C library definitions that apply to embedded systems. These are of the following types:

- Standard C library definitions available for user programs. These are documented in this chapter.
- The system startup code; see the chapter *The CLIB runtime environment* in this guide.
- Runtime support libraries; for example low-level floating-point routines.
- Intrinsic functions, allowing low-level use of MSP430 features. See the chapter *Intrinsic functions* for more information.

### LIBRARY DEFINITIONS SUMMARY

This table lists the header files specific to the CLIB library:

| Header file | Description                                                                      |
|-------------|----------------------------------------------------------------------------------|
| assert.h    | Assertions                                                                       |
| ctype.h*    | Character handling                                                               |
| errno.h     | Error return values                                                              |
| float.h     | Limits and sizes of floating-point types                                         |
| iccbutl.h   | Low-level routines                                                               |
| limits.h    | Limits and sizes of integral types                                               |
| math.h      | Mathematics                                                                      |
| setjmp.h    | Non-local jumps                                                                  |
| stdarg.h    | Variable arguments                                                               |
| stdbool.h   | Adds support for the bool data type in C                                         |
| stddef.h    | <b>Common definitions including</b> size_t, NULL, ptrdiff_t, <b>and</b> offsetof |
| stdio.h     | Input/output                                                                     |
| stdlib.h    | General utilities                                                                |
| string.h    | String handling                                                                  |

Table 45: IAR CLIB Library header files

\* The functions isxxx, toupper, and tolower declared in the header file ctype.h evaluate their argument more than once. This is not according to the ISO/ANSI standard.

# **S**egment reference

- Summary of segments
- Descriptions of segments

For more information about placement of segments, see the chapter *Linking* your application.

# Summary of segments

The table below lists the segments that are available in the compiler:

| Segment     | Description                                                                                           |
|-------------|----------------------------------------------------------------------------------------------------|
| CHECKSUM    | Holds the checksum generated by the linker.                                                           |
| CODE        | Holds program code.                                                                                   |
| CODE_I      | Holds code declaredramfunc.                                                                           |
| CODE_ID     | Holds code copied to CODE_I at startup.                                                               |
| CODE_PAD    | Holds padding NOP instructions between the CODE and $\ensuremath{\mathtt{MPU}}\xspace = 82$ segments. |
| CODE16      | Holds program code in the Small code model.                                                           |
| CSTACK      | Holds the stack used by C or C++ programs.                                                            |
| CSTART      | Holds the startup code.                                                                               |
| DATA16_AC   | Holdsdata16 located constant data.                                                                    |
| DATA16_AN   | Holdsdata16 located uninitialized data.                                                               |
| DATA16_C    | Holdsdata16 constant data.                                                                            |
| DATA16_HEAP | Holds the heap used for dynamically allocated data in data 16 memory.                                 |
| DATA16_I    | Holdsdata16 static and global initialized variables.                                                  |
| DATA16_ID   | Holds initial values fordata16 static and global variables in DATA16_I.                               |
| DATA16_N    | Holdsno_initdata16 static and global variables.                                                       |
| DATA16_P    | Holdsdata16 variables defined with thepersistent keyword.                                             |
| DATA16_Z    | Holds zero-initializeddata16 static and global variables.                                             |
| DATA20_AC   | Holdsdata20 located constant data.                                                                    |

Table 46: Segment summary

| Segment     | Description                                                                                                    |
|-------------|----------------------------------------------------------------------------------------------------|
| DATA20_AN   | Holdsdata20 located uninitialized data.                                                                                       |
| DATA20_C    | Holdsdata20 constant data.                                                                                                    |
| DATA20_HEAP | Holds the heap used for dynamically allocated data in data20 memory.                                                          |
| DATA20_I    | Holdsdata20 static and global initialized variables.                                                                          |
| DATA20_ID   | Holds initial values fordata20 static and global variables in DATA20_I.                                                       |
| DATA20_N    | Holdsno_initdata20 static and global variables.                                                                               |
| DATA20_P    | Holdsdata20 variables defined with thepersistent keyword.                                                                     |
| DATA20_Z    | Holds zero-initializeddata20 static and global variables.                                                                     |
| DIFUNCT     | Holds pointers to code, typically C++ constructors, that should be executed by the system startup code before main is called. |
| INFO        | Holds data to be placed in the MSP430 information memory.                                                                     |
| INFOA       | Holds data to be placed in bank A of the MSP430 information memory.                                                           |
| INFOB       | Holds data to be placed in bank B of the MSP430 information memory.                                                           |
| INFOC       | Holds data to be placed in bank C of the MSP430 information memory.                                                           |
| INFOD       | Holds data to be placed in bank D of the MSP430 information memory.                                                           |
| INTVEC      | Holds the interrupt vector.                                                                                                   |
| IPE_B1      | Defines the start of the IPE address range.                                                                                   |
| IPE_B2      | Defines the end of the IPE address range.                                                                                     |
| IPECODE16   | Holds code inside the IPE address range.                                                                                      |
| IPEDATA16_C | Holds constant data inside the IPE address range.                                                                             |
| ISR_CODE    | Holds interrupt functions when compiling for the $\ensuremath{MSP430X}$ architecture.                                         |
| MPU_B1      | Defines the border between the first and second MPU ranges.                                                                   |
| MPU_B2      | Defines the border between the second and third MPU ranges.                                                                   |
| REGVAR_AN   | Holdsregvar data.                                                                                                    |
| RESET       | Holds the reset vector.                                                                                                    |
| SIGNATURE   | Holds configuration data recognized by the device.                                                                            |
| TLS16_I     | Holds thread-local static and global initialized variables used by the main thread.                                           |
| TLS16_ID    | Holds initial values for thread-local static and global variables in TLS16_I.                                                 |

Table 46: Segment summary (Continued)

# **Descriptions of segments**

This section gives reference information about each segment.

The segments are placed in memory by the segment placement linker directives -z and -P, for sequential and packed placement, respectively. Some segments cannot use packed placement, as their contents must be continuous. For information about these directives, see *Using the -Z command for sequential placement*, page 101 and *Using the -P command for packed placement*, page 101, respectively.

For each segment, the segment memory type is specified, which indicates in which type of memory the segment should be placed; see *Segment memory type*, page 86.

For information about how to define segments in the linker configuration file, see *Linking your application*, page 99.

For more information about the extended keywords mentioned here, see the chapter *Extended keywords*.

### CHECKSUM

Segment memory type

| Description | Holds the checksum bytes generated by the linker. This segment also holds the        |
|-------------|--------------------------------------------------------------------------------------|
|             | checksum symbol. Note that the size of this segment is affected by the linker option |
|             | -J.                                                                                  |
|             |                                                                                      |

| Memory placement | This segment can be placed anywhere in ROM memory. |
|------------------|----------------------------------------------------|
| Access type      | Read-only                                          |

### CODE

| Description         | Holds program code, except the code for system initialization, unless the Small code model is used (MSP430X only). For MSP430, this segment also holds interrupt code. |
|---------------------|----------------------------------------------------------------------------------------------------|
| Segment memory type | CODE                                                                                                    |
| Memory placement    | MSP430: 0x0002-0xFFFD<br>MSP430X: 0x00002-0xFFFFE                                                                                                    |
| Access type         | Read-only                                                                                                    |

# CODE\_I

| Description         | Holds program code declaredramfunc. This code will be executed in RAM. The code is copied from CODE_ID during initialization. |
|---------------------|----------------------------------------------------------------------------------------------------|
| Segment memory type | DATA                                                                                                    |
| Memory placement    | MSP430: 0x0002-0xFFFD                                                                                                    |
|                     | MSP430X: 0x00002-0xFFFFE                                                                                                    |
| Access type         | Read-write                                                                                                    |

### CODE\_ID

| Description         | This is the permanent storage of program code declaredramfunc. This code will be executed in RAM. The code is copied to CODE_I during initialization. |
|---------------------|----------------------------------------------------------------------------------------------------|
| Segment memory type | CODE                                                                                                    |
| Memory placement    | MSP430: 0x0002-0xFFFD                                                                                                    |
|                     | MSP430X: 0x00002-0xFFFFD, 0x10040-0xFFFD                                                                                                    |
| Access type         | Read-only                                                                                                    |

### CODE\_PAD

| Description         | Holds padding NOP instructions between the CODE and MPU_B2 segments, to prevent the instruction prefetch mechanism from violating MPU access restrictions. |
|---------------------|----------------------------------------------------------------------------------------------------|
| Segment memory type | CODE                                                                                                    |
| Memory placement    | 0x0-0xFFFFF                                                                                                    |
| Access type         | Read-only                                                                                                    |

# CODE16

| Description | Holds program code, except the code for system initialization, in the Small code model |
|-------------|----------------------------------------------------------------------------------------|
|             | (MSP430X only).                                                                        |

| Segment memory type | CODE            |
|---------------------|-----------------|
| Memory placement    | 0x00002-0x0FFFD |
| Access type         | Read-only       |

# CSTACK

| Description    | Holds the internal data stack.                                                                                                    |
|----------------|----------------------------------------------------------------------------------------------------|
| Segment memory | type DATA                                                                                                    |
| Memory placeme | nt 0x0002-0xFFFD (also for the MSP430X architecture)                                                                                                    |
| Access type    | Read-write                                                                                                    |
| See also       | Setting up stack memory, page 103.                                                                                                    |
| CSTART         |                                                                                                    |
| Description    | Holds the startup code.                                                                                                    |
|                | This segment cannot be placed in memory by using the $-P$ directive for packed placement, because the contents must be continuous. Instead, when you define this segment in the linker configuration file, the $-Z$ directive must be used. |
| Segment memory | type CODE                                                                                                    |
| Memory placeme | nt 0x0002-0xFFFD                                                                                                    |

Access type Read-only

# DATA16\_AC

| Description | Holdsdata16 located constant data.                                                                                                    |
|-------------|----------------------------------------------------------------------------------------------------|
|             | <i>Located</i> means being placed at an absolute location using the @ operator or the #pragma location directive. Because the location is known, this segment does not need to be specified in the linker configuration file. |

### DATA16\_AN

| Description | Holdsno_initdata16 located data.                                                                                                    |
|-------------|----------------------------------------------------------------------------------------------------|
|             | <i>Located</i> means being placed at an absolute location using the @ operator or the #pragma location directive. Because the location is known, this segment does not need to be specified in the linker configuration file. |

# DATA16\_C

| Description         | Holdsdata16 constant data. This can include constant variables, string and aggregate literals, etc. |
|---------------------|----------------------------------------------------------------------------------------------------|
| Segment memory type | CONST                                                                                               |
| Memory placement    | 0x0001-0xFFFD                                                                                       |
| Access type         | Read-only                                                                                           |

### DATA16\_HEAP

| Description         | Holds the heap used for dynamically allocated data in data16 memory, in other words data allocated by data16_malloc and data16_free, and in C++, new and delete. |
|---------------------|----------------------------------------------------------------------------------------------------|
| Segment memory type | DATA                                                                                                    |
| Memory placement    | 0x0002-0xFFFD                                                                                                    |
| Access type         | Read-write                                                                                                    |
| See also            | Heaps, page 142 and New and Delete operators, page 199.                                                                                                    |

### DATA 16\_I

| Description         | Holdsdata16 static and global initialized variables initialized by copying from the segment DATA16_ID at application startup.                                                                                                    |
|---------------------|----------------------------------------------------------------------------------------------------|
|                     | This segment cannot be placed in memory by using the $-P$ directive for packed placement, because the contents must be continuous. Instead, when you define this segment in the linker configuration file, the $-Z$ directive must be used. |
| Segment memory type | DATA                                                                                                    |

| ٢    | lemory placement   | 0x0001-0xFFFD                                                                                                    |
|------|--------------------|----------------------------------------------------------------------------------------------------|
| А    | ccess type         | Read-write                                                                                                    |
| DATA | 16_ID              |                                                                                                    |
| D    | Description        | Holds initial values fordata16 static and global variables in the DATA16_I segment.<br>These values are copied from DATA16_ID to DATA16_I at application startup.                                                                           |
|      |                    | This segment cannot be placed in memory by using the $-P$ directive for packed placement, because the contents must be continuous. Instead, when you define this segment in the linker configuration file, the $-Z$ directive must be used. |
| S    | egment memory type | CONST                                                                                                    |
| ۲    | lemory placement   | 0x0001-0FFFD                                                                                                    |
| A    | access type        | Read-only                                                                                                    |

## DATA16\_N

| Description         | Holds static and globalno_initdata16 variables. |
|---------------------|-------------------------------------------------|
| Segment memory type | DATA                                            |
| Memory placement    | 0x0001-0xFFFD                                   |
| Access type         | Read-write                                      |

# DATA16\_P

| Description         | Holds static and globaldata16 variables defined with thepersistent keyword. These variables will only be initialized, for example, by a code downloader, and not by cstartup. |
|---------------------|----------------------------------------------------------------------------------------------------|
| Segment memory type | CONST                                                                                                    |
| Memory placement    | 0x0001-0xFFFD                                                                                                    |
| Access type         | Read-write                                                                                                    |

See also

# DATA16\_Z

| Description         | Holds zero-initializeddata16 static and global variables. The contents of this segment is declared by the system startup code.                                                                                                    |
|---------------------|----------------------------------------------------------------------------------------------------|
|                     | This segment cannot be placed in memory by using the $-P$ directive for packed placement, because the contents must be continuous. Instead, when you define this segment in the linker configuration file, the $-Z$ directive must be used. |
| Segment memory type | DATA                                                                                                    |
| Memory placement    | 0x0001-0xFFFD                                                                                                    |
| Access type         | Read-write                                                                                                    |
| DATA20_AC           |                                                                                                    |
| Description         | Holdsdata20 located constant data.                                                                                                    |
|                     | Located means being placed at an absolute location using the @ operator or the #pragma location directive. Because the location is known, this segment does not need to be specified in the linker configuration file.                      |
|                     | <b>Note:</b> The compiler requires that no data is placed in the address range 0x10000-0x1003F.                                                                                                    |
| DATA20_AN           |                                                                                                    |
| Description         | Holdsno_initdata20 located data.                                                                                                    |
|                     | Located means being placed at an absolute location using the @ operator or the #pragma location directive. Because the location is known, this segment does not need to be specified in the linker configuration file.                      |
|                     | Note: The compiler requires that no data is placed in the address range $0 \times 10000 - 0 \times 1003F$ .                                                                                                    |

# DATA20\_C

| Description         | Holdsdata20 constant data. This can include constant variables, string and aggregate literals, etc. |
|---------------------|----------------------------------------------------------------------------------------------------|
|                     | This segment is only available if you are using MSP430X.                                            |
| Segment memory type | CONST                                                                                               |
| Memory placement    | 0x00001-0x0FFFE, 0x10040-0xFFFFE                                                                    |
| Access type         | Read-only                                                                                           |

### DATA20\_HEAP

| Description         | Holds the heap used for dynamically allocated data in data20 memory, in other words data allocated by data20_malloc and data20_free, and in C++, new and delete. |
|---------------------|----------------------------------------------------------------------------------------------------|
|                     | This segment is only available if you are using MSP430X.                                                                                                    |
| Segment memory type | DATA                                                                                                    |
| Memory placement    | 0x00001-0x0FFFE, 0x10040-0xFFFFE                                                                                                    |
| Access type         | Read-write                                                                                                    |
| See also            | Heaps, page 142 and New and Delete operators, page 199.                                                                                                    |

### DATA20\_I

| Description         | Holdsdata20 static and global initialized variables initialized by copying from the segment DATA20_ID at application startup.                                                                                                    |
|---------------------|----------------------------------------------------------------------------------------------------|
|                     | This segment cannot be placed in memory by using the $-P$ directive for packed placement, because the contents must be continuous. Instead, when you define this segment in the linker configuration file, the $-Z$ directive must be used. |
|                     | This segment is only available if you are using MSP430X.                                                                                                    |
| Segment memory type | DATA                                                                                                    |
| Memory placement    | 0x00001-0x0FFFE, 0x10040-0xFFFFE                                                                                                    |
| Access type         | Read-write                                                                                                    |

## DATA20\_ID

| Description         | Holds initial values fordata20 static and global variables in the DATA20_I segment.<br>These values are copied from DATA20_ID to DATA20_I at application startup.                                                                           |
|---------------------|----------------------------------------------------------------------------------------------------|
|                     | This segment cannot be placed in memory by using the $-P$ directive for packed placement, because the contents must be continuous. Instead, when you define this segment in the linker configuration file, the $-Z$ directive must be used. |
|                     | This segment is only available if you are using MSP430X.                                                                                                    |
| Segment memory type | CONST                                                                                                    |
| Memory placement    | 0x00001-0x0FFFE, 0x10040-0xFFFFE                                                                                                    |
| Access type         | Read-only                                                                                                    |

# DATA20\_N

| Description         | Holds static and globalno_initdata20 variables.          |
|---------------------|----------------------------------------------------------|
|                     | This segment is only available if you are using MSP430X. |
| Segment memory type | DATA                                                     |
| Memory placement    | 0x00001-0x0FFFE, 0x10040-0xFFFFE                         |
| Access type         | Read-write                                               |

# DATA20\_P

| Description         | Holds static and globaldata20 variables defined with thepersistent keyword. These variables will only be initialized, for example, by a code downloader, and not by cstartup. |
|---------------------|----------------------------------------------------------------------------------------------------|
|                     | This segment is only available if you are using MSP430X.                                                                                                    |
| Segment memory type | CONST                                                                                                    |
| Memory placement    | 0x00001-0x0FFFE, 0x10040-0xFFFFE                                                                                                    |
| Access type         | Read-write                                                                                                    |
| See also            | persistent, page 302                                                                                                    |

# DATA20\_Z

| Description         | Holds zero-initializeddata20 static and global variables. The contents of this segment is declared by the system startup code.                                                                                                    |
|---------------------|----------------------------------------------------------------------------------------------------|
|                     | This segment cannot be placed in memory by using the $-P$ directive for packed placement, because the contents must be continuous. Instead, when you define this segment in the linker configuration file, the $-Z$ directive must be used. |
|                     | This segment is only available if you are using MSP430X.                                                                                                    |
| Segment memory type | DATA                                                                                                    |
| Memory placement    | 0x00001-0x0FFFE, 0x10040-0xFFFFE                                                                                                    |
| Access type         | Read-write                                                                                                    |

# DIFUNCT

| Description         | Holds the dynamic initialization vector used by C++.          |
|---------------------|---------------------------------------------------------------|
| Segment memory type | CONST                                                         |
| Memory placement    | This segment must be placed in the first 64 Kbytes of memory. |
| Access type         | Read-only                                                     |

# INFO

| Description         | Holds data to be placed in the MSP430 information memory. Note that the INFO segment and the INFOA-INFOD segments overlap. |
|---------------------|----------------------------------------------------------------------------------------------------|
| Segment memory type | CONST                                                                                                    |
| Memory placement    | Depends on the device.                                                                                                    |
| Access type         | Read-only                                                                                                    |

# INFOA

| Description | Holds data to be placed in bank A of the MSP430 information memory. Note that the |
|-------------|-----------------------------------------------------------------------------------|
|             | INFOA segment and the INFO segment overlap.                                       |

| Segment memory type | CONST                  |
|---------------------|------------------------|
| Memory placement    | Depends on the device. |
| Access type         | Read-only              |

# INFOB

| Description         | Holds data to be placed in bank B of the MSP430 information memory. Note that the INFOB segment and the INFO segment overlap. |
|---------------------|----------------------------------------------------------------------------------------------------|
| Segment memory type | CONST                                                                                                    |
| Memory placement    | Depends on the device.                                                                                                    |
| Access type         | Read-only                                                                                                    |

# INFOC

| Description         | Holds data to be placed in bank C of the MSP430 information memory. Note that the INFOC segment and the INFO segment overlap. |
|---------------------|----------------------------------------------------------------------------------------------------|
| Segment memory type | CONST                                                                                                    |
| Memory placement    | Depends on the device.                                                                                                    |
| Access type         | Read-only                                                                                                    |

### INFOD

| Description         | Holds data to be placed in bank D of the MSP430 information memory. Note that the INFOD segment and the INFO segment overlap. |
|---------------------|----------------------------------------------------------------------------------------------------|
| Segment memory type | CONST                                                                                                    |
| Memory placement    | Depends on the device.                                                                                                    |
| Access type         | Read-only                                                                                                    |

# INTVEC

| Description         | Holds the interrupt vector table generated by the use of theinterrupt extended keyword in combination with the #pragma vector directive. |
|---------------------|----------------------------------------------------------------------------------------------------|
| Segment memory type | CODE                                                                                                    |
| Memory placement    | This segment can be placed anywhere in memory.                                                                                           |
| Access type         | Read-only                                                                                                    |

# IPE\_BI

| Description         | The start of this segment defines the start of the protected IPE address range. It holds the IPE control struct which is read by the boot code to initialize the IPE. |
|---------------------|----------------------------------------------------------------------------------------------------|
| Segment memory type | CONST                                                                                                    |
| Memory placement    | 0x0-0xFFFF                                                                                                    |
| Access type         | Read-only                                                                                                    |

# IPE\_B2

| Description         | The start of this segment defines the end of the protected IPE address range. It only contains a zero-size code fragment that constrains the alignment of the IPE end address. |
|---------------------|----------------------------------------------------------------------------------------------------|
| Segment memory type | CONST                                                                                                    |
| Memory placement    | 0x0-0xFFFF                                                                                                    |
| Access type         | Not applicable                                                                                                    |

### IPECODE16

| Description         | Holds code inside the protected IPE address range. Code in this segment can be used for reading data located inside the protected IPE address range. |
|---------------------|----------------------------------------------------------------------------------------------------|
| Segment memory type | CODE                                                                                                    |
| Memory placement    | 0x0-0xFFFF, between IPE_B1 and IPE_B2                                                                                                    |

| Access type         | Read-only                                                                                                    |
|---------------------|----------------------------------------------------------------------------------------------------|
| IPEDATA16_C         |                                                                                                    |
| Description         | Holds constants inside the protected IPE address range. Data in this segment can only be read by code located inside the protected IPE address range.                                                                                   |
| Segment memory type | CONST                                                                                                    |
| Memory placement    | 0x0-0xFFFF, between IPE_B1 and IPE_B2                                                                                                    |
| Access type         | Read-only                                                                                                    |
| ISR_CODE            |                                                                                                    |
| Description         | Holds interrupt functions when compiling for the MSP430X architecture. This segment is not used when compiling for the MSP430 architecture.                                                                                             |
| Segment memory type | CODE                                                                                                    |
| Memory placement    | 0x0002-0xFFFD                                                                                                    |
| Access type         | Read-only                                                                                                    |
| MPU_BI              |                                                                                                    |
| Description         | Theiar_430_mpu_init function uses the start of this segment to define the border between the first and second MPU address ranges. This segment only contains a zero-size code fragment that constrains the alignment of the MPU border. |
| Segment memory type | CONST                                                                                                    |
| Memory placement    | 0x0-0xFFFFF                                                                                                    |
| Access type         | Not applicable.                                                                                                    |

### MPU\_B2

| Description         | Theiar_430_mpu_init function uses the start of this segment to define the border between the second and third MPU address ranges. This segment only contains a zero-size code fragment that constrains the alignment of the MPU border. |
|---------------------|----------------------------------------------------------------------------------------------------|
| Segment memory type | CONST                                                                                                    |
| Memory placement    | 0x0-0xFFFFF                                                                                                    |
| Access type         | Not applicable.                                                                                                    |

# **REGVAR\_AN**

| Description      | Holdsregvar data.                                                                                                    |
|------------------|----------------------------------------------------------------------------------------------------|
| Memory placement | This segment is placed in the memory area reserved for registers, and does not occupy space in the normal memory area. |

# RESET

| Description         | Holds the reset vector. |
|---------------------|-------------------------|
| Segment memory type | CODE                    |
| Memory placement    | 0xFFFE-0xFFFF           |
| Access type         | Read-only               |

### SIGNATURE

| Description         | Holds configuration data recognized by the device, such as the JTAG password and the IPE signature. |
|---------------------|----------------------------------------------------------------------------------------------------|
| Segment memory type | CONST                                                                                               |
| Memory placement    | Device-specific, typically 0xFF80-0xFF8F                                                            |
| Access type         | Read-only                                                                                           |

# TLSI6\_I

|     | Description         | Holds thread-local static and global initialized variables used by the main thread, initialized by copying from the segment TLS16_ID at application startup.                                                                                                    |  |
|-----|---------------------|----------------------------------------------------------------------------------------------------|--|
|     |                     | This segment is only used by custom-built runtime libraries configured with thread support.                                                                                                    |  |
|     |                     | This segment cannot be placed in memory by using the $-P$ directive for packed placement, because the content must be continuous. Instead, when you define this segment in the linker configuration file, the $-Z$ directive must be used.                         |  |
|     | Segment memory type | DATA                                                                                                    |  |
|     | Memory placement    | 0x0001-0xFFFD                                                                                                    |  |
|     | Access type         | Read-write                                                                                                    |  |
| TLS | 16_ID               |                                                                                                    |  |
|     | Description         | Holds initial values for thread-local static and global variables in the TLS16_I segment for the main thread, and for each started thread. The main thread is initialized by the startup code; all other threads are initialized by the embedded operating system. |  |
|     |                     | This segment cannot be placed in memory by using the $-P$ directive for packed placement, because the content must be continuous. Instead, when you define this segment in the linker configuration file, the $-Z$ directive must be used.                         |  |
|     | Segment memory type | CONST                                                                                                    |  |
|     | Memory placement    | 0x0001-0xFFFD                                                                                                    |  |
|     | Access type         | Read-only                                                                                                    |  |

# The stack usage control file

- Overview
- Stack usage control directives
- Syntactic components

Before you read this chapter, see Stack usage analysis, page 92.

### **Overview**

A stack usage control file consists of a sequence of directives that control stack usage analysis. You can use C ("/\*...\*/") and C++ ("//...") comments in these files.

The default filename extension for stack usage control files is suc.

#### C++ NAMES

You can also use wildcards in function names. "#\*" matches any sequence of characters, and "#?" matches a single character.

### Stack usage control directives

This section gives detailed reference information about each stack usage control directive.

#### call graph root directive

| Syntax      | call graph root [ categ<br>];                                                                                                    | <pre>rory ] : function-spec [, function-spec</pre> |
|-------------|----------------------------------------------------------------------------------------------------|----------------------------------------------------|
| Parameters  |                                                                                                    |                                                    |
|             | category                                                                                                    | See <i>category</i> , page 381                     |
|             | function-spec                                                                                                    | See function-spec, page 381                        |
| Description | Specifies that the listed functions are call graph roots. You can optionally specify a call graph root category. Call graph roots are listed under their category in the <i>Stack Usage</i> chapter in the linker map file. |                                                    |

|          | The linker will normally issue a warning for functions needed in the application that are not call graph roots and which do not appear to be called. |
|----------|----------------------------------------------------------------------------------------------------|
| Example  | <pre>call graph root [task]: fun1, fun2;</pre>                                                                                                    |
| See also | call_graph_root, page 311.                                                                                                    |

### check that directive

|                   | Syntax      | check that <i>expression</i> ;                                                                                                    |                                                                                                    |
|-------------------|-------------|----------------------------------------------------------------------------------------------------|----------------------------------------------------------------------------------------------------|
|                   | Parameters  | expression                                                                                                    | A boolean expression.                                                                                     |
|                   | Description | You can use the check that directive to compare the results of stack usage analysis against the sizes of blocks and regions. If the expression evaluates to zero, an error is emitted. |                                                                                                    |
|                   |             | Three extra operators are availa                                                                                                    | ble for use only in check that expressions:                                                               |
|                   |             | <pre>maxstack(category)</pre>                                                                                                    | The stack depth of the deepest call chain for any call graph root function in the category.               |
|                   |             | totalstack( <i>category</i> )                                                                                                    | The sum of the stack depths of the deepest call chains for each call graph root function in the category. |
|                   |             | <pre>size("SEGMENT")</pre>                                                                                                    | The size of the segment.                                                                                  |
|                   | Example     | <pre>check that maxstack("Program entry")     + totalstack("interrupt")     + 1K &lt;= size("CSTACK");</pre>                                                                           |                                                                                                    |
|                   | See also    | Stack usage analysis, page 92.                                                                                                    |                                                                                                    |
| exclude directive |             |                                                                                                    |                                                                                                    |
|                   | Syntax      | exclude function-spec [,                                                                                                    | <pre>function-spec];</pre>                                                                                |
|                   | Parameters  |                                                                                                    |                                                                                                    |

See function-spec, page 381

function-spec

| Description | Excludes the specified functions, and call trees originating with them, from stack usage calculations. |
|-------------|----------------------------------------------------------------------------------------------------|
| Example     | exclude fun1, fun2;                                                                                    |

### function directive

| Syntax                                                                         | [ override ] function [<br>[ , call-info ];                                                                                                    | category ] function-spec : stack-size |
|--------------------------------------------------------------------------------|----------------------------------------------------------------------------------------------------|---------------------------------------|
| Parameters                                                                     | category                                                                                                    | See category, page 381                |
|                                                                                | function-spec                                                                                                    | See <i>function-spec</i> , page 381   |
|                                                                                | call-info                                                                                                    | See <i>call-info</i> , page 382       |
|                                                                                | stack-size                                                                                                    | See stack-size, page 383              |
| Description                                                                    | Specifies what the maximum stack usage is in a function and which other functions that<br>are called from that function.<br>Normally, an error is issued if there already is stack usage information for the function,<br>but if you start with override, the error will be suppressed and the information<br>supplied in the directive will be used instead of the previous information. |                                       |
|                                                                                |                                                                                                    |                                       |
| Example function MyFunc1: 32,<br>calls MyFunc2,<br>calls MyFunc3, MyFunc4: 16; |                                                                                                    | 4: 16;                                |
|                                                                                | function [interrupt] nm                                                                                                    | i: 44                                 |

# max recursion depth directive

| Syntax      | max recursion depth fund                                                                                                    | ction-spec : size;                                                |
|-------------|----------------------------------------------------------------------------------------------------|-------------------------------------------------------------------|
| Parameters  | function-spec<br>size                                                                                                    | See <i>function-spec</i> , page 381<br>See <i>size</i> , page 383 |
| Description | Specifies the maximum number of iterations through any of the cycles in the recursion nest of which the function is a member. |                                                                   |

|         | A recursion nest is a set of cycles in the call graph where each cycle shares at least one node with another cycle in the nest.                                                                                                    |  |
|---------|----------------------------------------------------------------------------------------------------|--|
|         | Stack usage analysis will base its result on the max recursion depth multiplied by the stack usage of the deepest cycle in the nest. If the nest is not entered on a point along one of the deepest cycles, no stack usage result will be calculated for such calls. |  |
| Example | max recursion depth fun1: 10;                                                                                                    |  |

### no calls from directive

| Syntax      | no calls from module-spec to function-spec [, function-spec];                                                                                                    |                                                                          |
|-------------|----------------------------------------------------------------------------------------------------|--------------------------------------------------------------------------|
| Parameters  | function-spec<br>module-spec                                                                                                    | See <i>function-spec</i> , page 381<br>See <i>module-spec</i> , page 381 |
| Description | When you provide stack usage information for some functions in a module without stack usage information, the linker warns about functions that are referenced from the module but not listed as called. This is primarily to help avoid problems with C runtime routines, calls to which are generated by the compiler, beyond user control. |                                                                          |
|             | If there actually is no call to some of these functions, use the no calls from directive to selectively suppress the warning for the specified functions. You can also disable the warning entirely (diag_suppress or <b>Project&gt;Options&gt;Linker&gt;Diagnostics&gt;Suppress these diagnostics</b> ).                                    |                                                                          |
| Example     | no calls from [file.r43                                                                                                    | ] to fun1, fun2;                                                         |

### possible calls directive

| Syntax      | <pre>possible calls calling-func : called-func [ , called-func];</pre>                                                                                                    |                                                                            |
|-------------|----------------------------------------------------------------------------------------------------|----------------------------------------------------------------------------|
| Parameters  | calling-func<br>called-func                                                                                                    | See <i>function-spec</i> , page 381<br>See <i>function-spec</i> , page 381 |
| Description | Specifies an exhaustive list of possible destinations for all indirect calls in one function.<br>Use this for functions which are known to perform indirect calls and where you know<br>exactly which functions that might be called in this particular application. Consider |                                                                            |

|          | using the #pragma calls directive if the information about which functions that might be called is available when compiling. |  |
|----------|----------------------------------------------------------------------------------------------------|--|
| Example  | possible calls afun: bfun, cfun;                                                                                             |  |
| See also | calls, page 311.                                                                                                    |  |

# Syntactic components

The stack usage control directives use some syntactical components. These are described below.

#### category

| Syntax      | [ name ]                                                                                      |
|-------------|-----------------------------------------------------------------------------------------------|
| Description | A call graph root category. You can use any name you like. Categories are not case-sensitive. |
| Example     | category examples:                                                                            |
|             | [interrupt]<br>[task]                                                                         |

### function-spec

| Syntax      | [ ? ] name [ module-spec ]                                                                                                    |
|-------------|----------------------------------------------------------------------------------------------------|
| Description | Specifies the name of a symbol, and for module-local symbols, the name of the module it is defined in. Normally, if the function-spec does not match a symbol in the program, a warning is emitted. Prefixing with ? suppresses this warning. |
| Example     | function-spec examples:                                                                                                    |
|             | xFun<br>MyFun [file.r43]                                                                                                    |
| module-spec |                                                                                                    |

#### Syntax

[name [ (name) ]]

| Description | Specifies the name of a module, and optionally, in parentheses, the name of the library it belongs to. To distinguish between modules with the same name, you can specify: |
|-------------|----------------------------------------------------------------------------------------------------|
|             | • The complete path of the file ("D:\C1\test\file.o")                                                                                                    |
|             | • As many path elements as are needed at the end of the path ("test\file.o")                                                                                               |
|             | • Some path elements at the start of the path, followed by "", followed by some path elements at the end ("D:\\file.o").                                                   |
|             | Note that when using multi-file compilation (mfc), multiple files are compiled into a single module, named after the first file.                                           |
| Example     | module-spec examples:                                                                                                    |
|             | [file.r43]                                                                                                    |
|             | [file.r43(lib.a)]                                                                                                    |
|             | ["D:\C1\test\file.r43"]                                                                                                    |
|             |                                                                                                    |

#### name

| Description | A name can be either an identifier or a quoted string.                                                                                                    |  |
|-------------|----------------------------------------------------------------------------------------------------|--|
|             | The first character of an identifier must be either a letter or one of the characters "_", "\$", or ".". The rest of the characters can also be digits.        |  |
|             | A quoted string starts and ends with " and can contain any character. Two consecutive " characters can be used inside a quoted string to represent a single ". |  |
| Example     | <i>name</i> <b>examples:</b><br>MyFun                                                                                                    |  |
|             | file.r43                                                                                                    |  |
|             | "file-1.r43"                                                                                                    |  |
|             |                                                                                                    |  |
|             |                                                                                                    |  |

### call-info

| Syntax      | <pre>calls function-spec [ , function-spec ][ : stack-size ]</pre>                   |
|-------------|--------------------------------------------------------------------------------------|
| Description | Specifies one or more called functions, and optionally, the stack size at the calls. |
| Example     | call-info examples:                                                                  |
|             | calls MyFunc1 : stack 16<br>calls MyFunc2, MyFunc3, MyFunc4                          |

### stack-size

| Syntax      | [ stack ] size                       |
|-------------|--------------------------------------|
| Description | Specifies the size of a stack frame. |
| Example     | stack-size examples:                 |
|             | 24<br>stack 28                       |

### size

| Description | A decimal integer, or $0 \times$ followed by a hexadecimal integer. Either alternative can optionally be followed by a suffix indicating a power of two (K=2 <sup>10</sup> , M=2 <sup>20</sup> , G=2 <sup>30</sup> , T=2 <sup>40</sup> , P=2 <sup>50</sup> ). |
|-------------|----------------------------------------------------------------------------------------------------|
| Example     | size examples:                                                                                                    |
|             | 24<br>0x18<br>2048<br>2K                                                                                                    |

Syntactic components

# Implementation-defined behavior for Standard C

• Descriptions of implementation-defined behavior

If you are using C89 instead of Standard C, see *Implementation-defined behavior* for C89, page 401. For a short overview of the differences between Standard C and C89, see *C language overview*, page 185.

The text in this chapter applies to the DLIB library. Because the CLIB library does not follow Standard C, its implementation-defined behavior is not documented. For information about the CLIB library, see *The CLIB runtime environment*, page 155.

### **Descriptions of implementation-defined behavior**

This section follows the same order as the C standard. Each item includes references to the ISO chapter and section (in parenthesis) that explains the implementation-defined behavior.

**Note:** The IAR Systems implementation adheres to a freestanding implementation of Standard C. This means that parts of a standard library can be excluded in the implementation.

### J.3.1 TRANSLATION

#### Diagnostics (3.10, 5.1.1.3)

Diagnostics are produced in the form:

filename,linenumber level[tag]: message

where filename is the name of the source file in which the error was encountered, linenumber is the line number at which the compiler detected the error, level is the level of seriousness of the message (remark, warning, error, or fatal error), tag is a unique tag that identifies the message, and message is an explanatory message, possibly several lines.

#### White-space characters (5.1.1.2)

At translation phase three, each non-empty sequence of white-space characters is retained.

#### J.3.2 ENVIRONMENT

#### The character set (5.1.1.2)

The source character set is the same as the physical source file multibyte character set. By default, the standard ASCII character set is used. However, if you use the --enable\_multibytes compiler option, the host character set is used instead.

#### Main (5.1.2.1)

The function called at program startup is called main. No prototype is declared for main, and the only definition supported for main is:

int main(void)

To change this behavior for the IAR DLIB runtime environment, see *Customizing system initialization*, page 128.

#### The effect of program termination (5.1.2.1)

Terminating the application returns the execution to the startup code (just after the call to main).

#### Alternative ways to define main (5.1.2.2.1)

There is no alternative ways to define the main function.

#### The argv argument to main (5.1.2.2.1)

The argv argument is not supported.

#### Streams as interactive devices (5.1.2.3)

The streams stdin, stdout, and stderr are treated as interactive devices.

#### Signals, their semantics, and the default handling (7.14)

In the DLIB library, the set of supported signals is the same as in Standard C. A raised signal will do nothing, unless the signal function is customized to fit the application.

#### Signal values for computational exceptions (7.14.1.1)

In the DLIB library, there are no implementation-defined values that correspond to a computational exception.

#### Signals at system startup (7.14.1.1)

In the DLIB library, there are no implementation-defined signals that are executed at system startup.

#### Environment names (7.20.4.5)

In the DLIB library, there are no implementation-defined environment names that are used by the getenv function.

#### The system function (7.20.4.6)

The system function is not supported.

#### J.3.3 IDENTIFIERS

#### Multibyte characters in identifiers (6.4.2)

Additional multibyte characters may not appear in identifiers.

#### Significant characters in identifiers (5.2.4.1, 6.1.2)

The number of significant initial characters in an identifier with or without external linkage is guaranteed to be no less than 200.

#### **J.3.4 CHARACTERS**

#### Number of bits in a byte (3.6)

A byte contains 8 bits.

#### Execution character set member values (5.2.1)

The values of the members of the execution character set are the values of the ASCII character set, which can be augmented by the values of the extra characters in the host character set.

#### Alphabetic escape sequences (5.2.2)

The standard alphabetic escape sequences have the values a-7, b-8, f-12, n-10, r-13, t-9, and v-11.

#### Characters outside of the basic executive character set (6.2.5)

A character outside of the basic executive character set that is stored in a char is not transformed.

#### Plain char (6.2.5, 6.3.1.1)

A plain char is treated as an unsigned char.

#### Source and execution character sets (6.4.4.4, 5.1.1.2)

The source character set is the set of legal characters that can appear in source files. By default, the source character set is the standard ASCII character set. However, if you use the command line option --enable\_multibytes, the source character set will be the host computer's default character set.

The execution character set is the set of legal characters that can appear in the execution environment. By default, the execution character set is the standard ASCII character set.

However, if you use the command line option --enable\_multibytes, the execution character set will be the host computer's default character set. The IAR DLIB Library needs a multibyte character scanner to support a multibyte execution character set. See *Locale*, page 134.

#### Integer character constants with more than one character (6.4.4.4)

An integer character constant that contains more than one character will be treated as an integer constant. The value will be calculated by treating the leftmost character as the most significant character, and the rightmost character as the least significant character, in an integer constant. A diagnostic message will be issued if the value cannot be represented in an integer constant.

#### Wide character constants with more than one character (6.4.4.4)

A wide character constant that contains more than one multibyte character generates a diagnostic message.

#### Locale used for wide character constants (6.4.4.4)

By default, the C locale is used. If the --enable\_multibytes compiler option is used, the default host locale is used instead.

#### Locale used for wide string literals (6.4.5)

By default, the C locale is used. If the --enable\_multibytes compiler option is used, the default host locale is used instead.

#### Source characters as executive characters (6.4.5)

All source characters can be represented as executive characters.

#### J.3.5 INTEGERS

#### **Extended integer types (6.2.5)**

There are no extended integer types.

#### Range of integer values (6.2.6.2)

The representation of integer values are in the two's complement form. The most significant bit holds the sign; 1 for negative, 0 for positive and zero.

For information about the ranges for the different integer types, see *Basic data types—integer types*, page 280.

#### The rank of extended integer types (6.3.1.1)

There are no extended integer types.

#### Signals when converting to a signed integer type (6.3.1.3)

No signal is raised when an integer is converted to a signed integer type.

#### Signed bitwise operations (6.5)

Bitwise operations on signed integers work the same way as bitwise operations on unsigned integers; in other words, the sign-bit will be treated as any other bit.

#### J.3.6 FLOATING POINT

#### Accuracy of floating-point operations (5.2.4.2.2)

The accuracy of floating-point operations is unknown.

#### Rounding behaviors (5.2.4.2.2)

There are no non-standard values of FLT\_ROUNDS.

#### Evaluation methods (5.2.4.2.2)

There are no non-standard values of FLT\_EVAL\_METHOD.

#### Converting integer values to floating-point values (6.3.1.4)

When an integral value is converted to a floating-point value that cannot exactly represent the source value, the round-to-nearest rounding mode is used (FLT\_ROUNDS is defined to 1).

#### Converting floating-point values to floating-point values (6.3.1.5)

When a floating-point value is converted to a floating-point value that cannot exactly represent the source value, the round-to-nearest rounding mode is used (FLT\_ROUNDS is defined to 1).

#### Denoting the value of floating-point constants (6.4.4.2)

The round-to-nearest rounding mode is used (FLT\_ROUNDS is defined to 1).

#### Contraction of floating-point values (6.5)

Floating-point values are contracted. However, there is no loss in precision and because signaling is not supported, this does not matter.

#### Default state of FENV\_ACCESS (7.6.1)

The default state of the pragma directive FENV\_ACCESS is OFF.

#### Additional floating-point mechanisms (7.6, 7.12)

There are no additional floating-point exceptions, rounding-modes, environments, and classifications.

#### Default state of FP\_CONTRACT (7.12.2)

The default state of the pragma directive FP\_CONTRACT is OFF.

#### J.3.7 ARRAYS AND POINTERS

#### Conversion from/to pointers (6.3.2.3)

For information about casting of data pointers and function pointers, see *Casting*, page 285.

#### ptrdiff\_t (6.5.6)

For information about ptrdiff\_t, see *ptrdiff\_t*, page 286.

#### J.3.8 HINTS

#### Honoring the register keyword (6.7.1)

User requests for register variables are not honored.

#### **Inlining functions (6.7.4)**

User requests for inlining functions increases the chance, but does not make it certain, that the function will actually be inlined into another function. See *Inlining functions*, page 82.

# J.3.9 STRUCTURES, UNIONS, ENUMERATIONS, AND BITFIELDS

#### Sign of 'plain' bitfields (6.7.2, 6.7.2.1)

For information about how a 'plain' int bitfield is treated, see *Bitfields*, page 282.

#### Possible types for bitfields (6.7.2.1)

All integer types can be used as bitfields in the compiler's extended mode, see -e, page 257.

#### Bitfields straddling a storage-unit boundary (6.7.2.1)

A bitfield is always placed in one—and one only—storage unit, which means that the bitfield cannot straddle a storage-unit boundary.

#### Allocation order of bitfields within a unit (6.7.2.1)

For information about how bitfields are allocated within a storage unit, see *Bitfields*, page 282.

#### Alignment of non-bitfield structure members (6.7.2.1)

The alignment of non-bitfield members of structures is the same as for the member types, see *Alignment*, page 279.

#### Integer type used for representing enumeration types (6.7.2.2)

The chosen integer type for a specific enumeration type depends on the enumeration constants defined for the enumeration type. The chosen integer type is the smallest possible.

#### J.3.10 QUALIFIERS

#### Access to volatile objects (6.7.3)

Any reference to an object with volatile qualified type is an access, see *Declaring objects volatile*, page 289.

#### J.3.11 PREPROCESSING DIRECTIVES

#### Mapping of header names (6.4.7)

Sequences in header names are mapped to source file names verbatim. A backslash '\' is not treated as an escape sequence. See *Overview of the preprocessor*, page 343.

#### Character constants in constant expressions (6.10.1)

A character constant in a constant expression that controls conditional inclusion matches the value of the same character constant in the execution character set.

#### The value of a single-character constant (6.10.1)

A single-character constant may only have a negative value if a plain character (char) is treated as a signed character, see *--char is signed*, page 249.

#### Including bracketed filenames (6.10.2)

For information about the search algorithm used for file specifications in angle brackets <>, see *Include file search procedure*, page 238.

#### Including quoted filenames (6.10.2)

For information about the search algorithm used for file specifications enclosed in quotes, see *Include file search procedure*, page 238.

#### Preprocessing tokens in #include directives (6.10.2)

Preprocessing tokens in an #include directive are combined in the same way as outside an #include directive.

#### Nesting limits for #include directives (6.10.2)

There is no explicit nesting limit for #include processing.

#### Universal character names (6.10.3.2)

Universal character names (UCN) are not supported.

#### Recognized pragma directives (6.10.6)

In addition to the pragma directives described in the chapter *Pragma directives*, the following directives are recognized and will have an indeterminate effect. If a pragma directive is listed both in the chapter *Pragma directives* and here, the information provided in the chapter *Pragma directives* overrides the information here.

alignment baseaddr building\_runtime can\_instantiate codeseg cspy\_support define\_type\_info do\_not\_instantiate early\_dynamic\_initialization function function\_effects hdrstop important\_typedef instantiate keep\_definition library\_default\_requirements library\_provides library\_requirement\_override memory module\_name no\_pch once system\_include warnings

#### Default \_\_DATE\_\_ and \_\_TIME\_\_ (6.10.8)

The definitions for \_\_TIME\_\_ and \_\_DATE\_\_ are always available.

#### J.3.12 LIBRARY FUNCTIONS

#### Additional library facilities (5.1.2.1)

Most of the standard library facilities are supported. Some of them—the ones that need an operating system—require a low-level implementation in the application. For more information, see *The DLIB runtime environment*, page 111.

#### Diagnostic printed by the assert function (7.2.1.1)

The assert() function prints:

filename: linenr expression -- assertion failed

when the parameter evaluates to zero.

#### Representation of the floating-point status flags (7.6.2.2)

For information about the floating-point status flags, see *fenv.h*, page 357.

#### Feraiseexcept raising floating-point exception (7.6.2.3)

For information about the feraiseexcept function raising floating-point exceptions, see *Floating-point environment*, page 283.

#### Strings passed to the setlocale function (7.11.1.1)

For information about strings passed to the setlocale function, see *Locale*, page 134.

#### Types defined for float\_t and double\_t (7.12)

The FLT\_EVAL\_METHOD macro can only have the value 0.

#### Domain errors (7.12.1)

No function generates other domain errors than what the standard requires.

#### Return values on domain errors (7.12.1)

Mathematic functions return a floating-point NaN (not a number) for domain errors.

#### Underflow errors (7.12.1)

Mathematic functions set errno to the macro ERANGE (a macro in errno.h) and return zero for underflow errors.

#### fmod return value (7.12.10.1)

The fmod function returns a floating-point NaN when the second argument is zero.

#### The magnitude of remquo (7.12.10.3)

The magnitude is congruent modulo INT\_MAX.

#### signal() (7.14.1.1)

The signal part of the library is not supported.

**Note:** Low-level interface functions exist in the library, but will not perform anything. Use the template source code to implement application-specific signal handling. See *Signal and raise*, page 138.

#### NULL macro (7.17)

The NULL macro is defined to 0.

#### Terminating newline character (7.19.2)

stdout stream functions recognize either newline or end of file (EOF) as the terminating character for a line.

#### Space characters before a newline character (7.19.2)

Space characters written to a stream immediately before a newline character are preserved.

#### Null characters appended to data written to binary streams (7.19.2)

No null characters are appended to data written to binary streams.

#### File position in append mode (7.19.3)

The file position is initially placed at the beginning of the file when it is opened in append-mode.

#### Truncation of files (7.19.3)

Whether a write operation on a text stream causes the associated file to be truncated beyond that point, depends on the application-specific implementation of the low-level file routines. See *File input and output*, page 134.

#### File buffering (7.19.3)

An open file can be either block-buffered, line-buffered, or unbuffered.

#### A zero-length file (7.19.3)

Whether a zero-length file exists depends on the application-specific implementation of the low-level file routines.

#### Legal file names (7.19.3)

The legality of a filename depends on the application-specific implementation of the low-level file routines.

#### Number of times a file can be opened (7.19.3)

Whether a file can be opened more than once depends on the application-specific implementation of the low-level file routines.

#### Multibyte characters in a file (7.19.3)

The encoding of multibyte characters in a file depends on the application-specific implementation of the low-level file routines.

#### remove() (7.19.4.1)

The effect of a remove operation on an open file depends on the application-specific implementation of the low-level file routines. See *File input and output*, page 134.

#### rename() (7.19.4.2)

The effect of renaming a file to an already existing filename depends on the application-specific implementation of the low-level file routines. See *File input and output*, page 134.

#### Removal of open temporary files (7.19.4.3)

Whether an open temporary file is removed depends on the application-specific implementation of the low-level file routines.

#### Mode changing (7.19.5.4)

freopen closes the named stream, then reopens it in the new mode. The streams stdin, stdout, and stderr can be reopened in any new mode.

#### Style for printing infinity or NaN (7.19.6.1, 7.24.2.1)

The style used for printing infinity or NaN for a floating-point constant is inf and nan (INF and NAN for the F conversion specifier), respectively. The n-char-sequence is not used for nan.

#### %p in printf() (7.19.6.1, 7.24.2.1)

The argument to a %p conversion specifier, print pointer, to printf() is treated as having the type void \*. The value will be printed as a hexadecimal number, similar to using the %x conversion specifier.

#### Reading ranges in scanf (7.19.6.2, 7.24.2.1)

A - (dash) character is always treated as a range symbol.

#### %p in scanf (7.19.6.2, 7.24.2.2)

The p conversion specifier, scan pointer, to scanf() reads a hexadecimal number and converts it into a value with the type void \*.

#### File position errors (7.19.9.1, 7.19.9.3, 7.19.9.4)

On file position errors, the functions fgetpos, ftell, and fsetpos store EFPOS in errno.

#### An n-char-sequence after nan (7.20.1.3, 7.24.4.1.1)

An n-char-sequence after a NaN is read and ignored.

#### errno value at underflow (7.20.1.3, 7.24.4.1.1)

errno is set to ERANGE if an underflow is encountered.

#### Zero-sized heap objects (7.20.3)

A request for a zero-sized heap object will return a valid pointer and not a null pointer.

#### Behavior of abort and exit (7.20.4.1, 7.20.4.4)

A call to abort () or \_Exit() will not flush stream buffers, not close open streams, and not remove temporary files.

#### Termination status (7.20.4.1, 7.20.4.3, 7.20.4.4)

The termination status will be propagated to \_\_exit() as a parameter. exit() and \_Exit() use the input parameter, whereas abort uses EXIT\_FAILURE.

#### The system function return value (7.20.4.6)

The system function is not supported.

#### The time zone (7.23.1)

The local time zone and daylight savings time must be defined by the application. For more information, see *Time*, page 138.

#### Range and precision of time (7.23)

For information about range and precision, see *time.h*, page 358. The application must supply the actual implementation for the functions time and clock. See *Time*, page 138.

#### clock() (7.23.2.1)

The application must supply an implementation of the clock function. See *Time*, page 138.

#### %Z replacement string (7.23.3.5, 7.24.5.1)

By default, ":" is used as a replacement for %Z. Your application should implement the time zone handling. See *Time*, page 138.

#### Math functions rounding mode (F.9)

The functions in math.h honor the rounding direction mode in FLT-ROUNDS.

#### J.3.13 ARCHITECTURE

### Values and expressions assigned to some macros (5.2.4.2, 7.18.2, 7.18.3)

There are always 8 bits in a byte.

MB\_LEN\_MAX is at the most 6 bytes depending on the library configuration that is used.

For information about sizes, ranges, etc for all basic types, see *Data representation*, page 279.

The limit macros for the exact-width, minimum-width, and fastest minimum-width integer types defined in stdint.h have the same ranges as char, short, int, long, and long long.

The floating-point constant  $FLT_ROUNDS$  has the value 1 (to nearest) and the floating-point constant  $FLT_EVAL_METHOD$  has the value 0 (treat as is).

#### The number, order, and encoding of bytes (6.2.6.1)

See Data representation, page 279.

#### The value of the result of the size of operator (6.5.3.4)

See Data representation, page 279.

#### J.4 LOCALE

#### Members of the source and execution character set (5.2.1)

By default, the compiler accepts all one-byte characters in the host's default character set. If the compiler option --enable\_multibytes is used, the host multibyte characters are accepted in comments and string literals as well.

#### The meaning of the additional character set (5.2.1.2)

Any multibyte characters in the extended source character set is translated verbatim into the extended execution character set. It is up to your application with the support of the library configuration to handle the characters correctly.

#### Shift states for encoding multibyte characters (5.2.1.2)

Using the compiler option --enable\_multibytes enables the use of the host's default multibyte characters as extended source characters.

#### Direction of successive printing characters (5.2.2)

The application defines the characteristics of a display device.

#### The decimal point character (7.1.1)

The default decimal-point character is a '.'. You can redefine it by defining the library configuration symbol \_LOCALE\_DECIMAL\_POINT.

#### Printing characters (7.4, 7.25.2)

The set of printing characters is determined by the chosen locale.

#### Control characters (7.4, 7.25.2)

The set of control characters is determined by the chosen locale.

# Characters tested for (7.4.1.2, 7.4.1.3, 7.4.1.7, 7.4.1.9, 7.4.1.10, 7.4.1.11, 7.25.2.1.2, 7.25.5.1.3, 7.25.2.1.7, 7.25.2.1.9, 7.25.2.1.10, 7.25.2.1.11)

The sets of characters tested are determined by the chosen locale.

#### The native environment (7.1.1.1)

The native environment is the same as the "C" locale.

### Subject sequences for numeric conversion functions (7.20.1, 7.24.4.1)

There are no additional subject sequences that can be accepted by the numeric conversion functions.

#### The collation of the execution character set (7.21.4.3, 7.24.4.4.2)

The collation of the execution character set is determined by the chosen locale.

#### Message returned by strerror (7.21.6.2)

The messages returned by the strerror function depending on the argument is:

| Argument   | Message                   |
|------------|---------------------------|
| EZERO      | no error                  |
| EDOM       | domain error              |
| ERANGE     | range error               |
| EFPOS      | file positioning error    |
| EILSEQ     | multi-byte encoding error |
| <0    >99  | unknown error             |
| all others | error nnn                 |

Table 47: Message returned by strerror()—IAR DLIB library

## Implementation-defined behavior for C89

• Descriptions of implementation-defined behavior

If you are using Standard C instead of C89, see Implementation-defined behavior for Standard C, page 385. For a short overview of the differences between Standard C and C89, see C language overview, page 185.

#### **Descriptions of implementation-defined behavior**

The descriptions follow the same order as the ISO appendix. Each item covered includes references to the ISO chapter and section (in parenthesis) that explains the implementation-defined behavior.

#### TRANSLATION

#### Diagnostics (5.1.1.3)

Diagnostics are produced in the form:

filename,linenumber level[tag]: message

where filename is the name of the source file in which the error was encountered, linenumber is the line number at which the compiler detected the error, level is the level of seriousness of the message (remark, warning, error, or fatal error), tag is a unique tag that identifies the message, and message is an explanatory message, possibly several lines.

#### ENVIRONMENT

#### Arguments to main (5.1.2.2.2.1)

The function called at program startup is called main. No prototype was declared for main, and the only definition supported for main is:

int main(void)

To change this behavior for the IAR DLIB runtime environment, see *Customizing system initialization*, page 128. To change this behavior for the IAR CLIB runtime environment, see *Customizing system initialization*, page 160.

#### Interactive devices (5.1.2.3)

The streams stdin and stdout are treated as interactive devices.

#### **IDENTIFIERS**

#### Significant characters without external linkage (6.1.2)

The number of significant initial characters in an identifier without external linkage is 200.

#### Significant characters with external linkage (6.1.2)

The number of significant initial characters in an identifier with external linkage is 200.

#### Case distinctions are significant (6.1.2)

Identifiers with external linkage are treated as case-sensitive.

#### CHARACTERS

#### Source and execution character sets (5.2.1)

The source character set is the set of legal characters that can appear in source files. The default source character set is the standard ASCII character set. However, if you use the command line option --enable\_multibytes, the source character set will be the host computer's default character set.

The execution character set is the set of legal characters that can appear in the execution environment. The default execution character set is the standard ASCII character set. However, if you use the command line option --enable\_multibytes, the execution character set will be the host computer's default character set. The IAR DLIB Library needs a multibyte character scanner to support a multibyte execution character set. The IAR CLIB Library does not support multibyte characters.

See Locale, page 134.

#### Bits per character in execution character set (5.2.4.2.1)

The number of bits in a character is represented by the manifest constant CHAR\_BIT. The standard include file limits.h defines CHAR\_BIT as 8.

#### Mapping of characters (6.1.3.4)

The mapping of members of the source character set (in character and string literals) to members of the execution character set is made in a one-to-one way. In other words, the

same representation value is used for each member in the character sets except for the escape sequences listed in the ISO standard.

#### Unrepresented character constants (6.1.3.4)

The value of an integer character constant that contains a character or escape sequence not represented in the basic execution character set or in the extended character set for a wide character constant generates a diagnostic message, and will be truncated to fit the execution character set.

#### Character constant with more than one character (6.1.3.4)

An integer character constant that contains more than one character will be treated as an integer constant. The value will be calculated by treating the leftmost character as the most significant character, and the rightmost character as the least significant character, in an integer constant. A diagnostic message will be issued if the value cannot be represented in an integer constant.

A wide character constant that contains more than one multibyte character generates a diagnostic message.

#### Converting multibyte characters (6.1.3.4)

The only locale supported—that is, the only locale supplied with the IAR C/C++ Compiler—is the 'C' locale. If you use the command line option --enable\_multibytes, the IAR DLIB Library will support multibyte characters if you add a locale with multibyte support or a multibyte character scanner to the library. The IAR CLIB Library does not support multibyte characters.

See Locale, page 134.

#### Range of 'plain' char (6.2.1.1)

A 'plain' char has the same range as an unsigned char.

#### INTEGERS

#### Range of integer values (6.1.2.5)

The representation of integer values are in the two's complement form. The most significant bit holds the sign; 1 for negative, 0 for positive and zero.

See *Basic data types*—*integer types*, page 280, for information about the ranges for the different integer types.

#### Demotion of integers (6.2.1.2)

Converting an integer to a shorter signed integer is made by truncation. If the value cannot be represented when converting an unsigned integer to a signed integer of equal length, the bit-pattern remains the same. In other words, a large enough value will be converted into a negative value.

#### Signed bitwise operations (6.3)

Bitwise operations on signed integers work the same way as bitwise operations on unsigned integers; in other words, the sign-bit will be treated as any other bit.

#### Sign of the remainder on integer division (6.3.5)

The sign of the remainder on integer division is the same as the sign of the dividend.

#### Negative valued signed right shifts (6.3.7)

The result of a right-shift of a negative-valued signed integral type preserves the sign-bit. For example, shifting 0xFF00 down one step yields 0xFF80.

#### **FLOATING POINT**

#### Representation of floating-point values (6.1.2.5)

The representation and sets of the various floating-point numbers adheres to IEEE 854–1987. A typical floating-point number is built up of a sign-bit (s), a biased exponent (e), and a mantissa (m).

See *Basic data types—floating-point types*, page 283, for information about the ranges and sizes for the different floating-point types: float and double.

#### Converting integer values to floating-point values (6.2.1.3)

When an integral number is cast to a floating-point value that cannot exactly represent the value, the value is rounded (up or down) to the nearest suitable value.

#### Demoting floating-point values (6.2.1.4)

When a floating-point value is converted to a floating-point value of narrower type that cannot exactly represent the value, the value is rounded (up or down) to the nearest suitable value.

#### **ARRAYS AND POINTERS**

#### size\_t (6.3.3.4, 7.1.1)

See *size\_t*, page 286, for information about size\_t.

#### Conversion from/to pointers (6.3.4)

See *Casting*, page 285, for information about casting of data pointers and function pointers.

#### ptrdiff\_t (6.3.6, 7.1.1)

See *ptrdiff\_t*, page 286, for information about the ptrdiff\_t.

#### REGISTERS

#### Honoring the register keyword (6.5.1)

User requests for register variables are not honored.

#### STRUCTURES, UNIONS, ENUMERATIONS, AND BITFIELDS

#### Improper access to a union (6.3.2.3)

If a union gets its value stored through a member and is then accessed using a member of a different type, the result is solely dependent on the internal storage of the first member.

#### Padding and alignment of structure members (6.5.2.1)

See the section *Basic data types—integer types*, page 280, for information about the alignment requirement for data objects.

#### Sign of 'plain' bitfields (6.5.2.1)

A 'plain' int bitfield is treated as a signed int bitfield. All integer types are allowed as bitfields.

#### Allocation order of bitfields within a unit (6.5.2.1)

Bitfields are allocated within an integer from least-significant to most-significant bit.

#### Can bitfields straddle a storage-unit boundary (6.5.2.1)

Bitfields cannot straddle a storage-unit boundary for the chosen bitfield integer type.

#### Integer type chosen to represent enumeration types (6.5.2.2)

The chosen integer type for a specific enumeration type depends on the enumeration constants defined for the enumeration type. The chosen integer type is the smallest possible.

#### QUALIFIERS

#### Access to volatile objects (6.5.3)

Any reference to an object with volatile qualified type is an access.

#### DECLARATORS

#### Maximum numbers of declarators (6.5.4)

The number of declarators is not limited. The number is limited only by the available memory.

#### **STATEMENTS**

#### Maximum number of case statements (6.6.4.2)

The number of case statements (case values) in a switch statement is not limited. The number is limited only by the available memory.

#### **PREPROCESSING DIRECTIVES**

#### Character constants and conditional inclusion (6.8.1)

The character set used in the preprocessor directives is the same as the execution character set. The preprocessor recognizes negative character values if a 'plain' character is treated as a signed character.

#### Including bracketed filenames (6.8.2)

For file specifications enclosed in angle brackets, the preprocessor does not search directories of the parent files. A parent file is the file that contains the #include directive. Instead, it begins by searching for the file in the directories specified on the compiler command line.

#### Including quoted filenames (6.8.2)

For file specifications enclosed in quotes, the preprocessor directory search begins with the directories of the parent file, then proceeds through the directories of any grandparent files. Thus, searching begins relative to the directory containing the source

file currently being processed. If there is no grandparent file and the file is not found, the search continues as if the filename was enclosed in angle brackets.

#### Character sequences (6.8.2)

Preprocessor directives use the source character set, except for escape sequences. Thus, to specify a path for an include file, use only one backslash:

#include "mydirectory\myfile"

Within source code, two backslashes are necessary:

file = fopen("mydirectory\\myfile","rt");

#### **Recognized pragma directives (6.8.6)**

In addition to the pragma directives described in the chapter *Pragma directives*, the following directives are recognized and will have an indeterminate effect. If a pragma directive is listed both in the chapter *Pragma directives* and here, the information provided in the chapter *Pragma directives* overrides the information here.

alignment baseaddr building\_runtime can\_instantiate codeseq cspy\_support define\_type\_info do\_not\_instantiate early\_dynamic\_initialization function function\_effects hdrstop important\_typedef instantiate keep definition library\_default\_requirements library\_provides

```
library_requirement_override
memory
module_name
no_pch
once
system_include
warnings
```

#### Default \_\_DATE\_\_ and \_\_TIME\_\_ (6.8.8)

The definitions for \_\_TIME\_\_ and \_\_DATE\_\_ are always available.

#### IAR DLIB LIBRARY FUNCTIONS

The information in this section is valid only if the runtime library configuration you have chosen supports file descriptors. See the chapter *The DLIB runtime environment* for more information about runtime library configurations.

#### NULL macro (7.1.6)

The NULL macro is defined to 0.

#### Diagnostic printed by the assert function (7.2)

The assert() function prints:

filename: linenr expression -- assertion failed

when the parameter evaluates to zero.

#### Domain errors (7.5.1)

NaN (Not a Number) will be returned by the mathematic functions on domain errors.

#### Underflow of floating-point values sets errno to ERANGE (7.5.1)

The mathematics functions set the integer expression errno to ERANGE (a macro in errno.h) on underflow range errors.

#### fmod() functionality (7.5.6.4)

If the second argument to fmod() is zero, the function returns NaN; errno is set to EDOM.

#### signal() (7.7.1.1)

The signal part of the library is not supported.

**Note:** Low-level interface functions exist in the library, but will not perform anything. Use the template source code to implement application-specific signal handling. See *Signal and raise*, page 138.

#### Terminating newline character (7.9.2)

stdout stream functions recognize either newline or end of file (EOF) as the terminating character for a line.

#### Blank lines (7.9.2)

Space characters written to the stdout stream immediately before a newline character are preserved. There is no way to read the line through the stdin stream that was written through the stdout stream.

#### Null characters appended to data written to binary streams (7.9.2)

No null characters are appended to data written to binary streams.

#### Files (7.9.3)

Whether the file position indicator of an append-mode stream is initially positioned at the beginning or the end of the file, depends on the application-specific implementation of the low-level file routines.

Whether a write operation on a text stream causes the associated file to be truncated beyond that point, depends on the application-specific implementation of the low-level file routines. See *File input and output*, page 134.

The characteristics of the file buffering is that the implementation supports files that are unbuffered, line buffered, or fully buffered.

Whether a zero-length file actually exists depends on the application-specific implementation of the low-level file routines.

Rules for composing valid file names depends on the application-specific implementation of the low-level file routines.

Whether the same file can be simultaneously open multiple times depends on the application-specific implementation of the low-level file routines.

#### remove() (7.9.4.1)

The effect of a remove operation on an open file depends on the application-specific implementation of the low-level file routines. See *File input and output*, page 134.

#### rename() (7.9.4.2)

The effect of renaming a file to an already existing filename depends on the application-specific implementation of the low-level file routines. See *File input and output*, page 134.

#### %p in printf() (7.9.6.1)

The argument to a <code>%p</code> conversion specifier, print pointer, to <code>printf()</code> is treated as having the type <code>void \*</code>. The value will be printed as a hexadecimal number, similar to using the <code>%x</code> conversion specifier.

#### %p in scanf() (7.9.6.2)

The p conversion specifier, scan pointer, to scanf() reads a hexadecimal number and converts it into a value with the type void \*.

#### Reading ranges in scanf() (7.9.6.2)

A - (dash) character is always treated as a range symbol.

#### File position errors (7.9.9.1, 7.9.9.4)

On file position errors, the functions fgetpos and ftell store EFPOS in errno.

#### Message generated by perror() (7.9.10.4)

The generated message is:

usersuppliedprefix:errormessage

#### Allocating zero bytes of memory (7.10.3)

The calloc(), malloc(), and realloc() functions accept zero as an argument. Memory will be allocated, a valid pointer to that memory is returned, and the memory block can be modified later by realloc.

#### Behavior of abort() (7.10.4.1)

The abort() function does not flush stream buffers, and it does not handle files, because this is an unsupported feature.

#### Behavior of exit() (7.10.4.3)

The argument passed to the exit function will be the return value returned by the main function to cstartup.

#### Environment (7.10.4.4)

The set of available environment names and the method for altering the environment list is described in *Environment interaction*, page 137.

#### system() (7.10.4.5)

How the command processor works depends on how you have implemented the system function. See *Environment interaction*, page 137.

#### Message returned by strerror() (7.11.6.2)

The messages returned by strerror() depending on the argument is:

| Argument   | Message                   |
|------------|---------------------------|
| EZERO      | no error                  |
| EDOM       | domain error              |
| ERANGE     | range error               |
| EFPOS      | file positioning error    |
| EILSEQ     | multi-byte encoding error |
| <0    >99  | unknown error             |
| all others | error nnn                 |

Table 48: Message returned by strerror()—IAR DLIB library

#### The time zone (7.12.1)

The local time zone and daylight savings time implementation is described in *Time*, page 138.

#### clock() (7.12.2.1)

From where the system clock starts counting depends on how you have implemented the clock function. See *Time*, page 138.

#### IAR CLIB LIBRARY FUNCTIONS

#### **NULL** macro (7.1.6)

The NULL macro is defined to (void \*) 0.

#### Diagnostic printed by the assert function (7.2)

The assert() function prints:

Assertion failed: expression, file Filename, line linenumber

when the parameter evaluates to zero.

#### Domain errors (7.5.1)

HUGE\_VAL, the largest representable value in a double floating-point type, will be returned by the mathematic functions on domain errors.

#### Underflow of floating-point values sets errno to ERANGE (7.5.1)

The mathematics functions set the integer expression errno to ERANGE (a macro in errno.h) on underflow range errors.

#### fmod() functionality (7.5.6.4)

If the second argument to fmod() is zero, the function returns zero (it does not change the integer expression errno).

#### signal() (7.7.1.1)

The signal part of the library is not supported.

#### Terminating newline character (7.9.2)

stdout stream functions recognize either newline or end of file (EOF) as the terminating character for a line.

#### Blank lines (7.9.2)

Space characters written to the stdout stream immediately before a newline character are preserved. There is no way to read the line through the stdin stream that was written through the stdout stream.

#### Null characters appended to data written to binary streams (7.9.2)

There are no binary streams implemented.

#### Files (7.9.3)

There are no other streams than stdin and stdout. This means that a file system is not implemented.

#### remove() (7.9.4.1)

There are no other streams than stdin and stdout. This means that a file system is not implemented.

#### rename() (7.9.4.2)

There are no other streams than stdin and stdout. This means that a file system is not implemented.

#### %p in printf() (7.9.6.1)

The argument to a %p conversion specifier, print pointer, to printf() is treated as having the type 'char \*'. The value will be printed as a hexadecimal number, similar to using the %x conversion specifier.

#### %p in scanf() (7.9.6.2)

The p conversion specifier, scan pointer, to scanf() reads a hexadecimal number and converts it into a value with the type 'void \*'.

#### Reading ranges in scanf() (7.9.6.2)

A - (dash) character is always treated explicitly as a - character.

#### File position errors (7.9.9.1, 7.9.9.4)

There are no other streams than stdin and stdout. This means that a file system is not implemented.

#### Message generated by perror() (7.9.10.4)

perror() is not supported.

#### Allocating zero bytes of memory (7.10.3)

The calloc(), malloc(), and realloc() functions accept zero as an argument. Memory will be allocated, a valid pointer to that memory is returned, and the memory block can be modified later by realloc.

#### Behavior of abort() (7.10.4.1)

The abort() function does not flush stream buffers, and it does not handle files, because this is an unsupported feature.

#### Behavior of exit() (7.10.4.3)

The exit() function does not return.

#### Environment (7.10.4.4)

Environments are not supported.

#### system() (7.10.4.5)

The system() function is not supported.

#### Message returned by strerror() (7.11.6.2)

The messages returned by strerror() depending on the argument are:

| Argument   | Message       |
|------------|---------------|
| EZERO      | no error      |
| EDOM       | domain error  |
| ERANGE     | range error   |
| <0    >99  | unknown error |
| all others | error No.xx   |

Table 49: Message returned by strerror()-IAR CLIB library

#### The time zone (7.12.1)

The time zone function is not supported.

#### clock() (7.12.2.1)

The clock() function is not supported.

....

## A

| abort                                                |
|------------------------------------------------------|
| implementation-defined behavior                      |
| implementation-defined behavior in C89 (CLIB) 413    |
| implementation-defined behavior in C89 (DLIB)410     |
| system termination (DLIB)                            |
| absolute location                                    |
| data, placing at (@)                                 |
| language support for                                 |
| #pragma location                                     |
| ADC12 module                                         |
| addressing. See memory types, data models,           |
| and code models                                      |
| algorithm (STL header file)                          |
| alignment                                            |
| forcing stricter (#pragma data_alignment)            |
| in structures (#pragma pack)                         |
| in structures, causing problems                      |
| of an object (ALIGNOF)                               |
| of data types                                        |
| restrictions for inline assembler                    |
| alignment (pragma directive)                         |
| ALIGNOF (operator)                                   |
| anonymous structures                                 |
| anonymous symbols, creating                          |
| ANSI C. See C89                                      |
| application                                          |
| building, overview of54                              |
| execution, overview of                               |
| startup and termination (CLIB)                       |
| startup and termination (DLIB)                       |
| ARGFRAME (assembler directive)                       |
| argv (argument), implementation-defined behavior 386 |
| arrays                                               |
| designated initializers in                           |
| global, accessing                                    |
| implementation-defined behavior                      |
| implementation-defined behavior in C89               |

| incomplete at end of structs                         | 5 |
|------------------------------------------------------|---|
| non-lvalue                                           | 1 |
| of incomplete types 19                               | 0 |
| single-value initialization19                        | 1 |
| asm,asm (language extension)                         | 5 |
| assembler code                                       |   |
| calling from C16                                     | 6 |
| calling from C++ 16                                  | 8 |
| inserting inline                                     | 5 |
| assembler directives                                 |   |
| for call frame information                           | 0 |
| for static overlay                                   | 7 |
| using in inline assembler code                       | 6 |
| assembler instructions, inserting inline             | 5 |
| assembler labels                                     |   |
| default for application startup5                     | 4 |
| making public (public_equ)                           | 2 |
| assembler language interface16                       | 3 |
| calling convention. See assembler code               |   |
| assembler list file, generating                      |   |
| assembler output file16                              |   |
| asserts                                              |   |
| implementation-defined behavior of                   |   |
| implementation-defined behavior of in C89, (CLIB) 41 |   |
| implementation-defined behavior of in C89, (DLIB)40  |   |
| including in application                             |   |
| assert.h (CLIB header file)                          |   |
| assert.h (DLIB header file)                          | 4 |
| assignment_by_bitwise_copy_allowed, symbol used      |   |
| in library                                           | 8 |
| @ (operator)                                         |   |
| placing at absolute address                          |   |
| placing in segments                                  |   |
| atomic operations                                    |   |
| monitor                                              | 9 |
| attributes                                           |   |
| object                                               |   |
| type                                                 |   |
| auto variables                                       |   |
| at function entrance                                 | 3 |

| programming hints for efficient code | 227 |
|--------------------------------------|-----|
| using in inline assembler code       | 166 |

## B

| backtrace information See call frame information    |      |
|-----------------------------------------------------|------|
| Barr, Michael                                       | . 33 |
| baseaddr (pragma directive)                         |      |
| BASE_FILE (predefined symbol)                       |      |
| basic type names, using in preprocessor expressions |      |
| (migration_preprocessor_extensions)                 | 263  |
| basic_template_matching (pragma directive)          | 309  |
| using                                               | 203  |
| batch files                                         |      |
| error return codes                                  | 240  |
| none for building library from command line         | 123  |
| bcd_add_long (intrinsic function)                   | 332  |
| bcd_add_long_long (intrinsic function)              | 332  |
| bcd_add_short (intrinsic function)                  | 332  |
| bic_SR_register (intrinsic function)                | 333  |
| bic_SR_register_on_exit (intrinsic function)        | 333  |
| binary streams                                      | 395  |
| binary streams in C89 (CLIB)                        | 412  |
| binary streams in C89 (DLIB)                        | 409  |
| bis_GIE_interrupt_state (intrinsic function)        | 333  |
| bis_nmi_ie1 (pragma directive)                      | 309  |
| bis_SR_register (intrinsic function)                | 334  |
| bis_SR_register_on_exit (intrinsic function)        | 334  |
| bit negation                                        | 229  |
| bitfields                                           |      |
| data representation of                              | 282  |
| hints                                               | 215  |
| implementation-defined behavior                     | 391  |
| implementation-defined behavior in C89              | 405  |
| non-standard types in                               | 188  |
| bitfields (pragma directive)                        | 310  |
| bits in a byte, implementation-defined behavior     | 387  |
| bold style, in this guide                           | . 34 |

| bool (data type)                    | . 280 |
|-------------------------------------|-------|
| adding support for in CLIB          | . 360 |
| adding support for in DLIB          | , 356 |
| building_runtime (pragma directive) | , 407 |
| BUILD_NUMBER (predefined symbol)    | . 344 |

## С

| C and C++ linkage                                | 71 |
|--------------------------------------------------|----|
| C/C++ calling convention. See calling convention |    |
| C header files                                   | 53 |
| C language, overview                             |    |
| call frame information                           |    |
| in assembler list file16                         |    |
| in assembler list file (-lA)26                   | 61 |
| call graph root (stack usage control directive)  |    |
| call stack                                       |    |
| callee-save registers, stored on stack           | 68 |
| calling convention                               |    |
| C++, requiring C linkage                         | 68 |
| in compiler                                      |    |
| overriding default (cc_version1)29               |    |
| overriding default (cc_version2)                 |    |
| calloc (library function)                        |    |
| See also heap                                    |    |
| implementation-defined behavior in C89 (CLIB)4   | 13 |
| implementation-defined behavior in C89 (DLIB)4   |    |
| calls (pragma directive)                         |    |
| call_graph_root (pragma directive)               |    |
| call-info (in stack usage control file)          |    |
| can_instantiate (pragma directive)               |    |
| cassert (library header file)                    |    |
| cast operators                                   |    |
| in Extended EC++ 194, 20                         | 05 |
| missing from Embedded C++                        |    |
| casting                                          |    |
| between pointer types                            | 63 |
| of pointers and integers                         |    |
| pointers to integers, language extension         |    |
| r                                                |    |

| category (in stack usage control file)               |
|------------------------------------------------------|
| cctype (DLIB header file)                            |
| cc_version1 (extended keyword)                       |
| cerrno (DLIB header file)                            |
| cexit (system termination code)                      |
| customizing system termination128                    |
| CFI (assembler directive)                            |
| cfloat (DLIB header file)                            |
| char (data type)                                     |
| changing default representation (char_is_signed) 249 |
| changing representation (char_is_unsigned)250        |
| implementation-defined behavior                      |
| signed and unsigned                                  |
| character set, implementation-defined behavior       |
| characters                                           |
| implementation-defined behavior                      |
| implementation-defined behavior in C89402            |
| character-based I/O130, 156                          |
| char_is_signed (compiler option)249                  |
| char_is_unsigned (compiler option)250                |
| check that (linker directive)                        |
| checksum                                             |
| calculation of                                       |
| CHECKSUM (segment)                                   |
| cinttypes (DLIB header file)                         |
| class memory (extended EC++) 196                     |
| class template partial specialization                |
| matching (extended EC++)                             |
| CLIB                                                 |
| documentation                                        |
| library reference information for                    |
| naming convention                                    |
| runtime environment                                  |
| summary of definitions                               |
| clib (compiler option)                               |
| climits (DLIB header file)                           |
| clocale (DLIB header file)                           |
| clock (CLIB library function),                       |
| implementation-defined behavior in C89414            |

| clock (DLIB library function),         |          |
|----------------------------------------|----------|
| implementation-defined behavior in C89 | 411      |
| clock (library function)               |          |
| implementation-defined behavior        | 398      |
| clock.c                                | 138      |
| close (DLIB library function)          | 134      |
| cmath (DLIB header file)               | 356      |
| code                                   |          |
| execution of                           | 56       |
| facilitating for good generation of    |          |
| interruption of execution              | 73       |
| verifying linked result                | 108      |
| code memory, placing data in           | 304      |
| code models                            | 71       |
| calling functions in                   | 177      |
| configuration                          | 56       |
| identifying (CODE_MODEL)               |          |
| selecting (code_model)                 | 250      |
| code motion (compiler transformation)  | 226      |
| disabling (no_code_motion)             | 265      |
| CODE (segment)                         | 363      |
| using                                  | 105      |
| codeseg (pragma directive)             | 393, 407 |
| code_distance (intrinsic function)     | 334      |
| CODE_I (segment)                       | 364      |
| linker considerations                  | 106      |
| CODE_ID (segment)                      | 364      |
| linker considerations                  | 106      |
| CODE_MODEL (predefined symbol)         |          |
| code_model (runtime model attribute)   | 153      |
| CODE_PAD (segment)                     |          |
| code, symbol used in library           | 359      |
| CODE16 (segment).                      | 364      |
| using                                  | 105      |
| command line options                   |          |
| See also compiler options              |          |
| part of compiler invocation syntax     | 237      |
| passing                                | 238      |
| typographic convention                 | 34       |
| command prompt icon, in this guide     | 35       |
|                                        |          |

| comments                                                   | cc |
|------------------------------------------------------------|----|
| after preprocessor directives                              |    |
| C++ style, using in C code                                 |    |
| common block (call frame information)                      | cc |
| common subexpr elimination (compiler transformation) . 225 |    |
| disabling (no_cse)                                         |    |
| compilation date                                           |    |
| exact time of (TIME)                                       |    |
| identifying (DATE)                                         |    |
| compiler                                                   | сс |
| environment variables                                      | сс |
| invocation syntax                                          |    |
| output from                                                |    |
| compiler listing, generating (-l)                          | сс |
| compiler object file                                       |    |
| including debug information in (debug, -r)                 |    |
| output from compiler                                       | in |
| compiler optimization levels                               | cc |
| compiler options                                           | co |
| passing to compiler                                        | cc |
| reading from file (-f)                                     | сс |
| specifying parameters                                      | in |
| summary                                                    | cc |
| syntax                                                     | cc |
| for creating skeleton code                                 | cc |
| warnings_affect_exit_code                                  |    |
| compiler platform, identifying                             | cc |
| compiler subversion number                                 |    |
| compiler transformations                                   |    |
| compiler version number                                    | cc |
| compiling                                                  | cc |
| from the command line                                      | cc |
| syntax                                                     | cc |
| complex numbers, supported in Embedded C++194              |    |
| complex (library header file)                              |    |
| complex.h (library header file)                            | cs |
| compound literals                                          | cs |
| computer style, typographic convention                     | cs |
|                                                            | 0  |

|      | configuration                                     |
|------|---------------------------------------------------|
| 191  | basic project settings54                          |
| 185  | low_level_init                                    |
| 181  | configuration symbols                             |
| 225  | for file input and output                         |
| 265  | for locale                                        |
|      | for printf and scanf                              |
| 348  | for strtod                                        |
| 345  | in library configuration files                    |
|      | consistency, module                               |
| 238  | const                                             |
| 237  | declaring objects                                 |
| 239  | non-top level                                     |
| 260  | constants, placing in named segment               |
| . 47 | constrange(), symbol used in library              |
| 252  | construction_by_bitwise_copy_allowed, symbol used |
| 239  | in library                                        |
| 224  | constseg (pragma directive)                       |
| 243  | const_cast (cast operator) 194                    |
| 238  | contents, of this guide                           |
| 259  | control characters,                               |
| 245  | implementation-defined behavior                   |
| 245  | conventions, used in this guide                   |
| 243  | copy initialization, of segments                  |
| 168  | copyright notice                                  |
| 240  | CORE (predefined symbol)                          |
| 346  | core                                              |
| 347  | identifying                                       |
| 222  | core (runtime model attribute)                    |
| 348  | cos (library function)                            |
|      | cos (library routine)                             |
| . 54 | cosf (library routine)140–141                     |
| 237  | cosl (library routine)                            |
| 194  | COUNTER (predefined symbol)                       |
| 355  | cplusplus (predefined symbol)                     |
| 354  | csetjmp (DLIB header file)                        |
| 185  | csignal (DLIB header file)                        |
| . 34 | cspy_support (pragma directive)                   |
|      | CSTACK (segment)                                  |
|      | See also stack                                    |

| CSTART (segment)                                                  |
|-------------------------------------------------------------------|
| cstartup (system startup code)                                    |
| customizing system initialization                                 |
| source files for (CLIB)159                                        |
| source files for (DLIB)                                           |
| cstdarg (DLIB header file)                                        |
| cstdbool (DLIB header file)356                                    |
| $cstddef \ (DLIB \ header \ file) \ \ldots \ 356$                 |
| cstdio (DLIB header file)356                                      |
| cstdlib (DLIB header file)357                                     |
| cstring (DLIB header file)                                        |
| ctime (DLIB header file)                                          |
| ctype.h (library header file)                                     |
| cwctype.h (library header file)                                   |
| ?C_EXIT (assembler label)161                                      |
| ?C_GETCHAR (assembler label)160                                   |
| C_INCLUDE (environment variable)                                  |
| ?C_PUTCHAR (assembler label) 160                                  |
| C-SPY                                                             |
| debug support for C++201                                          |
| including debugging support119                                    |
| interface to system termination                                   |
| low-level interface (CLIB)160                                     |
| Terminal I/O window, including debug support for 120              |
| C-STAT for static analysis, documentation for $\ldots \ldots .32$ |
| C++                                                               |
| See also Embedded C++ and Extended Embedded C++                   |
| absolute location                                                 |
| calling convention168                                             |
| dynamic initialization in106                                      |
| header files                                                      |
| language extensions                                               |
| standard template library (STL)                                   |
| static member variables                                           |
| support for                                                       |
| C++ header files                                                  |
| C++ names, in assembler code169                                   |
| C++ objects, placing in memory type65                             |
| C++ terminology                                                   |
|                                                                   |

| C++-style comments              |
|---------------------------------|
| C89                             |
| implementation-defined behavior |
| support for                     |
| c89 (compiler option)249        |
| C99. See Standard C             |
|                                 |

### D

| -D (compiler option)                 |               |
|--------------------------------------|---------------|
| data                                 |               |
| alignment of                         |               |
| different ways of storing            | 60            |
| located, declaring extern            |               |
| placing                              | 218, 275, 313 |
| at absolute location                 |               |
| representation of                    |               |
| storage                              | 59            |
| verifying linked result              | 108           |
| data block (call frame information)  |               |
| data memory attributes, using        | 61            |
| data models                          | 66            |
| configuration                        | 56            |
| identifying (DATA_MODEL)             |               |
| Large                                | 67            |
| Medium                               | 67            |
| setting (data_model)                 |               |
| Small                                | 67            |
| data pointers                        |               |
| data types                           |               |
| avoiding large                       |               |
| floating point                       |               |
| in C++                               |               |
| integer types                        |               |
| dataseg (pragma directive)           |               |
| data_alignment (pragma directive)    |               |
| DATA_MODEL (predefined symbol)       |               |
| data_model (runtime model attribute) | 153           |
| data16 (extended keyword)            |               |

| DATA16_AC (segment)                              | . 365 |
|--------------------------------------------------|-------|
| DATA16_AN (segment)                              | . 366 |
| DATA16_C (segment).                              | . 366 |
| DATA16_HEAP (segment)                            | . 366 |
| DATA16_I (segment)                               | . 366 |
| DATA16_ID (segment)                              | . 367 |
| DATA16_N (segment).                              | . 367 |
| DATA16_P (segment)                               | . 367 |
| data16_read_addr (intrinsic function)            | . 334 |
| data16_size_t                                    | . 200 |
| DATA16_Z (segment)                               | . 368 |
| data20 (extended keyword)                        |       |
| DATA20_AC (segment)                              | . 368 |
| DATA20_AN (segment)                              |       |
| DATA20_C (segment).                              |       |
| DATA20_HEAP (segment)                            |       |
| DATA20_I (segment)                               | . 369 |
| DATA20_ID (segment)                              |       |
| DATA20_N (segment).                              | . 370 |
| DATA20_P (segment)                               | . 370 |
| data20_read_char (intrinsic function)            | . 336 |
| data20_read_long (intrinsic function)            | . 336 |
| data20_read_short (intrinsic function)           | . 336 |
| data20_write_char (intrinsic function)           | . 336 |
| data20_write_long (intrinsic function)           |       |
| data20_write_short (intrinsic function)          |       |
| DATA20_Z (segment)                               |       |
| DATE (predefined symbol)                         | . 345 |
| date (library function), configuring support for |       |
| DC32 (assembler directive).                      |       |
| debug (compiler option)                          | . 252 |
| debug information, including in object file      | . 252 |
| decimal point, implementation-defined behavior   | . 399 |
| declarations                                     |       |
| empty                                            | . 191 |
| in for loops                                     |       |
| Kernighan & Ritchie                              |       |
| of functions                                     |       |
| declarations and statements, mixing              |       |
| -                                                |       |

| declarators, implementation-defined behavior in C89406 |
|--------------------------------------------------------|
| define_type_info (pragma directive)                    |
| delay_cycles (intrinsic function)                      |
| delete operator (extended EC++)                        |
| delete (keyword)                                       |
| dependencies (compiler option)                         |
| deque (STL header file)                                |
| destructors and interrupts, using                      |
| device description files, preconfigured for C-SPY42    |
| diagnostic messages                                    |
| classifying as compilation errors                      |
| classifying as compilation remarks                     |
| classifying as compiler warnings                       |
| disabling compiler warnings                            |
| disabling wrapping of in compiler                      |
| enabling compiler remarks                              |
| listing all used by compiler                           |
| suppressing in compiler                                |
| diagnostics_tables (compiler option)                   |
| diagnostics, implementation-defined behavior           |
| diag_default (pragma directive)                        |
| diag_error (compiler option)                           |
| diag_error (pragma directive)                          |
| diag_remark (compiler option)                          |
| diag_remark (pragma directive)                         |
| diag_suppress (compiler option)                        |
| diag_suppress (pragma directive)                       |
| diag_warning (compiler option)                         |
| diag_warning (pragma directive)                        |
| DIFUNCT (segment)                                      |
| directives                                             |
| function for static overlay177                         |
| pragma                                                 |
| directory, specifying as parameter                     |
| disable_interrupt (intrinsic function)                 |
| discard_unused_publics (compiler option)255            |
| disclaimer                                             |
| DLIB                                                   |
| configurations                                         |
|                                                        |

| configuring                                                |
|------------------------------------------------------------|
| documentation                                              |
| including debug support119                                 |
| naming convention                                          |
| reference information. See the online help system 351      |
| runtime environment111                                     |
| dlib (compiler option)                                     |
| dlib_config (compiler option)                              |
| DLib_Defaults.h (library configuration file)124, 129       |
| DLIB_FILE_DESCRIPTOR (configuration symbol) 134            |
| document conventions                                       |
| documentation                                              |
| contents of this                                           |
| how to use this                                            |
| overview of guides                                         |
| who should read this                                       |
| domain errors, implementation-defined behavior $\dots 394$ |
| domain errors, implementation-defined behavior in C89      |
| (CLIB)                                                     |
| domain errors, implementation-defined behavior in C89      |
| (DLIB)                                                     |
| double (compiler option)                                   |
| double (data type)                                         |
| avoiding                                                   |
| configuring size of floating-point type                    |
| double_size (runtime model attribute)                      |
| do_not_instantiate (pragma directive)                      |
| dynamic initialization                                     |
| and C++106                                                 |
| dynamic memory                                             |

## Ε

| -e (compiler option)                    | 257        |
|-----------------------------------------|------------|
| early_initialization (pragma directive) | . 393, 407 |
| ec++ (compiler option)                  | 258        |
| edition, of this guide                  | 2          |
| eec++ (compiler option)                 | 258        |

| Embedded C++                                         | <b>)</b> 3     |
|------------------------------------------------------|----------------|
| differences from C++19                               | <del>)</del> 4 |
| enabling                                             | 58             |
| function linkage                                     | 71             |
| language extensions                                  | <del>)</del> 3 |
| overview                                             |                |
| Embedded C++ Technical Committee                     | 34             |
| embedded systems, IAR special support for            | 12             |
| embedded_cplusplus (predefined symbol)               | 45             |
| enable_interrupt (intrinsic function)                |                |
| enable_multibytes (compiler option)25                | 58             |
| entry label, program                                 | 25             |
| enumerations                                         |                |
| implementation-defined behavior                      | <b>)</b> 1     |
| implementation-defined behavior in C8940             | )5             |
| enums                                                |                |
| data representation                                  | 31             |
| forward declarations of19                            | <del>)</del> 0 |
| environment                                          |                |
| implementation-defined behavior                      | 36             |
| implementation-defined behavior in C8940             | )1             |
| runtime (CLIB)15                                     | 55             |
| runtime (DLIB)                                       | 11             |
| environment names, implementation-defined behavior38 | 37             |
| environment variables                                |                |
| C_INCLUDE23                                          | 38             |
| environment (native),                                |                |
| implementation-defined behavior40                    | )0             |
| epilogue                                             | 20             |
| EQU (assembler directive)                            | 72             |
| ERANGE                                               | <del>)</del> 4 |
| ERANGE (C89) 40                                      | )8             |
| errno value at underflow,                            |                |
| implementation-defined behavior                      |                |
| errno.h (library header file)                        |                |
| error messages                                       |                |
| classifying for compiler                             |                |
| error return codes                                   |                |
| error (pragma directive)                             |                |
| error_limit (compiler option)25                      | 59             |
|                                                      |                |

| escape sequences, implementation-defined behavior 387 |
|-------------------------------------------------------|
| even_in_range (intrinsic function)                    |
| example                                               |
| exception handling, missing from Embedded C++ 194     |
| exception vectors                                     |
| exclude (stack usage control directive)               |
| _Exit (library function)                              |
| exit (library function)                               |
| implementation-defined behavior                       |
| implementation-defined behavior in C89410, 413        |
| _exit (library function)                              |
| exit (library function)                               |
| exp (library routine)                                 |
| expf (library routine)                                |
| expl (library routine)140                             |
| export keyword, missing from Extended EC++201         |
| extended command line file                            |
| for compiler                                          |
| passing options                                       |
| Extended Embedded C++194                              |
| enabling                                              |
| extended keywords                                     |
| enabling (-e)                                         |
| overview                                              |
| summary                                               |
| syntax                                                |
| object attributes                                     |
| type attributes on data objects                       |
| type attributes on functions                          |
| ramfunc                                               |
| extern "C" linkage                                    |

### F

| -f (compiler option) | 259 |
|----------------------|-----|
| far (memory type)    | 61  |
| fatal error messages | 242 |
| fdopen, in stdio.h   | 357 |
| fegettrapdisable     | 357 |

| fegettrapenable                                     | 357 |
|-----------------------------------------------------|-----|
| FENV_ACCESS, implementation-defined behavior        | 390 |
| fenv.h (library header file).                       | 354 |
| additional C functionality                          | 357 |
| fgetpos (library function), implementation-defined  |     |
| behavior                                            | 397 |
| fgetpos (library function), implementation-defined  |     |
| behavior in C89                                     | 410 |
| field width, library support for                    | 158 |
| FILE (predefined symbol)                            |     |
| file buffering, implementation-defined behavior     | 395 |
| file dependencies, tracking                         | 252 |
| file paths, specifying for #include files           | 260 |
| file position, implementation-defined behavior      | 395 |
| file streams lock interface                         | 147 |
| file systems in C89                                 | 412 |
| file (zero-length), implementation-defined behavior | 396 |
| filename                                            |     |
| extension for device description files              | 42  |
| extension for header files                          | 41  |
| extension for linker configuration file             | 99  |
| of object file                                      | 270 |
| search procedure for.                               |     |
| specifying as parameter                             | 244 |
| filenames (legal), implementation-defined behavior  |     |
| fileno, in stdio.h                                  |     |
| files, implementation-defined behavior              |     |
| handling of temporary                               | 396 |
| multibyte characters in.                            |     |
| opening                                             |     |
| float (data type)                                   |     |
| floating-point constants                            |     |
| hexadecimal notation                                | 185 |
| hints                                               |     |
| floating-point environment, accessing or not        |     |
| floating-point expressions                          |     |
| contracting or not                                  |     |
| using in preprocessor extensions                    |     |
| floating-point format.                              |     |
| hints                                               |     |
|                                                     |     |

.....

| implementation-defined behavior                                |
|----------------------------------------------------------------|
| implementation-defined behavior in C89404                      |
| special cases                                                  |
| 32-bits                                                        |
| 64-bits                                                        |
| floating-point numbers, support for in printf formatters 157   |
| floating-point status flags                                    |
| floating-point type, configuring size of double                |
| float.h (library header file)                                  |
| FLT_EVAL_METHOD, implementation-defined                        |
| behavior                                                       |
| FLT_ROUNDS, implementation-defined                             |
| behavior                                                       |
| fmod (library function),                                       |
| implementation-defined behavior in C89                         |
| for loops, declarations in                                     |
| formats                                                        |
| floating-point values                                          |
| standard IEEE (floating point)                                 |
| _formatted_write (library function)157                         |
| FP_CONTRACT, implementation-defined behavior 390               |
| fragmentation, of heap memory                                  |
| FRAM memory                                                    |
| free (library function). See also heap                         |
| fsetpos (library function), implementation-defined             |
| behavior                                                       |
| fstream (library header file)                                  |
| ftell (library function), implementation-defined behavior. 397 |
| in C89                                                         |
| Full DLIB (library configuration) 129                          |
| func (predefined symbol) 192, 346                              |
| FUNCALL (assembler directive)                                  |
| FUNCTION (predefined symbol)                                   |
| function calls                                                 |
| calling convention                                             |
| eliminating overhead of by inlining                            |
| preserved registers across                                     |
| function declarations, Kernighan & Ritchie                     |
| function directives for static overlay                         |
| function entrance, preventing registers from being saved 74    |
|                                                                |

## G

| getchar (library function)                         | . 156 |
|----------------------------------------------------|-------|
| getenv (library function), configuring support for | . 137 |
| getw, in stdio.h                                   | . 357 |

| getzone (library function), configuring support for 138 |
|---------------------------------------------------------|
| getzone.c                                               |
| get_interrupt_state (intrinsic function)                |
| get_R4_register (intrinsic function)                    |
| get_R5_register (intrinsic function)                    |
| get_SP_register (intrinsic function)                    |
| get_SR_register (intrinsic function)                    |
| get_SR_register_on_exit (intrinsic function)            |
| global arrays, accessing179                             |
| global variables                                        |
| accessing                                               |
| handled during system termination                       |
| hints for not using                                     |
| initialized during system startup                       |
| guard_calls (compiler option)                           |
| guidelines, reading                                     |

# Η

| Harbison, Samuel P                                                                                                    |
|----------------------------------------------------------------------------------------------------|
| hardware multiplier                                                                                                    |
| enabling on command line                                                                                                    |
| locating                                                                                                    |
| hardware support in compiler                                                                                                    |
| hash_map (STL header file)                                                                                                    |
| hash_set (STL header file)                                                                                                    |
| has_constructor, symbol used in library                                                                                                    |
| has_destructor, symbol used in library                                                                                                    |
| hdrstop (pragma directive)                                                                                                    |
| header files                                                                                                    |
|                                                                                                    |
| C                                                                                                    |
| C                                                                                                    |
|                                                                                                    |
| C++                                                                                                    |
| C++                                                                                                    |
| C++                                                                                                    |
| C++       .354-355         library       .351         special function registers       .230         STL       .355                                                                                         |
| C++       .354-355         library       .351         special function registers       .230         STL       .355         DLib_Defaults.h       .124, 129                                                 |
| C++       .354-355         library       .351         special function registers       .230         STL       .355         DLib_Defaults.h       .124, 129         including stdbool.h for bool       .281 |

| header_context (compiler option)260                    |
|--------------------------------------------------------|
| heap                                                   |
| DLIB support for multiple 142                          |
| dynamic memory                                         |
| segments for104                                        |
| storing data                                           |
| VLA allocated on                                       |
| heap segments                                          |
| CLIB                                                   |
| DATA16_HEAP (segment)                                  |
| DATA20_HEAP (segment)                                  |
| DLIB                                                   |
| placing                                                |
| heap size                                              |
| and standard I/O                                       |
| changing default                                       |
| HEAP (segment)                                         |
| heap (zero-sized), implementation-defined behavior 397 |
| hints                                                  |
| for good code generation                               |
| implementation-defined behavior                        |
| using efficient data types                             |

### 

#### \_\_IAR\_DLIB\_PERTHREAD\_SYMBOL\_OFFSET

| (symbolptr)149                          |
|-----------------------------------------|
| iar_exp_small (library routine)         |
| iar_exp_smallf (library routine)140     |
| iar_exp_smalll (library routine)140     |
| iar_log_small (library routine)139      |
| iar_log_smallf (library routine)140     |
| iar_log_smalll (library routine)140     |
| iar_log10_small (library routine)139    |
| iar_log10_smallf (library routine)140   |
| iar_log10_smalll (library routine)      |
| iar_Powf (library routine)              |
| iar_Powl (library routine)141           |
| iar_Pow_accurate (library routine)141   |
| iar_pow_accurate (library routine)141   |
| iar_Pow_accuratef (library routine)141  |
| iar_pow_accuratef (library routine)     |
| iar_pow_accuratef (library function)352 |
| iar_Pow_accuratel (library routine)     |
| iar_pow_accuratel (library routine)141  |
| iar_pow_accuratel (library function)352 |
| iar_pow_small (library routine)         |
| iar_pow_smallf (library routine)        |
| iar_pow_smalll (library routine)        |
| iar_program_start (label)               |
| iar_Sin (library routine)139            |
| iar_Sinf (library routine)141           |
| iar_Sinl (library routine)              |
| iar_Sin_accurate (library routine)      |
| iar_sin_accurate (library routine)141   |
| iar_Sin_accuratef (library routine)141  |
| iar_sin_accuratef (library routine)     |
| iar_sin_accuratef (library function)    |
| iar_Sin_accuratel (library routine)141  |
| iar_sin_accuratel (library routine)141  |
| iar_sin_accuratel (library function)    |
| iar_Sin_small (library routine)         |
| iar_sin_small (library routine)         |
| iar_Sin_smallf (library routine)        |
| iar_sin_smallf (library routine)        |

| iar_Sin_smalll (library routine)14                                                                                                    | 40                                                                                     |
|----------------------------------------------------------------------------------------------------|----------------------------------------------------------------------------------------|
| iar_sin_smalll (library routine)                                                                                                    |                                                                                        |
| IAR_SYSTEMS_ICC (predefined symbol)34                                                                                                    | 46                                                                                     |
| iar_tan_accurate (library routine)14                                                                                                    | 41                                                                                     |
| iar_tan_accuratef (library routine)                                                                                                    | 41                                                                                     |
| iar_tan_accuratef (library function)35                                                                                                    | 52                                                                                     |
| iar_tan_accuratel (library routine)                                                                                                    | 41                                                                                     |
| iar_tan_accuratel (library function)35                                                                                                    | 52                                                                                     |
| iar_tan_small (library routine)13                                                                                                    | 39                                                                                     |
| iar_tan_smallf (library routine)14                                                                                                    | 40                                                                                     |
| iar_tan_smalll (library routine)                                                                                                    | 40                                                                                     |
| iccbutl.h (library header file)                                                                                                    | 60                                                                                     |
| icons, in this guide                                                                                                    | 35                                                                                     |
| IDE                                                                                                    |                                                                                        |
| building a library from 12                                                                                                    | 24                                                                                     |
| overview of build tools                                                                                                    | 39                                                                                     |
| identifiers, implementation-defined behavior                                                                                                    | 87                                                                                     |
| identifiers, implementation-defined behavior in C89 40                                                                                                    | 02                                                                                     |
| IEEE format, floating-point values                                                                                                    |                                                                                        |
| important_typedef (pragma directive)                                                                                                    | 07                                                                                     |
|                                                                                                    |                                                                                        |
| include files                                                                                                    |                                                                                        |
| include files including before source files                                                                                                    | 71                                                                                     |
| including before source files                                                                                                    | 38                                                                                     |
| including before source files                                                                                                    | 38<br>17                                                                               |
| including before source files                                                                                                    | 38<br>17                                                                               |
| including before source files                                                                                                    | 38<br>17<br>84                                                                         |
| including before source files                                                                                                    | 38<br>17<br>84<br>96                                                                   |
| including before source files                                                                                                    | 38<br>17<br>84<br>96<br>71                                                             |
| including before source files                                                                                                    | 38<br>17<br>84<br>96<br>71<br>71                                                       |
| including before source files.2'specifying.2'include_alias (pragma directive).3'infinity.2'infinity.2'infinity (style for printing), implementation-definedbehavior.3'INFO (segment).3'INFOA (segment).3'INFOB (segment).3'                                     | 38<br>17<br>84<br>96<br>71<br>71<br>72                                                 |
| including before source files.2'specifying.2'include_alias (pragma directive).3'infinity.2'infinity.2'infinity (style for printing), implementation-definedbehavior.3'INFO (segment).3'INFOA (segment).3'INFOB (segment).3'INFOC (segment).3'INFOC (segment).3' | 38<br>17<br>84<br>96<br>71<br>71<br>72<br>72                                           |
| including before source files                                                                                                    | 38<br>17<br>84<br>96<br>71<br>72<br>72<br>72                                           |
| including before source files                                                                                                    | 38<br>17<br>84<br>96<br>71<br>72<br>72<br>72<br>72                                     |
| including before source files                                                                                                    | 38<br>17<br>84<br>96<br>71<br>72<br>72<br>72<br>72                                     |
| including before source files                                                                                                    | 38<br>17<br>84<br>96<br>71<br>72<br>72<br>72<br>72<br>93                               |
| including before source files                                                                                                    | 38<br>17<br>84<br>96<br>71<br>72<br>72<br>72<br>72<br>93<br>59                         |
| including before source files                                                                                                    | 38<br>17<br>84<br>96<br>71<br>72<br>72<br>72<br>72<br>93<br>59                         |
| including before source files                                                                                                    | 38<br>17<br>84<br>96<br>71<br>72<br>72<br>72<br>72<br>93<br>59<br>91<br>90             |
| including before source files                                                                                                    | 38<br>17<br>84<br>96<br>71<br>72<br>72<br>72<br>72<br>72<br>93<br>59<br>91<br>90<br>65 |

| See also assembler language interfac |  | See al | lso | assemb | ler | language | interfac |
|--------------------------------------|--|--------|-----|--------|-----|----------|----------|
|--------------------------------------|--|--------|-----|--------|-----|----------|----------|

| inline functions                                                |
|-----------------------------------------------------------------|
| in compiler                                                     |
| inline (pragma directive)                                       |
| inlining functions                                              |
| implementation-defined behavior                                 |
| installation directory                                          |
| instantiate (pragma directive)                                  |
| int (data type) signed and unsigned                             |
| integer types                                                   |
| casting                                                         |
| implementation-defined behavior                                 |
| intptr_t                                                        |
| ptrdiff_t                                                       |
| size_t                                                          |
| uintptr_t                                                       |
| integers, implementation-defined behavior in C89403             |
| integral promotion                                              |
| Intellectual Property Encapsulation (IPE)144                    |
| internal error                                                  |
| interrupt (extended keyword)                                    |
| using in pragma directives                                      |
| interrupt functions                                             |
| for MSP430X75                                                   |
| placement in memory105                                          |
| interrupt handler. See interrupt service routine                |
| interrupt service routine                                       |
| interrupt state, restoring                                      |
| interrupt vector                                                |
| specifying with pragma directive                                |
| Interrupt Vector Generators, writing interrupt service routines |
| for                                                             |
| interrupt vector table                                          |
| in linker configuration file 105                                |
| INTVEC segment                                                  |
| interrupts                                                      |
| disabling                                                       |
| during function execution                                       |
| processor state                                                 |
| using with EC++ destructors                                     |

# J

| Josuttis, Nicolai | М | <br> | <br>33 |
|-------------------|---|------|--------|
|                   |   |      |        |

## Κ

| keep_definition (pragma directive)        | . 393, 407 |
|-------------------------------------------|------------|
| Kernighan & Ritchie function declarations | 229        |
| disallowing                               | 274        |
| Kernighan, Brian W                        | 33         |

-•

| keywords                | 3 |
|-------------------------|---|
| extended, overview of42 | 2 |

## L

| -l (compiler option)                            | lit |
|-------------------------------------------------|-----|
| for creating skeleton code                      | lił |
| labels                                          | ]   |
| assembler, making public272                     | lit |
| iar_program_start125                            | lit |
| program_start125                                | lig |
| Labrosse, Jean J                                | lir |
| Lajoie, Josée                                   |     |
| language extensions                             | lir |
| Embedded C++ 193                                | lir |
| enabling using pragma                           | lir |
| enabling (-e)                                   |     |
| language overview                               |     |
| language (pragma directive)                     |     |
| Large (code model)                              |     |
| Large (data model)                              |     |
| _large_write (library function)157              | lir |
| libraries                                       | lir |
| reason for using                                |     |
| standard template library                       |     |
| using a prebuilt113                             | lir |
| using a prebuilt (CLIB)155                      | lir |
| library configuration files                     |     |
| DLIB                                            |     |
| DLib_Defaults.h124, 129                         |     |
| modifying124                                    |     |
| specifying                                      | Li  |
| library documentation                           | lis |
| library features, missing from Embedded C++ 194 | lis |
| library functions                               | lit |
| summary, CLIB                                   | lit |
| summary, DLIB                                   | lo  |
| online help for                                 | lo  |
| library header files                            |     |

| library modules                                          |
|----------------------------------------------------------|
| creating                                                 |
| overriding                                               |
| library object files                                     |
| library options, setting                                 |
| library project, building using a template               |
| library_default_requirements (pragma directive) 393, 407 |
| library_module (compiler option)                         |
| library_provides (pragma directive)                      |
| library_requirement_override (pragma directive) 393, 408 |
| lightbulb icon, in this guide                            |
| limits.h (library header file)                           |
| LINE (predefined symbol)                                 |
| linkage, C and C++                                       |
| linker                                                   |
| linker configuration file                                |
| for placing code and data                                |
| in depth                                                 |
| overview of                                              |
| using the -P command10                                   |
| using the -Z command                                     |
| linker map file                                          |
| linker options                                           |
| typographic convention                                   |
| -Q                                                       |
| linker segment. See segment                              |
| linking                                                  |
| from the command line                                    |
| in the build process                                     |
| introduction                                             |
| process for                                              |
| Lippman, Stanley B                                       |
| list (STL header file)                                   |
| listing, generating                                      |
| literals, compound                                       |
| literature, recommended                                  |
| local variables, <i>See</i> auto variables               |
| locale                                                   |
| adding support for in library                            |
|                                                          |

| changing at runtime                             | 136      |
|-------------------------------------------------|----------|
| implementation-defined behavior                 | 388, 399 |
| removing support for                            | 136      |
| support for                                     | 135      |
| locale.h (library header file)                  |          |
| located data segments                           | 102      |
| located data, declaring extern                  |          |
| location (pragma directive)                     | 219, 319 |
| LOCFRAME (assembler directive)                  | 177      |
| lock_r4 (compiler option)                       | 262      |
| lock_r5 (compiler option)                       | 262      |
| log (library routine).                          | 139      |
| logf (library routine)                          |          |
| logl (library routine)                          |          |
| log10 (library routine).                        | 139      |
| log10f (library routine)                        | 140      |
| log10l (library routine)                        | 140      |
| long double (data type)                         | 283      |
| long float (data type), synonym for double      | 190      |
| long long (data type)                           |          |
| avoiding                                        |          |
| restrictions                                    |          |
| long long (data type) signed and unsigned       |          |
| long (data type) signed and unsigned            |          |
| longjmp, restrictions for using                 | 353      |
| loop unrolling (compiler transformation)        | 225      |
| disabling                                       |          |
| loop-invariant expressions.                     |          |
| low_level_init                                  | 125      |
| customizing                                     |          |
| initialization phase                            |          |
| low_level_init.c.                               | 125, 159 |
| low_power_mode_n (intrinsic function)           | 339      |
| low_power_mode_off_on_exit (intrinsic function) | )339     |
| low-level processor operations                  | 186      |
| accessing                                       | 163      |
| lseek (library function)                        | 134      |
|                                                 |          |

## Μ

| macros                                                  |   |
|---------------------------------------------------------|---|
| embedded in #pragma optimize                            | 2 |
| ERANGE (in errno.h)                                     | 8 |
| inclusion of assert                                     | 8 |
| NULL, implementation-defined behavior                   | 5 |
| in C89 for CLIB                                         | 1 |
| in C89 for DLIB                                         | 8 |
| substituted in #pragma directives                       | 6 |
| variadic                                                | 5 |
| macro_positions_in_diagnostics (compiler option) 262    | 2 |
| main (function)                                         |   |
| definition (C89)                                        | 1 |
| implementation-defined behavior                         | 6 |
| malloc (library function)                               |   |
| <i>See also</i> heap                                    | 9 |
| implementation-defined behavior in C89410, 413          | 3 |
| Mann, Bernhard                                          | 3 |
| map (STL header file)                                   | 6 |
| map, linker                                             | 8 |
| math functions rounding mode,                           |   |
| implementation-defined behavior                         |   |
| math functions (library functions)                      |   |
| MathLib                                                 |   |
| math.h (library header file)                            |   |
| max recursion depth (stack usage control directive) 379 |   |
| MB_LEN_MAX, implementation-defined behavior39           |   |
| Medium (data model)                                     |   |
| _medium_write (library function)15                      | 7 |
| memory                                                  |   |
| accessing                                               |   |
| using data16 method                                     |   |
| using data20 method                                     |   |
| allocating in C++                                       |   |
| dynamic                                                 |   |
| heap                                                    |   |
| non-initialized                                         |   |
| RAM, saving                                             | 8 |

| releasing in C++69                                      |
|---------------------------------------------------------|
| stack                                                   |
| saving                                                  |
| used by global or static variables                      |
| memory consumption, reducing                            |
| memory management, type-safe                            |
| memory map                                              |
| initializing SFRs128                                    |
| linker configuration for                                |
| memory placement                                        |
| of linker segments                                      |
| using type definitions63                                |
| Memory Protection Unit (MPU)143                         |
| memory segment. See segment                             |
| memory types                                            |
| C++                                                     |
| placing variables in65                                  |
| pointers                                                |
| specifying61                                            |
| structures                                              |
| summary                                                 |
| memory (pragma directive)                               |
| memory (STL header file)                                |
| memory_of                                               |
| operator                                                |
| symbol used in library                                  |
| message (pragma directive)                              |
| messages                                                |
| disabling                                               |
| forcing                                                 |
| Meyers, Scott                                           |
| mfc (compiler option)                                   |
| migration                                               |
| from earlier IAR compilers                              |
| migration_preprocessor_extensions (compiler option) 263 |
| MISRA C, documentation                                  |
| misrac (compiler option)247                             |
| misrac_verbose (compiler option)247                     |
| misrac1998 (compiler option)                            |
|                                                         |

| misrac2004 (compiler option)                   | 247    |
|------------------------------------------------|--------|
| mode changing, implementation-defined behavior | 396    |
| module consistency                             | 151    |
| rtmodel                                        | 325    |
| module map, in linker map file                 | 109    |
| module name, specifying (module_name)          | 263    |
| module summary, in linker map file             |        |
| module_name (compiler option)                  | 263    |
| module_name (pragma directive)                 | 3, 408 |
| module-spec (in stack usage control file)      | 381    |
| monitor (extended keyword)                     | 299    |
| monitor functions                              | 6, 299 |
| MPU (Memory Protection Unit)                   | 143    |
| MPU_B1 (segment)                               | 374    |
| MPU_B2 (segment)                               | 375    |
| MSP430                                         |        |
| information memory                             | 1-372  |
| memory access.                                 | 56     |
| MSP430X                                        |        |
| code models                                    | 71     |
| data models                                    | 66     |
| interrupt functions                            | 75     |
| support for                                    | 41     |
| multibyte character support                    | 258    |
| multibyte characters, implementation-defined   |        |
| behavior                                       | 7, 399 |
| multiple inheritance                           |        |
| in Extended EC++                               |        |
| missing from Embedded C++                      |        |
| multiplier (compiler option)                   | 264    |
| multiplier_location (compiler option)          | 264    |
| multithreaded environment                      | 145    |
| multi-file compilation                         |        |
| mutable attribute, in Extended EC++19          | 4, 206 |
|                                                |        |

## Ν

| name (in stack usage control file)   | 382 |
|--------------------------------------|-----|
| names block (call frame information) | 181 |

| in Extended EC++                                |
|-------------------------------------------------|
| naming conventions                              |
| -                                               |
| NaN                                             |
|                                                 |
| implementation of                               |
| implementation-defined behavior                 |
| native environment,                             |
| implementation-defined behavior                 |
| NDEBUG (preprocessor symbol)                    |
| near (memory type)                              |
| new operator (extended EC++)199                 |
| new (keyword)                                   |
| new (library header file)                       |
| no calls from (stack usage control directive)   |
| non-initialized variables, hints for            |
| non-scalar parameters, avoiding                 |
| NOP (assembler instruction)                     |
| noreturn (extended keyword)                     |
| Normal DLIB (library configuration)             |
| Not a number (NaN)                              |
| no_alloc (extended keyword)                     |
| no_alloc_str (operator)                         |
| no_alloc_str16 (operator)                       |
| no_alloc16 (extended keyword)                   |
| no_code_motion (compiler option)                |
| no_cse (compiler option)                        |
| no_epilogue (pragma directive)                  |
| no_init (extended keyword)                      |
| no_inline (compiler option)                     |
| no_operation (intrinsic function)               |
| no_path_in_file_macros (compiler option)        |
| no_pch (pragma directive)                       |
| no_pic (extended keyword)                       |
| no_rw_dynamic_init (compiler option)            |
| no_size_constraints (compiler option)           |
| no_static_destruction (compiler option)         |
| no_system_include (compiler option)             |
| no_tbaa (compiler option)                       |
| no_typedefs_in_diagnostics (compiler option)267 |

### 0

| -O (compiler option)                                                                                                    |
|----------------------------------------------------------------------------------------------------|
| -o (compiler option)                                                                                                    |
| object attributes                                                                                                    |
| object filename, specifying (-o)270                                                                                                    |
| object module name, specifying (module_name) 263                                                                                                    |
| object_attribute (pragma directive)                                                                                                    |
| offsetof                                                                                                    |
| omit_types (compiler option)270                                                                                                    |
| once (pragma directive)                                                                                                    |
| only_stdout (compiler option)270                                                                                                    |
| open (library function)134                                                                                                    |
| operators                                                                                                    |
| See also @ (operator)                                                                                                    |
| for cast                                                                                                    |
| in Extended EC++ 104                                                                                                    |
| in Extended EC++                                                                                                    |
| missing from Embedded C++                                                                                                    |
|                                                                                                    |
| missing from Embedded C++                                                                                                    |
| missing from Embedded C++                                                                                                    |
| missing from Embedded C++                                                                                                    |
| missing from Embedded C++                                                                                                    |
| missing from Embedded C++194for segment control189in inline assembler165new and delete199precision for 32-bit float284precision for 64-bit float284sizeof, implementation-defined behavior399 |
| missing from Embedded C++194for segment control189in inline assembler165new and delete199precision for 32-bit float284precision for 64-bit float284                                           |

| _Pragma (preprocessor)                           |
|--------------------------------------------------|
| ALIGNOF, for alignment control                   |
| memory_of197                                     |
| ?, language extensions for                       |
| optimization                                     |
| code motion, disabling                           |
| common sub-expression elimination, disabling 265 |
| configuration                                    |
| disabling                                        |
| function inlining, disabling (no_inline)         |
| hints                                            |
| loop unrolling, disabling                        |
| specifying (-O)                                  |
| techniques                                       |
| type-based alias analysis, disabling (tbaa)267   |
| using inline assembler code                      |
| using pragma directive                           |
| optimization levels                              |
| optimize (pragma directive)                      |
| option parameters                                |
| options, compiler. See compiler options          |
| op_code (intrinsic function)                     |
| Oram, Andy                                       |
| ostream (library header file)                    |
| output                                           |
| from preprocessor                                |
| specifying for linker54                          |
| supporting non-standard158                       |
| output (compiler option)                         |
| overhead, reducing                               |

### Ρ

| pack (pragma directive) | . 287, 322 |
|-------------------------|------------|
| packed structure types  | 287        |
| parameters              |            |
| function                | 173        |
| hidden                  | 173        |
| non-scalar, avoiding    | 228        |

| register                                              |
|-------------------------------------------------------|
| rules for specifying a file or directory              |
| specifying                                            |
| stack                                                 |
| typographic convention34                              |
| part number, of this guide 2                          |
| permanent registers                                   |
| perror (library function),                            |
| implementation-defined behavior in C89                |
| persistent (extended keyword)                         |
| cannot be used with ROPI81                            |
| pic (runtime model attribute)                         |
| placement                                             |
| in named segments                                     |
| of code and data, introduction to                     |
| plain char, implementation-defined behavior           |
| pointer types                                         |
| differences between                                   |
| mixing                                                |
| pointers                                              |
| casting                                               |
| data                                                  |
| function                                              |
| implementation-defined behavior                       |
| implementation-defined behavior in C89405             |
| polymorphism, in Embedded C++                         |
| porting, code containing pragma directives            |
| POSITION_INDEPENDENT_CODE (predefined                 |
| symbol)                                               |
| position-independent code and read-only data (ROPI)80 |
| possible calls (stack usage control directive)        |
| pow (library routine)139, 141                         |
| alternative implementation of                         |
| powf (library routine)140–141                         |
| powl (library routine)140–141                         |
| pragma directives43                                   |
| summary                                               |
| basic_template_matching, using                        |
| for absolute located data                             |
| list of all recognized                                |
|                                                       |

| list of all recognized (C89)                                     |
|------------------------------------------------------------------|
| pack                                                             |
| _Pragma (preprocessor operator)                                  |
| precision arguments, library support for                         |
| predefined symbols                                               |
| overview                                                         |
| summary                                                          |
| predef_macro (compiler option)                                   |
| preinclude (compiler option)                                     |
| preprocess (compiler option)                                     |
| preprocessor                                                     |
| operator (_Pragma)                                               |
| output                                                           |
| preprocessor directives                                          |
| comments at the end of191                                        |
| implementation-defined behavior                                  |
| implementation-defined behavior in C89406                        |
| #pragma                                                          |
| preprocessor extensions                                          |
| compatibility                                                    |
| VA_ARGS185                                                       |
| #warning message                                                 |
| preprocessor symbols                                             |
| defining                                                         |
| preserved registers                                              |
| PRETTY_FUNCTION (predefined symbol) 347                          |
| primitives, for special functions73                              |
| print formatter, selecting                                       |
| printf (library function)117, 157                                |
| choosing formatter                                               |
| configuration symbols                                            |
| customizing                                                      |
| implementation-defined behavior                                  |
| implementation-defined behavior in C89410, 413                   |
| selecting158                                                     |
| printf_args (pragma directive)                                   |
| printing characters, implementation-defined behavior $\dots 399$ |
| processor configuration                                          |

| processor operations                                     |
|----------------------------------------------------------|
| accessing                                                |
| low-level                                                |
| program entry label                                      |
| program termination, implementation-defined behavior 386 |
| programming hints                                        |
| program_start (label)125                                 |
| projects                                                 |
| basic settings for54                                     |
| setting up for a library 123                             |
| prototypes, enforcing                                    |
| ptrdiff_t (integer type)                                 |
| PUBLIC (assembler directive)                             |
| publication date, of this guide                          |
| public_equ (compiler option)272                          |
| public_equ (pragma directive)                            |
| putchar (library function)                               |
| putenv (library function), absent from DLIB              |
| putw, in stdio.h                                         |
|                                                          |

# Q

| -Q (linker option)                     | 106 |
|----------------------------------------|-----|
| qualifiers                             |     |
| const and volatile                     | 288 |
| implementation-defined behavior.       | 392 |
| implementation-defined behavior in C89 | 406 |
| queue (STL header file)                | 356 |

## R

| -r (compiler option)                               | 252  |
|----------------------------------------------------|------|
| raise (library function), configuring support for1 | 138  |
| raise.c                                            | 138  |
| RAM                                                |      |
| function execution in                              | . 80 |
| initializers copied from ROM                       | . 52 |
| saving memory                                      | 228  |

| ramfunc (extended keyword)                            |
|-------------------------------------------------------|
| cannot be used with ROPI81                            |
| range errors, in linker                               |
| raw (extended keyword)                                |
| example                                               |
| read (library function)134                            |
| customizing                                           |
| read formatter, selecting                             |
| reading guidelines                                    |
| reading, recommended                                  |
| read-only memory, placing data in                     |
| realloc (library function)                            |
| implementation-defined behavior in C89410, 413        |
| See also heap                                         |
| recursive functions                                   |
| avoiding                                              |
| storing data on stack68                               |
| reduce_stack_usage (compiler option)272               |
| reentrancy (DLIB)                                     |
| reference information, typographic convention34       |
| register keyword, implementation-defined behavior 391 |
| register parameters                                   |
| registered trademarks2                                |
| registers                                             |
| assigning to parameters                               |
| callee-save, stored on stack                          |
| for function returns                                  |
| implementation-defined behavior in C89405             |
| in assembler-level routines170                        |
| not saving at function entrance                       |
| preserved                                             |
| R4                                                    |
| excluding from use (lock_R4)262                       |
| getting the value of (get_R4_register)338             |
| reserving for register variables (regvar_R4) 272      |
| writing to (set_R4_register)                          |
| R5                                                    |
| excluding from use (lock_R5)262                       |
| getting the value of (get_R5_register)338             |

| reserving for register variables (regvar_R5)  | 273 |
|-----------------------------------------------|-----|
| writing to (set_R5_register)                  | 340 |
| scratch                                       | 172 |
| SP                                            |     |
| getting the value of (get_SP_register)        | 339 |
| writing to (set_SP_register)                  | 341 |
| SR                                            |     |
| getting the value of on exit                  |     |
| getting the value of (get_SR_register)        |     |
| REGISTER_MODEL (predefined symbol)            | 347 |
| REGVAR_AN (segment)                           | 375 |
| regvar_r4 (compiler option)                   | 272 |
| regvar_r5 (compiler option)                   | 273 |
| reg_4 (runtime model attribute)               | 153 |
| reg_5 (runtime model attribute)               | 153 |
| reinterpret_cast (cast operator)              | 194 |
| relaxed_fp (compiler option)                  | 273 |
| remark (diagnostic message)                   | 241 |
| classifying for compiler                      | 254 |
| enabling in compiler                          | 274 |
| remarks (compiler option)                     | 274 |
| remove (library function)                     | 134 |
| implementation-defined behavior               | 396 |
| implementation-defined behavior in C89 (CLIB) | 412 |
| implementation-defined behavior in C89 (DLIB) | 409 |
| remquo, magnitude of                          | 395 |
| rename (library function)                     | 134 |
| implementation-defined behavior.              | 396 |
| implementation-defined behavior in C89 (CLIB) | 413 |
| implementation-defined behavior in C89 (DLIB) | 410 |
| ReportAssert (library function)               | 142 |
| required (pragma directive)                   | 324 |
| require_prototypes (compiler option)          | 274 |
| RESET (segment)                               | 375 |
| return values, from functions                 |     |
| Ritchie, Dennis M                             |     |
| root (extended keyword)                       | 304 |
| ROPI                                          |     |
| ROPI (predefined symbol)                      | 347 |
|                                               |     |

| ropi (compiler option)                                    |
|-----------------------------------------------------------|
| routines, time-critical                                   |
| ro_placement (extended keyword)                           |
| rtmodel (assembler directive)                             |
| rtmodel (pragma directive)                                |
| rtti support, missing from STL                            |
| rt_version (runtime model attribute)                      |
| runtime environment                                       |
| CLIB                                                      |
| DLIB                                                      |
| setting options for                                       |
| setting up (DLIB)                                         |
| runtime libraries (CLIB)                                  |
| introduction                                              |
| filename syntax                                           |
| using prebuilt                                            |
| runtime libraries (DLIB)                                  |
| introduction                                              |
| customizing system startup code                           |
| customizing without rebuilding                            |
| filename syntax                                           |
| overriding modules in                                     |
| using prebuilt                                            |
| runtime library                                           |
| setting up from command line                              |
| setting up from IDE                                       |
| runtime model attributes                                  |
| runtime model definitions                                 |
| runtime type information, missing from Embedded C++ . 194 |
| R4. See registers                                         |
| R5. See registers                                         |
|                                                           |

## S

| save_reg20 (compiler option)275 |
|---------------------------------|
| scanf (library function)        |
| choosing formatter (CLIB)158    |
| choosing formatter (DLIB)118    |
| configuration symbols           |

| implementation-defined behavior               | 397 |
|-----------------------------------------------|-----|
| implementation-defined behavior in C89        | 413 |
| implementation-defined behavior in C89 (CLIB) | 413 |
| implementation-defined behavior in C89 (DLIB) | 410 |
| scanf_args (pragma directive)                 | 325 |
| scratch registers                             | 172 |
| section (pragma directive)                    | 326 |
| segment group name                            | 90  |
| segment map, in linker map file               | 108 |
| segment memory types, in XLINK                | 86  |
| segment (compiler option)                     | 275 |
| segment (pragma directive)                    | 326 |
| segments                                      |     |
| allocation of                                 | 88  |
| CODE                                          | 105 |
| CODE16                                        | 105 |
| declaring (#pragma segment)                   |     |
| definition of                                 |     |
| НЕАР                                          |     |
| ISR_CODE, for interrupt functions (MSP430X)   |     |
| located data                                  |     |
| naming                                        |     |
| packing in memory                             | 101 |
| placing in sequence                           |     |
| specifying (segment)                          |     |
| summary                                       |     |
| too long for address range                    |     |
| too long, in linker                           |     |
| segment_begin (extended operator)             |     |
| segment_end (extended operator)               |     |
| segment_size (extended operator)              |     |
| semaphores                                    |     |
| C example                                     | 76  |
| C++ example                                   | 78  |
| operations on                                 | 299 |
| set (STL header file)                         | 356 |
| setjmp.h (library header file)                |     |
| setlocale (library function)                  | ·   |
| settings, basic for project configuration     |     |
|                                               |     |

.....

| set_interrupt_state (intrinsic function)                       |
|----------------------------------------------------------------|
| set_R4_register (intrinsic function)                           |
| set_R5_register (intrinsic function)                           |
| set_SP_register (intrinsic function)                           |
| severity level, of diagnostic messages                         |
| specifying                                                     |
| SFR                                                            |
| accessing special function registers                           |
| declaring extern special function registers                    |
| shared object                                                  |
| short (data type)                                              |
| signal (library function)                                      |
| configuring support for                                        |
| implementation-defined behavior                                |
| implementation-defined behavior in C89                         |
| signals, implementation-defined behavior                       |
| at system startup                                              |
| signal.c                                                       |
| signal.h (library header file)                                 |
| SIGNATURE (segment)                                            |
| signed char (data type)                                        |
| specifying                                                     |
| signed int (data type)                                         |
| signed long long (data type)                                   |
| signed long (data type)                                        |
| signed short (data type)                                       |
| silent (compiler option)                                       |
| silent operation, specifying in compiler276                    |
| sin (library function)                                         |
| sin (library routine)                                          |
| sinf (library routine) 140–141                                 |
| sinl (library routine)140–141                                  |
| 64-bits (floating-point format)                                |
| size (in stack usage control file)                             |
| sizeof, using in preprocessor extensions                       |
| size_t (integer type)                                          |
| skeleton code, creating for assembler language interface . 167 |
| slist (STL header file)                                        |
| Small (code model)72                                           |
|                                                                |

| Small (data model)                                            |
|---------------------------------------------------------------|
| _small_write (library function)                               |
| source files, list all referred260                            |
| space characters, implementation-defined behavior $\dots 395$ |
| special function registers (SFR)230                           |
| special function types                                        |
| sprintf (library function) 117, 157                           |
| choosing formatter                                            |
| customizing                                                   |
| SP. See registers                                             |
| sscanf (library function)                                     |
| choosing formatter (CLIB)                                     |
| choosing formatter (DLIB)118                                  |
| sstream (library header file)                                 |
| stack                                                         |
| advantages and problems using                                 |
| cleaning after function return                                |
| contents of                                                   |
| layout174                                                     |
| saving space                                                  |
| setting up                                                    |
| size                                                          |
| stack parameters                                              |
| stack pointer                                                 |
| stack segments                                                |
| CSTACK                                                        |
| placing                                                       |
| stack (STL header file)                                       |
| stack-size (in stack usage control file)                      |
| Standard C                                                    |
| library compliance with                                       |
| specifying strict usage                                       |
| standard error                                                |
| redirecting in compiler                                       |
| See also diagnostic messages                                  |
| standard input                                                |
| standard output                                               |
| specifying in compiler                                        |
|                                                               |

| standard template library (STL)                        | S  |
|--------------------------------------------------------|----|
| in C++                                                 | S  |
| in Extended EC++ 194, 202                              | S  |
| missing from Embedded C++194                           | S  |
| startup code                                           | S  |
| cstartup                                               | S  |
| placement of                                           |    |
| startup system. See system startup                     |    |
| statements, implementation-defined behavior in C89 406 | S  |
| static analysis, documentation for                     | iı |
| static data, in configuration file                     | S  |
| static overlay                                         | b  |
| static variables                                       | S  |
| taking the address of                                  | iı |
| static_assert()                                        |    |
| static_cast (cast operator) 194                        | S  |
| status flags for floating-point                        | S  |
| std namespace, missing from EC++                       | S  |
| and Extended EC++                                      | S  |
| stdarg.h (library header file)                         | S  |
| stdbool.h (library header file)                        | S  |
| STDC (predefined symbol)                               | S  |
| STDC CX_LIMITED_RANGE (pragma directive) 327           | S  |
| STDC FENV_ACCESS (pragma directive)                    | S  |
| STDC FP_CONTRACT (pragma directive)                    | S  |
| STDC_VERSION (predefined symbol)                       |    |
| stddef.h (library header file)                         |    |
| stderr                                                 |    |
| stdin                                                  | S  |
| implementation-defined behavior in C89 (CLIB) 412      |    |
| implementation-defined behavior in C89 (DLIB) 409      |    |
| stdin and stdout, redirecting to C-SPY window141       |    |
| stdint.h (library header file)                         |    |
| stdio.h (library header file)                          |    |
| stdio.h, additional C functionality                    |    |
| stdlib.h (library header file)                         |    |
| stdout                                                 | S  |
| implementation-defined behavior                        | S  |
| implementation-defined behavior in C89 (CLIB) 412      | S  |
| implementation-defined behavior in C89 (DLIB)409       | _  |

| Steele, Guy L                                       |          |
|-----------------------------------------------------|----------|
| STL                                                 |          |
| strcasecmp, in string.h                             |          |
| strdup, in string.h                                 |          |
| streambuf (library header file)                     | 355      |
| streams                                             |          |
| implementation-defined behavior                     |          |
| supported in Embedded C++                           | 194      |
| strerror (library function)                         |          |
| implementation-defined behavior in C89 (CLIB)       | 414      |
| strerror (library function), implementation-defined |          |
| behavior                                            | 400      |
| strerror (library function),                        |          |
| implementation-defined behavior in C89 (DLIB)       | 411      |
| strict (compiler option)                            | 276      |
| string (library header file)                        | 355      |
| strings, supported in Embedded C++                  | 194      |
| string.h (library header file)                      | 354, 360 |
| string.h, additional C functionality                | 358      |
| strncasecmp, in string.h.                           |          |
| strnlen, in string.h                                |          |
| Stroustrup, Bjarne                                  | 33       |
| strstream (library header file)                     | 355      |
| strtod (library function), configuring support for  | 139      |
| structure types                                     |          |
| alignment                                           | 287      |
| layout of                                           | 287      |
| packed                                              |          |
| structures                                          |          |
| accessing using a pointer                           | 179      |
| aligning                                            | 323      |
| anonymous                                           |          |
| implementation-defined behavior                     |          |
| implementation-defined behavior in C89              |          |
| packing and unpacking                               |          |
| placing in memory type                              |          |
| subnormal numbers.                                  |          |
| support, technical                                  |          |
| Sutter, Herb.                                       |          |
| swap_bytes (intrinsic function)                     |          |
|                                                     |          |

| switch statements, hints for using                          |
|-------------------------------------------------------------|
| SWPB (assembler instruction)                                |
| symbol names, using in preprocessor extensions $\ldots 263$ |
| symbols                                                     |
| anonymous, creating                                         |
| including in output                                         |
| listing in linker map file 109                              |
| overview of predefined                                      |
| preprocessor, defining                                      |
| syntax                                                      |
| command line options                                        |
| extended keywords                                           |
| invoking compiler                                           |
| system function, implementation-defined behavior 387, 397   |
| system locks interface147                                   |
| system startup                                              |
| CLIB                                                        |
| customizing                                                 |
| DLIB                                                        |
| initialization phase                                        |
| system termination                                          |
| CLIB                                                        |
| C-SPY interface to                                          |
| DLIB                                                        |
| system (library function)                                   |
| configuring support for137                                  |
| implementation-defined behavior in C89414                   |
| implementation-defined behavior in C89 (DLIB)411            |
| SystemLibrary (runtime model attribute)                     |
| system_include (pragma directive)                           |
| system_include_dir (compiler option)276                     |
|                                                             |

## Т

| tan (library function)  | . 352 |
|-------------------------|-------|
| tan (library routine)   | , 141 |
| tanf (library routine)  | -141  |
| tanl (library routine)  | -141  |
| task (extended keyword) | . 305 |

| technical support, IAR Systems                          |
|---------------------------------------------------------|
| template support                                        |
| in Extended EC++                                        |
| missing from Embedded C++194                            |
| Terminal I/O window                                     |
| making available (CLIB) 160                             |
| making available (DLIB) 120                             |
| not supported when                                      |
| terminal I/O, debugger runtime interface for            |
| terminal output, speeding up120                         |
| termination of system. See system termination           |
| termination status, implementation-defined behavior 397 |
| terminology                                             |
| Texas Instruments MathLib 116                           |
| tgmath.h (library header file)                          |
| 32-bits (floating-point format)                         |
| this (pointer)                                          |
| class memory                                            |
| referring to a class object 196                         |
| threaded environment                                    |
| thread-local storage                                    |
| TIME_ (predefined symbol)                               |
| time zone (library function)                            |
| implementation-defined behavior in C89411, 414          |
| time zone (library function), implementation-defined    |
| behavior                                                |
| Timer A (TAIV) module                                   |
| Timer B (TBIV) module                                   |
| TIMESTAMP (predefined symbol)                           |
| time-critical routines                                  |
| time.c                                                  |
| time.h (library header file)                            |
| additional C functionality                              |
| time32 (library function), configuring support for 138  |
| time64 (library function), configuring support for 138  |
| tips, programming227                                    |
|                                                         |
| TLS handling                                            |
| TLS16_I (segment)                                       |
| TLS16_I (segment).                                      |
| TLS16_I (segment)                                       |

| trademarks2                                             |
|---------------------------------------------------------|
| transformations, compiler                               |
| translation                                             |
| implementation-defined behavior                         |
| implementation-defined behavior in C89401               |
| trap vectors, specifying with pragma directive          |
| type attributes                                         |
| specifying                                              |
| type definitions, used for specifying memory storage 63 |
| type information, omitting                              |
| type qualifiers                                         |
| const and volatile                                      |
| implementation-defined behavior                         |
| implementation-defined behavior in C89406               |
| typedefs                                                |
| excluding from diagnostics                              |
| repeated                                                |
| using in preprocessor extensions                        |
| type_attribute (pragma directive)                       |
| type-based alias analysis (compiler transformation) 226 |
| disabling                                               |
| type-safe memory management                             |
| typographic conventions                                 |

# U

### UBROF

| format of linkable object files                             |
|-------------------------------------------------------------|
| specifying, example of54                                    |
| uchar.h (library header file)                               |
| uintptr_t (integer type)                                    |
| underflow errors, implementation-defined behavior . 394-395 |
| underflow range errors,                                     |
| implementation-defined behavior in C89 408, 412             |
| ungetchar, in stdio.h                                       |
| unions                                                      |
| anonymous                                                   |
| implementation-defined behavior                             |
| implementation-defined behavior in C89405                   |
|                                                             |

| universal character names, implementation-defined |
|---------------------------------------------------|
| behavior                                          |
| unsigned char (data type)                         |
| changing to signed char                           |
| unsigned int (data type)                          |
| unsigned long long (data type)                    |
| unsigned long (data type)                         |
| unsigned short (data type)                        |
| use_c++_inline (compiler option)                  |
| utility (STL header file)                         |

## V

| variable type information, omitting in object output 270 variables |
|--------------------------------------------------------------------|
| auto                                                               |
| defined inside a function67                                        |
| global                                                             |
| accessing                                                          |
| placement in memory60                                              |
| hints for choosing                                                 |
| local. See auto variables                                          |
| non-initialized                                                    |
| omitting type info                                                 |
| placing at absolute addresses                                      |
| placing in named segments                                          |
| static                                                             |
| placement in memory60                                              |
| taking the address of                                              |
| variadic macros                                                    |
| vector (pragma directive)                                          |
| cannot be used with ROPI                                           |
| vector (STL header file)                                           |
| version                                                            |
| compiler subversion number                                         |
| identifying C standard in use (STDC_VERSION)347                    |
| of compiler (VER)                                                  |
| of this guide                                                      |
| version1 calling convention170                                     |

| version2 calling convention170                  |
|-------------------------------------------------|
| vla (compiler option)                           |
| void, pointers to                               |
| volatile                                        |
| and const, declaring objects                    |
| declaring objects                               |
| protecting simultaneously accesses variables230 |
| rules for access                                |
|                                                 |

### W

## X

#### 

XLINK. See linker

| xreportassert.c1 | 42 |
|------------------|----|
|------------------|----|

## **Symbols**

|                                                   | 346 |
|---------------------------------------------------|-----|
| _Exit (library function)                          | 127 |
| _exit (library function)                          | 127 |
| _formatted_write (library function)               | 157 |
| _large_write (library function)                   | 157 |
| _medium_write (library function)                  | 157 |
| _small_write (library function)                   | 157 |
| ALIGNOF (operator)                                | 188 |
| asm (language extension)                          | 165 |
| assignment_by_bitwise_copy_allowed, symbol used   |     |
| in library                                        |     |
| BASE_FILE (predefined symbol)                     | 344 |
| bcd_add_long (intrinsic function)                 | 332 |
| bcd_add_long_long (intrinsic function)            | 332 |
| bcd_add_short (intrinsic function)                | 332 |
| bic_SR_register (intrinsic function)              |     |
| bic_SR_register_on_exit (intrinsic function)      | 333 |
| bis_GIE_interrupt_state (intrinsic function)      | 333 |
| bis_SR_register (intrinsic function)              | 334 |
| bis_SR_register_on_exit (intrinsic function)      |     |
| BUILD_NUMBER (predefined symbol)                  | 344 |
| cc_version1 (extended keyword)                    | 297 |
| choosing calling convention                       | 170 |
| cc_version2 (extended keyword)                    | 298 |
| choosing calling convention                       | 170 |
| close (library function)                          | 134 |
| code_distance (intrinsic function)                | 334 |
| code_model (runtime model attribute)              | 153 |
| CODE_MODEL (predefined symbol)                    | 344 |
| code, symbol used in library                      | 359 |
| constrange(), symbol used in library              | 359 |
| construction_by_bitwise_copy_allowed, symbol used |     |
| in library                                        |     |
| core (runtime model attribute)                    |     |
| CORE (predefined symbol)                          | 344 |

| COUNTER (predefined symbol)                  |          |
|----------------------------------------------|----------|
| cplusplus (predefined symbol)                |          |
| data_model (runtime model attribute)         | 153      |
| DATA_MODEL (predefined symbol)               |          |
| data16 (extended keyword)                    | 285, 298 |
| data16_read_addr (intrinsic function)        | 334      |
| data16_size_t                                | 200      |
| data20 (extended keyword)                    |          |
| data20_read_char (intrinsic function)        |          |
| data20_read_long (intrinsic function)        | 336      |
| data20_read_short (intrinsic function)       | 336      |
| data20_write_char (intrinsic function)       | 336      |
| data20_write_long (intrinsic function)       |          |
| data20_write_short (intrinsic function)      |          |
| DATE (predefined symbol)                     |          |
| delay_cycles (intrinsic function)            | 336      |
| disable_interrupt (intrinsic function)       |          |
| DLIB_FILE_DESCRIPTOR (configuration symbol   |          |
| double_size (runtime model attribute)        | 153      |
| embedded_cplusplus (predefined symbol)       |          |
| enable_interrupt (intrinsic function)        |          |
| even_in_range (intrinsic function)           | .75,337  |
| exit (library function)                      | 127      |
| FILE (predefined symbol)                     |          |
| FUNCTION (predefined symbol)                 |          |
| func (predefined symbol)                     | 192, 346 |
| gets, in stdio.h                             | 357      |
| get_interrupt_state (intrinsic function)     | 338      |
| get_R4_register (intrinsic function)         | 338      |
| get_R5_register (intrinsic function)         | 338      |
| get_SP_register (intrinsic function)         |          |
| get_SR_register (intrinsic function)         |          |
| get_SR_register_on_exit (intrinsic function) |          |
| has_constructor, symbol used in library      | 359      |
| has_destructor, symbol used in library       | 359      |
| iar_cos_accurate (library routine)           | 141      |
| iar_cos_accuratef (library routine)          | 141      |
| iar_cos_accuratel (library routine)          | 141      |
| iar_cos_small (library routine)              | 139      |
|                                              |          |

| iar_cos_smallf (library routine)         |
|------------------------------------------|
| iar_cos_smalll (library routine)         |
| IAR_DLIB_PERTHREAD_INIT_SIZE (macro) 149 |
| IAR_DLIB_PERTHREAD_SIZE (macro) 148      |
| IAR_DLIB_PERTHREAD_SYMBOL_OFFSET         |
| (symbolptr)149                           |
| iar_exp_small (library routine)          |
| iar_exp_smallf (library routine)140      |
| iar_exp_smalll (library routine)140      |
| iar_log_small (library routine)139       |
| iar_log_smallf (library routine)         |
| iar_log_smalll (library routine)140      |
| iar_log10_small (library routine)139     |
| iar_log10_smallf (library routine)140    |
| iar_log10_smalll (library routine)140    |
| iar_Pow (library routine)141             |
| iar_Powf (library routine)               |
| iar_Powl (library routine) 141           |
| iar_Pow_accurate (library routine)141    |
| iar_pow_accurate (library routine)141    |
| iar_Pow_accuratef (library routine)141   |
| iar_pow_accuratef (library routine)      |
| iar_Pow_accuratel (library routine)      |
| iar_pow_accuratel (library routine)      |
| iar_pow_small (library routine)          |
| iar_pow_smallf (library routine)         |
| iar_pow_smalll (library routine)         |
| iar_program_start (label)                |
| iar_Sin (library routine)139, 141        |
| iar_Sinf (library routine)140–141        |
| iar_Sinl (library routine) 140–141       |
| iar_Sin_accurate (library routine)       |
| iar_sin_accurate (library routine)141    |
| iar_Sin_accuratef (library routine)141   |
| iar_sin_accuratef (library routine)      |
| iar_Sin_accuratel (library routine)141   |
| iar_sin_accuratel (library routine)141   |
| iar_Sin_small (library routine)139       |
| iar_sin_small (library routine)          |
| iar_Sin_smallf (library routine)         |

| iar_sin_smallf (library routine)                                 | 140    |
|------------------------------------------------------------------|--------|
| iar_Sin_smalll (library routine)                                 | 140    |
| iar_sin_smalll (library routine)                                 | 140    |
| IAR_SYSTEMS_ICC (predefined symbol)                              | 346    |
| iar_tan_accurate (library routine)                               | 141    |
| iar_tan_accuratef (library routine)                              | 141    |
| iar_tan_accuratel (library routine)                              | 141    |
| iar_tan_small (library routine)                                  |        |
| iar_tan_smallf (library routine)                                 | 140    |
| iar_tan_smalll (library routine)                                 | 140    |
| interrupt (extended keyword)74                                   | 4, 299 |
| using in pragma directives                                       | 329    |
| intrinsic (extended keyword)                                     | 299    |
| LINE (predefined symbol)                                         | 346    |
| low_level_init                                                   | 125    |
| initialization phase                                             | 50     |
| low_level_init, customizing                                      | 128    |
| low_power_mode_n (intrinsic function)                            | 339    |
| $\_low\_power\_mode\_off\_on\_exit\ (intrinsic\ function)\ .\ .$ | 339    |
| _lseek (library function)                                        | 134    |
| memory_of                                                        |        |
| operator                                                         | 197    |
| symbol used in library                                           | 359    |
| monitor (extended keyword)                                       |        |
| noreturn (extended keyword)                                      | 302    |
| no_alloc (extended keyword)                                      | 300    |
| no_alloc_str (operator)                                          |        |
| no_alloc_str16 (operator)                                        | 300    |
| no_alloc16 (extended keyword)                                    |        |
| no_init (extended keyword)23.                                    |        |
| no_operation (intrinsic function)                                |        |
| no_pic (extended keyword)                                        |        |
| open (library function)                                          |        |
| op_code (intrinsic function)                                     |        |
| persistent (extended keyword)                                    |        |
| cannot be used with ROPI                                         |        |
| pic (runtime model attribute)                                    | 153    |
| $\_POSITION\_INDEPENDENT\_CODE\_\_(predefined$                   |        |
| symbol)                                                          |        |
| PRETTY_FUNCTION (predefined symbol)                              | 347    |
|                                                                  |        |

| printf_args (pragma directive)           | 323       |
|------------------------------------------|-----------|
| program_start (label)                    | 125       |
| ramfunc (extended keyword)               | . 80, 302 |
| cannot be used with ROPI                 | 81        |
| raw (extended keyword)                   | 303       |
| read (library function)                  | 134       |
| customizing                              | 130       |
| REGISTER_MODEL (predefined symbol)       |           |
| reg_4 (runtime model attribute)          | 153       |
| reg_5 (runtime model attribute)          | 153       |
| ReportAssert (library function)          | 142       |
| root (extended keyword)                  | 304       |
| ROPI (predefined symbol)                 |           |
| ro_placement (extended keyword)          | 304       |
| rt_version (runtime model attribute)     | 153       |
| scanf_args (pragma directive)            | 325       |
| segment_begin (extended operator         | 189       |
| segment_end (extended operators)         | 189       |
| segment_size (extended operators)        | 189       |
| set_interrupt_state (intrinsic function) |           |
| set_R4_register (intrinsic function)     |           |
| set_R5_register (intrinsic function)     |           |
| set_SP_register (intrinsic function)     |           |
| STDC_VERSION (predefined symbol)         |           |
| STDC (predefined symbol)                 |           |
| swap_bytes (intrinsic function)          |           |
| SystemLibrary (runtime model attribute)  | 153       |
| task (extended keyword)                  | 305       |
| TIMESTAMP (predefined symbol)            |           |
| TIME (predefined symbol)                 |           |
| ungetchar, in stdio.h                    | 358       |
| VA_ARGS (preprocessor extension)         | 185       |
| write (library function)                 | 134       |
| customizing                              | 130       |
| write_array, in stdio.h                  | 358       |
| write_buffered (DLIB library function)   |           |
| -D (compiler option)                     | 251       |
| -e (compiler option)                     |           |
| -f (compiler option)                     |           |
|                                          |           |

| -I (compiler option)                                 |       |
|------------------------------------------------------|-------|
| -l (compiler option)                                 |       |
| for creating skeleton code                           |       |
| -O (compiler option)                                 |       |
| -o (compiler option)                                 |       |
| -Q (linker option)                                   |       |
| -r (compiler option)                                 | . 252 |
| char_is_signed (compiler option)                     | . 249 |
| char_is_unsigned (compiler option)                   | . 250 |
| clib (compiler option)                               | . 250 |
| c89 (compiler option)                                | . 249 |
| debug (compiler option)                              | . 252 |
| dependencies (compiler option)                       |       |
| diagnostics_tables (compiler option)                 |       |
| diag_error (compiler option)                         |       |
| diag_remark (compiler option)                        |       |
| diag_suppress (compiler option)                      |       |
| diag_warning (compiler option)                       |       |
| discard_unused_publics (compiler option)             |       |
| dlib (compiler option).                              |       |
| dlib_config (compiler option)                        |       |
| double (compiler option)                             |       |
| ec++ (compiler option).                              |       |
| eec++ (compiler option)                              |       |
| enable_multibytes (compiler option)                  |       |
| error_limit (compiler option)                        |       |
| guard_calls (compiler option).                       |       |
| header_context (compiler option).                    |       |
| library_module (compiler option)                     |       |
| lock_r4 (compiler option).                           |       |
| lock_r5 (compiler option).                           |       |
| macro_positions_in_diagnostics (compiler option)     |       |
| mfc (compiler option).                               |       |
| migration_preprocessor_extensions (compiler option). |       |
| misrac (compiler option)                             |       |
| misrac_verbose (compiler option)                     |       |
| misrac1998 (compiler option)                         |       |
| misrac2004 (compiler option)                         |       |
| module_name (compiler option)                        |       |
|                                                      | . 203 |

| multiplier (compiler option)                 | 264      |
|----------------------------------------------|----------|
| multiplier_location (compiler option)        | 264      |
| no_code_motion (compiler option)             | 265      |
| no_cse (compiler option)                     | 265      |
| no_inline (compiler option)                  | 265      |
| no_path_in_file_macros (compiler option)     | 266      |
| no_rw_dynamic_init (compiler option)         | 266      |
| no_size_constraints (compiler option)        | 266      |
| no_static_destruction (compiler option)      | 267      |
| no_system_include (compiler option)          | 267      |
| no_typedefs_in_diagnostics (compiler option) | 267      |
| no_ubrof_messages (compiler option)          |          |
| no_unroll (compiler option)                  |          |
| no_warnings (compiler option)                | 269      |
| no_wrap_diagnostics (compiler option)        | 269      |
| omit_types (compiler option)                 | 270      |
| only_stdout (compiler option)                | 270      |
| output (compiler option)                     | 270      |
| predef_macro (compiler option)               | 271      |
| preinclude (compiler option)                 | 271      |
| preprocess (compiler option)                 | 271      |
| reduce_stack_usage (compiler option)         | 272      |
| regvar_r4 (compiler option)                  | 272      |
| regvar_r5 (compiler option)                  | 273      |
| relaxed_fp (compiler option)                 | 273      |
| remarks (compiler option)                    | 274      |
| require_prototypes (compiler option)         | 274      |
| ropi (compiler option)                       | 274      |
| save_reg20 (compiler option)                 | 275      |
| segment (compiler option)                    | 275      |
| silent (compiler option)                     | 276      |
| strict (compiler option)                     | 276      |
| system_include_dir (compiler option)         | 276      |
| use_c++_inline (compiler option)             | 277      |
| vla (compiler option)                        | 277      |
| warnings_affect_exit_code (compiler option)  | 240, 278 |
| warnings_are_errors (compiler option)        |          |
| ?C_EXIT (assembler label)                    | 161      |
| ?C_GETCHAR (assembler label)                 | 160      |
|                                              |          |

| ?C_PUTCHAR (assembler label) 160          |
|-------------------------------------------|
| @ (operator)                              |
| placing at absolute address               |
| placing in segments                       |
| #include files, specifying238, 260        |
| #warning message (preprocessor extension) |
| %Z replacement string,                    |
| implementation-defined behavior           |

## **Numerics**

| 32-bits (floating-point format) | . 284 |
|---------------------------------|-------|
| 64-bit data types, avoiding     | .215  |
| 64-bits (floating-point format) | . 284 |